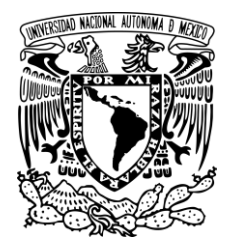

UNIVERSIDAD NACIONAL AUTÓNOMA DE MÉXICO FACULTAD DE ESTUDIOS SUPERIORES ACATLÁN

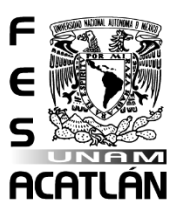

**TESINA** 

Propuesta de curso y manual para aspirantes a tutores de la carrera en

Comunicación de la FES-Acatlán

P R E S E N T A:

Para obtener el título de licenciada en

**COMUNICACIÓN** 

SANDRA POCEROS BACA

ASESOR ACADÉMICO: DR. HÉCTOR JESÚS TORRES LIMA

Santa Cruz Acatlán, Naucalpan, Estado de México

Octubre, 2021

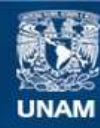

Universidad Nacional Autónoma de México

**UNAM – Dirección General de Bibliotecas Tesis Digitales Restricciones de uso**

#### **DERECHOS RESERVADOS © PROHIBIDA SU REPRODUCCIÓN TOTAL O PARCIAL**

Todo el material contenido en esta tesis esta protegido por la Ley Federal del Derecho de Autor (LFDA) de los Estados Unidos Mexicanos (México).

**Biblioteca Central** 

Dirección General de Bibliotecas de la UNAM

El uso de imágenes, fragmentos de videos, y demás material que sea objeto de protección de los derechos de autor, será exclusivamente para fines educativos e informativos y deberá citar la fuente donde la obtuvo mencionando el autor o autores. Cualquier uso distinto como el lucro, reproducción, edición o modificación, será perseguido y sancionado por el respectivo titular de los Derechos de Autor.

#### AGRADECIMIENTOS

A mi familia; a mis padres, abuelitos, hermana, sobrina y cuñado (desde donde sea que te encuentres, sé que estarías muy feliz por mí) por cuidarme, amarme y apoyarme a cumplir lo que comenzó como un sueño. Son lo más hermoso que la vida me dio y no habría llegado hasta donde estoy de no ser por ustedes.

A mi asesor; gracias por ser un gran maestro, hacerme una persona más humana y enseñarme lo que es ser un buen amigo aún en los momentos más difíciles.

A mis amigos: Belén, Alejandra y Héctor por convertirse en esa familia de la Universidad donde sin importar que tan buena o mala fuera la situación siempre nos íbamos a apoyar; a Sandy y Altair por enseñarme que hay más de una forma de ver la vida y ser el mejor equipo de campo de formación; a Areli por recordarme que ser universitario no es sinónimo de ser aburrido; y a Karen, por ser mi mejor amiga y apoyarme aún en las locuras más grandes que he decidido emprender.

A la Universidad por darme la oportunidad de conocer tantas cosmovisiones, enseñarme nuevas culturas con sus idiomas, dejarme conocer a profesores tan maravillosos, coincidir con personas que se convirtieron en familia, amigos que se convirtieron en amores y experiencias que difícilmente olvidaré.

1

# ÍNDICE GENERAL

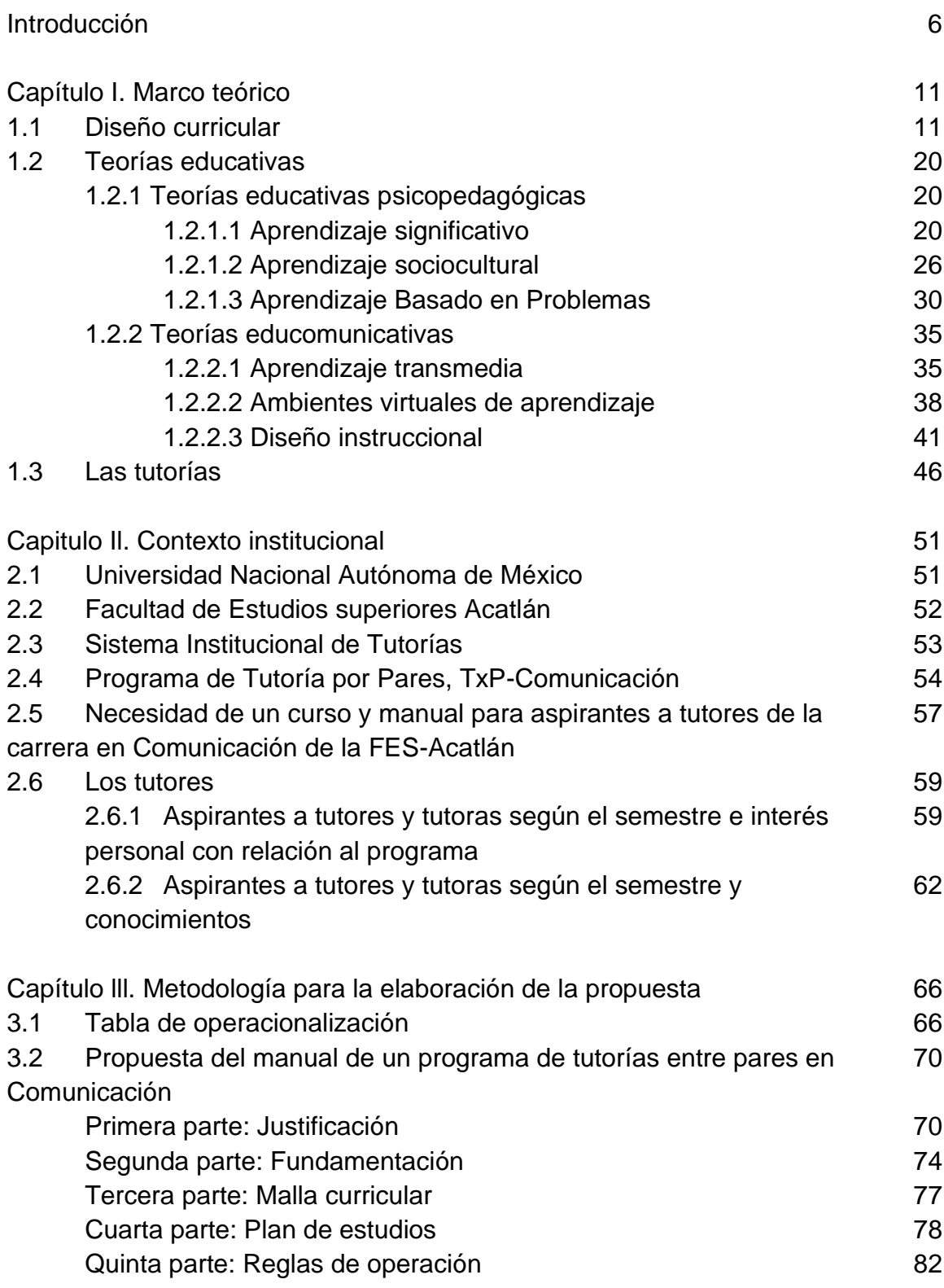

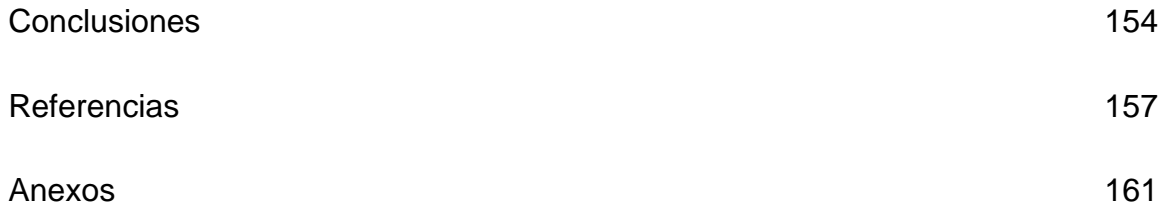

# ÍNDICE FIGURAS

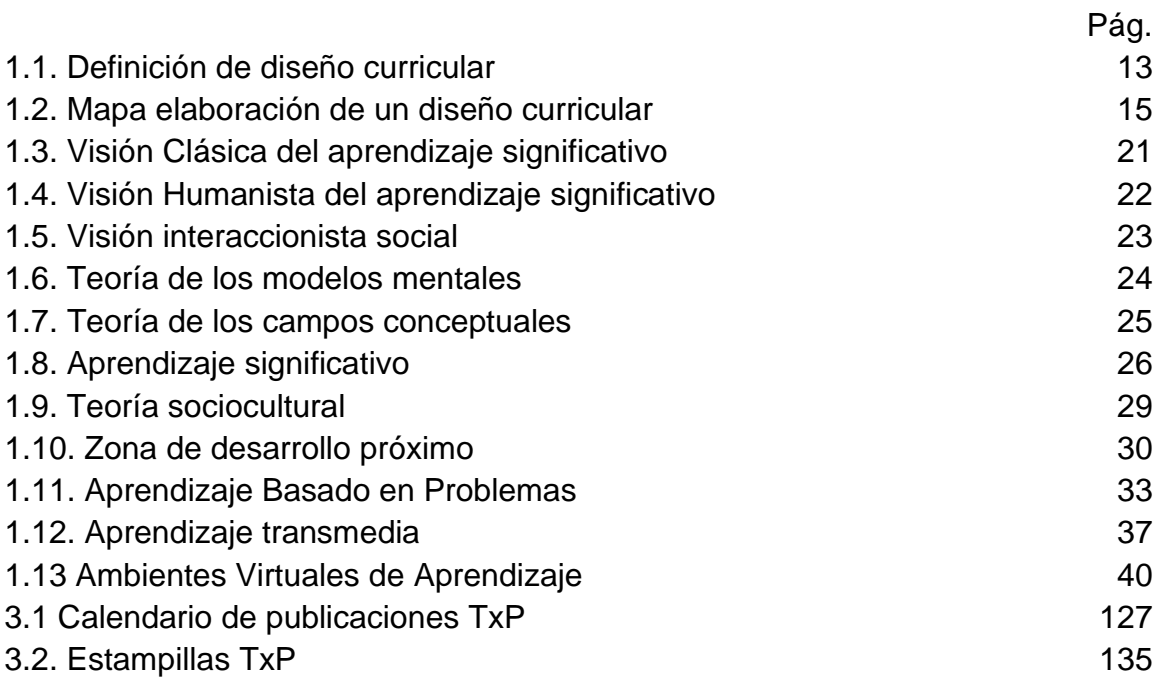

# ÍNDICE DE TABLAS

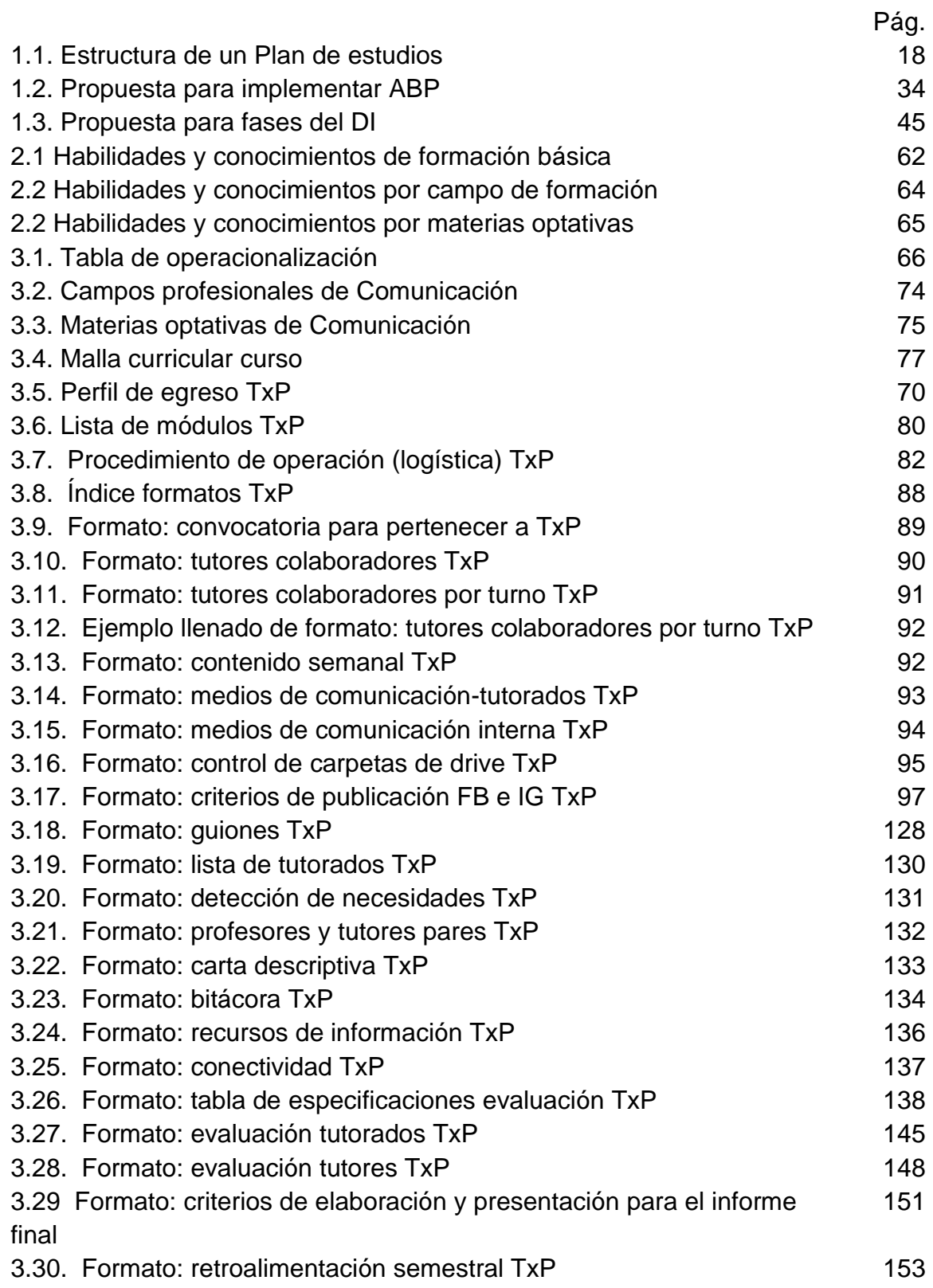

*"Quien se atreve a enseñar, nunca debe dejar de aprender"* John Cotton D.

#### INTRODUCCIÓN

Aprender para enseñar, aprender al enseñar y actualizarse para hacerlo, es algo que define la esencia del programa de Tutorías por Pares (TxP) que a lo largo de ocho años de trayectoria ha logrado incluir a estudiantes, profesores, asesores y coordinadores que gustan y experimentan la educación, investigación e innovaciones tecnológicas; que se adaptan ante las nuevas generaciones, medios de comunicación y aconteceres sociales para seguir a la vanguardia en la labor de tutoría; y que dan respuesta a las nuevas demandas de dicha labor, al ser colocados como modelo de tutorías entre iguales.

La tutoría entre iguales es una modalidad resultado de las estrategias institucionales para evitar la deserción estudiantil, combatir el bajo rendimiento escolar, prevenir el abandono y elevar la eficiencia terminal en la Universidad; el origen es el Sistema Institucional de Tutoría (SIT) que se subdivide en dos fases para la implementación: Programa Institucional de Tutoría (PIT) según la sede y el Plan de Acción Tutorial (PAT) que define la misma sede, puesto que según los objetivos no sólo es promover el establecimiento de los Programas institucionales de tutoría sino lograr que cada entidad se apropie de ella y la integre al Plan de Desarrollo, como un programa estratégico de apoyo al desempeño académico y desarrollo integral de los estudiantes.

Dentro de la licenciatura en Comunicación, de la FES Acatlán, se instauró en 2012, luego de una investigación previa que permitió seleccionar a la modalidad de tutoría entre iguales -reconociéndola dentro del programa, también bajo el nombre de TxPdonde estudiantes del campo de formación en Investigación y Comunicación Educativa de séptimo y octavo; y estudiantes de noveno semestre, que cursen las materias optativas de Diseño Instruccional y/o Aprendizaje a distancia, son los que fungen como tutores para compañeros de primero, segundo y tercer semestre, según sea el caso; desarrollan para cada uno un plan diferente, es decir: para primer semestre, motivación; segundo semestre, hábitos de estudio; y tercer semestre, plan de vida.

Cabe destacar que dentro de la licenciatura no únicamente se maneja la modalidad por pares, a partir del semestre 2021-1 se consolidó, a través del comité tutoral, la vertiente docente-estudiante con aquellos profesores a cargo de los grupos tutorados. Dicha vertiente, pese a estar ligada al programa de TxP por los grupos a tutorar, se maneja de forma aislada en las dinámicas de apoyo e intervención por parte de los docentes para los semestres posteriores a tercero.

TxP ha sido una respuesta a la demanda de tutoría de estudiantes para estudiantes, pero sólo en el turno vespertino y con estudiantes que cursan el campo de formación en Investigación y Comunicación Educativa y las optativas de Diseño Instruccional y Aprendizaje a Distancia, donde se incorporan estudiantes de otras campos de formación (Comunicación Organizacional, Comunicación y Periodismo, Comunicación Política y Comunicación Multimedia y Cultura) que no necesariamente tienen la preparación de teorías educomunicativas, pero aportan conocimientos del campo de formación del que provienen.

Esto dio origen a que se formara como tutores, en las materias optativas, a los estudiantes de los otros de formación al mismo tiempo que se cubrían los contenidos de los programas de estudio.

Debido a la acreditación de la carrera, por parte de la Asociación para la Acreditación y Certificación en Ciencias Sociales A.C. (ACCECISO), se recibió un comentario favorable acerca de TxP vespertino, pero al mismo puntualizó que debería ponerse en práctica en el turno matutino. Para atender a esas recomendaciones, se presentaron las siguientes situaciones:

1. No hay un coordinador fijo para TxP matutino

2. No existe una logística organizacional para este programa

3. No hay tutores pares que se hayan preparado de manera desligada al campo de formación o materias optativas

4. No se contemplan estudiantes de Servicio Social y Prácticas Profesionales que se incorporen desde séptimo semestre a TxP

5. Al ser un mismo programa de licenciatura no es posible tener dos sistemas de tutorías, uno para el turno matutino y otro para el turno vespertino, por lo que es necesario un plan común.

Una consecuencia de la operación de TxP en comunicación, otras carreras dentro de la Facultad se vieron inmiscuidas en la necesidad de poner en práctica tutorías y dada la experiencia de comunicación en la modalidad entre iguales, se solicitó por parte de COESI difundir los logros propios a otras Divisiones y se dio el "Curso de inducción a las tutorías entre pares: enfoque pedagógico. Modalidad en línea" que hasta la fecha sirve de modelo para otras implantar tutoría por pares en otras carreras.

Ante lo anterior, quien esto escribe, después de ser tutora frente a grupo, perteneciente a otro campo de formación (Comunicación Organizacional), tras cursar la materia optativa de Diseño Instruccional en el semestre 2020-I y ser prestadora de Servicio Social en el 2020-II al participar como tutora ante grupo y productora de contenidos digitales para las Redes Sociodigitales; es que solicitó por parte de la Jefatura de la carrera, a partir de las necesidades que se visualizaron complementar a partir de los conocimientos del campo de formación sobre estrategias organizacionales la formación de una Identidad Institucional del Programa de TxP que considerara en la estructura: el objetivo del programa, la cultura entre los colaboradores, la forma del organigrama y la rotación semestral de tutores a través de un curso y manual que prepare a los nuevos tutores, fuera del campo de formación o las materias optativas, para fungir como tutores ante grupo y ante redes.

Ante la solicitud mencionada surgió como pregunta de investigación: ¿cuál sería el perfil de tutores pares de estudiantes en la licenciatura en comunicación no pertenecientes al campo de formación en Investigación y Comunicación Educativa, con la finalidad de producir un curso y un manual? Para cubrir esta problemática se planteó como objetivo: elaborar un curso para la formación de tutores pares que forme a los estudiantes de la licenciatura en comunicación, que así lo deseen, a través de un manual y material digital para que obtengan un perfil de estudiante experto que asesore, guie y acompañe a compañeros de semestres iniciales.

Es por ello que se desarrollaron tres capítulos y la conclusión:

En el capítulo uno se encuentra un marco teórico que contempla: diseño curricular; teorías educativas psicopedagógicas con: aprendizaje significativo, aprendizaje sociocultural y aprendizaje basado en problemas. Además de las teorías educomunicativas con: aprendizaje transmedia, ambientes virtuales de aprendizaje y diseño instruccional; para finalizar con el apartado de la definición de tutoría.

En el capítulo dos se sitúa el contexto institucional de: la Universidad Nacional Autónoma de México, la Facultad de Estudios Superiores Acatlán, el Sistema Institucional de Tutorías, el Programa de Tutoría por Pares, TxP-Comunicación, la necesidad de un curso y manual para aspirantes a tutores de la carrera en Comunicación de la FES-Acatlán. Se incluye: la descripción de los aspirantes a tutores; de los tutores según el semestre e interés personal con relación al programa; y de aquellos aspirantes a tutores, según el semestre y conocimientos.

El capítulo tres consta de la metodología para la elaboración de la propuesta con: tabla de operacionalización y propuesta del manual de un programa de tutorías entre pares en Comunicación que incluye: justificación, fundamentación, malla curricular, plan de estudios y reglas de operación.

Con la lectura de estas líneas se pretende que los planteamientos anotados sirvan a los lectores docentes, estudiantes y autoridades académico-administrativas a guiarse por este tipo de acompañamiento. La motivación de esta pretensión es que este trabajo ha sido presentado en foros universitarios de la UNAM y fuera de ella y ha sido aceptado favorablemente. Estoy consciente de que las tutorías entre pares sufrirán cambios en la carrera de comunicación, en la UNAM y en otras instituciones educativas, por lo que estoy segura que esta propuesta será el inicio de un mejor desempeño en la vida universitaria de los estudiantes tutores que nos atrevemos a guiar y nunca dejaremos de aprender como profesionistas.

## CAPÍTULO I. MARCO TEORICO

El objetivo de este capítulo es compilar a través de diversos autores los conceptos y desarrollo de los tres ejes base que sustentan la propuesta de curso y manual para aspirantes a tutores de la carrera en Comunicación de la FES-Acatlán: el diseño curricular, las teorías educativas y la tutoría para después ser replicados en la planeación y contenido para la propuesta.

#### 1.1. El diseño curricular

El diseño y el currículum por sí mismos tienen un peso aislado que les confieren diferentes disciplinas, sin embargo, para fines específicos del presente trabajo se entiende el punto en el que ambos se articulan dentro de la educación.

Para Sánchez Ramos (2012, p. 2) el concepto diseño es polisémico, está inmerso en definiciones parciales de acuerdo a lo que se relaciona. De esta forma, teóricos e investigadores han propuesto puntos de vista, los cuales enfatizan al diseño como el acto de crear algo material, concreto, bidimensional o tridimensional, hasta la estructuración de un espacio, imagen, u objeto intangible y virtual. La batalla por definir este concepto va más allá de la disciplina del diseño, sin embargo, es el diseñador quien debe formular su definición del concepto, así como la estructuración de los métodos.

Álvarez de Zayas (1997, p. 94) identifica al currículum como como una concreción didáctica (teorías, principios, categorías, regularidades), en un objeto particular de enseñanza-aprendizaje, remarca que el currículo es mediador entre la ciencia didáctica y el proceso de enseñanza-aprendizaje, en donde, algunas teorías, sistematizadas, encuentran acomodo para que sean convertidas en la acción de enseñar y la de aprender. Señala que elaborar el currículum y desarrollarlo es un acto creador del diseñador, del maestro, en el cual intervienen:

- 1. Una posición ideológica
- 2. El nivel de información y cultura en general
- 3. Las vivencias, experiencias e intereses.

Hasta este punto se puede entender que tanto en el diseño y como en el currículum la labor del diseñador, pese a tener cierto grado de libertad, debe tomar en consideración el objetivo de producto final, es decir, si se parte de que en el currículum se debe encontrar el equilibrio entre la ciencia didáctica y el proceso de enseñanza-aprendizaje para hacer frente a la acción de enseñar y la de aprender, en el diseño se debe iniciar en la búsqueda de las mediaciones para lograr dicho equilibrio, lo que dejaría al diseñador como aquel que debe entender el todo de su objetivo del producto final, para que encuentre un proceso que lleve a la estructura para ese diseño, sin dejar permear los resultados bajos criterios propios, puesto que el objetivo puede no estar encaminado en la misma dirección.

Si se traslada esta primera idea inicial para aterrizarla en el campo de la educación, se debe tomar en consideración la propuesta que realiza Saldaña Zamora (2012, p. 24) al respecto, donde concluye que el diseño es una acción humana fundamentada en la percepción y modificación de entornos específicos, con la finalidad de cubrir necesidades determinadas y mejorar la calidad de vida. Por lo tanto, el diseño de cualquier proyecto educativo es una acción humana social cuyo objetivo es satisfacer la necesidad de educación de jóvenes y de los grupos sociales a los que pertenecen. En este sentido, el diseño curricular se define como una fase proyectual que determina líneas y estructuras del currículum; éste último (como proyecto educativo) se enfoca a la elaboración de planes y programas de estudio, entendidos como una serie de intenciones articuladas en actividades y experiencias que producen el aprendizaje.

Para fines de este trabajo se entenderá el diseño curricular como un artefacto intelectual que no está deslindado del pensamiento del diseñador con respecto a los procesos de enseñanza y aprendizaje, será en concreto, un proyecto educativo que contemple la justificación, fundamentación, los perfiles de ingreso y egreso, los requisitos para cursarlo, los planes y programas de estudio, la bibliografía, Evaluación y actualización del plan de estudios y las normas operativas.

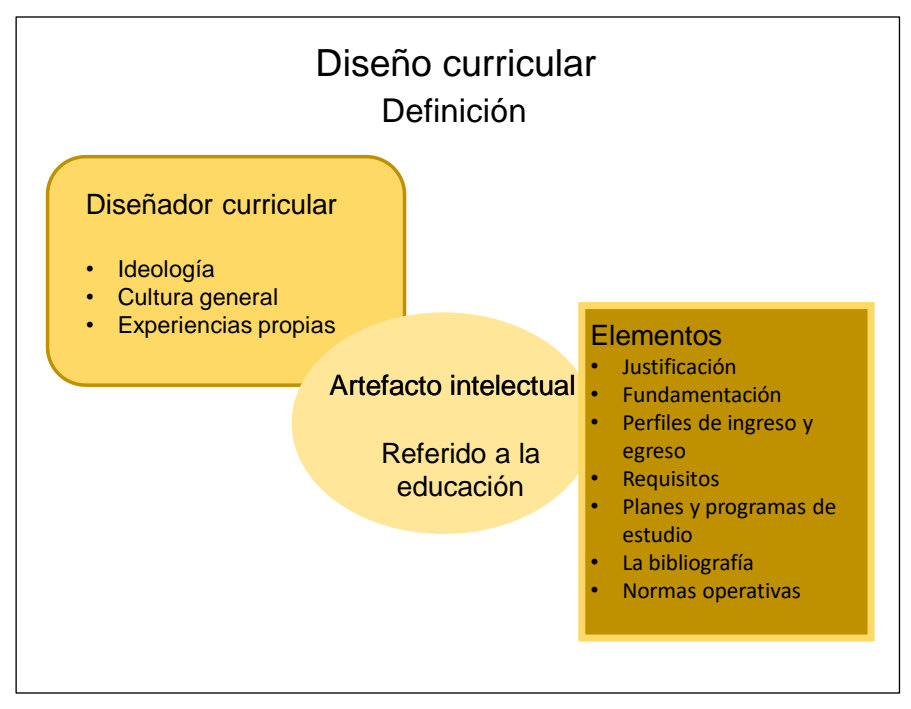

Fig. 1.1. Definición de diseño curricular (SPB, 2020)

# 1.1.1. Elaboración de un diseño curricular

Taba y Tyler (en Jiménez, 2002, p. 92), sugieren el seguimiento de una metodología curricular conformada básicamente de seis etapas:

- 1. La fundamentación del plan de estudios
- 2. La justificación
- 3. El perfil del egresado que implica la especificación de habilidades, actitudes y conocimientos
- 4. La estructura curricular que presente el orden y secuencia de las asignaturas, áreas o módulos
- 5. El sistema de evaluación permanente que proponga la forma de analizar el funcionamiento del plan de estudios.

Saldaña (2012, p.20) menciona la división en tres fases para la elaboración de un diseño curricular; las dos primeras, conformadas por una justificación donde se busca que la elaboración del plan de estudios cumpla con las características institucionales requeridas y la pertinencia del área de la disciplina, además, una fundamentación donde se analizan ámbitos contextuales, sociodemográficos, económicos y políticos en los cuales se proyectan las condiciones del país en un futuro, debido a que siempre es necesario tratar el contexto en el cual se ubica una licenciatura.

En la tercera parte presenta los objetivos, los perfiles de ingreso y egreso, el campo laboral del egresado, la lista de asignaturas del Plan de Estudios. Se exponen los programas que constituyen la licenciatura, con los respectivos objetivos de cada asignatura, los temas y subtemas desarrollados, las actividades de aprendizaje, los criterios de evaluación y las fuentes de información sugeridas, los criterios de evaluación y actualización del plan de estudios.

De las posturas anteriores se puede mencionar que en la elaboración del diseño curricular debe expresar el conjunto de intencionalidades que responden a necesidades, demandas y expectativas de la sociedad, bajo los criterios de una institución educativa que, tras realizar un diagnóstico (con justificación y fundamentación), un perfil requerido (de ingreso y egreso), los requisitos para el curso, planes y programas de estudio, la bibliografía y las normas operativas, debe ofrecer pautas de acción académicas con una visión prospectiva que no solucionen únicamente las demandas actuales, sino que también, prevea y accione ante las futuras con una evaluación y re-estructuración constante del plan de estudios.

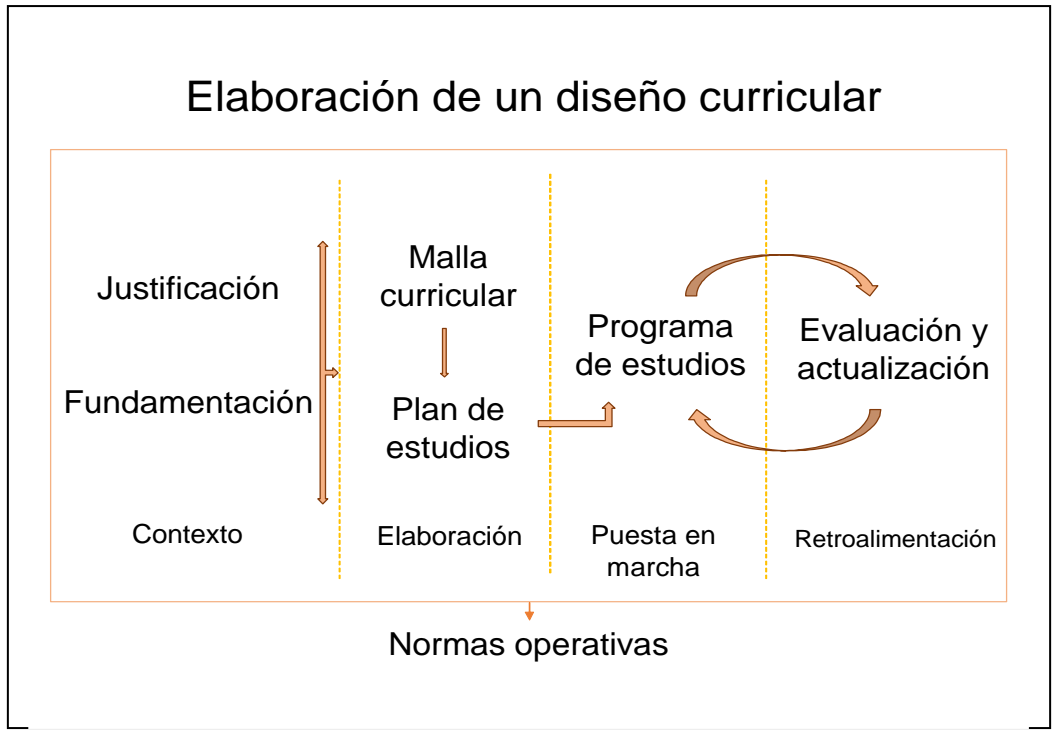

Fig. 1.2. Mapa elaboración de un diseño curricular (SPB, 2020)

Para comprender mejor los puntos mencionados, a continuación, se describe de manera breve lo que concierne a cada uno:

# 1.1.1.1. La justificación de un diseño curricular

Es la respuesta a un contexto social e histórico a través de una institución académica que, bajo sus estructuras de misión, visión, valores y objetivos, busca brindar una alternativa para las demandas actuales mediante la invención o reestructuración de un programa académico.

# 1.1.1.2 La fundamentación del diseño curricular

Comprende la consideración del área de conocimiento para la aplicación, los problemas y retos actuales; la finalidad de la formación profesional en concordancia con los principios de la institución; el modelo educativo; el contexto social, los datos sociodemográficos, económicos y aspectos políticos en prospectiva con la finalidad de que los egresados satisfagan las necesidades de ese futuro.

## 1.1.1.3. La malla curricular

Para la formulación de la malla curricular se requiere especificar la duración de los ciclos escolares, que depende del modelo educativo y son: modular, trimestral, cuatrimestral, semestral o anual. La malla curricular, flujograma o mapa curricular es la representación gráfica de la organización del plan de estudios y varía según el nivel académico y las modalidades de estudio en que se implementa el programa. Expresa las relaciones e interacciones entre las asignaturas, la carga horaria, los créditos curriculares y la clave de las materias y el orden lógico en que se desarrollarán.

El diseño o malla curricular se estructura por la duración del ciclo (por ejemplo, semestre) y las áreas curriculares (por ejemplo, teórica, prácticas, tronco común, áreas de formación, etc.). El enfoque del diseño curricular varía también y puede ser sistémico, disciplinar, por competencias, etc.

# 1.1.1.4. Plan de estudios

Es el listado de las materias de acuerdo al orden a seguir, incluyen el ciclo escolar, la seriación en su caso, la carga horaria, las horas con docente e independientes o por teóricas y prácticas, créditos y el tipo de instalaciones

En cuanto a la estructura se conforma de:

• Objetivo/s general/es: son enunciados que determinan los propósitos y los alcances del programa en correspondencia con la misión y con la visión institucional o de la Facultad. Expresan los rasgos esenciales de la formación integral de los estudiantes, en coherencia con las demandas y con el nivel educativo. Para la formulación, es necesario tomar los elementos planteados en la justificación y en la fundamentación del programa académico. En la redacción se sugiere expresar quién, le nivel taxonómico, el qué, el para qué y el cómo de la formación profesional, en función de las exigencias académicas de la institución y de los requerimientos expresados en los estudios diagnósticos realizados (UCA, 2013, p. 55).

- Requisitos de ingreso: son las exigencias generales que la institución educativa establece a todos los estudiantes que desean formarse en ese nivel educativo, por lo general se solicita el certificado de estudios del nivel anterior, por ejemplo, para licenciatura se solicita el de bachillerato.
- Perfiles de ingreso y egreso: el perfil de ingreso son las cualidades que un estudiante debería poseer para tener un mejor desempeño académico en los próximos estudios a realizar. El de egreso son las características que el estudiante, una vez cursado el plan de estudios, debe poseer y mostrar para desempeñarse en el campo profesional. Ambos incluyen los conocimientos, habilidades, actitudes y valores.
- Listado de materias: orden para acreditar las materias, seriación y horas con docente e independientes teóricas y prácticas
- Requisitos de egreso: son las exigencias generales que la institución educativa establece a todos los estudiantes que desean egresar en ese nivel educativo, por lo general se solicita los créditos totales, servicio social y en algunos casos prácticas profesionales.
- Recursos para la implementación: la consideración de laboratorios, bibliografías, material de estudio, equipos, apoyo logístico y aulas con facilidades para las experiencias prácticas

# 1.1.1.5 Los programas de estudio

Son aquellos que resultan del plan de estudios, es decir, la explicación explicita y clara de las asignaturas o módulos de la estructuración. Deben contener la información necesaria para la aplicación, desde quién lo va a aplicar, cómo lo va a nombrar, cómo lo va a ejecutar, a qué va a referir, la división de temas y subtemas, criterios y procedimientos de evaluación y acreditación, hasta el listado de acervo bibliográfico o fuentes de consulta. El formato de elaboración depende de la institución que otorga el Reconocimiento de Validez Oficial de Estudios (RVOE).

## 1.1.1.6 Evaluación y actualización del plan de estudios

Es el análisis de los momentos anteriores y evalúa los productos obtenidos en las etapas de planeamiento e implementación del currículo.

Abarca la denominación del plan de estudios; la pertinencia de los objetivos generales del plan de estudios; el perfil del egresado y la modalidad educativa.

## 1.1.1.7 Normas operativas

Las normas operativas tienen por objeto regular la operación de los programas académicos y son reguladas por los órganos colegiados responsables de la aplicación de conformidad con lo establecido en la legislación de la institución educativa (UNAM, 2010).

Con la finalidad de resumir todo lo anterior, se presenta una tabla:

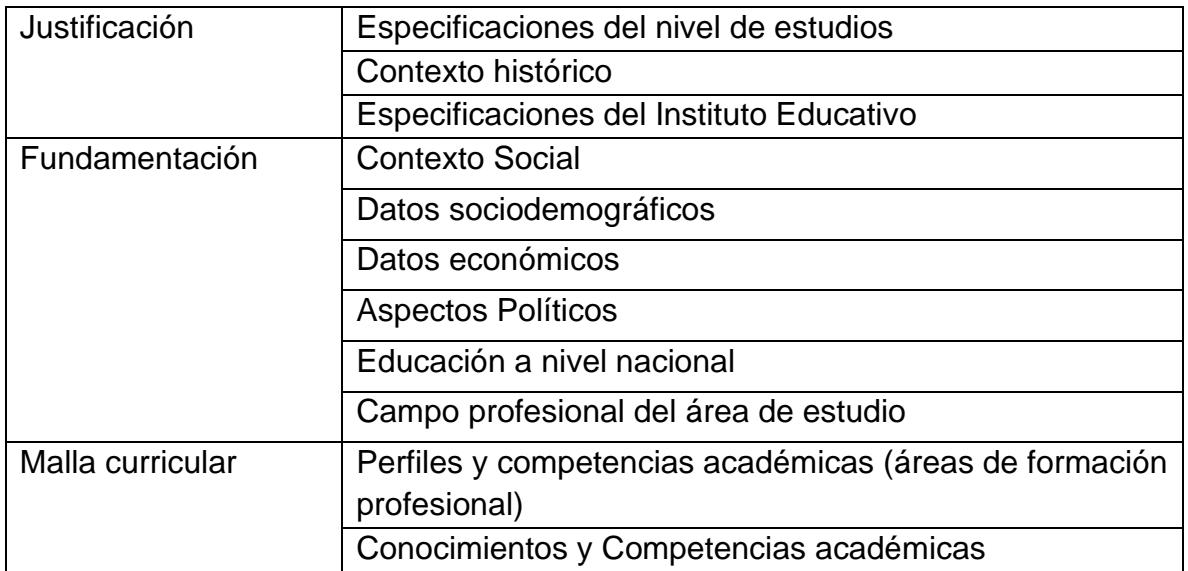

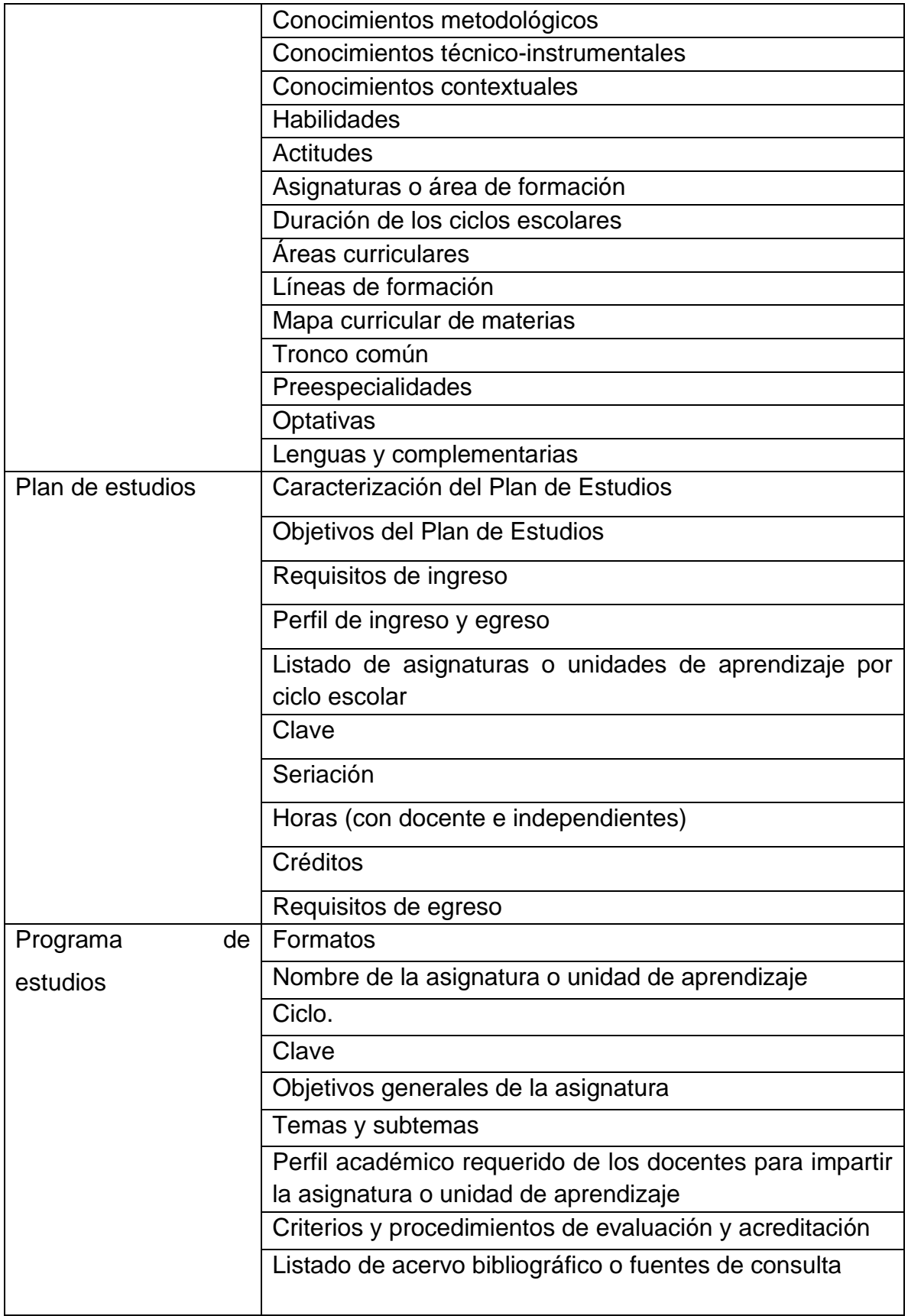

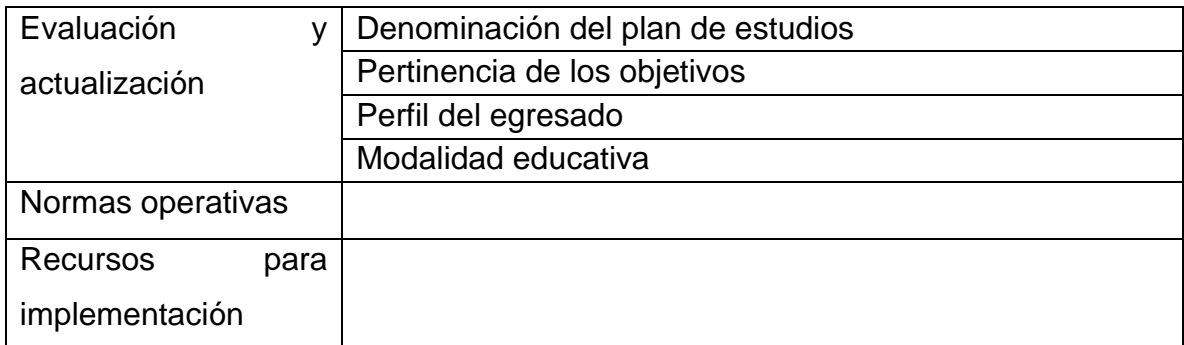

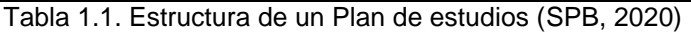

## 1.2. Teorías educativas

Todo diseño curricular parte de la concepción de un modelo educativo, que contempla las posturas institucionales acerca del aprendizaje, por ello en este apartado se describen los planteamientos psicopedagógicos y educomunicativos que darán sustento a la propuesta de este trabajo.

#### 1.2.1 Teorías educativas psicopedagógicas

#### 1.2.1.1 Aprendizaje significativo

Según Rodríguez (2014, p. 1) el aprendizaje significativo es un constructo que explica el mecanismo que permite atribuir significados a los contenidos instruccionales en el aula. Es una teoría que menciona el proceso de construcción de significados por parte de un estudiante, en donde se construye, elabora y asimila el conocimiento. Por su parte, Ausubel (1963, p. 2) aclara que:

Un aprendizaje es significativo cuando los contenidos: Son relacionados de modo no arbitrario y sustancial (no al pie de la letra) con lo que el alumno ya sabe. Por relación sustancial y no arbitraria se debe entender que las ideas se

relacionan con algún aspecto existente específicamente relevante de la estructura cognoscitiva del alumno, como una imagen, un símbolo ya significativo, un concepto o una proposición. La característica más importante del aprendizaje significativo es que, produce una interacción entre los conocimientos más relevantes de la estructura cognitiva y las nuevas informaciones (no es una simple asociación), de tal modo que éstas adquieren un significado y son integradas a la estructura cognitiva de manera no arbitraria y sustancial, favoreciendo la diferenciación, evolución y estabilidad de los subsunsores pre existentes y consecuentemente de toda la estructura cognitiva.

Ausubel (citado en Matienzo, 2020, p. 20) recalca la relevancia de los materiales educativos para elevar la potencialidad significativa en la estructura cognitiva del que aprende dado que a través de las ideas de anclaje y el proceso de enseñanza conducida, se logrará el aprendizaje significativo.

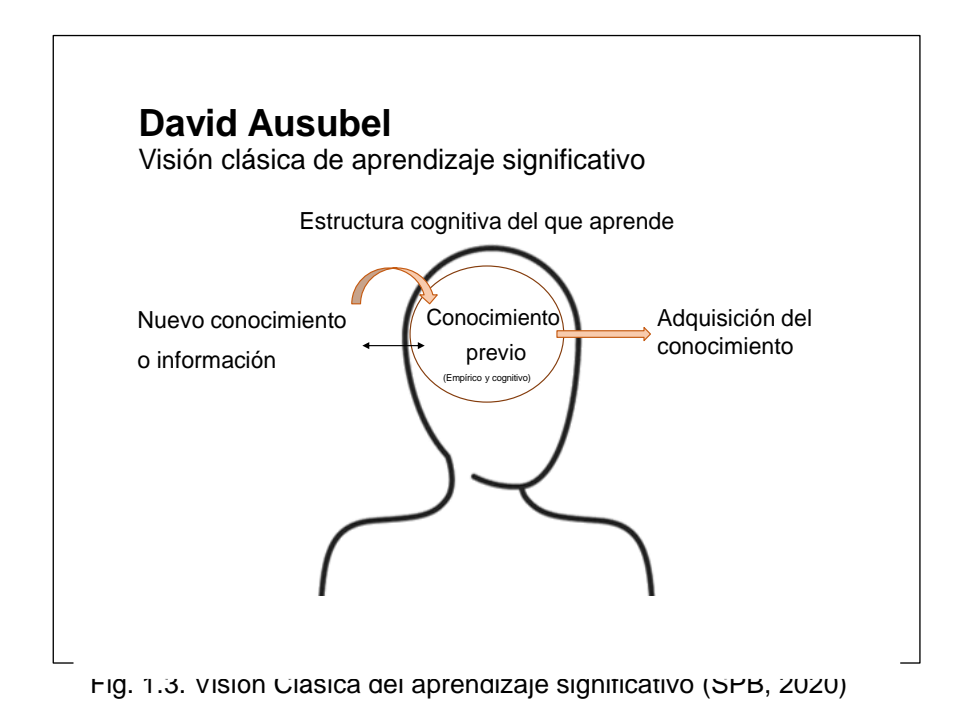

Novak (citado en Matienzo, 2020, p. 20) añade una visión humanista donde resalta el valor de la predisposición para el aprendizaje, en la adquisición de nuevos conocimientos (asimilación académica), a través de la integración de pensamientos, sentimientos, acciones y actitudes favorables para el mismo, ya que considera que, el intercambio de significados y sentimientos entre el aprendiz y profesor son pieza clave para el aprendizaje.

Dentro de los recursos didácticos pondera los mapas mentales, puesto que considera, ayudan a comprender nuevos conceptos mediante la percepción de relaciones entre ellos.

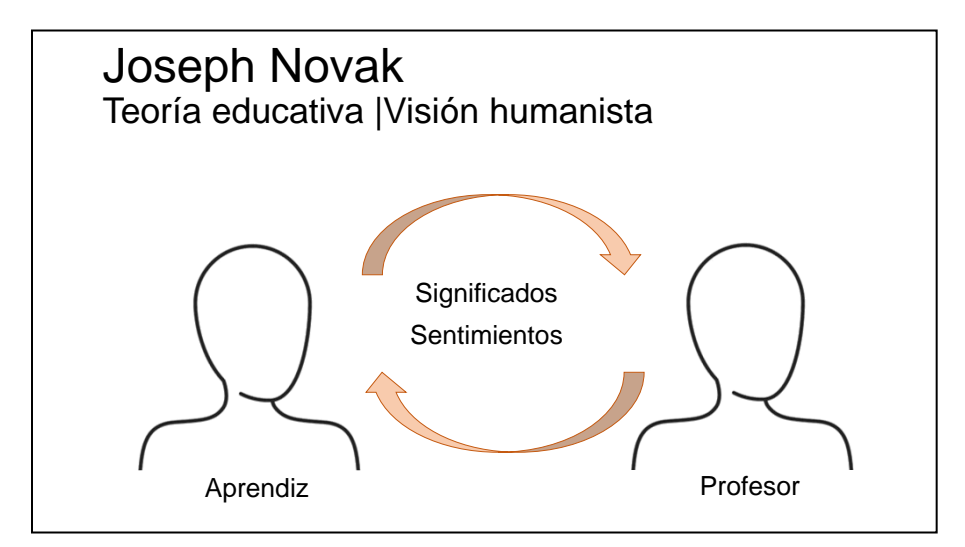

Fig. 1.4. Visión Humanista del aprendizaje significativo (SPB, 2020)

Gowin (citado en Matienzo, 2020, p.20) con una visión interaccionista-social aporta la idea de que el aprendizaje es como una negociación de significados, en donde hay una integración personal y negociación de los mismos a través de la enseñanza que se consuma cuando el significado del material que el estudiante capta, es el significado que el docente pretende que tenga.

Este tipo de enseñanza está orientada a proporcionar capacidades y estrategias de aprendizaje que permitan una asimilación más crítica de la información, así como más autónoma, independiente y autorregulada para aprender a aprender.

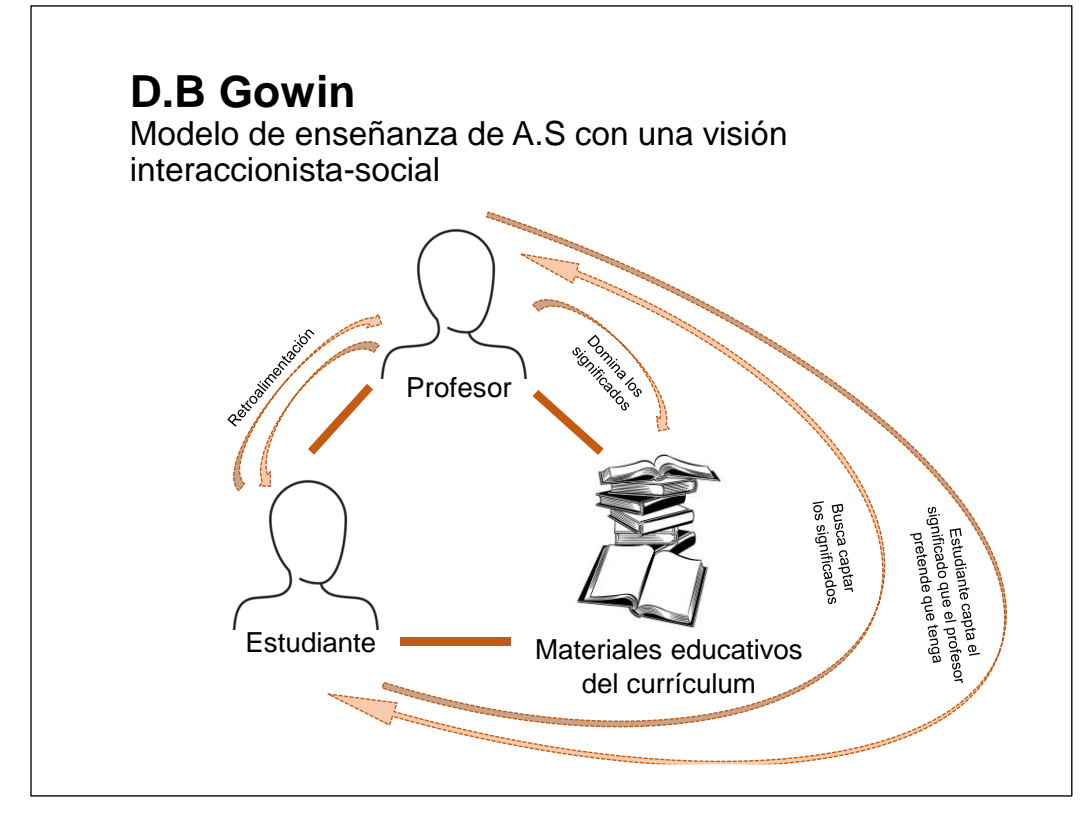

Fig. 1.5. Visión interaccionista social (SPB, 2020)

Johnson-Laird (citado en Matienzo,2020, p21) agrega que, con la teoría de los modelos mentales, si bien es importante el conocimiento previo para lograr la evolución del modelo mental para conformar un esquema de asimilación, cada modelo mental representa una posibilidad de razonamiento y comprensión de fenómenos, situaciones o procesos que provienen del mundo externo. Es decir, pese a que toma la idea de que los conocimientos nuevos se valen de los conocimientos previos, tal como decía Ausubel, añade a esa idea, de lo que él denomina mundo externo, la evolución del modelo mental para conformar un esquema de asimilación, donde cada modelo mental cuenta con una variedad de posibilidades de asimilación (de acuerdo al mundo externo de quien conforma el esquema) para razonar o tomar decisiones.

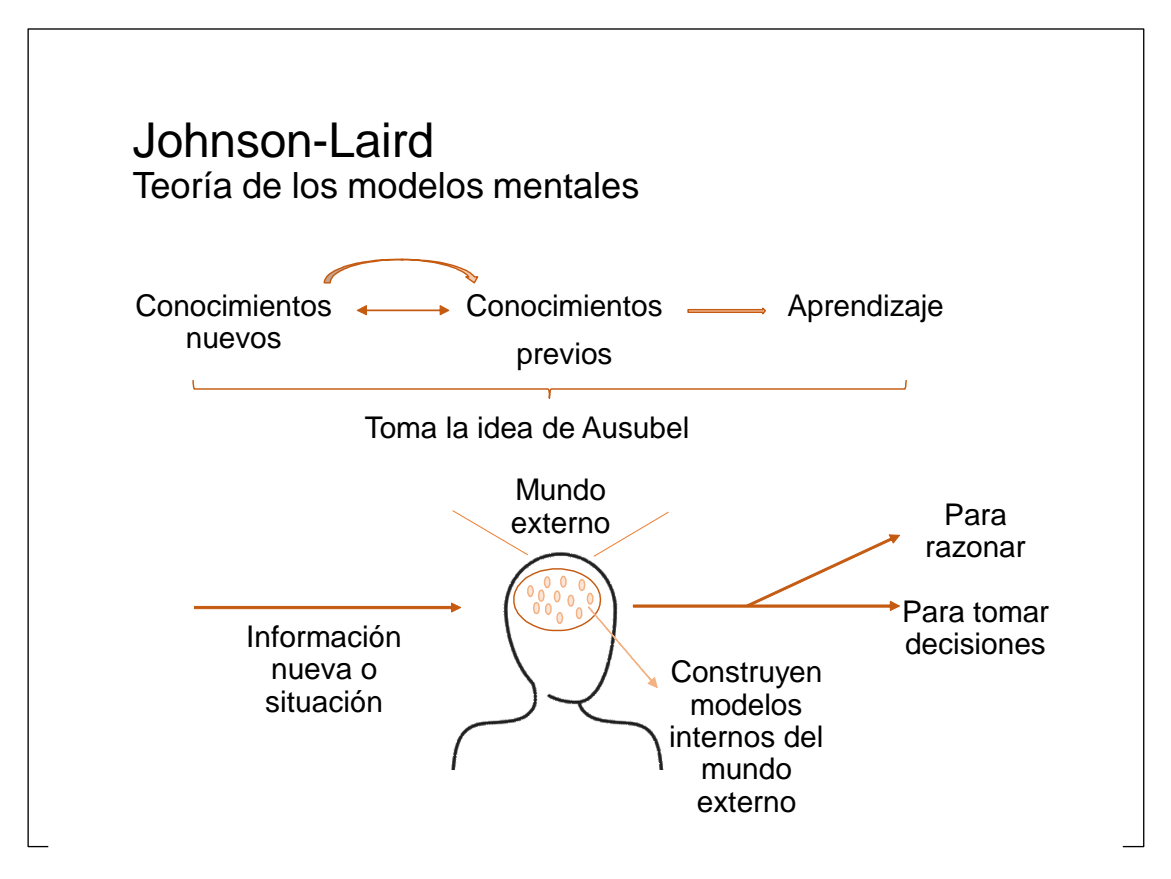

Fig. 1.6. Teoría de los modelos mentales (SPB, 2020)

Vergnaud (citado en Matienzo, 2020, p21) aporta, con la teoría de los campos conceptuales, un aprendizaje significativo progresivo, donde existe una relación o interacción entre la conceptualización y el dominio de un campo conceptual; a medida que el sujeto domina más situaciones (en crecientes niveles de complejidad) más las conceptualiza, es decir, cuanto más conceptualiza, más situaciones domina.

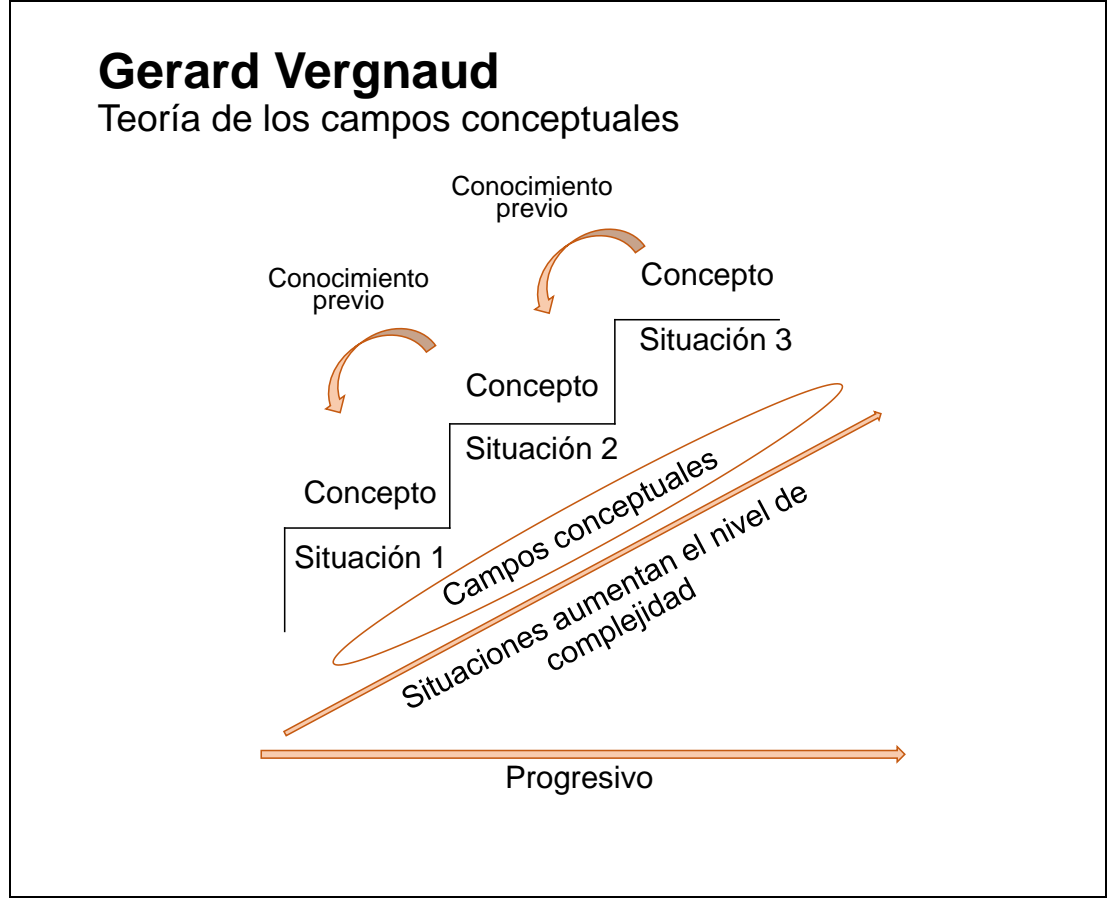

Fig. 1.7. Teoría de los campos conceptuales (SPB, 2020)

Al considerar las visiones, modelos y teorías anteriores, aquí se concebirá al aprendizaje significativo como la explicación del proceso de interacción con un contenido académico que debe ser percibido, asimilado y acomodado en la estructura cognitiva de quien aprende para significarlo de acuerdo a las experiencias anteriores, lo que quiere decir que, la enseñanza es conducida a través de ideas de anclaje anotadas en materiales educativos que potencialicen el grado de significación, pueden ser visuales o auditivos, con la finalidad de que predispongan a la persona para el aprendizaje.

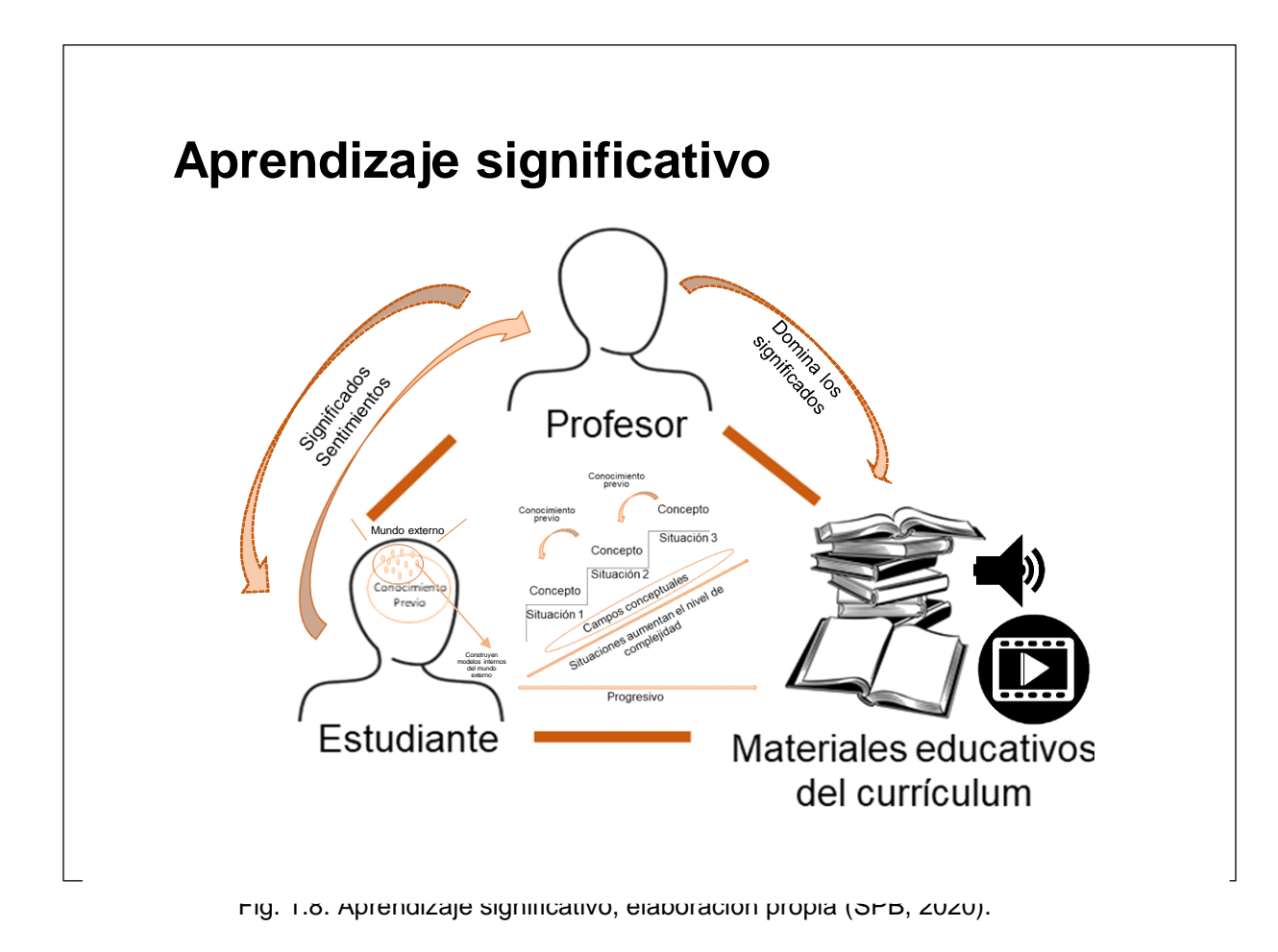

1.2.1.2 Aprendizaje sociocultural

De Rosa (2018, p.635) señala que a Vygotsky le corresponden las contribuciones más importantes con respecto al papel de la cultura y la organización social en el desarrollo de los procesos psicológicos superiores, al centrar los estudios en los determinantes sociales del desarrollo.

Vygotsky (en Ferreyra & Pedrazzi, 2007, p. 59) sostiene que el individuo es inseparable de la sociedad en la que vive, la cual le transmite formas de conducta y de organización del conocimiento que el sujeto tiene que interiorizar; así, el desarrollo del individuo se produce ligado a la sociedad en la que vive.

Ferreyra & Pedrazzi (2007, p. 59) y Lucci (2006, p. 8) agregan que el aprendizaje no se centra en un problema interno de la persona, sino que posee dos aspectos diferenciales: uno inicial y biológico, fundado en la repetición y memoria; y otro referido a las funciones superiores del pensamiento de origen sociocultural, fundado sobre el pensar creativo y simbólico. Si bien lo biológico sienta las bases para el desarrollo general (línea natural), sólo el contexto cultural y social (línea cultural del desarrollo) posibilita el desarrollo superior de aprendizaje.

Vygotsky (1996, p.25) señala que los objetivos de su teoría son:

"caracterizar los aspectos típicamente humanos del comportamiento para elaborar hipótesis de como esas características se forman a lo largo de la historia humana y se desarrollan a lo largo de la vida del individuo".

Lucci (2006, p.5) divide los postulados en:

- a) el humano es un ser histórico-social o, más concretamente, un ser históricocultural; el hombre es moldeado por la cultura que él mismo crea;
- b) el individuo está determinado por las interacciones sociales, es decir, por medio de la relación con las otras personas; es por medio del lenguaje el modo con el que la persona es determinada y determinante de los otros individuos
- c) la actividad mental humana es resultante del aprendizaje social, de la interiorización de la cultura y de las relaciones sociales;
- d) el desarrollo es un proceso largo, marcado por saltos cualitativos, que ocurren en tres momentos: de la filogénesis (origen de la especie) a la sociogénesis (origen de la sociedad); de la sociogénesis a la ontogénesis (origen del hombre) y de la ontogénesis para la microgénesis (origen del individuo);
- e) el desarrollo mental es, esencialmente, un proceso sociogenético;
- f) la actividad cerebral superior no es simplemente una actividad nerviosa o neuronal superior, sino una actividad que interioriza significados sociales que están derivados de las actividades culturales y mediados por signos;
- g) la actividad cerebral está siempre mediada por instrumentos y signos;
- h) el lenguaje es el principal mediador en la formación y en el desarrollo de las funciones psicológicas superiores;
- i) el lenguaje comprende varias formas de expresión: oral, gestual, escritura, artística, musical y matemática;
- j) el proceso de interiorización de las funciones psicológicas superiores es histórico, y las estructuras de percepción, la atención voluntaria, la memoria, las emociones, el pensamiento, el lenguaje, la resolución de problemas y el comportamiento asumen diferentes formas, de acuerdo con el contexto histórico de la cultura;
- k) la cultura es interiorizada bajo la forma de sistemas neurofísicos que constituyen parte de las actividades fisiológicas del cerebro, las cuales permiten la formación y el desarrollo de los procesos mentales superiores.

Campos (2003, p.80) resume que el punto fundamental de este enfoque consiste en considerar a la persona como el resultado del proceso histórico y social, donde el lenguaje desempeña un papel esencial y el conocimiento es entendido como un proceso de interacción entre el sujeto y el medio, pero el medio entendido social y culturalmente.

En esta investigación se considera que la teoría del aprendizaje sociocultural de Vygotsky parte de la idea de que el conocimiento tiene un componente de carácter social, donde las personas aprenden mejor con la ayuda de otras, justifica el desarrollo humano en términos de interacción social. Cada persona (instruida o no) desarrolla competencias cognoscitivas que aprende de los miembros más hábiles de la sociedad, pueden ser tutores o instructores, a través de un aprendizaje del pensamiento que se encuentra enmarcado dentro de la sociedad y cultura en la que se desarrolla la persona. A través de ello aprende a incorporar el lenguaje, sistema de cálculo, arte, escritura y diversas invenciones sociales del pensamiento.

El aprendizaje social se justifica bajo la idea que la sociedad en la que conviven varias personas juntas, que comparten experiencias y vivencias diarias se encuentran bajo unas determinaciones contextuales concretas. Es decir, el aprendizaje se suscita a partir de la relación entre el individuo, la sociedad en la que se desenvuelve y su cultura.

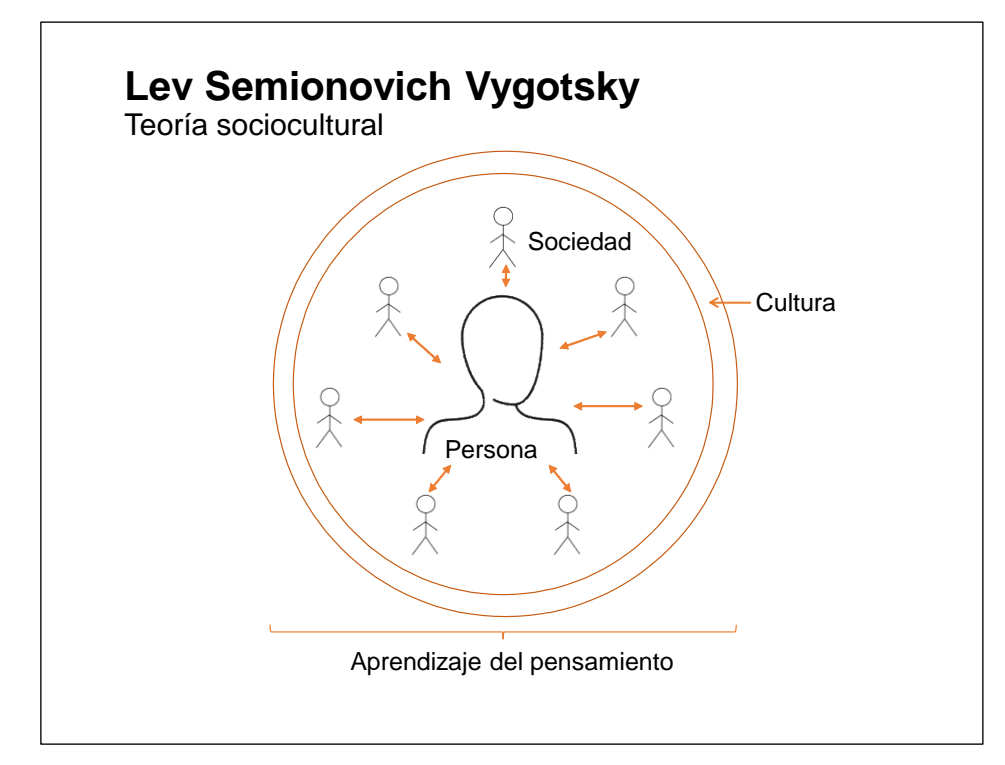

Fig. 1.9. Teoría sociocultural (SPB, 2020).

Otra aportación de Vygotsky es el concepto de la zona de desarrollo próximo que se define como:

La distancia entre el nivel real de desarrollo, determinado por la capacidad de resolver independientemente un problema y el nivel de desarrollo potencial, determinados a través de la resolución de un problema bajo la guía de un adulto o en colaboración con otro compañero más capaz. (1988, p.133)

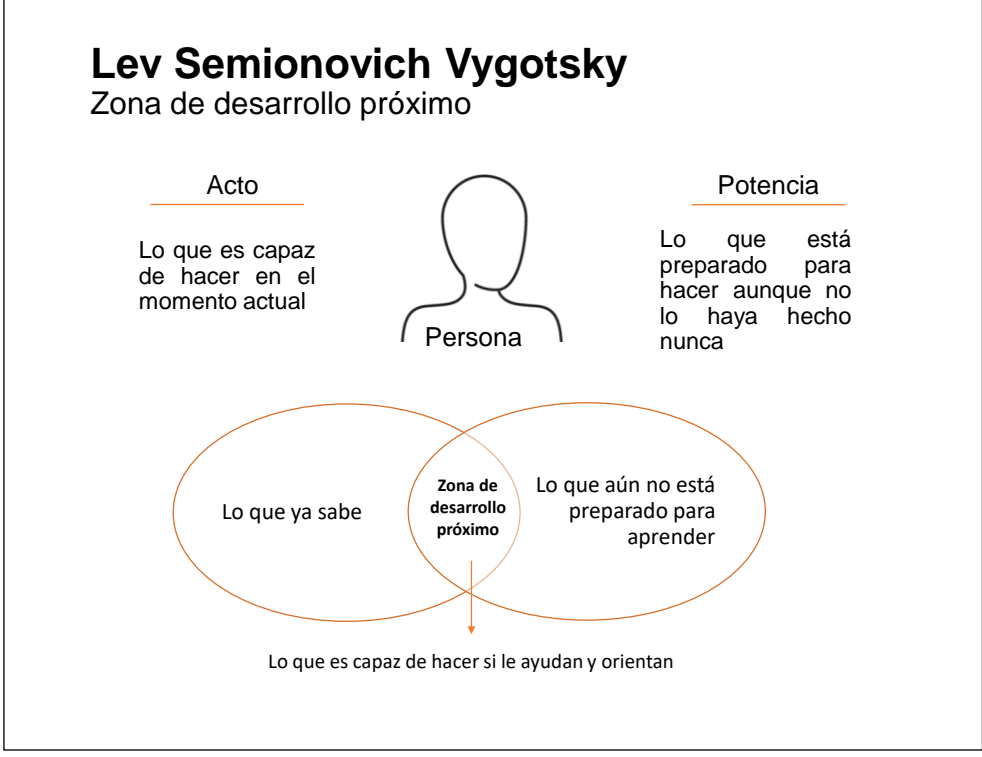

Fig. 1.10. Zona de desarrollo próxima (SPB, 2020).

#### 1.2.1.3 Aprendizaje basado en problemas

Según Molina et al. (2003, p.80) el aprendizaje basado en problemas (ABP) es una metodología docente consistente en convertir al estudiante en protagonista del aprendizaje. Facilita no sólo la adquisición de conocimientos de la materia, sino también ayuda a crear una actitud favorable para el trabajo en equipo, capacitándole para trabajar con otros; busca que el estudiante comprenda y profundice adecuadamente en la respuesta a los problemas que se utilizan para aprender y así a formar parte del análisis de las estructuras científicas, filosóficas, sociológicas, históricas y prácticas. El objetivo final no es encontrar una resolución al problema, sino proponer varias, de tal manera que el problema se utiliza como sustento de la identificación de los temas de aprendizaje para el estudio de manera independiente o grupal.

Para Marra, Jonassen, Palmer & Luft, (2014, p.221) el aprendizaje basado en problemas es:

Un tipo de metodología activa, de enseñanza, centrada en el estudiante, que se caracteriza por producir el aprendizaje del estudiante en el contexto de la solución de un problema auténtico.

Marra et. al (2014, p. 221, en Luy-Montejo 2019, p.356) propone que las características principales de un entorno de aprendizaje basado en problemas son:

- 1. El aprendizaje centrado en el problema: contenidos y habilidades a ser aprendidas, organizadas alrededor de problemas reales auténticos
- 2. El aprendizaje centrado en el estudiante: se despliega una serie de procesos cognitivos y afectivos para investigar y resolver el problema
- 3. La auto-dirección: se demanda a los estudiantes asumir la responsabilidad de: identificar los objetivos de aprendizaje, planificar la recolección de información y realizar la búsqueda, procesamiento e integración de la información
- 4. La auto-reflexión: se propicia que los estudiantes monitoreen su comprensión y aprendizaje para ajustarse a las estrategias
- 5. El trabajo colaborativo: se estimula el intercambio, diálogo y discusión entre pares
- 6. El andamiaje del docente: se actúa como facilitador cuyo rol fundamental es modelar y guiar procesos de razonamiento, de búsqueda e integración de información, facilitar procesos grupales y formular preguntas para indagar sobre la exactitud, pertinencia y profundidad de análisis de la información

Diaz Barriga y Hernández (citado en Luy-Montejo 2019, p.357) propones tres fases para la implementación de esta propuesta didáctica:

- 1. Preparación de la situación del ABP.
	- 1.1.Identificar los hechos e ideas relevantes que se convertirán en la situación problemática.
	- 1.2.Definir de manera clara los propósitos del ABP.
- 1.3.Elaborar los sílabos y el instrumento de evaluación.
- 2. Establecimiento de la situación del ABP entre los estudiantes.
	- 2.1.Presentación y explicación de la situación problemática y los instrumentos de evaluación a los estudiantes.
	- 2.2.Formar los grupos de trabajo.
	- 2.3.Identificar los primeros intentos de solución del problema por parte de los estudiantes.
	- 2.4.Identificar y analizar: conocimientos previos, aquello que necesitan aprender y aquellos que aprenderán.
- 3. Proceso de resolución de problemas.
	- 3.1.Planteamiento de objetivos.
	- 3.2.Actividades colaborativas para la búsqueda de información que permitan plantear la estrategia de solución.
	- 3.3.Planteamiento de la planificación e implantación de la estrategia de solución.
	- 3.4.Comunicación de resultados al grupo de clase y docente.

Por otra parte, Eggen y Kauchak (citado en Luy-Montejo 2019, p.357) amplía a cinco etapas:

- 1. Identificar una pregunta.- La pregunta sirve para llamar la atención y se constituya en un reto y desafío para los estudiantes, se trata de suscitar la curiosidad y la motivación para indagar.
- 2. Generar hipótesis.- Es dar respuesta tentativa a la pregunta o a un problema que puede verificarse con información. El planteamiento de la hipótesis activa el conocimiento anterior y acomoda la nueva información, lo que hace al ABP congruente con el aprendizaje significativo.
- 3. Acopio de información.- Las hipótesis guían el proceso de recopilación de información, con lo cual se promueve la metacognición al planificar las estrategias para reunir la información. En esta fase, se desarrollan las habilidades de organización y presentación de la información con el empleo de organizadores avanzados (cuadros, esquemas, gráficos, mapas y redes conceptuales, entre otros).
- 4. Evaluación de hipótesis.- Se confrontan los resultados (datos obtenidos de la investigación) con la hipótesis, la finalidad consiste en que los estudiantes distingan los datos similares y los diferentes para distinguir sin ambigüedad y obtener conclusiones tentativas y no dogmáticas.
- 5. Generalizar.-Se trata de que los estudiantes desarrollen tolerancia a la complejidad y a la ambigüedad de resultados y soluciones que dan cuenta de una realidad compleja, lo que permite reflexionar sobre el proceso mismo y se pueda transferir a otras actividades en la vida cotidiana.

<sup>/</sup>Estudiante Compañero<sup>1</sup> Compañero Compañero <sup>I</sup>Compañero Compañero Equipo P R O B L E M A Materia Analiza conocimientos y<br>estructuras previas para estructuras entender y resolver situaciones y así crear conocimientos nuevos Práctica previa profesional que favorece una actitud favorable para el trabajo en quipo. Identifica los temas de aprendizaje para el estudio Adquirir conocimientos **Aprendizaje Basado en Problemas** ABP A P R E N D I Z A J E

Por lo anterior aquí se resumirá al ABP de la siguiente forma:

Fig. 1.11. Aprendizaje Basado en Problemas (SPB, 2020).

Y se propone una implementación de 6 fases para realizar ABP:

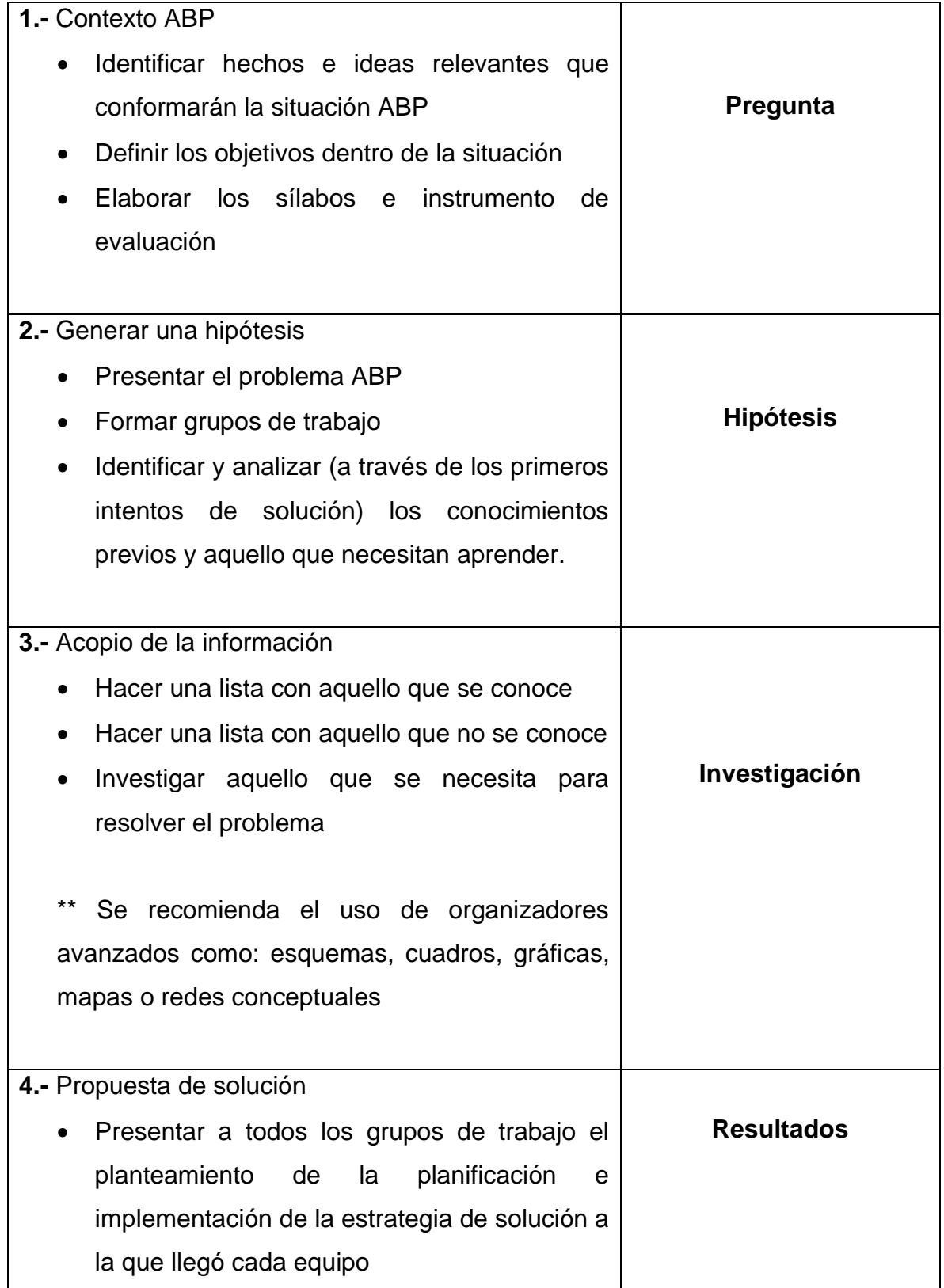
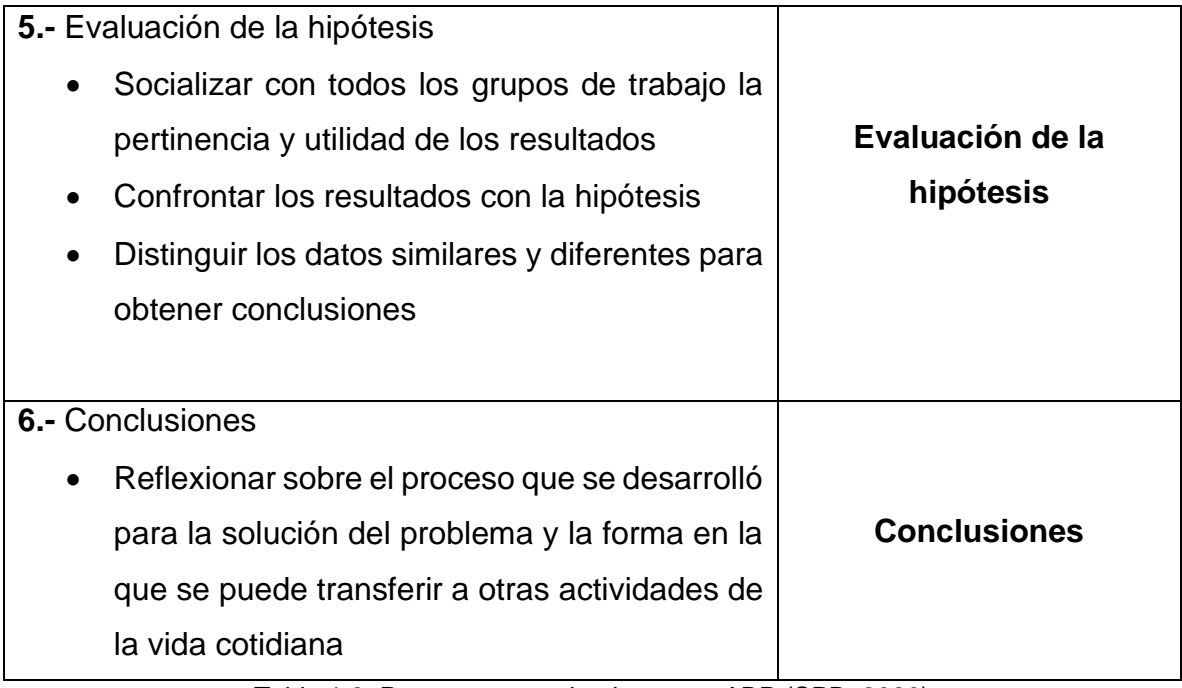

Tabla 1.2. Propuesta para implementar ABP (SPB, 2020)

## 1.2.2 Teorías educativas educomunicativas

## 1.2.2.1 Aprendizaje transmedia

Para Amador (2015, p.13) el aprendizaje transmedia es una propuesta que no pretende convertirse en un modelo ni en una fórmula para hacer efectivo el desempeño académico en escuelas y universidades. Se trata, más bien, del reconocimiento de una nueva esfera público-privada en la que están presentes personas, saberes, prácticas e intereses, la cual subyace de la convergencia cultural interactiva, esto es, modos de ser, pensar y actuar que emergen a partir del tránsito del receptor-usuario al prosumidor; tránsito mediado por la participación de las personas comunes en la narrativa digital y en ambientes interactivos.

Para Marga (2018, p.1) el transmedia hace referencia a nuevas formas de narrar, la narrativa transmedia es un tipo de relato (en inglés transmedia storytelling) donde la historia se despliega a través de múltiples medios y plataformas de comunicación,

en el cual una parte de los consumidores asume un rol activo en ese proceso de expansión. Aplicado a la docencia se trata de mostrar las bases de un aprendizaje colaborativo, en multiplataformas y multiformatos.

Para Alonso y Murgia (2018, p.204) las narrativas transmedia constituyen un tipo de narración surgida de lo ficcional que hacen posible expandir una historia por diferentes medios y lenguajes de comunicación (sean estos analógicos o digitales) constituyen un mundo narrativo en el cual cada fragmento amplía y brinda más detalles sobre los hechos que se narran; lo fundamental de este tipo de narrativas es que no pueden pensarse sin la posibilidad de que los usuarios (o fans) sean parte de la historia, al compartir producciones creadas por ellos que se suman a ese universo narrativo en sitios web, blogs, videos de YouTube, etc. Esto muchas veces es más una intención que una realidad y allí radica el desafío de producir un guion narrativo que se expanda por diferentes medios y obtenga la producción "cómplice" de aquellos produsuarios (productores + usuarios) que crean nuevas piezas comunicacionales. Estas características de las narrativas transmedia pueden ser pensadas como una potencialidad al momento de enseñar contenidos curriculares.

Según Torres Lima (2020), es en el aprendizaje transmedia donde se exploran los formatos utilizados en medios orales presenciales auditivos, los escritos en papel, los audiovisuales y los digitales en la versión de transmedia. Los medios no son sólo el soporte donde se colocan los mensajes, son también mensajes en sí mismos. No es lo mismo un cuento escrito que incorporarle la voz, la entonación, el escenario y la interpretación de quien narra un cuento (los profesionales de la transmisión oral se denominan cuentacuentos) o la adaptación que se realiza al incorporar imágenes fijas y en movimiento que incluyen a personajes reales o imágenes animadas con sonidos de voz, de ambientación y musical que crean ambientes de recepción e interpretación diferentes en las audiencias escolares. O bien, cuando se adaptan los cuentos para una planificación de producción en medios escritos, audiovisuales, digitales y artículos de uso cotidiano (vasos, playeras, bolígrafos, tazas, etc.) y que definitivamente están pensados para producir ganancias económicas a mediano plazo. Es decir, importa resaltar la idea de que las narraciones cuentísticas tienen diversos medios de comunicación para producirse y generar interpretaciones y significados diferentes, todo ello con una debida planificación y con los recursos adecuados; sin embargo, depende de la creatividad de los docentes y de los grupos de estudiantes que se puedan producir a corto o mediano plazo o bien que en versiones, en diferentes medios y con grupos subsecuentes, se logren utilizar medios con avances tecnológicos diferentes hasta llegar a la transmedia.

Se entenderá, aquí, al aprendizaje transmedia como aquel aprendizaje que considera al estudiante como una persona con saberes, prácticas, intereses, modos de ser, pensar y actuar de manera activa, que recurre a las nuevas formas de narrar una historia, a través de múltiples medios y plataformas (análogos y digitales) donde los estudiantes interactúen con el fin de lograr un aprendizaje que sume todos los lenguajes (visuales, auditivos, escritos y sensoriales) para producir y ampliar el conocimiento.

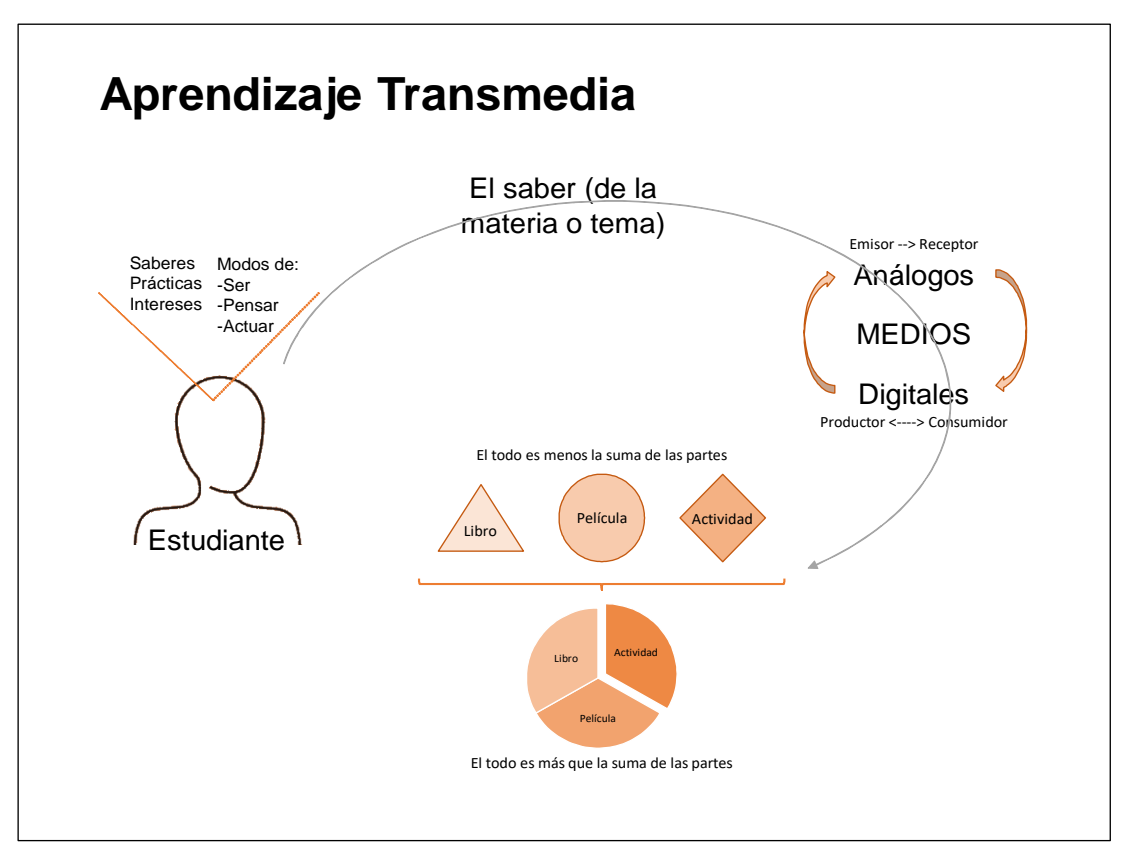

Fig. 1.12. Aprendizaje transmedia (SPB, 2020).

## 1.2.2.2 Ambientes Virtuales de Aprendizaje (AVA)

Dillenbourg, Schneider y Synteta (2002, p.3) lo definen como un espacio de información diseñado para un proceso educativo, en donde se comunican los actores que intervienen en él de manera efectiva y constante, según principios pedagógicos que orientan el desarrollo de las temáticas establecidas para el aprendizaje.

Llorente et. al (citados Valencia et. al, 2014, p.80) agregan que entre los aspectos que caracterizan un ambiente, destacan tres:

- 1. Se relaciona con las herramientas de comunicación que se constituyen en el eje de estos ambientes para permitir la interacción entre los participantes del proceso de enseñanza-aprendizaje.
- 2. Son los contenidos de aprendizaje que responden a un diseño instruccional.
- 3. Es la gestión en términos de creación de cursos, usuarios y facilitación de contraseñas.

Miranda (2004, p.6) coincide que un AVA es la integración de múltiples herramientas tecnológicas, el diseño instruccional de la información propuesta, las estrategias psicopedagógicas, los actores y los objetos producidos; agrega que también es la producción de contenidos del personal docente como de los estudiantes.

Dillenbourg (citado en Miranda, 2004, p.6) presenta un listado de características de lo que se puede entender como un Ambiente Virtual de Aprendizaje:

- 1. Es un espacio donde las características la información proporcionada es diseñada porque tiene estructura y organización que se denomina la arquitectura de la información.
- 2. Un AVA es un espacio social. Las interacciones entre participantes ocurren en el ambiente mediado por las herramientas proporcionadas, estas interacciones educativas son donde se proponen y comentan ideas. La interacción puede ser síncrona (Chat, MUDs y mensajería instantánea) y asíncrona (correo electrónico y foros en web). Las ocurrencias de las interacciones pueden suceder uno a uno, uno a muchos y muchos a muchos.
- 3. El espacio virtual es una representación. Los AVA varían desde los que usan sólo texto hasta propuesta 3D, pero todos ellos trabajan con representaciones que son interpretadas por los estudiantes, quienes normalmente se comportan como la representación les sugiere. Algunos ambientes representan un campus o una escuela y entonces los espacios sugeridos son salones, auditorios, cafetería, los cubículos de los docentes, la biblioteca, entre otros elementos similares.
- 4. Los estudiantes son actores activos. Durante los cursos programados los estudiantes se enfrentan a actividades como: lecturas, cuestionarios abiertos y de opción múltiple y el uso de interactivos, también durante el proceso de interacción con las actividades de aprendizaje producirán objetos como opiniones en los foros, ensayos que comparten con la comunidad, diapositivas, programas de cómputo, imágenes entre otros objetos que enriquecen el ambiente virtual de aprendizaje.
- 5. El uso de los Ambientes Virtuales de Aprendizaje no está restringido a la educación a distancia. Los Ambientes Virtuales de Aprendizaje también son usados como un apoyo a temas particulares, como apoyo extra clase y de modo mixto durante clases presenciales que se efectúan en laboratorios de cómputo.
- 6. Un Ambiente Virtual de Aprendizaje integra múltiples herramientas. Las herramientas que integra un AVA cumplen con una serie de funciones como proporcionar información, permitir la comunicación y la colaboración, así como la administración de las actividades de aprendizaje y la administración escolar. La integración no sólo sucede con las herramientas disponibles sino también pedagógicamente integran una secuencia de actividades que permite apropiarse de los contenidos de forma eficiente. La integración entre tecnología y la propuesta psicopedagógica conforman el ambiente.
- 7. El Ambiente Virtual se sobrepone con al ambiente físico. Algunos Ambientes virtuales de Aprendizaje tienen la cualidad de hacer uso de elementos asociados al ambiente físico como los de libros, manipulación de instrumentos, actividades de aprendizaje que requieren entrevistas o trabajo

cara a cara o el uso de la ayuda por medios de comunicación tradicionales (fax o teléfono).

Aquí se entenderá por AVA a aquel espacio de información diseñado para un proceso educativo, bajo principios pedagógicos que orienten el desarrollo de las temáticas establecidas para el aprendizaje con un diseño instruccional, donde la comunicación pueda darse de manera sincrónica (con chats, MUDs y mensajería instantánea) y asíncrona (por correo electrónico y foros en web) dado que los participantes son activos consumidores y productores.

Cabe resaltar que el uso de los AVA no se debe restringir a la educación a distancia, sino que también deben ser vistos como un apoyo a temas particulares, como apoyo extra clase y de modo mixto durante clases presénciales.

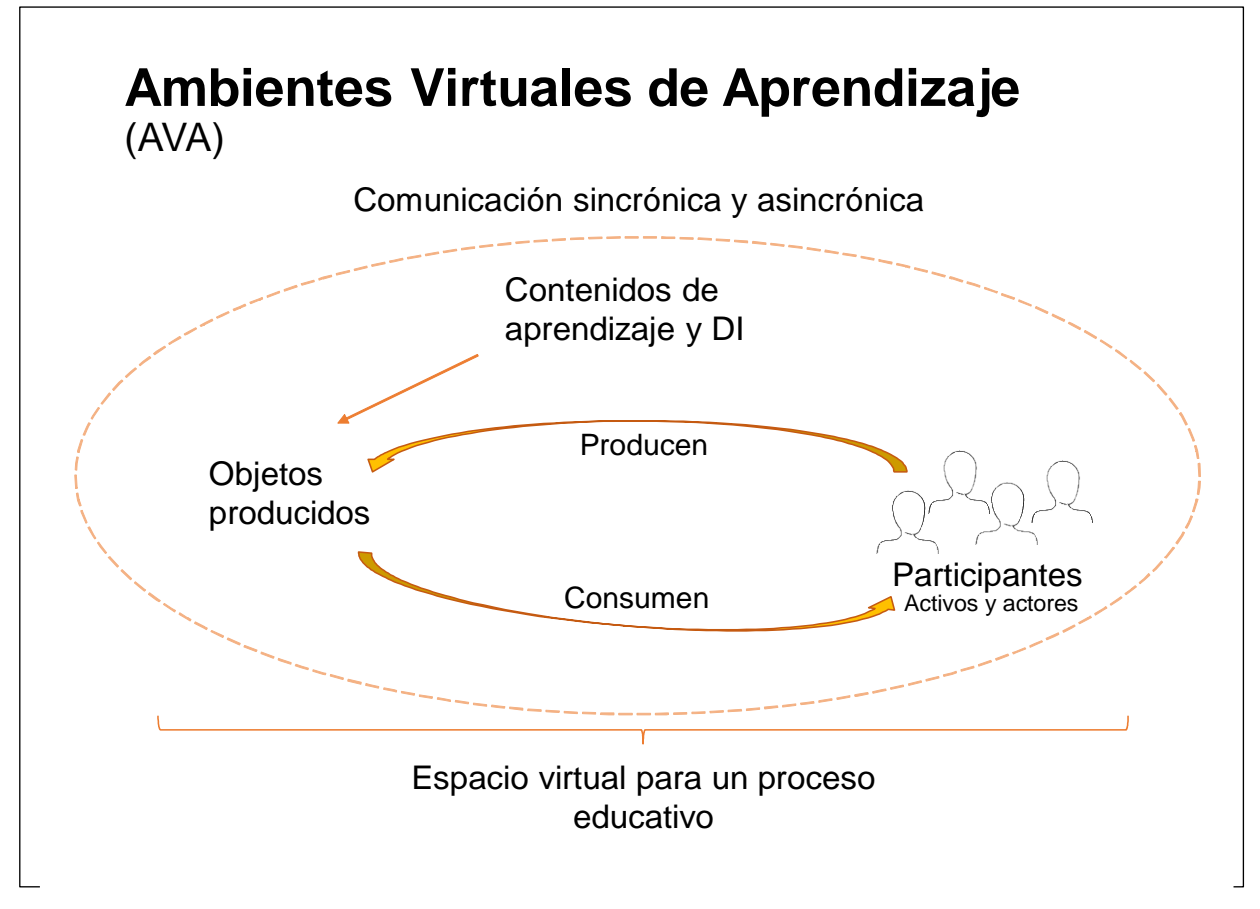

Fig. 1.13 Ambientes Virtuales de Aprendizaje (SPB, 2020).

#### 1.2.2.3 Diseño Instruccional

Nesbit (citado en Agudelo, 2009, p.119) menciona que el Diseño Instruccional (DI) es el proceso sistémico, planificado y estructurado que se debe llevar a cabo para producir cursos para la educación presencial o en línea, ya sea a nivel formativo o de entrenamiento, módulos o unidades didácticas, objetos de aprendizaje y en general recursos educativos que vayan mucho más allá de los contenidos; se fundamenta en las teorías del aprendizaje y va desde la definición de lo que el docente quiere que el estudiante aprenda –los objetivos de aprendizaje- hasta la evaluación formativa del proceso. En un sentido más amplio, permite detallar las actividades del proceso de diseño, desarrollo, implementación y evaluación de propuestas formativas.

Yukavetsky (2003, p.1) dice que es un proceso fundamentado en teorías de disciplinas académicas, especialmente en las relativas al aprendizaje humano, que tiene el efecto de maximizar la comprensión, uso y aplicación de la información, a través de estructuras sistemáticas, metodologías y estrategias pedagógicas. Una vez diseñada la instrucción, deberá probarse, evaluarse y revisarse, atendiéndose de forma efectiva a las necesidades particulares del individuo; agrega que es una metodología de planificación pedagógica, que sirve de referencia para producir una variedad de materiales educativos, atemperados a las necesidades de los educandos, asegurándose así la calidad del aprendizaje.

Piña (citado en Agudelo, 2009, p.120) señala que las metodologías de diseño de material educativo ya no sólo son procesos sistemáticos con fases lineales sino también sistémicos con actividades estrechamente relacionadas y establece en cuatro momentos o generaciones en el desarrollo de los modelos de diseño instruccional:

- 1. Enfoque conductista, en el que la instrucción es lineal y sistemática: parte de objetivos de aprendizaje observables y secuenciales.
- 2. Teorías del aprendizaje de Gagné. Se trata de un diseño que posee mayor interactividad, más abierto y el estudiante puede incorporar nuevos

conocimientos y aprendizajes. Sin embargo, tiene un carácter lineal del aprendizaje.

- 3. Enfoque cognitivo que incluye hechos, conceptos, procedimientos y principios. Este modelo no es lineal, sino que se caracteriza por ser cíclico.
- 4. Teorías constructivistas como la del caos y la de sistemas de las que se obtiene como resultado un modelo heurístico, centrado en el proceso de aprendizaje y no en los contenidos específicos, el estudiante es capaz de manipular situaciones y generar aprendizajes, en él se combinan el contenido y las actividades de aprendizaje; se orienta al alumno a darse cuenta del valor del descubrimiento.

Yukavetsky (2003, p.2) plantea la secuencia o fases del DI que constituyen el armazón procesal sobre el cual se produce la instrucción de forma sistemática.

- 1. La fase de análisis constituye la base para las demás. Se define e identifica el problema y se determinan las posibles soluciones. Se utilizan diferentes métodos de investigación, tal como el análisis de necesidades. El producto se compone de las metas instruccionales y una lista de las tareas a enseñarse. Estos productos serán los insumos del DI.
- 2. En la fase de Diseño se utiliza el producto de la anterior para planificar una estrategia y así producir la instrucción. Se hace un bosquejo de cómo alcanzar las metas instruccionales. Algunos elementos de esta fase incluyen hacer una descripción de la población a impactarse, llevar a cabo un análisis instruccional, redactar objetivos, redactar ítems para pruebas, determinar cómo se divulgará la instrucción y diseñar la secuencia de la instrucción. El producto es el insumo de la fase de Desarrollo.
- 3. En la fase de Desarrollo se elaboran los planes de la lección y los materiales que se van a utilizar. Se elabora la instrucción, los medios que se utilizarán y cualquier otro material necesario, tal como las guías de una lección.
- 4. En la fase de implantación se divulga eficiente y efectivamente la instrucción. Puede ser implantada en diferentes ambientes: en el salón de clases, en laboratorios o en escenarios donde se utilicen las TIC. En esta fase se

propicia la comprensión del material, el dominio de destrezas y objetivos, y la transferencia de conocimiento del ambiente instruccional al ambiente de trabajo.

5. En la fase de evaluación se observa la efectividad y eficiencia de la instrucción. Se deberá darse en todas las fases del proceso instruccional. Para este autor existen dos tipos de evaluación: formativa y sumativa. La evaluación formativa es continua, es decir, se lleva a cabo mientras se están desarrollando las demás fases. El objetivo de este tipo de evaluación es mejorar la instrucción antes de que llegue a la etapa final. La Evaluación Sumativa se da cuando se ha implantado la versión final de la instrucción. En este tipo de evaluación se verifica la efectividad total de la instrucción y los hallazgos se utilizan para tomar una decisión final, tal como continuar con un proyecto educativo o comprar materiales instruccionales.

Tennyson (citado en Agudelo, 2009, p.120) presenta el análisis de tres de los modelos más reconocidos entre la tercera y cuarta generación del diseño instruccional:

- Modelo Jerold y Kemp, presenta el proceso en forma de ciclo continuo, que requiere constante planificación, diseño, desarrollo y evaluación para asegurar la eficacia en el aprendizaje. Es un modelo sistémico y no lineal donde cada fase está sujeta a revisiones, con el propósito de realizar cambios en el contenido o el tratamiento de los elementos en cualquier momento durante el ciclo de desarrollo, la idea es mejorar cualquier debilidad encontrada en el proceso.
- Modelo Dick y Carey, describe todas las etapas de un proceso iterativo que comienza por la identificación de objetivos de instrucción y termina con la evaluación sumativa. Este modelo tiene una tendencia conductista, por lo cual puede funcionar en la enseñanza de procedimientos, aplicaciones específicas y concretas en áreas técnicas u operativas; inicia con la identificación de metas instruccionales, se basa en el establecimiento de objetivos de aprendizaje absolutamente concretos y finaliza con

evaluaciones sumativas al concluir la instrucción. La metodología es pragmática y puede resultar rígida.

• Modelo ADDIE, considerado un modelo genérico y de amplia aplicación por poseer las cinco etapas básicas de un modelo de diseño instruccional: análisis, diseño, desarrollo, implementación y evaluación. Las etapas constituyen el nombre con las letras iniciales de cada una (acrónimos) y se han convertido en los elementos más comunes de los diferentes modelos existente.

Aquí se tomará el modelo ADDIE para la aplicación del DI entendido a partir de la definición por etapas de Herring (citado en Agudelo, 2009, p.121):

- 1. Análisis: durante esta etapa se define el problema y se plantea una solución, se analizan las necesidades del estudiante, el contenido y el entorno donde se va a dar la instrucción. El resultado de esta etapa es la lista de las tareas a realizar durante el diseño del material educativo.
- 2. Diseño: se inicia con el planteamiento de la estrategia para el desarrollo de la instrucción, enfocándose principalmente en el aspecto didáctico y el modo de dividir el contenido. En esta fase se definen los objetivos, orden de contenido, se planifican las actividades, la evaluación y se identifican los recursos a utilizar. Los resultados de esta etapa serán la entrada de la fase de desarrollo.
- 3. Desarrollo: los resultados de las etapas de análisis y diseño son los insumos de esta fase. El propósito es la elaboración de los contenidos, las actividades y la evaluación. El equipo de desarrolladores, ingenieros y diseñadores (gráficos y Web) entrar a jugar un papel importante, puesto que es el momento de elaboración y ensamble de todas las piezas de instrucción.
- 4. Implementación: esta etapa se entrega el contenido académico al estudiante, se inicia con la publicación de los contenidos, se ejecuta lo planificado. En esta etapa se pone a prueba la instrucción, se verifica la eficacia y eficiencia, convirtiéndose en el momento adecuado para hacer los ajustes necesarios

que conduzcan a la compresión del material por parte del estudiante y el cumplimiento de los objetivos de aprendizaje.

5. Evaluación: realmente esta etapa está presente durante todo el proceso de diseño instruccional. Con respecto al aprendizaje, puede ser: diagnóstica, formativa y/o sumativa. La diagnóstica es la verificación de que el estudiante posee los conocimientos necesarios y suficientes para aprender el nuevo conocimiento. La evaluación formativa sucede durante todo el proceso y se realiza para verificar los logros y hacer los ajustes antes de la versión final y la evaluación sumativa al final del proceso, cuando se ha implementado la instrucción y se realiza para verificar si se alcanzó lo que se esperaba.

Para concluir este apartado se presenta una tabla de Domínguez (2018, p.1) modificada por quien esto escribe.

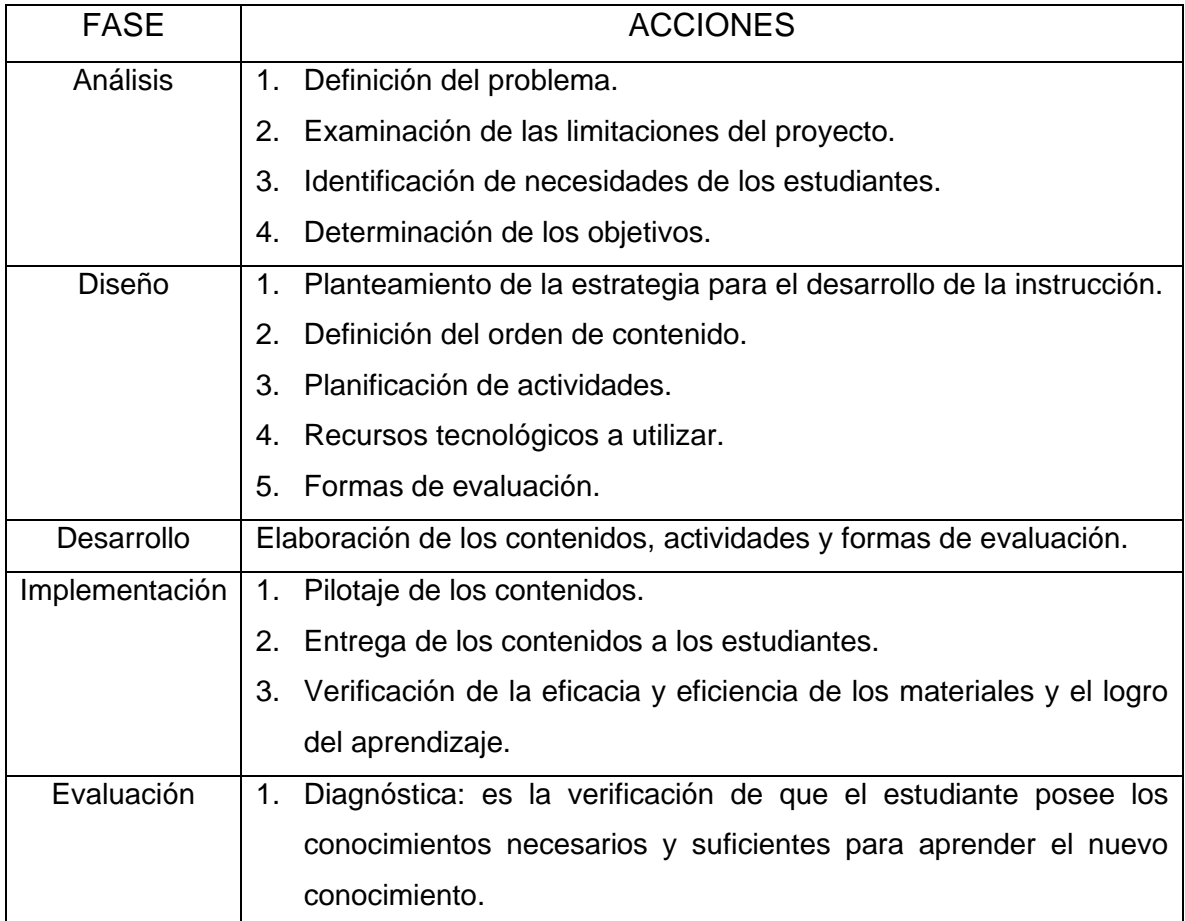

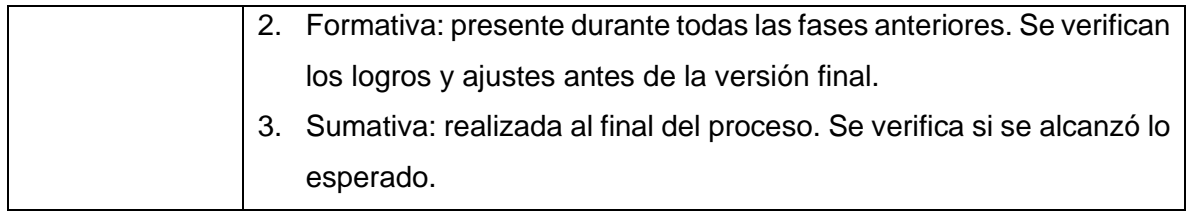

Tabla 1.3. Propuesta para fases del DI (SPB, 2020)

#### 1.3 Las tutorías

Bejar (2018, p.53) menciona que la tutoría dejó de ser una parte del currículo, de manera cosificada para constituirse en una metodología existencial de acompañamiento a los estudiantes. Es un instrumento de gestión para que los estudiantes logren una educación integral e integradora, abarca las diversas dimensiones de la formación: personal, profesional, familiar y social, al ser conscientes que en estas dimensiones se entrecruzan aspectos de la vida en la que se juegan el ser personas en el mundo, el hacer académico como futuros profesionales y el discernimiento vocacional que lo lleva y lo llevará a la inserción en la realidad del trabajo como servicio irrenunciable al bien común. Agrega que la tutoría posee como eje transversal: la formación ética y moral integral pues permite una mayor calidad educativa y el mejoramiento de la formación, al proveer sentido crítico de la realidad, capacidad de análisis y al producir incidencia, en la misma institución y en el contexto social.

Corominas (citado en Bejar, 2018, p.53) dice que la palabra tutoría: procede del latín y está conformada por la suma de tres núcleos: *tueri* que significa "proteger" o "cuidar", *tor* que puede definirse como *agente*, y finalmente el sufijo *ia* que es equivalente a *cualidad*.

La definición anterior sitúa en el campo del acompañamiento individual y grupal, no solo dentro del ámbito escolarizado sino también fuera de él, ya que el acompañamiento se da en la vida.

Molina (2004, p.36) reconoce a la tutoría como la atención personalizada y comprometida del tutor en la relación con el estudiante, que consiste en orientar, guiar, informar y formar al estudiante en diferentes momentos de la trayectoria académica, integra las funciones administrativas, académicas, psicopedagógicas, motivacionales y de apoyo personal, la define como un eje en la educación de los estudiantes, el cual enfatiza el aprendizaje autodirigido y la formación integral.

El Ministerio de Educación Superior de Cuba (citado en Moreira, 2019, p.182) dice que es un proceso integrador de las influencias educativas, pues integra el sistema de relaciones esenciales que se establecen a partir de la asesoría por parte del docente y de otros especialistas, los servicios especializados de orientación educativa al estudiante, el proceso de extensión universitaria por el vínculo con el entorno socio-familiar y también a través de las múltiples manifestaciones de la cultura en cada territorio.

Moreira (2019, p.182) propone la definición de la tutoría como una forma organizativa en la que interviene el tutor en un proceso de orientación personalizada (individual o grupal) al tutorado y potencia el proceso formativo, a través de la cual se realiza sistemáticamente una acción de acompañamiento académico, investigativo, laboral y personal y, la vez, puede constituir como una transformación cualitativa del proceso educativo.

Chehaybar y Kury (2011, p. 191-195) menciona que un tutor:

- 1. Es una persona hábil, cuenta con información, es dinámico y está comprometido en mejorar las habilidades de otras personas. Los tutores entrenan, enseñan y modelan a los tutorados (Young y Wringht, 2001).
- 2. Los tutores son individuos con experiencia, conocimiento y compromiso para proveer soporte y movilidad a las carreras de los tutorados (Ragins, 1997).
- 3. Los tutores, con frecuencia, son seleccionados por su experiencia en una comunidad particular. Poseen conocimiento tácito acumulado a través de años de práctica.
- 4. En comparación con el tutorado tienen mayor grado de perspicacia y habilidades en una práctica específica (Conley, 2001).

También menciona que los tutores tienen atributos:

- 1. Los atributos formativos (Maloney, 2001; Young y Wright, 2001.) se refieren a su preparación académica, en este rubro encontramos:
	- a. Experiencia y dominio de conocimientos sobre su campo de estudio. Este atributo es privilegiado por la mayoría de los autores como indispensable. Así, se describe: los tutores deben estar informados en su área, poseer conocimiento y comprensión de la disciplina, dominar teorías y metodologías.
	- b. Trayectoria. Se destaca la amplia experiencia en la docencia, la investigación y la práctica profesional. Los atributos didácticos se refieren a aquellas herramientas que facilitan el proceso de enseñanza aprendizaje (Collis, 1998; Dolmas, 1994; Maloney, 1999; Richardson y King, 1998; Viator, 2001).
- 2. Como rasgos importantes se consideran:
	- a. Conocimiento de la didáctica y de estrategias para facilitar el aprendizaje.
	- b. Ofrecer múltiples ejemplos y enseñar en contextos donde se aplique el conocimiento.
	- c. Brindar ayuda y consejos más allá de asuntos técnicos, como la enseñanza de hábitos de trabajo, habilidades de organización y establecimiento de prioridades.
	- d. Orientar en la escritura y revisión de manuscritos.
- 3. Los atributos interpersonales (Berger, 1990; Fagenson-Eland, Marks y Amendola, 1997; Hartung, 1995; Maloney, 1999) se refieren a la facilidad del tutor para relacionarse, comunicarse, comprender y empatizar con los otros, en este rubro identificamos:
	- a. Disponibilidad. Los tutores establecen un compromiso con el tutorado por un periodo de tiempo. El tiempo implica dedicación y accesibilidad. Dentro de las sesiones de tutoría establecen tiempo protegido, aminorando las interrupciones por llamadas telefónicas o visitantes.
	- b. Habilidades de comunicación. Los tutores ofrecen confianza, saben escuchar y permiten la expresión libre de las dudas de los tutorados.
- c. Son capaces de analizar las necesidades de sus estudiantes y orientarlos en la toma de decisiones, mostrando pros y contras de un actuar determinado.
- d. Mantienen comunicación constante para verificar los resultados de las acciones que los estudiantes han tomado como producto de su consejo.
- e. Para facilitar el aprendizaje de los estudiantes, los tutores deben usar terminología adaptada al nivel de competencia de los alumnos, así como brindar explicaciones sobre el cómo y por qué.
- 4. Habilidades afectivas. Un tutor eficaz es capaz de aceptar a sus tutorados y empatizar con sus metas e intereses. Favorece la satisfacción de los estudiantes durante los procesos de tutoría.
	- a. Habilidades de socialización. Los tutores usan el poder de su posición y experiencia para participar en el desarrollo de la carrera de los tutorados, relacionándolos con otros expertos o pares de la profesión. Además, les ayudan a incorporarse al rol de la profesión facilitando la adquisición de valores, normas, tradiciones, conocimientos y prácticas propias. Los atributos cognitivos se refieren a las habilidades para organizar y sistematizar el pensamiento (Hartung, 1995; Maloney, 1999; Young y Wright, 2001).
	- b. Objetivos y claros durante los procesos del pensamiento.
	- c. Proporcionan realimentación constructiva, critican amablemente y elogian cuando se merece.
	- d. Ejercitan la habilidad para imaginar oportunidades y barreras en la solución de problemas.
	- e. Tienen visión y son intuitivos para ayudar al tutorado a alcanzar metas de crecimiento personales y profesionales.
	- f. Fomentan el pensamiento independiente sin convertir a los estudiantes en clones de sí mismo.
	- g. Cuestionan y propician la metacognición.
- 5. Atributos éticos de los tutores se valoran su reputación, así como el respeto en su ámbito laboral y académico (Young y Wright, 2001).
- a. No utilizan a los tutorados para sus propios fines, ni buscan engrosar su currículum.
- b. Son honestos y capaces de guiar entre conductas correctas e incorrectas dentro de la profesión (Berger, 1990).
- c. Ottewill (2001) destaca a los tutores como modelos profesionales quienes deben mostrar altos estándares y responsabilidad.

Esta revisión general sobre los atributos de los tutores permite identificar la relevancia de las características individuales que regulan el funcionamiento de la tutoría. El quehacer tutoral no sólo es resultado del comportamiento individual, sino también de variables sistémicas y contextuales que aún se muestran incipientes en el análisis de los factores asociados al desempeño tutoral.

Las teorías y definiciones aquí presentadas permitirán la elaboración del diseño curricular para la propuesta; la información pertinente para el contenido del curso y la idea general del quehacer de la tutoría para aplicarse en la carrera de Comunicación.

## CAPÍTULO Il. CONTEXTO INSTITUCIONAL

En este capítulo se expone el contexto institucional para entender cómo es que se instaura el programa de Tutorías por Pares (TxP) en la licenciatura en Comunicación, de la Facultad de Estudio Superiores Acatlán, para ello se menciona brevemente la historia de la UNAM y de la FES Acatlán, para proseguir con la descripción del Sistema Institucional de Tutorías, del Programa Institucional de Tutorías, el Plan de Acción Tutoral y, por último. cómo se ha llevado la modalidad de Tutorías entre iguales, que en la carrera de comunicación se denomina TxP.

#### 2.1 Universidad Nacional Autónoma de México

La Universidad Nacional Autónoma de México (UNAM) fundada el 21 de septiembre de 1551 con el nombre de la Real y Pontificia Universidad de México es la universidad más grande de México y de América Latina. De carácter público y con más de 342.500 estudiantes (Universia, 2020) se describe a sí misma, (UNAM, 2020) con el propósito primordial de estar al servicio del país y de la humanidad, formar profesionistas útiles a la sociedad, organizar y realizar investigaciones, principalmente acerca de las condiciones y problemas nacionales y extender con la mayor amplitud posible los beneficios de la cultura.

El 22 de septiembre de 1910, en el marco de los festejos del Centenario de la Independencia de México, es cuando se inaugura la "Universidad Nacional", en una ceremonia presidida por el presidente en turno, Porfirio Díaz (Gobierno de México, 2019). El decreto de creación de la "Universidad Nacional de México" se dio el 26 de mayo de 1910 con la fundación de seis escuelas nacionales: la de Preparatoria, la de Medicina, de Ingenieros, de Jurisprudencia, de Altos Estudios y de Bellas Artes.

En década de los setenta, se llevó a cabo un programa de expansión, en el cual se crearon: cinco sedes del Colegio de Ciencias y Humanidades (CCH); y cinco unidades de Escuela Nacional de Estudios Profesionales (ENEP): Acatlán, Aragón, Cuautitlán, Iztacala y Zaragoza.

## 2.2 Facultad de Estudios Superiores Acatlán

La Facultad de Estudios Superiores (FES) Acatlán, antes Escuela Nacional de Estudios Profesionales (ENEP) Acatlán, considerada uno de los centros educativos más importantes (FES Acatlán, 2020) de la zona noroeste del área metropolitana y uno de los espacios alternativos a Ciudad Universitaria; ubicada en el Municipio de Naucalpan, Estado de México, actualmente cuenta con una comunidad cercana a 20,000 universitarios que dan respuesta a la necesidad de la UNAM de beneficiar a mayor número de estudiantes con la educación universitaria; introducir innovaciones educativas; impulsar la interdisciplina y la multidisciplina; vincular la investigación y la docencia; integrar la teoría y la práctica y vincularse con el entorno.

Cuenta con 17 licenciaturas en sistema presencial, ubicadas dentro de seis diferentes divisiones: Ciencias Jurídicas con derecho; Ciencias Socioeconómicas con Ciencias Políticas y Sociales, Economía, Relaciones Internacionales, Sociología; Diseño y Edificación con Arquitectura y Diseño Gráfico; Humanidades con Historia, Filosofía, Enseñanza de Inglés, Pedagogía y Comunicación; y Matemáticas e Ingeniería con Actuaría, Ciencia de Datos, Ingeniería Civil, Matemáticas Aplicadas y Computación.

En el Sistema Universidad Abierta y Educación a Distancia (SUAYED) cuenta con la oferta en la licenciatura de: Derecho; Relaciones Internacionales; enseñanza de (Alemán) (Español) (Francés) (Inglés) (Italiano) como lengua extranjera (LICEL).

#### 2.3 Sistema Institucional de Tutorías

Bajo los propósitos compartidos en favor de formar profesionistas útiles a la sociedad, organizar y realizar investigaciones; vincular la investigación y la docencia; e integrar la teoría y la práctica, en favor del país y la humanidad, es que, en 2012, nace el Sistema Institucional de Tutoría (SIT) con el entonces rector, José Ramón Narro Robles, para después seguir su implementación por el Dr. Enrique Graue Wiechers en la rectoría actual.

El SIT (División de Humanidades, 2020) se da como parte de las estrategias institucionales para erradicar la deserción estudiantil, combatir el bajo rendimiento escolar, evitar el abandono y elevar la eficiencia terminal en la Universidad, con el objetivo de potenciar el desarrollo profesional de los estudiantes y establecer un vínculo institucional basado en la construcción de una comunidad estudiantil colaborativa, centrada en enriquecer la vida académica a través del diálogo.

A partir de 2013 se establece en las entidades académicas donde se imparte docencia en los niveles de bachillerato y licenciatura, en los sistemas presencial, abierto y a distancia; según datos de la presentación impartida por Herrera (2019), el sistema se encuentra conformado por: 30 coordinaciones de tutoría de licenciatura; 13 del Sistema de Universidad Abierta y Educación a Distancia (SUAyED); 16 de bachillerato, dos de ellas son generales y el resto corresponde a cada uno de los planteles, 5 del CCH y 9 de ENP

El Sistema Institucional de Tutoría se subdivide en dos fases para su implementación: Programa Institucional de Tutoría (PIT) según la sede; y el Plan de Acción Tutorial (PAT) que defina la misma, puesto que según los objetivos no sólo es promover el establecimiento de los Programas institucionales de tutoría sino lograr que cada entidad se apropie de ella y la integre a su Plan de Desarrollo, como un programa estratégico de apoyo al desempeño académico y desarrollo integral de los estudiantes; dentro de la última fase del PAT se puede seleccionar entre 6 opciones de tutoría: individual, atención personalizada y casos de privacidad; grupo clase, atención de problemáticas de integración y productividad; grupo pequeño,

atención de problemas que afectan el rendimiento académico; grupo focalizado, de autoayuda, atiende problemas específicos de carácter biopsicosocial; a distancia, uso de la plataforma Moodle Correo electrónico; y entre iguales, alumno experto colabora con sus compañeros.

Dada la estructura del SIT, el Programa de la Licenciatura en Comunicación, estableció el programa Institucional de Tutoría, con los correspondientes planes de acción tutorial, acorde a sus necesidades, recursos y contexto, seleccionó de entre las 6 modalidades de tutoría, la tutoría entre iguales -reconociéndola dentro del programa bajo el nombre de Tutoría por Pares (TxP)- donde estudiantes de la campo de formación (antes preespecialidad) en Investigación y Comunicación Educativa de séptimo y octavo semestre, o estudiantes de noveno semestre, que cursan las materias optativas de Diseño Instruccional y/o Aprendizaje a distancia, éstos fungen como tutores para los compañeros de primero, segundo o tercer semestre, según sea el caso; donde desarrollan para cada uno un plan diferente, es decir: para primer semestre, motivación; segundo semestre, hábitos de estudio; y tercer semestre, plan de vida.

## 2.4 Programa de Tutoría por Pares, TxP-Comunicación

Para definir las líneas de acción mencionadas, dentro de la licenciatura en comunicación, se realizó una evaluación en 2012 a toda la carrera, está arrojó que existía un índice de deserción mayor en tercer semestre, un promedio de carrera aproximado de 8; que los estudiantes tienen hábitos de estudio adquiridos en niveles preuniversitarios y carecían de un plan de vida; que en la relación docenteestudiante-jefatura se tenían concepciones diferentes acerca de los roles académicos de cada uno de los actores: se mencionó que el estudiante no daba respuesta a la demanda de los trabajos solicitados por el docente, que el docente solicitaba un alto desempeño por parte de los estudiantes y éstos no se sentían capacitados para llevar el paso y que a partir de la jefatura, el proceso para dar solución requería apoyo para tener mayor cercanía con los estudiantes para articular estrategias que beneficiaran a ambos.

Para dar respuesta a las problemáticas, es que en la segunda mitad del 2012, dio inicio el programa de TxP Comunicación con el objetivo general de apoyar a estudiantes de semestres iniciales (1°, 2° y 3° semestre) para evitar la deserción y el bajo rendimiento escolar a través de la mejora en los hábitos de estudio y proyectar a futuro su vida; se decidió optar por la modalidad por pares puesto que tras el análisis de la problemática entre docente-alumno-jefatura se detectó que parte del problema recaía en que los estudiantes no sentían el mismo grado de confianza para con su docente que para con los compañeros estudiantes aunado a que esta modalidad de tutoría recurría a alumnos, de semestres avanzados y expertos en el área (comunicación), que se habían enfrentado a las mismas problemáticas y podían brindar un acompañamiento.

La primera etapa de instauración se dio en fases:

- 1) Se programaron planes según el objetivo del semestre (para 1er semestre motivación, 2do hábitos de estudio y 3ro plan de vida)
- 2) Los contenidos se desarrollaron en Moodle y sesiones presenciales
- 3) Los objetos de aprendizaje se exponían en el salón
- 4) Las sesiones presenciales se daban media hora a la semana
- 5) Los tutores estaban inscritos en el campo de formación de Investigación y Comunicación Educativa
- 6) Se realizó la primera evaluación del programa

La última fase permitía una constante retroalimentación para los semestres posteriores, dentro de los aportes se obtuvieron:

- Incorporar las redes sociodigitales para compartir los objetos de aprendizaje
- Incorporar estudiantes de otro campo de formación
- Incorporar profesores-tutores
- Conformar un comité tutoral

Hasta el primer semestre de 2020 las tutorías se daban presencialmente, media hora por semana, ancladas a una materia y con apoyo en Redes Socio-digítales. Por la contingencia sanitaria de COVID-19, en abril de 2020, se pasó de sesiones presenciales a sesiones por video-conferencia donde se le otorgó mayor atención al diseño instruccional del desarrollo del plan de tutorías y las Redes Socio-digítales para colocar los objetos de aprendizaje y sesiones en videos de Instagram Tv.

Las principales adaptaciones fueron:

- 1. Durante las sesiones presenciales se manejaba un mismo tema semanal para todos los tutores; durante las sesiones en línea, se trabajaron cuatro temas diferentes en video (material que se colocó en la plataforma de Instagram Tv) a lo largo de la semana.
- 2. En las sesiones presenciales se contaba con media hora anclada a la materia de Historia Mundial y Contemporánea; en las sesiones en línea, dada la adaptación y novedad, se optó por dejar a criterio de tutores y tiempos de tutorados un horario a convenir para tener la video-llamada, dejar permanentemente la comunicación mediante correo electrónico, grupos de Whatsapp e *inbox* y *direct* en las cuentas oficiales del programa TxP Comunicación.
- 3. La carta descriptiva y bitácora que se solicitaba a los tutores ante grupo para el desarrollo de las sesiones pasaron a ser guiones para los videos y bitácoras abiertas para dar a conocer el desarrollo de la tutoría a aquellos tutorados que no podían unirse a las video-llamadas con el objetivo de que no perdieran el tema visto y tuvieran los recursos disponibles para la consulta.
- 4. La evaluación al programa pasó de ser una evaluación mixta (cuantitativa/cualitativa) conformada por 5 conceptos (tutor, contenidos académicos, recursos didácticos, recurso digitales y aprendizaje) con sus categorías, a una evaluación cualitativa donde en 2 preguntas se solicitó la experiencia y mejoras que le harían al programa en la modalidad a distancia.

Dada la organización e inmediatez que tuvo el programa ante el contexto por COVID-19 es que se propone como modelo de tutorías por pares entre iguales para las Divisiones académicas la FES-Acatlán, por lo que se solicitó al programa de TxP comunicación un curso, con el objetivo de dar a conocer el funcionamiento del programa en la modalidad por pares, la adaptación durante la contingencia sanitaria y crear un primer acercamiento en dicha modalidad, con vista en poder unificarla a todas las divisiones.

*El Curso de inducción a las tutorías por pares; enfoque pedagógico. Modalidad a distancia* se impartió de manera conjunta, en agosto de 2020, tras avances en la tesina de Vázquez Díaz con la propuesta para unificar a la Facultad bajo el plan de acción tutorial en la modalidad entre iguales; el coordinador del programa en el turno vespertino en comunicación, H.J Torres Lima y los avances de quien aquí escribe.

Los resultados obtenidos de tal articulación se vieron reflejados con la instauración del programa de *Tutoría entre pares. Ingeniería Civil* que tomó la modalidad presentada en el curso mencionado, las líneas de comunicación en redes sociodigítales, algunos de los temas presentados como posibilidades para los objetos de aprendizaje, apoyo en sesiones mediante vídeo conferencias con compañeros expertos, con la diferencia de que en la adaptación dentro de esta licenciatura manejan tutoría especifica en asesores/tutores para temas de asignatura con horarios preestablecidos y sesiones de tutoría una ocasión por semana para abordar temas de vida universitaria como idiomas, biblioteca digital, hábitos de estudio, entre otros.

2.5 Necesidad de un curso y manual para aspirantes a tutores de la carrera en Comunicación de la FES-Acatlán

El Programa de Tutorías únicamente se ha implementado con estudiantes de primero a tercer semestre del turno vespertino, sin atender a los del matutino. En el turno vespertino los tutores pares son los estudiantes inscritos en el campo de formación en Investigación y Comunicación Educativa; desde séptimo semestre, como auxiliar de tutores pares ante grupo (pertenecientes a noveno semestre), para alumnos de primer semestre. Los estudiantes de séptimo, al pasar a octavo, se convierten en tutores pares y atienden a los compañeros de segundo semestre. En un ideal estos tutores deberían inscribirse a las materias optativas en noveno semestre de Aprendizaje a Distancia y Diseño Instruccional para ser tutores de quienes cursan tercer semestre y encaminar a la generación nueva de tutores inscritos en séptimo, pero no siempre sucede así.

Dentro de las materias optativas de noveno semestre (Aprendizaje a Distancia y Diseño Instruccional) hasta 2020-1 (correspondientes a tutorados de primer y tercer semestre) las generaciones de tutores siempre se habían conformado por tutores pertenecientes al campo de formación en Investigación y Comunicación educativa; sin embargo, en esa edición únicamente se contaba con 3 estudiantes tutores del mencionado campo por lo que en solicitud de nuevos tutores se agregaron tres estudiantes: dos pertenecientes al campo de Comunicación Organizacional y una de Periodismo.

Con ese cambio en la plantilla de tutores ante grupo, se detectó la primera necesidad para la capacitación de tutores no pertenecientes al campo de Investigación y Comunicación Educativa puesto que, pese a que puede funcionar con únicamente cuatro tutores pares ante grupo, ya que se abren cuatro grupos por semestre para tutorías, no siempre se alcanza ese mínimo deseable (como fue el caso del semestre 2020-1 y 2020-2). De igual forma, pese a que el programa se encuentra como opción de servicio social o prácticas profesionales a través de la prestación dentro del programa: *Acatlán Contigo*, aquellos que deseen unirse (en un ideal) deberían necesariamente haber cursado el campo de formación o tener el referente de las materias antes mencionadas de noveno semestre, con experiencia como tutor, para poder cumplir con las demandas del programa.

#### 2.6 Tutores

Actualmente los aspirantes a tutores se pueden dividir según el semestre y los conocimientos e interés personal con relación al programa (como servicio social o prácticas profesionales) y, es por ello que, para la elaboración de la propuesta es que se considera cada uno de los mencionados para proponer ejes de acción.

2.6.1 Aspirantes a tutoras y tutores según el semestre e interés personal con relación al programa

Se presentan los semestres correspondientes a séptimo, octavo y noveno semestres, las posibilidades para pertenecer al programa según el campo de formación o interés personal:

- 1. Séptimo semestre corresponde a aquellos estudiantes que recién terminaron el periodo de formación básica; se pueden subdividir en cuatro casos:
	- 1.1.Seleccionaron como campo de formación Investigación y Comunicación Educativa y (al menos en el turno vespertino por la estructura del programa) fungirán como tutores
	- 1.2.Seleccionaron como campo de formación Investigación y Comunicación Educativa, tienen conocimiento de que (al menos en el turno vespertino por la estructura del programa) fungirán como tutores, cuentan con los créditos suficientes para comenzar el servicio social y están interesados en realizarlo dentro del programa
	- 1.3. Seleccionaron un campo de formación diferente al de Investigación y Comunicación Educativa, pero cuentan con los créditos suficientes para comenzar el servicio social y están interesados en realizarlo dentro del programa
	- 1.4.Seleccionaron el campo de formación Investigación y Comunicación Educativa o un campo de formación diferente, pero están interesados en realizar prácticas profesionales dentro del programa
- 2. Octavo semestre corresponde a aquellos estudiantes que ya cuentan con experiencia como auxiliar de tutores o se encuentran interesados en participar en el programa, se pueden subdividir en cinco casos:
	- 2.1.Seleccionaron como campo de formación Investigación y Comunicación Educativa, en séptimo semestre fueron auxiliares de tutores y (al menos en el turno vespertino actualmente) son los que fungen como tutores
	- 2.2.Seleccionaron como campo de formación Investigación y Comunicación Educativa y en séptimo semestre fueron auxiliares de tutores, aún no liberan su servicio social y están interesados en realizarlo dentro del programa
	- 2.3.Seleccionaron como campo de formación Investigación y Comunicación Educativa y en séptimo semestre fueron auxiliares de tutores y están interesados en realizar prácticas profesionales dentro del programa.
	- 2.4.Seleccionaron un campo de formación diferente, no han liberado el servicio social y están interesados en realizarlo dentro del programa
	- 2.5.Seleccionaron un campo de formación diferente, pero están interesados en realizar prácticas profesionales dentro del programa
- 3. Noveno semestre corresponde a aquellos estudiantes que ya tienen experiencia como tutores pares, cursaron el campo de Investigación y Comunicación Educativa u otro o se encuentran interesados en participar en el programa, se pueden subdividir en siete casos:
	- 3.1.Cursaron el campo de formación Investigación y Comunicación Educativa, tienen experiencia como tutores pares, están inscritos (en el turno vespertino) en las materias optativas de Aprendizaje a Distancia o Diseño Instruccional, no se encuentran interesados en ser prestadores de servicio social o realizar prácticas profesionales, únicamente pertenecerán al programa por la estructura que lo conforma y se espera vuelvan a ser tutores
	- 3.2.Cursaron el campo de formación Investigación y Comunicación Educativa, tienen experiencia como tutores pares, están inscritos (en el turno vespertino) en las materias optativas de Aprendizaje a Distancia o Diseño

Instruccional o ambas aún no liberan el servicio social y están interesados en realizarlo dentro del programa

- 3.3.Cursaron el campo de formación Investigación y Comunicación Educativa, tienen experiencia como tutores pares y están interesados en realizar prácticas profesionales dentro del programa.
- 3.4.No cursaron el campo de formación en Investigación y Comunicación Educativa, tienen experiencia como tutores pares porque fueron prestadores de servicio social o realizaron prácticas profesionales en séptimo u octavo semestre, están inscritos (en el turno vespertino) en las materias optativas de Aprendizaje a Distancia o Diseño Instruccional o ambas y dentro de ellas fungirán como tutores pares dada la estructura del programa.
- 3.5.No cursaron el campo de formación en Investigación y Comunicación Educativa, no tienen experiencia como tutores pares, pero están inscritos (en el turno vespertino) en las materias optativas de Aprendizaje a Distancia o Diseño Instruccional o ambas y dentro de ellas fungirán como tutores pares dada la estructura del programa. No se encuentran interesados en ser prestadores de servicio social o realizar prácticas profesionales, únicamente pertenecerán al programa por la estructura que lo conforma
- 3.6.No cursaron el campo de formación en Investigación y Comunicación Educativa, no tienen experiencia como tutores pares, pero están inscritos (en el turno vespertino) en las materias optativas de Aprendizaje a Distancia o Diseño Instruccional o ambas aún no liberan el servicio social y están interesados en realizarlo dentro del programa
- 3.7.No cursaron el campo de formación en Investigación y Comunicación Educativa, no tienen experiencia como tutores pares, pero están inscritos (en el turno vespertino) en las materias optativas de Aprendizaje a Distancia o Diseño Instruccional o ambas y están interesados en realizar prácticas profesionales dentro del programa

4. Para el caso de los egresados corresponde a aquellos que concluyeron los estudios correspondientes a la Licenciatura de Comunicación, pueden tener o no experiencia como tutores (ya sea por cursar el campo de formación en Investigación y Comunicación Educativa o por materias optativas de Diseño Instruccional y/o Aprendizaje a Distancia) que se encuentran interesados en pertenecer al programa como prestadores de servicio social o prácticas profesionales.

## 2.6.2 Aspirantes a tutores y tutoras según el semestre y conocimientos

Para poder plantear una alternativa que considere a la generalidad para cada tipo de aspirante a tutor, según el semestre correspondiente y las necesidades individuales, es necesario entender las especificidades correspondientes a conocimientos por área curricular de formación básica y campo de formación para poder marcar ejes de acción en la propuesta del curso, es por ello que a continuación se presenta el Plan de Estudios 2012 de la carrera de Comunicación, FES Acatlán (2020, p.1) seguido de una breve explicación de los conocimientos y habilidades adquiridas relevantes para pertenecer al programa a considerar.

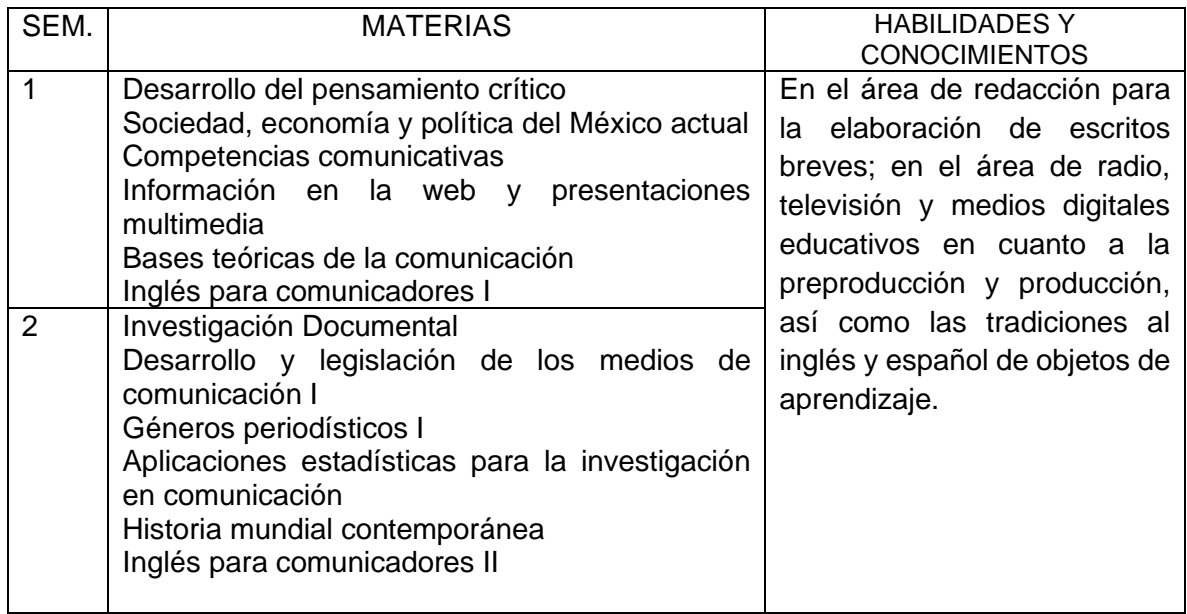

## Habilidades y conocimientos de formación básica

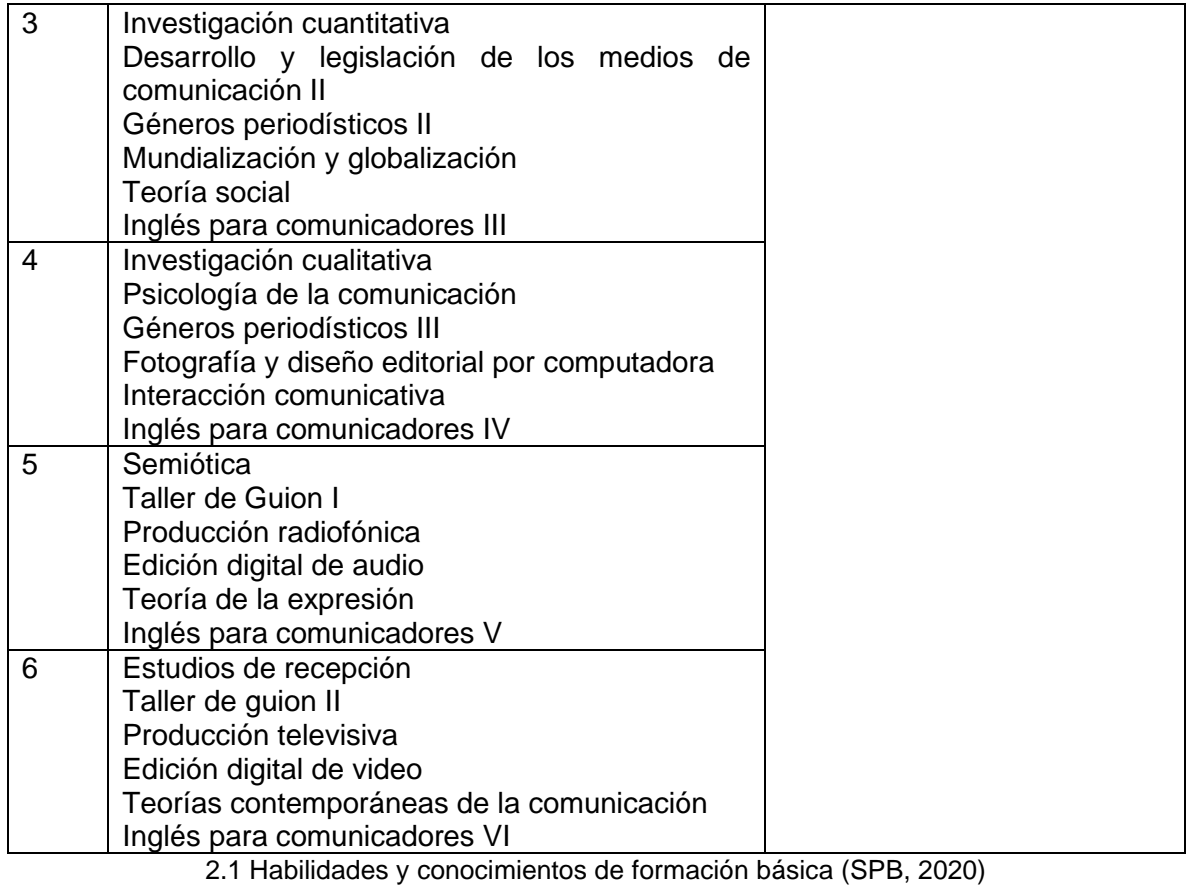

# Habilidades y conocimientos por campo de formación

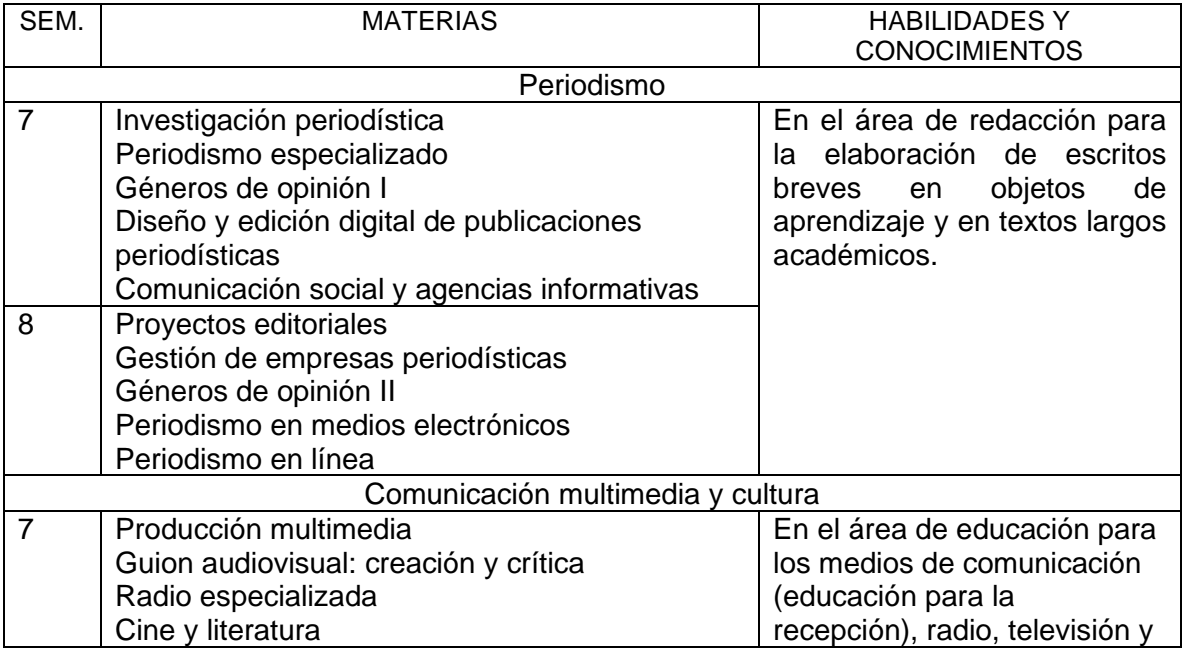

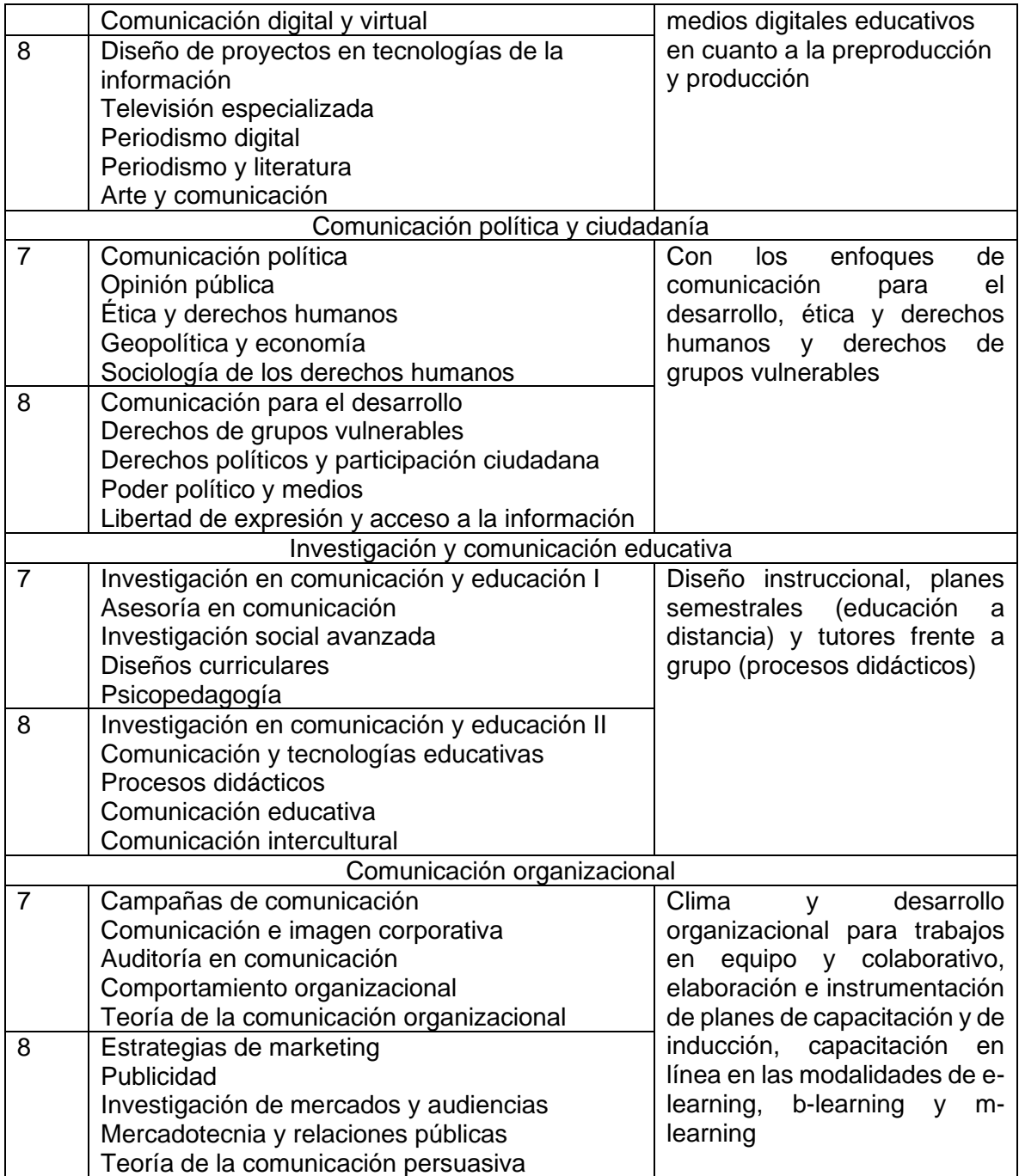

2.2 Habilidades y conocimientos por campo de formación (SPB, 2020)

Para los egresados se toma en consideración las habilidades y conocimientos de formación básica, campo de formación y la generalidad de las materias optativas; en caso de que el aspirante a tutor hubiese tomado estas materias en una sede alterna no se considerarán aquí esas materias.

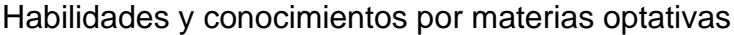

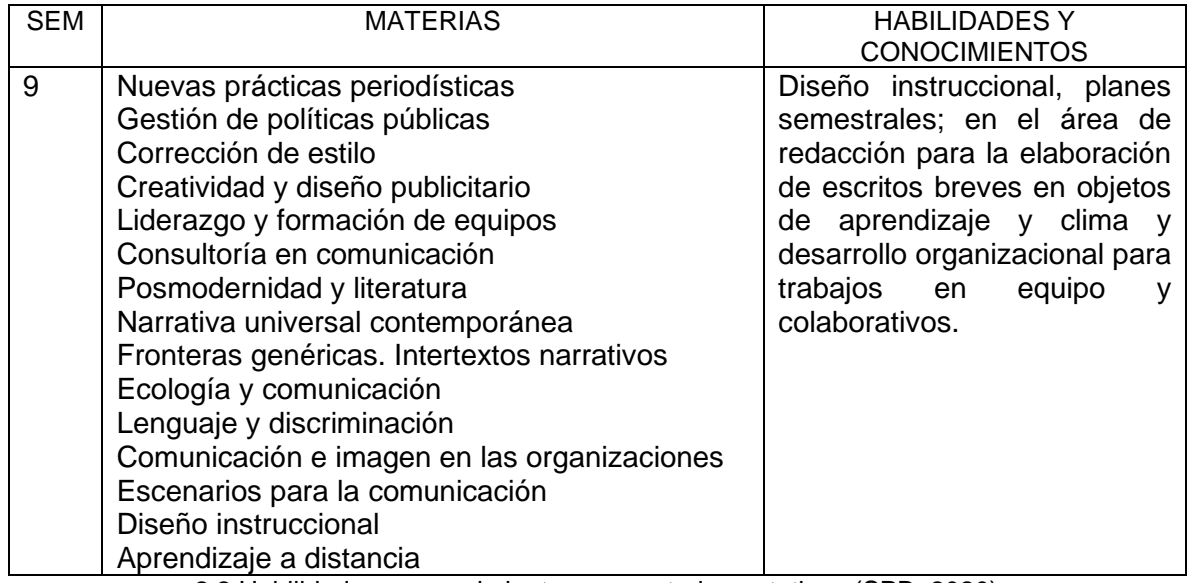

2.2 Habilidades y conocimientos por materias optativas (SPB, 2020)

Los apartados antes enunciados dentro del capítulo, corresponden al contexto en el que se desarrollará la propuesta, desde los aspectos históricos de la institución, los pilares con los que nace y se desarrolla el SIT, hasta los específicos de la Facultad (PIT) y licenciatura (PAT) en los ejes de implementación, formas de pertenencia al programa (servicio social o prácticas profesionales), habilidades y conocimientos que tienen como referente los aspirantes a tutor dentro de la formación básica, campo de formación o materias optativas con el objetivo de conocer las necesidades generales a considerar en el curso intersemestral.

## CAPÍTULO III. METODOLOGÍA PARA LA ELABORACIÓN DE LA PROPUESTA

En este capítulo tiene como objetivo plantear una propuesta para instaurar en los turnos matutino y vespertino un Manual común de TxP, con la finalidad de que ambos turnos tengan los mismos procedimientos de preparación de tutores, logística, aplicación y presentación de un informe común. Para ello se elabora una tabla de operacionalización, la propuesta de un plan de estudios de preparación y capacitación de tutores que a su vez incluye la justificación, la fundamentación, la malla, curricular el plan de estudios, la logística y los formatos que permitan la unificación de actividades para los dos turnos de la licenciatura.

## 3.1. Tabla de operacionalización

Esta tabla es un desglose de los principales conceptos enunciados en los capítulos precedentes que dan origen a la propuesta del manual de TxP comunicación y tiene la finalidad de presentar la coherencia entre los marcos teóricos conceptual y contextual con el manual.

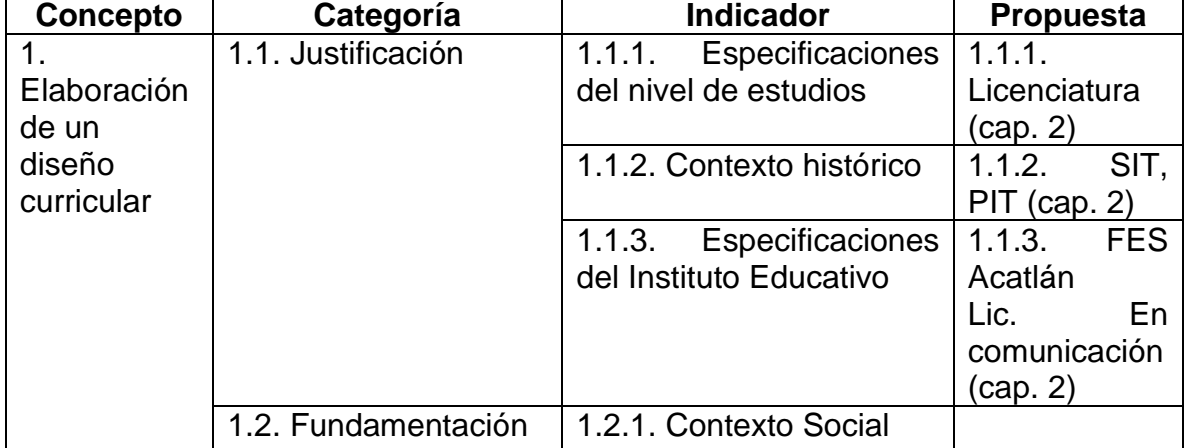

## Tabla de operacionalización

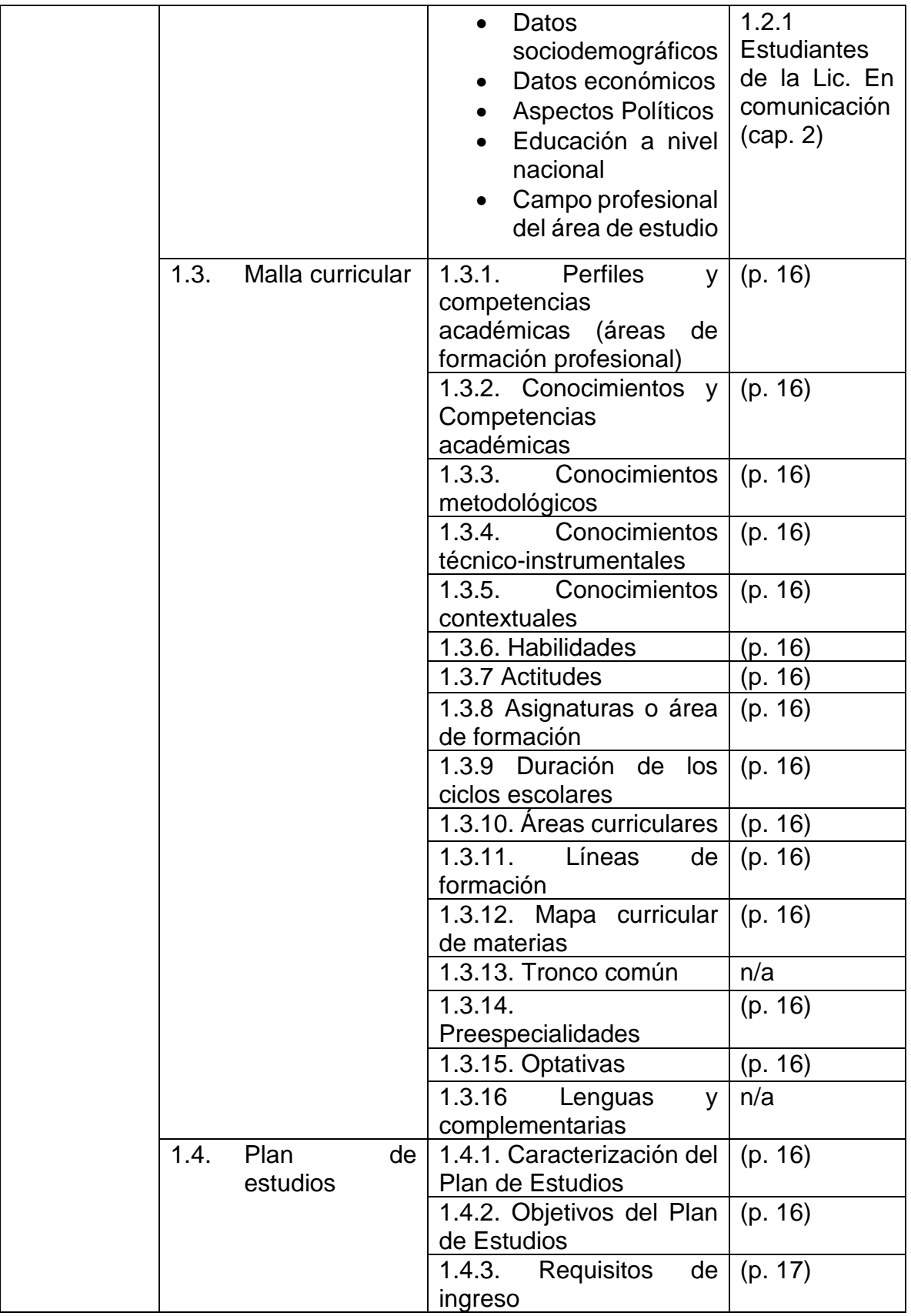

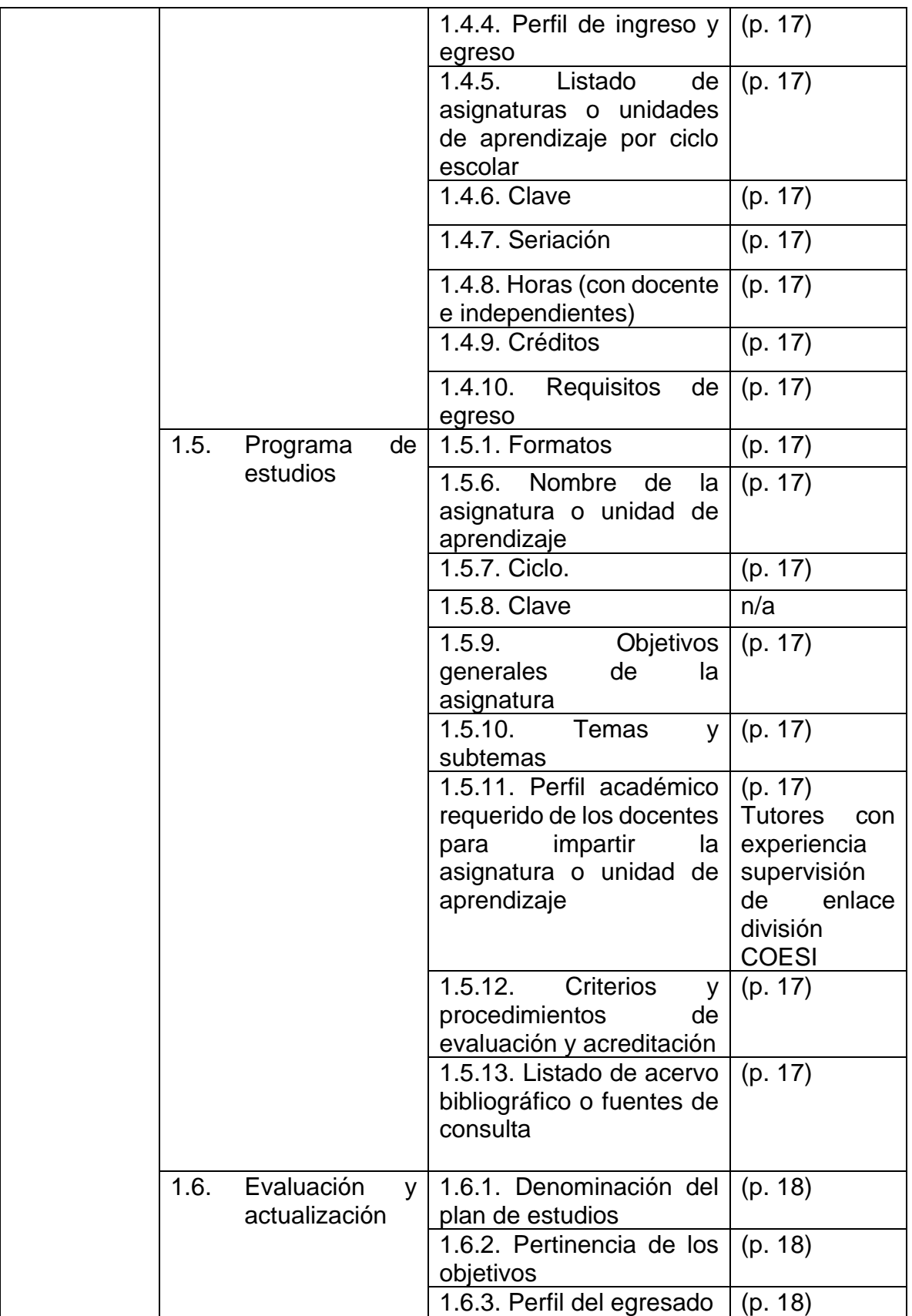

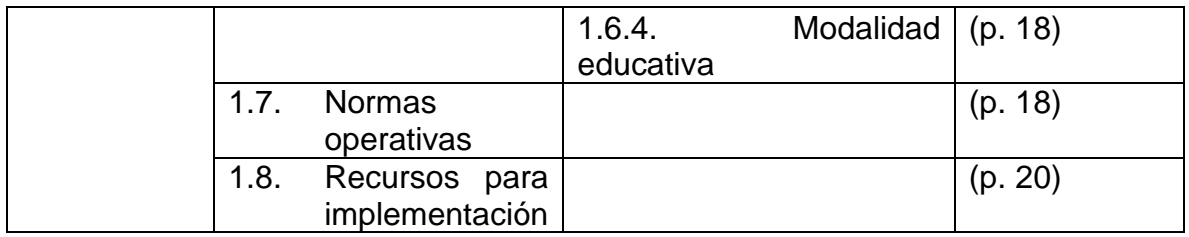

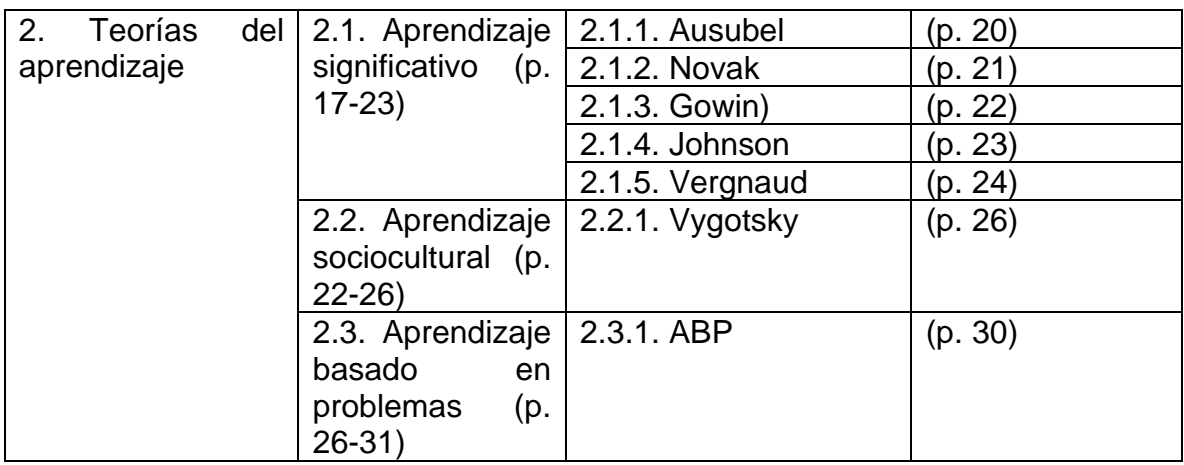

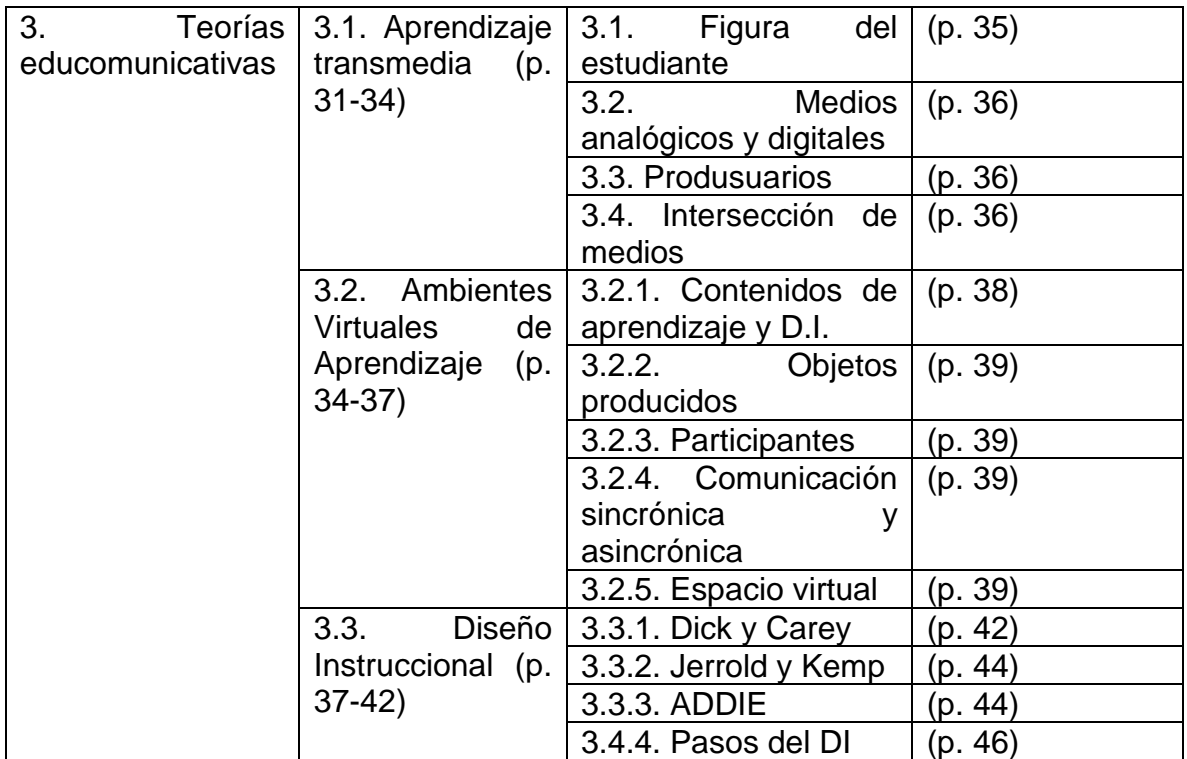

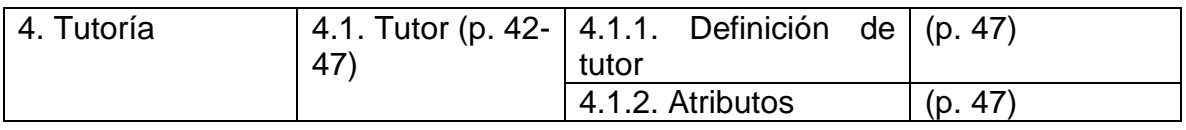

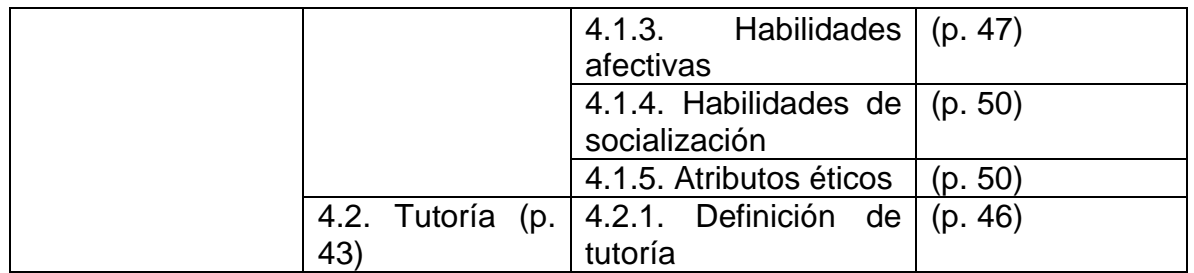

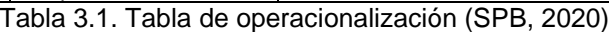

3.2. Propuesta del manual de un programa de tutorías entre pares en Comunicación

En este apartado se mencionan las partes que constituyen al plan de estudios para el curso intersemestral para la formación de tutores pares de la licenciatura en comunicación, que está conformada por cinco partes: la justificación, la fundamentación, la malla o diseño curricular, listado de materias (donde se especifican los perfiles de ingreso y egreso, los conocimientos, habilidades y actitudes) y reglas de operación (se incluyen los formatos de la logística).

#### **Primera parte: Justificación**

La especificación del nivel de estudios de esta propuesta es de licenciatura obligatorio para los aspirantes a ser tutores pares en la carrera de comunicación de la FES Acatlán y que se cursará en los periodos intersemestrales.

La Universidad Nacional Autónoma de México (UNAM) es la universidad más grande de México y de América Latina. De carácter público y con más de 342.500 estudiantes (Universia, 2020) se describe a sí misma, (UNAM, 2020) con el propósito primordial de estar al servicio del país y de la humanidad, formar profesionistas útiles a la sociedad, organizar y realizar investigaciones, principalmente acerca de las condiciones y problemas nacionales y extender con la mayor amplitud posible los beneficios de la cultura.
#### Contexto histórico

Bajo los propósitos compartidos en favor de formar profesionistas útiles a la sociedad, organizar y realizar investigaciones; vincular la investigación y la docencia; e integrar la teoría y la práctica, en favor del país y la humanidad, es que, en 2012, nace el Sistema Institucional de Tutoría (SIT) con el entonces rector de la Universidad Nacional Autónoma de México, José Ramón Narro Robles, para después seguir su implementación por el Dr. Enrique Graue Wiechers en la rectoría actual.

## Sistema Institucional de Tutoría

Se da como parte de las estrategias institucionales para erradicar la deserción estudiantil, combatir el bajo rendimiento escolar, evitar el abandono y elevar la eficiencia terminal en la Universidad en los niveles de bachillerato y licenciatura, en los sistemas presencial, abierto y a distancia, con el objetivo de potenciar el desarrollo profesional de los estudiantes y establecer un vínculo institucional basado en la construcción de una comunidad estudiantil colaborativa, centrada en enriquecer la vida académica a través del diálogo.

### Programa Institucional de Tutoría

El Sistema Institucional de Tutoría se subdivide en dos fases para su implementación: Programa Institucional de Tutoría (PIT) que es un instrumento de estratégico para la planeación, organización e instrumentación de las acciones tutoriales según la sede de la UNAM; y el Plan de Acción Tutorial (PAT) que defina la misma, puesto que el objetivo no sólo es promover el establecimiento de los Programas institucionales de tutoría sino lograr que cada entidad se apropie de ella y la integre a su Plan de Desarrollo, como un programa estratégico de apoyo al desempeño académico y desarrollo integral de los estudiantes.

#### Especificaciones del Instituto Educativo

La Facultad de Estudios Superiores (FES) Acatlán, considerada uno de los centros educativos más importantes de la zona noroeste del área metropolitana y uno de los espacios alternativos a Ciudad Universitaria; ubicada en el Municipio de Naucalpan, Estado de México, actualmente cuenta con una comunidad cercana a 20,000 universitarios; con 17 licenciaturas en sistema presencial, ubicadas dentro de seis diferentes divisiones: Ciencias Jurídicas con derecho; Ciencias Socioeconómicas con Ciencias Políticas y Sociales, Economía, Relaciones Internacionales, Sociología; Diseño y Edificación con Arquitectura y Diseño Gráfico; Humanidades con Historia, Filosofía, Enseñanza de Inglés, Pedagogía y Comunicación; y Matemáticas e Ingeniería con Actuaría, Ciencia de Datos, Ingeniería Civil, Matemáticas Aplicadas y Computación; y en el Sistema Universidad Abierta y Educación a Distancia (SUAYED) con oferta en la licenciatura de: Derecho; Relaciones Internacionales; enseñanza de (Alemán) (Español) (Francés) (Inglés) (Italiano) como lengua extranjera (LICEL) que dan respuesta a la necesidad de la UNAM de beneficiar a mayor número de estudiantes con la educación universitaria; introducir innovaciones educativas; impulsar la interdisciplina y la multidisciplina; vincular la investigación y la docencia; integrar la teoría y la práctica y vincularse con el entorno.

#### Plan de Acción Tutorial

Se plantea a partir de la elaboración propia según el centro educativo UNAM, ya que este tendrá en cuenta las características del estudiantado y las familias, las peculiaridades y la preparación de los propios tutores, y la organización de los tiempos y de los espacios del propio centro. Se permite seleccionar para su implementación entre seis opciones de tutoría: individual, atención personalizada y casos de privacidad; grupo clase, atención de problemáticas de integración y productividad; grupo pequeño, atención de problemas que afectan el rendimiento académico; grupo focalizado, de autoayuda, atiende problemas específicos de carácter biopsicosocial; a distancia, uso de la plataforma Moodle Correo electrónico; y entre iguales, alumno experto colabora con los compañeros.

## Comunicación

El Programa de la Licenciatura en Comunicación, estableció el programa Institucional de Tutoría, con los correspondientes planes de acción tutorial, acorde a las necesidades, recursos y contexto, seleccionó de entre las 6 modalidades de tutoría, la tutoría entre iguales -reconociéndola dentro del programa bajo el nombre de Tutoría por Pares (TxP)- donde estudiantes de la campo de formación en Investigación y Comunicación Educativa de séptimo y octavo semestre, o estudiantes de noveno semestre, que cursan las materias optativas de Diseño Instruccional y/o Aprendizaje a distancia, éstos fungen como tutores para los compañeros de primero, segundo o tercer semestre, según sea el caso; donde desarrollan para cada uno un plan diferente, es decir: para primer semestre, motivación; segundo semestre, hábitos de estudio; y tercer semestre, plan de vida.

# **Segunda parte: Fundamentación**

Contexto Social: la Facultad de Estudios Superiores (FES) Acatlán, considerada uno de los centros educativos más importantes de la zona noroeste del área metropolitana y uno de los espacios alternativos a Ciudad Universitaria.

Datos sociodemográficos: ubicada en el Municipio de Naucalpan, Estado de México cuenta con una comunidad cercana a 20,000 universitarios.

Educación a nivel nacional: la UNAM, y el Programa de Comunicación de la Facultad de Estudios Superiores, encabezan la lista de Universia, (2015, p.1) de la lista de las mejores universidades de México para estudiar Comunicación.

Formación básica: La duración de los estudios en la Licenciatura en Comunicación es de nueve semestres. Comprende 51 asignaturas con 346 créditos, de los cuales 239 créditos son obligatorios, distribuidos en 36 asignaturas en lo correspondiente a la etapa de formación básica.

Campos profesionales de comunicación: En séptimo y octavo semestres el alumno cursa 10 asignaturas obligatorias de elección por campo de formación profesional, correspondientes a la etapa de formación profesional con 72 créditos.

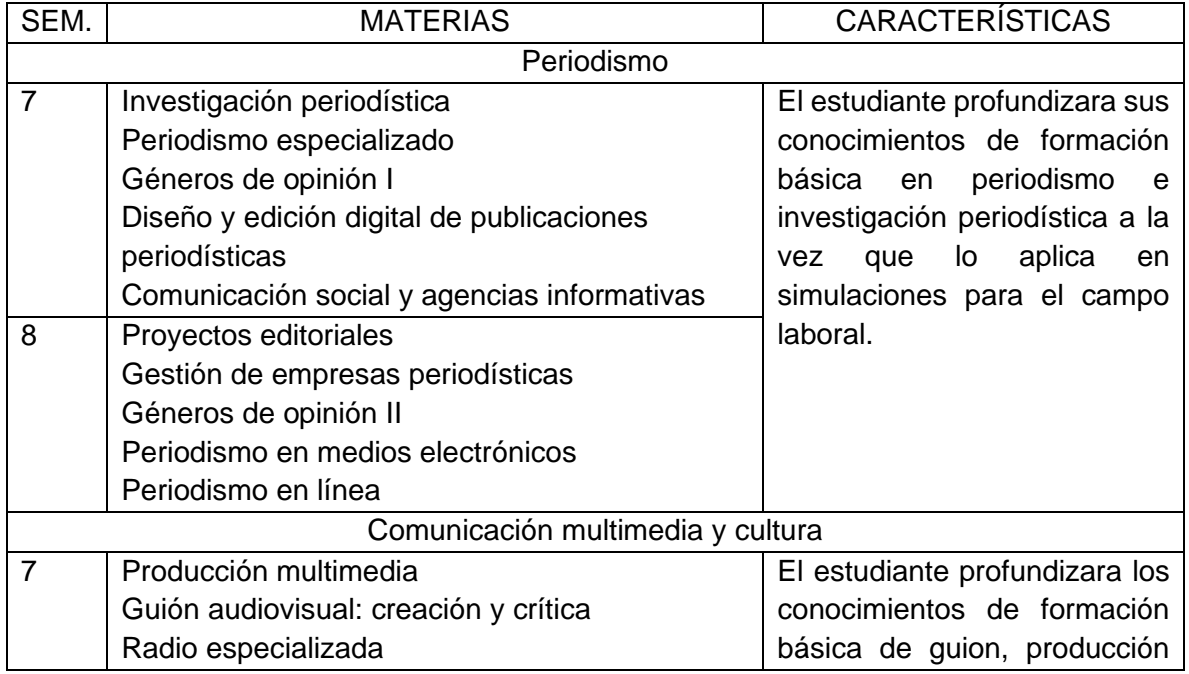

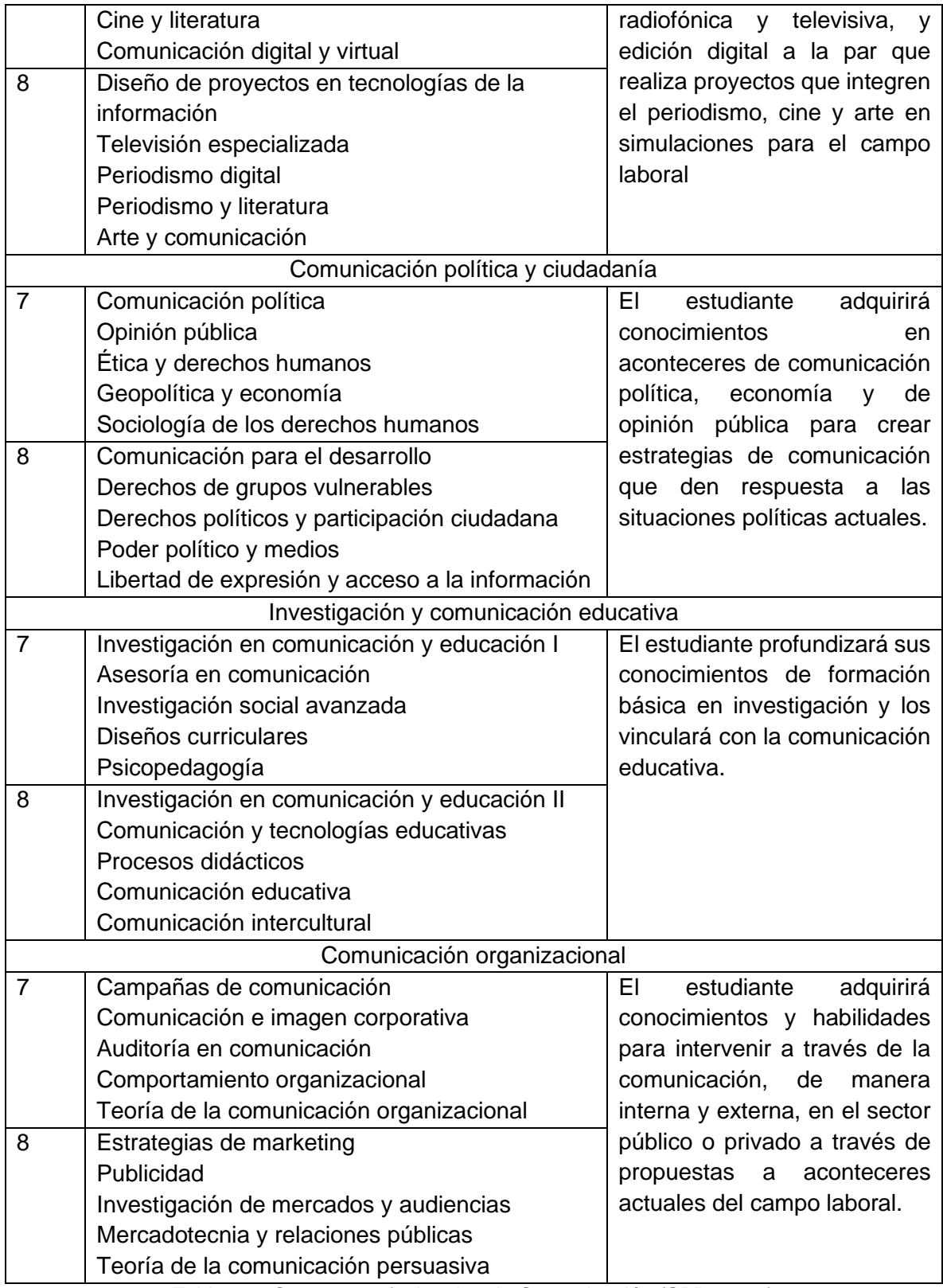

Tabla 3.2. Campos profesionales de Comunicación (SPB, 2020)

Optativas de noveno semestre: el estudiante elige cinco asignaturas optativas que abarcan 35 créditos.

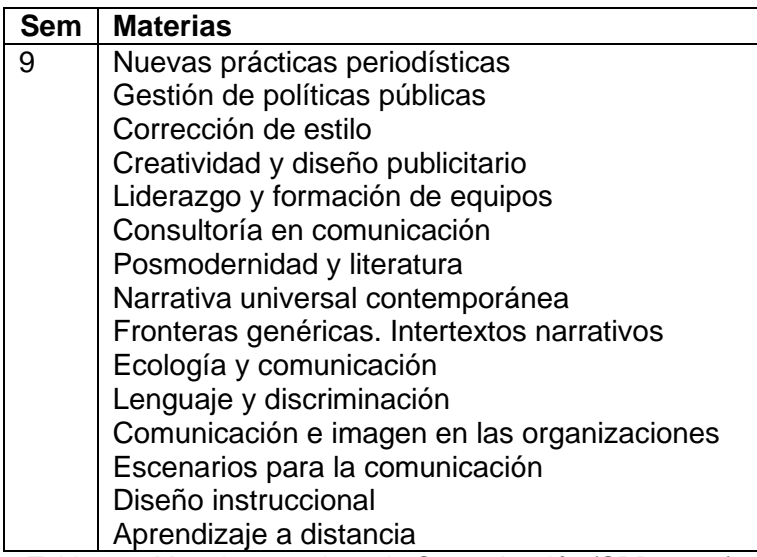

Tabla 3.3. Materias optativas de Comunicación (SPB, 2020)

Al finalizar la formación básica, el campo de formación y las materias optativas el perfil de egreso en la Licenciatura de Comunicación UNAM (2012, p.1) es:

El Licenciado en Comunicación es el profesional que atiende campos como producción televisiva, radiofónica y de multimedios, periodismo escrito y electrónico, investigación en comunicación, docencia, y comunicación organizacional. Colabora en instituciones públicas y privadas. Desde el ejercicio libre de la profesión, a partir del diagnóstico de necesidades de comunicación, interviene en la atención de problemas de este ámbito en las organizaciones, elaborando campañas publicitarias, propagandísticas y sociales, atendiendo así las distintas orientaciones de la práctica profesional que éstas implican.

## **Tercera parte: Malla curricular**

## **Malla curricular**

La malla curricular para preparar a los estudiantes de la licenciatura en comunicación que deseen participar en el plan de tutorías entre pares, éstos deberán cursar en las áreas curriculares:

- 1. Psicopedagogía
- 2. Educomunicación
- 3. Tutoría
- 4. Logística aplicada del TxP

En la tabla donde se desarrollan las áreas curriculares se anotan en las columnas dos periodos:

- 1. Propedéutico
- 2. Tutoría permanente

En el cruce de las áreas curriculares y los periodos se anotan los cursos con las respectivas cargas horarias y el enfoque teórico o práctica. La malla sería:

| <b>Periodos</b>    | <b>Propedéutico</b>       | Tutoría permanente            |
|--------------------|---------------------------|-------------------------------|
| Área curricular    |                           |                               |
| Psicopedagógica    | Teoría del aprendizaje    |                               |
| 12 horas           | significativo             |                               |
|                    | Horas: 4 teóricas         |                               |
|                    | Teoría aprendizaje        |                               |
|                    | sociocultural             |                               |
|                    | Horas: 4 teóricas         |                               |
|                    | Teoría ABP                |                               |
|                    | Horas: 4 teóricas         |                               |
| Educomunicativa    | Ambiente virtual de       |                               |
| 8 horas            | aprendizaje               |                               |
|                    | Horas: 4 horas teóricas   |                               |
|                    | Transmedia                |                               |
|                    | Horas: 4 horas teóricas   |                               |
| Tutoría            | Tutor, tutorías y         |                               |
| 12 horas           | logística (piloto)        |                               |
|                    | Horas: 12 horas prácticas |                               |
| Logística aplicada |                           | TxP comunicación              |
| Horas: 20 horas    |                           | Horas: 20 horas<br>(0.55.000) |

Tabla 3.4. Malla curricular curso (SPB, 2020)

## **Cuarta parte: Plan de estudios**

Perfil de ingreso para la formación de tutores pares (TxP)

Un aspirante a ser un tutor igual debe cubrir:

- 1. Ser estudiante de séptimo semestre o contar con el 67.28% de créditos de la carrera
- 2. Pertenecer a la licenciatura de comunicación
- 3. Aprobación del departamento de servicio social y bolsa de trabajo de la FES para servicio social o prácticas profesionales
- 4. Aprobar la entrevista con el coordinador de TxP de la carrera según el turno

Perfil de egreso del proceso de formación de tutores pares (TxP)

El perfil general es:

El tutor será capaz de identificar, interpretar, argumentar y transferir soluciones a problemas académicos y conocimientos disciplinares, canalizar los personales y familiares con actitud, destreza, idoneidad y compromiso ético, movilizando los diferentes saberes: saber, ser, hacer, estar en un contexto de aprendizaje a otro.

- Conocimientos: Teorías psicopedagógicas, educomunicativas, tutorías y de la logística de TxP.
- Actitudes: empatía, interés por el bienestar social, trabajo colaborativo, proactivo para compartir experiencias y conocimientos con personas de la misma disciplina
- Habilidades: para la motivación y la comunicación asertiva,

**COMUNICACIÓN** 

NOMBRE DE LA LICENCIATURA

Plan de Tutorías por pares

NOMBRE DEL PLAN DE ESTUDIOS

Ser estudiante de séptimo semestre o contar con el 67.28% de créditos de la carrera

ANTECEDENTES ACADEMICOS DE INGRESO

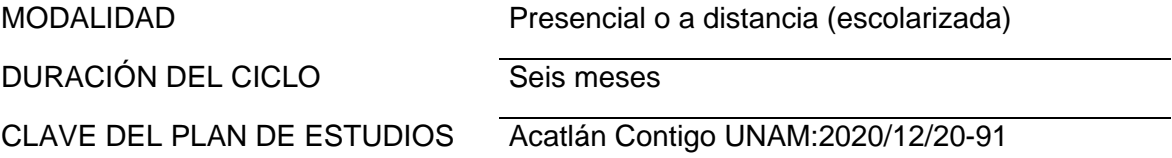

#### **REQUISITOS DE INGRESO:**

Un aspirante a ser un tutor par debe cubrir:

- 1. Ser estudiante de séptimo semestre o contar con el 67.28% de créditos de la carrera
- 2. Pertenecer a la licenciatura de Comunicación
- 3. Aprobación del departamento de servicio social y bolsa de trabajo de la FES (prácticas profesionales o servicio social)
- 4. Aprobar la entrevista con el coordinador de TxP del turno correspondiente

#### **PROCEDIMIENTO DE INGRESO:**

- Emisión de la convocatoria para el ingreso a TxP comunicación
- Requisición de documentación de ingreso
- Entrevista con el Coordinador de TxP del turno correspondiente
- Emisión de resultados y lista de aceptados

#### **PERFIL DEL EGRESADO:**

El tutor será capaz de identificar, interpretar, argumentar y transferir soluciones a problemas académicos y conocimientos disciplinares, canalizar los personales y familiares con actitud, destreza, idoneidad y compromiso ético, movilizando los diferentes saberes: saber, ser, hacer, estar en un contexto de aprendizaje a otro.

- Conocimientos: Teorías psicopedagógicas, educomunicativas, estrategias y técnicas de estudio y planificación de encuentros tutoriales.
- Actitudes: empatía, interés por el bienestar social, trabajo colaborativo, proactivo para compartir experiencias y conocimientos con personas de la misma disciplina
- Habilidades: para la motivación y comunicación asertiva

Tabla 3.5. Perfil de egreso TxP (SPB, 2020)

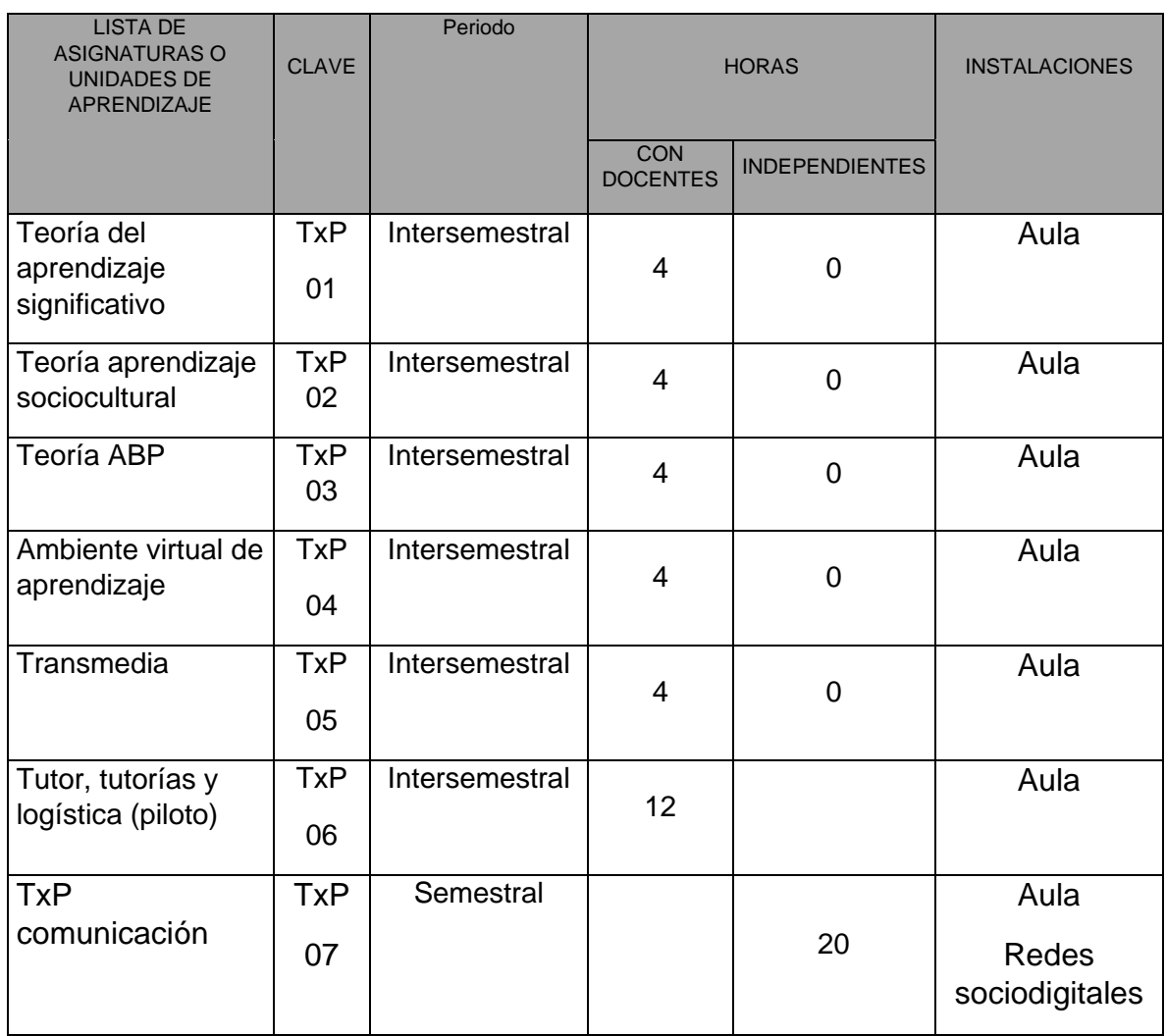

# Lista de módulos

# **TOTAL DE HORAS**

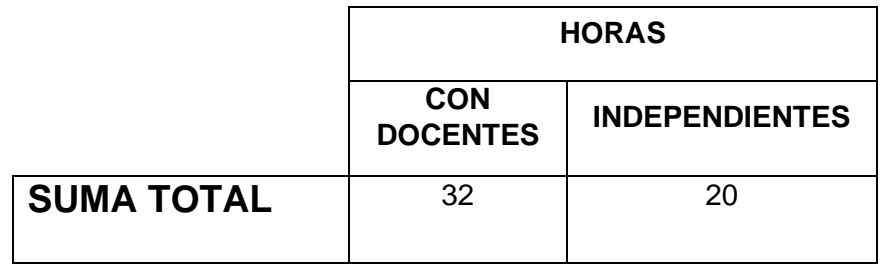

Tabla 3.6. Lista de módulos TxP (SPB, 2020)

# **Quinta parte: Reglas de operación**

En este apartado se describen las actividades, en orden cronológico, que se deben realizar para la puesta en práctica del plan de TxP, durante un semestre, par o non, según el calendario. Se describe los pasos a realizar antes, durante el semestre y posteriores a él.

# **Procedimiento de operación (logística)**

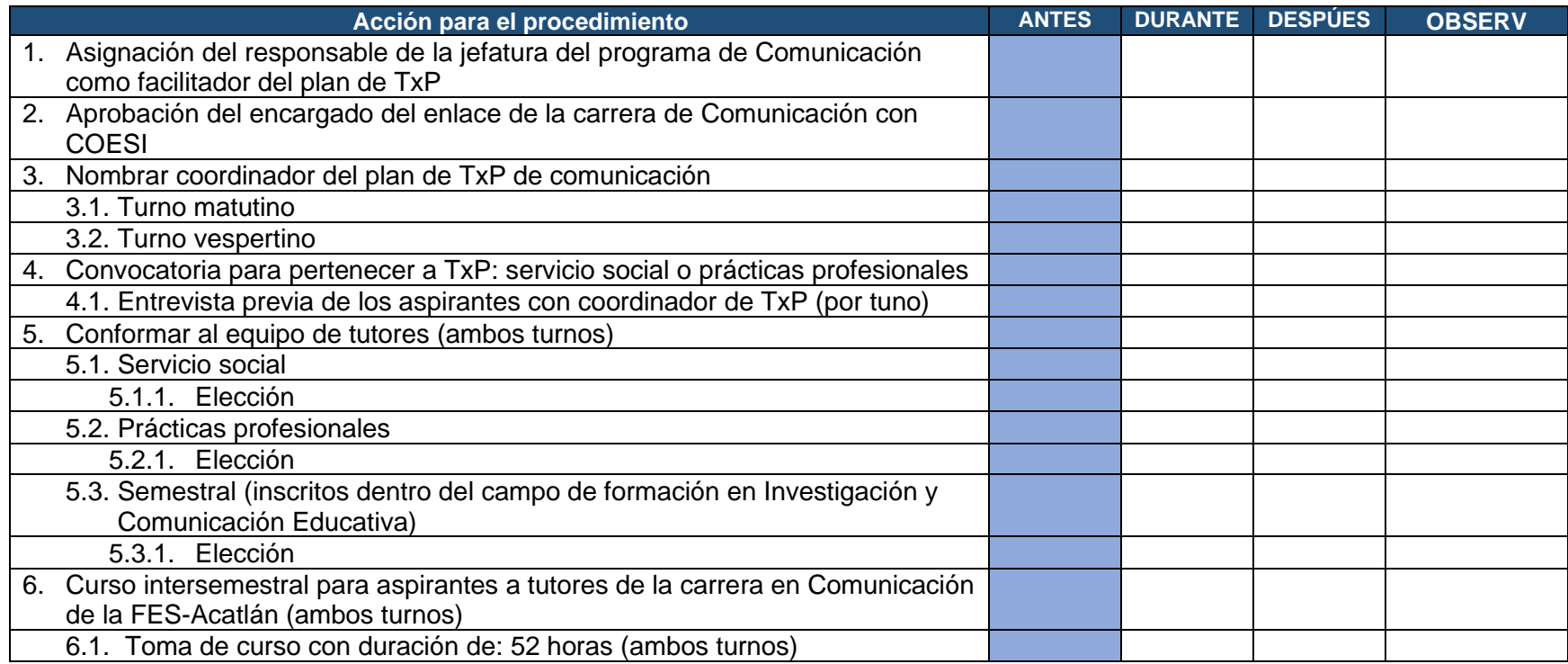

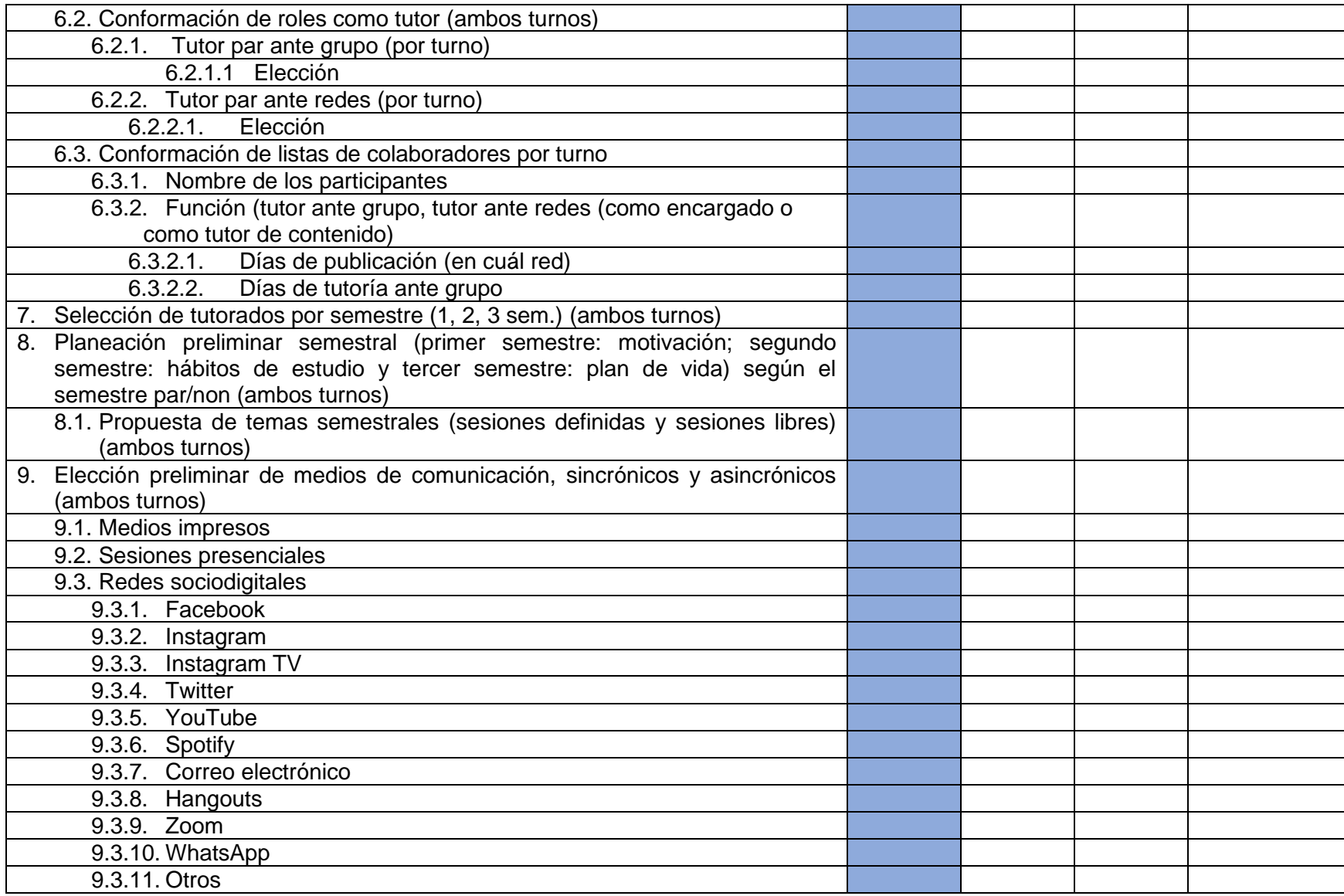

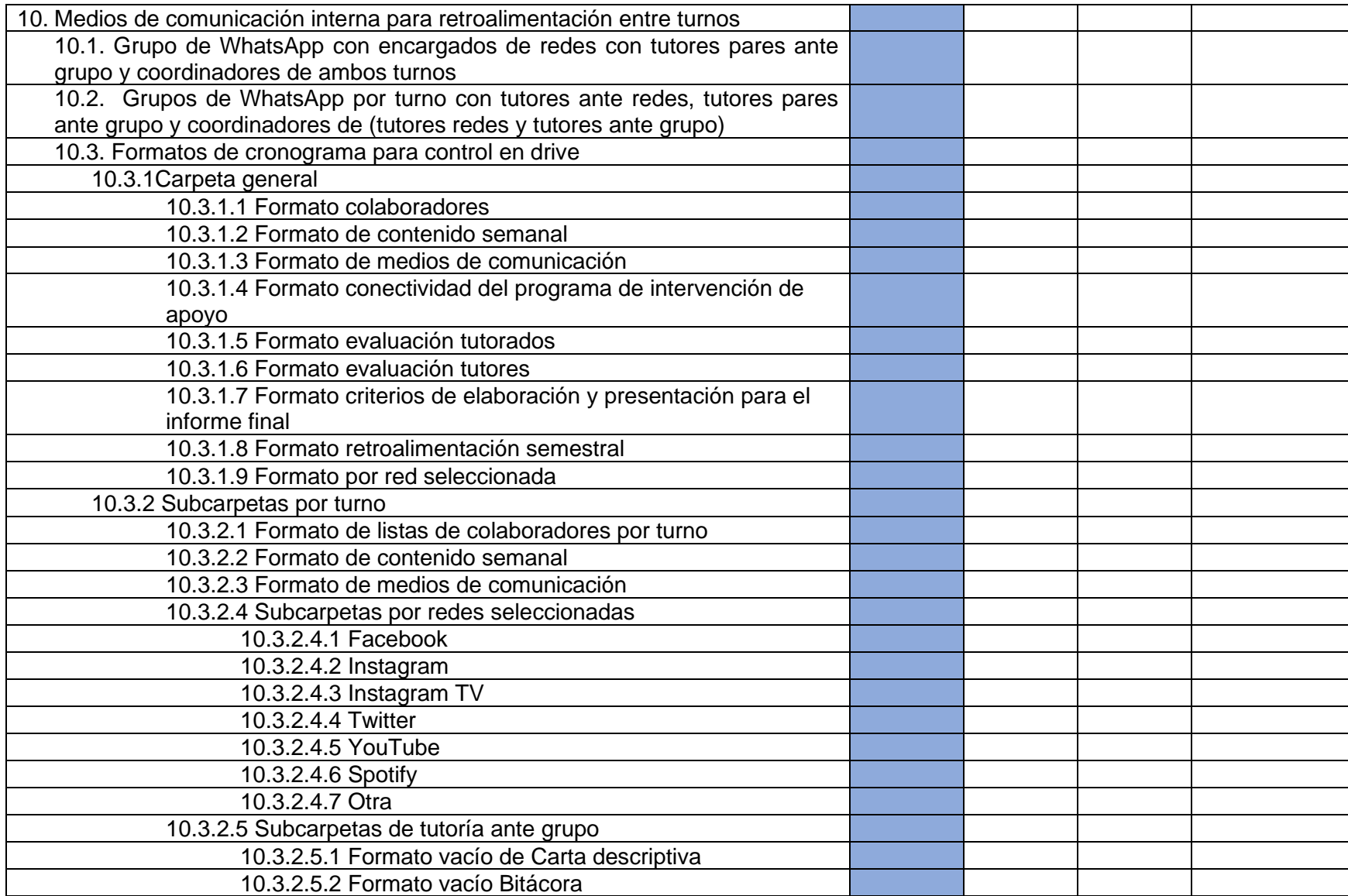

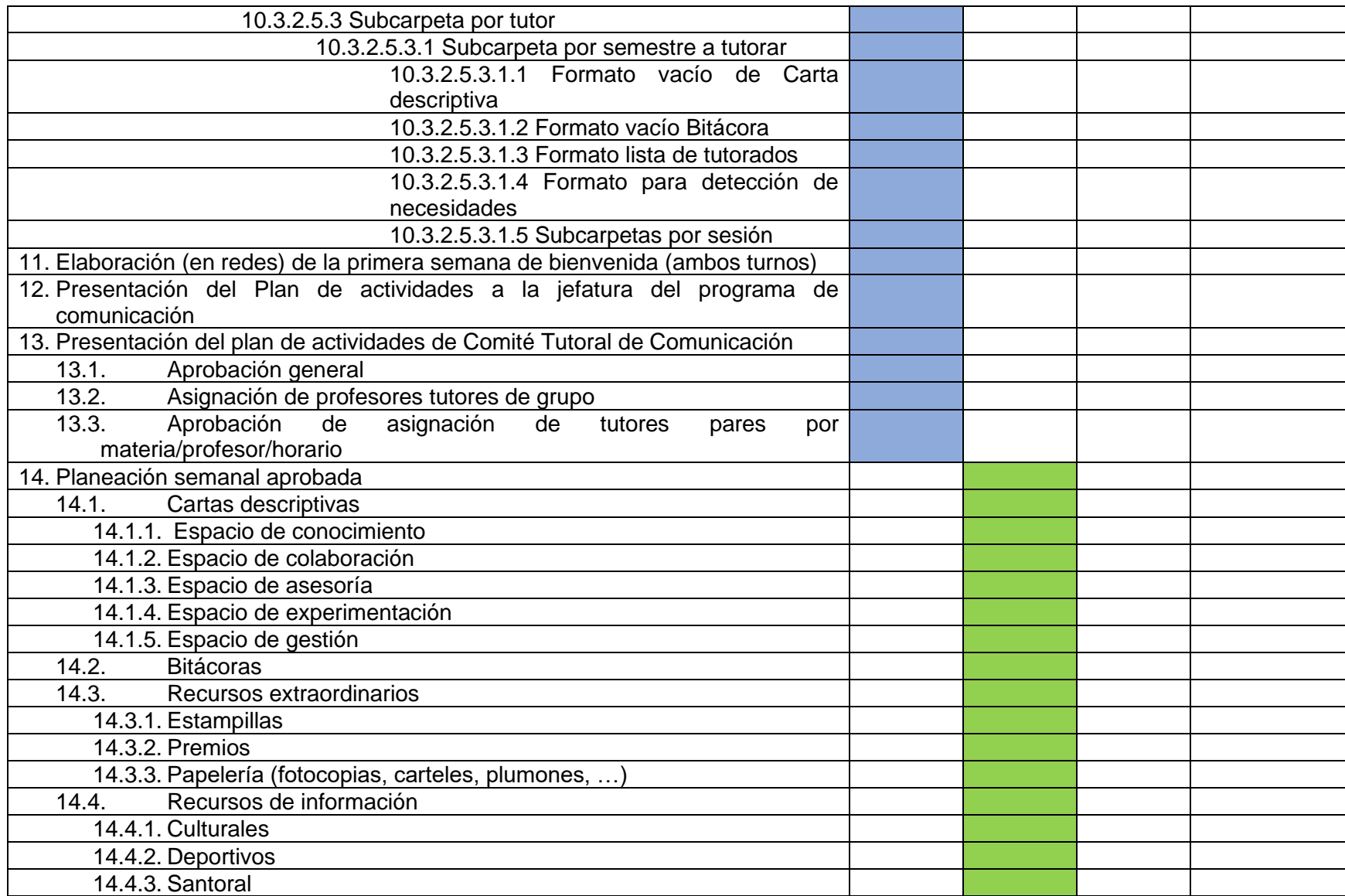

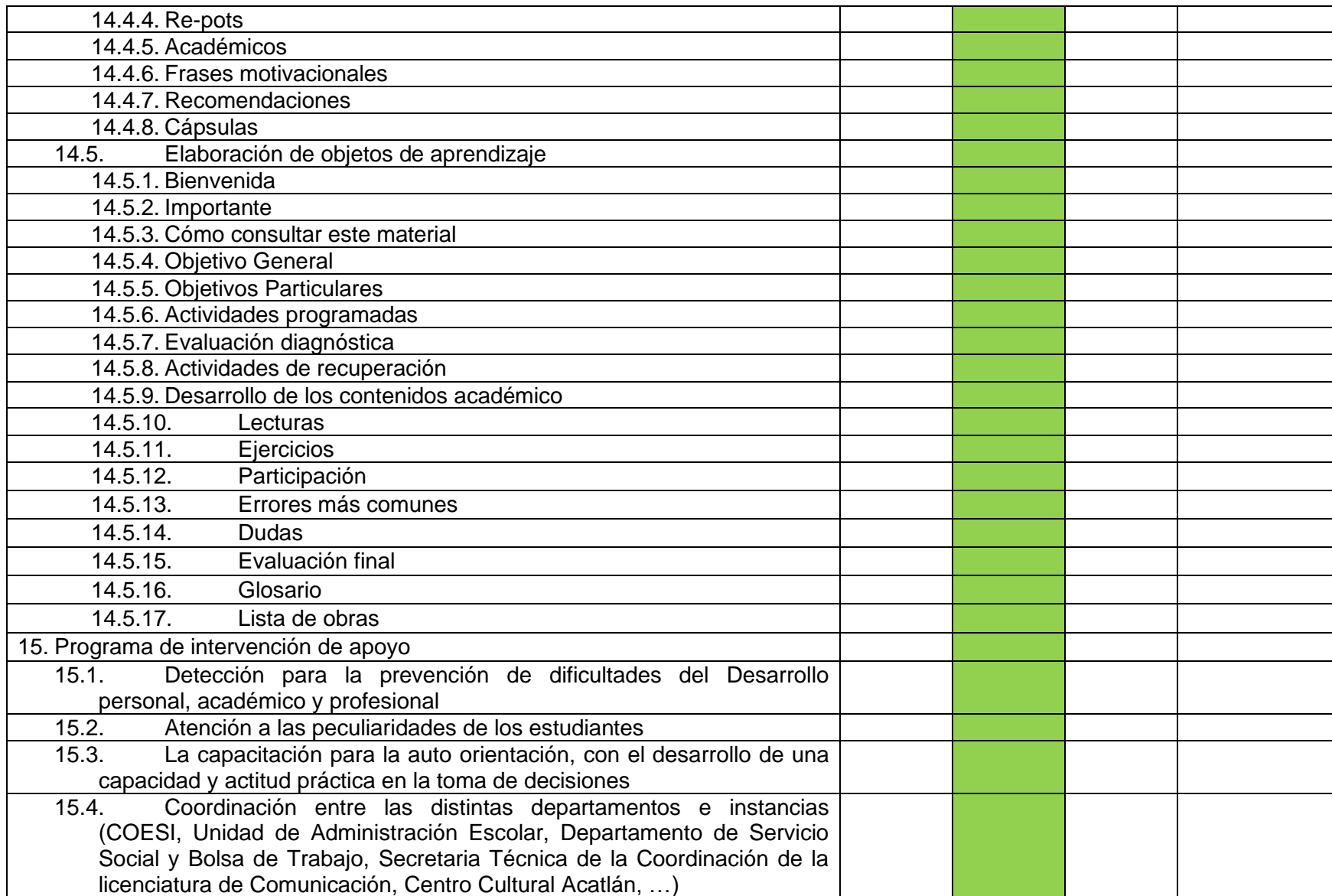

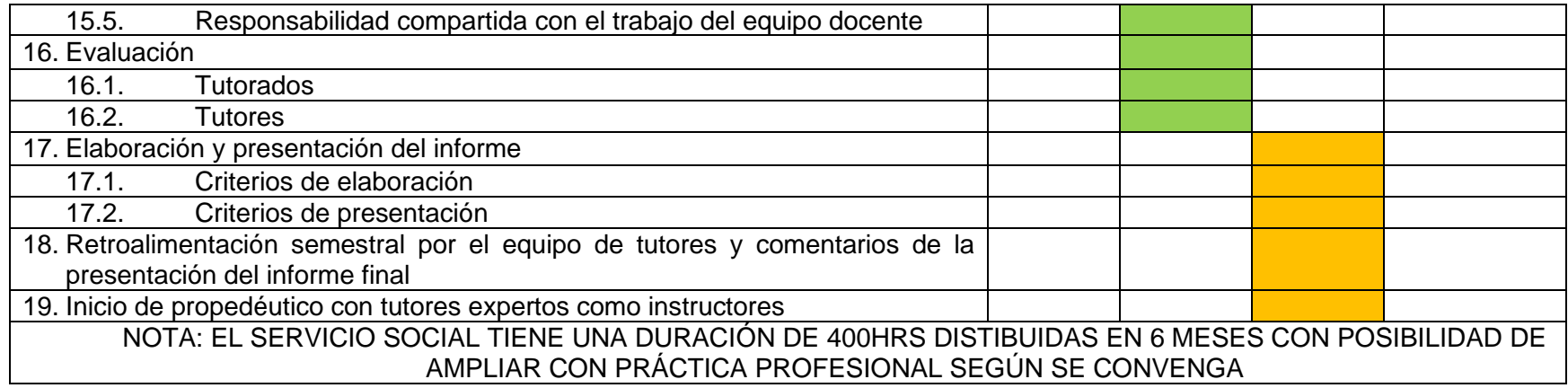

Tabla 3.7. Procedimiento de operación (logística) TxP (SPB, 2020)

Del procedimiento de operación logística antes enunciado, se desprenden 19 formatos, llamados anexos del manual (FTxP) que permiten el control y verificación del cumplimiento adecuado de TxP comunicación. La tabla presenta las actividades y el número de formato, los cuáles se presentan numerados posteriormente.

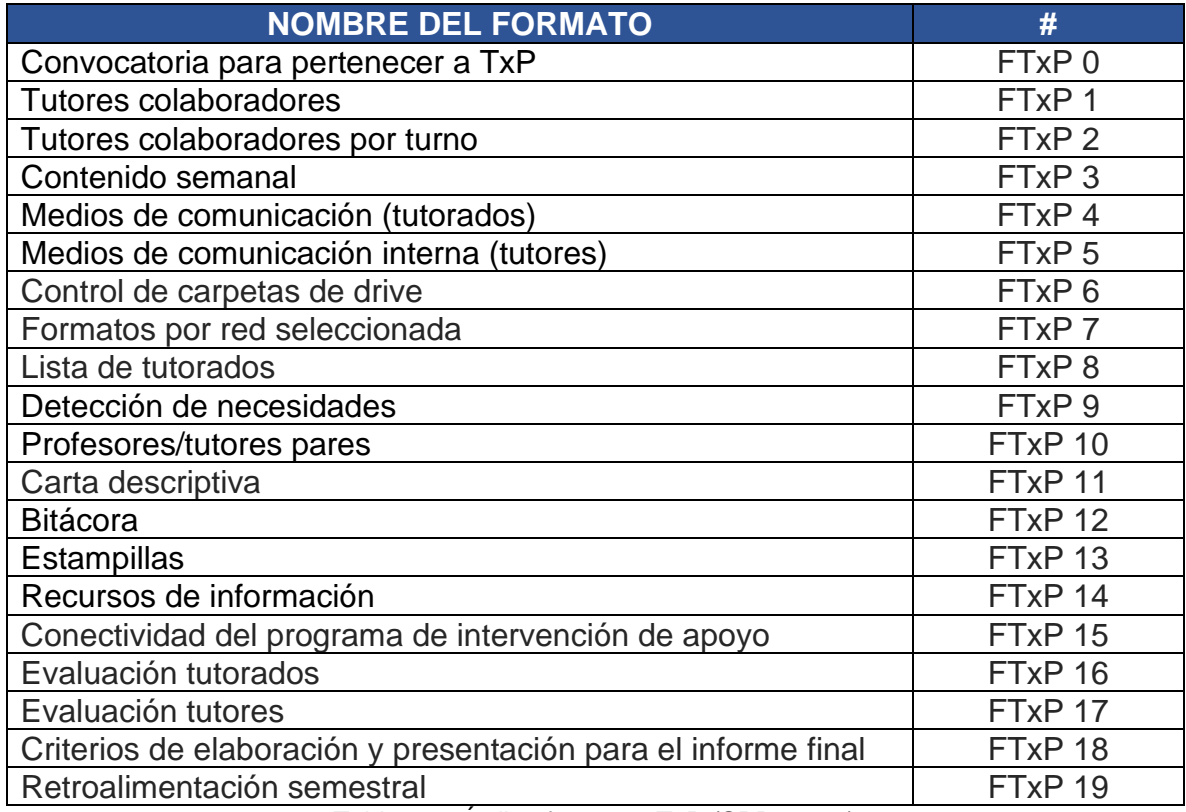

Tabla 3.8. Índice formatos TxP (SPB, 2020)

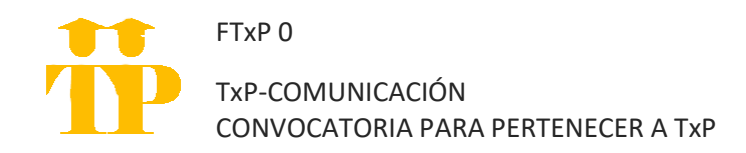

El formato de convocatoria para pertenecer a TxP como prestadores de servicio social o prácticas profesionales debe considerar los siguientes puntos:

- 1. La convocatoria se abre una ocasión por semestre y se debe estar inscrito dos semanas antes de inicio de semestre, lo que significa que cualquiera que desee pertenecer al programa debe inscribirse a finales de semestre o en periodo intersemestral antes de iniciar el curso de inducción.
- 2. Debe especificar que la duración es de 400hrs distribuidas en 6 meses
- 3. Debe mencionar que es únicamente opción para estudiantes o egresados de la carrera de comunicación en las modalidades de servicio social o prácticas profesionales.
- 4. Debe ser lanzada al público estudiantil un mes antes de la conclusión del semestre para dar oportunidad de solicitud de informes e inscripción.
- 5. Para los estudiantes del campo de formación de Investigación y Comunicación Educativa que se inscriban al séptimo semestre, se les notificará de la opción del curso intersemestral de TxP del que formarán parte por estar en este campo de formación, además de mencionar que puede servir como servicio social o práctica profesional, pero deben inscribirse al antes de la fecha que mencione la convocatoria respectiva.

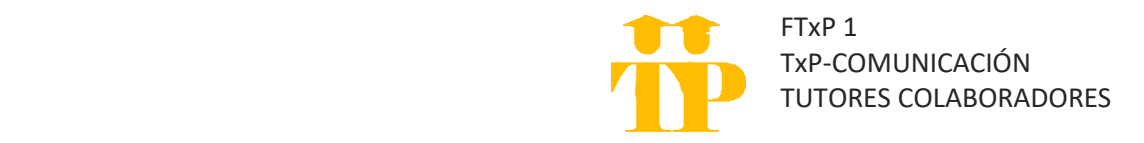

El formato aquí presentado corresponde a la relación de todos los colaboradores el programa en ambos turnos y se completa con los datos solicitados: en el titulo colocando el semestre que corre en el espacio de la línea puenteada; en la tabla rellenando los datos y marcando las casillas de color según sea el caso:

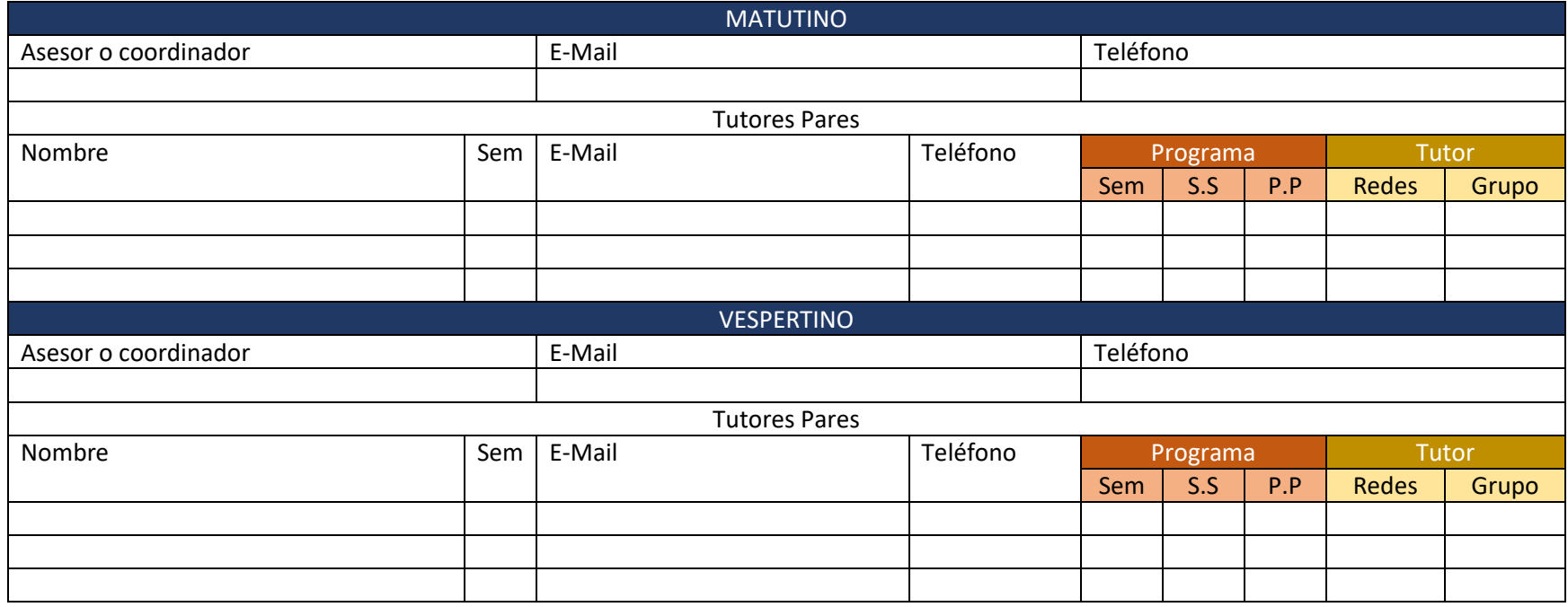

Tabla 3.9. Formato: tutores colaboradores TxP (SPB, 2020)

\*Sem: Semestre \*\*S.S: Servicio Social \*\*\*P.P: Prácticas Profesionales

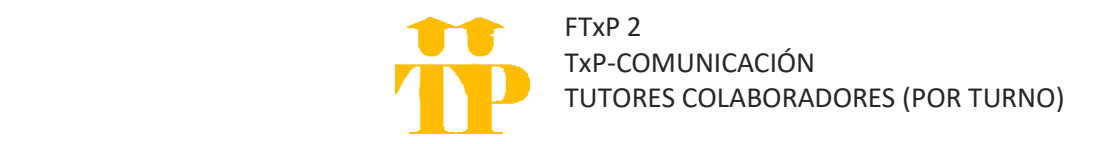

El formato corresponde a la relación de los colaboradores por turno (se elabora una lista para el matutino y una para el vespertino) y se completa con los datos solicitados: en el titulo colocando el turno en el espacio de la línea puenteada y en la tabla rellenando los espacios solicitados.

Se debe considerar que la carga de publicaciones dependerá del número de colaboradores, las redes seleccionadas y si se acuerda llevar a cabo el calendario con criterios de publicaciones o se decide modificarlo. En la tabla se pueden sumar o restar redes y colores siempre que se siga el formato.

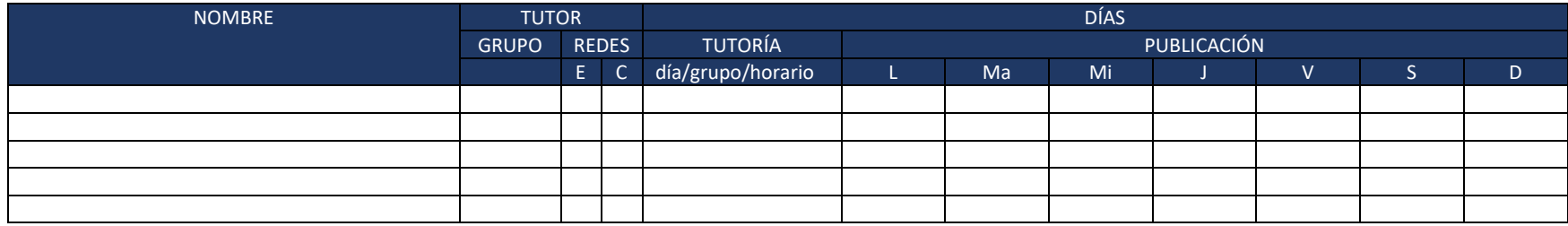

Tabla 3.10. Formato: tutores colaboradores por turno TxP (SPB, 2020)

\*E: Encargado de redes \*\*C: Contenido de redes \*\*\*Publicaciones en FB (Facebook) se remarcan con color verde

\*\*\*\*Publicaciones en IG (Instagram) se remarcan con color rosa \*\*\*\*\*Publicaciones de TW (Twitter) con color amarillo

A continuación, se coloca un ejemplo del llenado de la tabla:

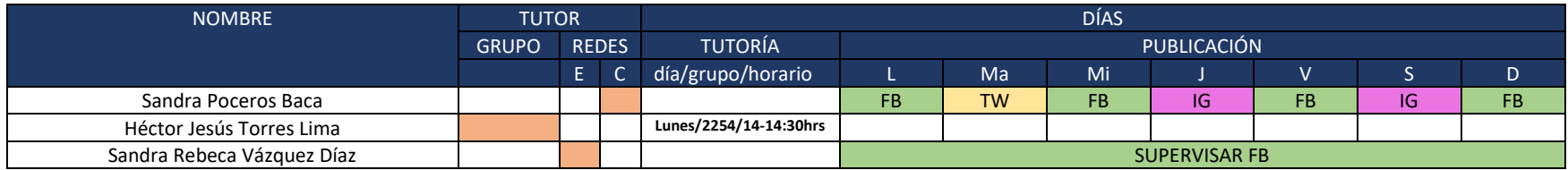

Tabla 3.11. Ejemplo llenado de formato: tutores colaboradores por turno TxP (SPB, 2020)

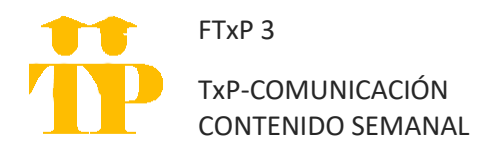

El formato de contenido semanal se llena primeramente como una propuesta para presentar en la primera reunión del comité y puede ser modificado o ajustado a lo largo del semestre.

Se considera en su estructura 10 semanas de tutoría, dos semanas extras de respaldo por cualquier situación que pueda acontecer y dos sesiones libres para temas de interés que surjan con los tutorados a lo largo del semestre.

Para el llenado se coloca en la línea punteada el semestre que se trabaja, ya sea: primer semestre, segundo semestre o tercer semestre; el llenado en el espacio de semana se coloca del día a día que corresponde y el mes en la que corre; y para el espacio de contenido semanal se coloca el tema acordado a trabajar.

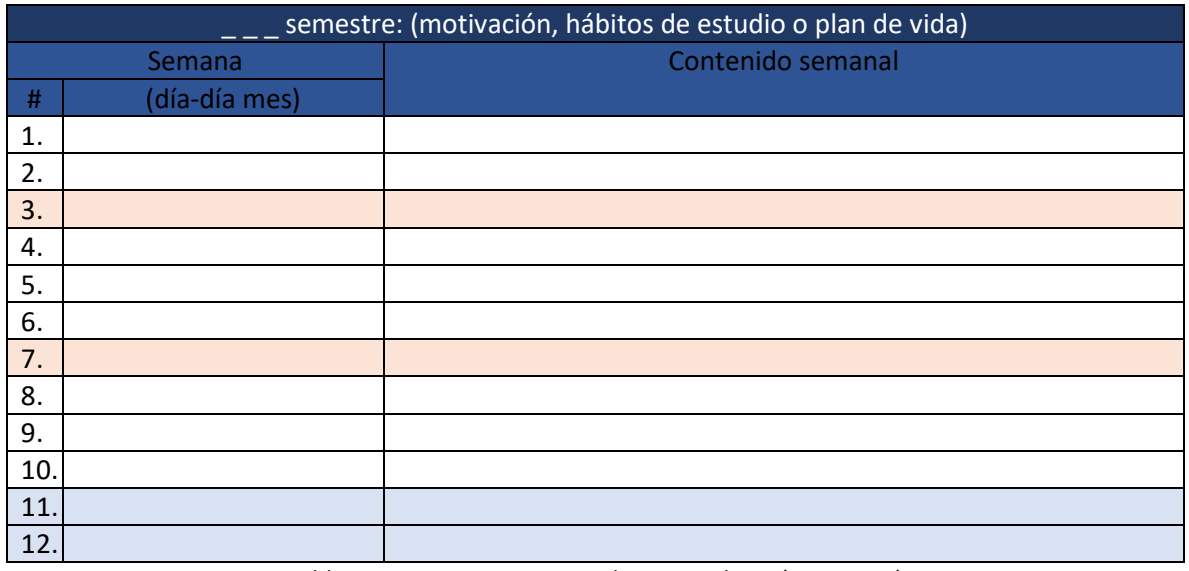

Tabla 3.12. Formato: contenido semanal TxP (SPB, 2020)

\*Los espacios en naranja corresponden a las sesiones de tema libre

\*Los espacios en azul claro corresponden a las 2 sesiones de respaldo que se dejan por cualquier percance que pueda acontecer durante el semestre

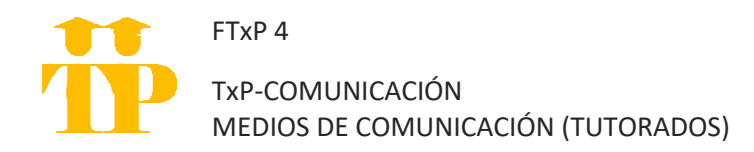

El formato corresponde a las opciones de medios de comunicación, entre tutores y tutorados, que se pueden seleccionar. La elección de los medios es preliminar a inicio de semestre puesto que se pueden ampliar o reducir según sea la demanda y observaciones a lo largo del mismo.

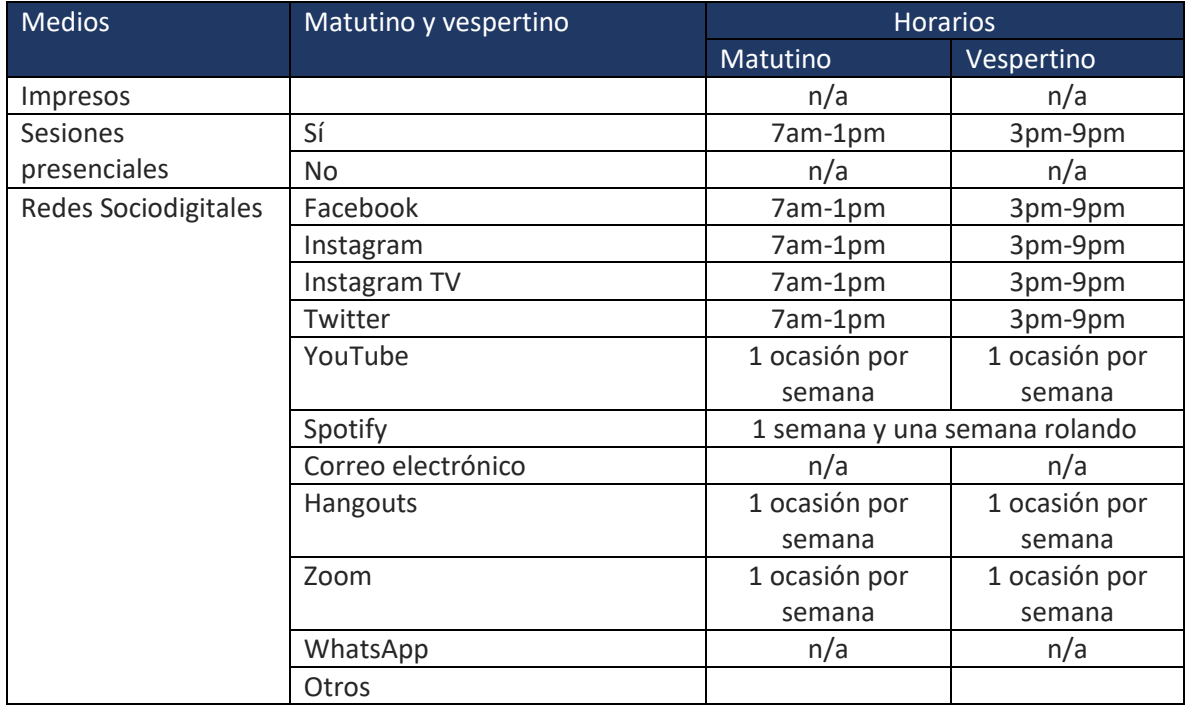

Tabla 3.13. Formato: medios de comunicación-tutorados TxP (SPB, 2020)

# FTxP 5

TxP-COMUNICACIÓN MEDIOS DE COMUNICACIÓN INTERNA

|                                                                       | <b>GRUPO DE WHATSAPP</b><br><b>GENERAL</b>            | <b>GRUPOS DE WHATSAPP</b><br><b>POR TURNOS</b>          |                    |  |
|-----------------------------------------------------------------------|-------------------------------------------------------|---------------------------------------------------------|--------------------|--|
|                                                                       |                                                       | <b>Matutino</b>                                         | vespertino         |  |
|                                                                       | <b>FOTO</b>                                           |                                                         |                    |  |
|                                                                       | Debe contener:                                        |                                                         |                    |  |
|                                                                       | Logo institucional                                    |                                                         |                    |  |
|                                                                       | Nombre del programa                                   |                                                         |                    |  |
| Tutorías                                                              | Colores institucionales                               |                                                         |                    |  |
|                                                                       |                                                       |                                                         |                    |  |
| NOMBREATES<br>Creado por ti, hoy a las 9:21 p.m.                      | *Se puede utilizar la institucional de Redes Sociales |                                                         |                    |  |
| Descripción                                                           | <b>NOMBRE</b>                                         |                                                         |                    |  |
| Link de acceso a las carpetas de drive                                | $1_{-}$<br><b>TxP</b>                                 | <b>TxP</b><br>1.                                        |                    |  |
|                                                                       | 2.<br>Guion medio                                     | 2.                                                      | Guion medio        |  |
| Silenciar notificaciones<br>$\Box$                                    | 3.<br>G (por ser grupo                                | 3.                                                      | TM (al turno       |  |
|                                                                       | general)                                              |                                                         | matutino) o TV (al |  |
| Personalizar notificaciones                                           | Semestre que corre<br>4.                              |                                                         | turno vespertino)  |  |
| Visibilidad de archivos multimedia                                    |                                                       | 4.                                                      | Semestre que corre |  |
|                                                                       | Ejemplos                                              |                                                         |                    |  |
| Cifrado<br>Los mensajes y las llamadas están cifrados<br>$\mathbf{a}$ | TxP-TM2021-1<br>TxP-G2021-1<br>TxP-TV2021-1           |                                                         |                    |  |
| de extremo a extremo. Toca para obtener más<br>información.           | <b>DESCRIPCIÓN</b>                                    |                                                         |                    |  |
|                                                                       | Se colocará el link de acceso                         | colocará<br>Se l                                        | Se colocará        |  |
| Q<br>4 participantes                                                  | a las carpetas de trabajo                             | link<br>el<br>de                                        | el<br>link<br>de   |  |
| Añadir participantes                                                  | generales (ambos turnos)                              | acceso a las                                            | acceso a las       |  |
|                                                                       |                                                       | carpetas de                                             | carpetas de        |  |
| Enlace de invitación del grupo                                        |                                                       | trabajo<br>del                                          | trabajo<br>del     |  |
| Admin. del grupo<br>Tú                                                |                                                       | turno                                                   | turno              |  |
| Es naturaleza humana el ser libre                                     |                                                       | matutino<br>vespertino<br><b>PARTICIPANTES</b>          |                    |  |
| Alejandra FESA                                                        |                                                       | Encargados de<br>1.<br><b>Tutores</b><br><b>Tutores</b> |                    |  |
| Si ya no puede ir peor haz un último esfuer                           | Redes (ambos                                          | ante redes                                              | ante redes         |  |
| <b>Belén FESA</b>                                                     | turnos)                                               | (todos)                                                 | (todos)            |  |
|                                                                       | Tutores pares ante<br>2.                              |                                                         |                    |  |
| <b>Héctor FESA</b>                                                    | grupo (ambos                                          | <b>Tutores</b>                                          | <b>Tutores</b>     |  |
| Disponible                                                            | turnos)                                               | pares ante                                              | pares ante         |  |
|                                                                       | Coordinadores<br>3.                                   | grupo                                                   | grupo              |  |
| Salir del grupo<br>₿                                                  | (ambos turnos)                                        |                                                         |                    |  |
| Reportar grupo                                                        |                                                       | Coordinador                                             | Coordinador        |  |
|                                                                       |                                                       |                                                         |                    |  |
|                                                                       |                                                       |                                                         |                    |  |

Tabla 3.14. Formato: medios de comunicación interna TxP (SPB, 2020)

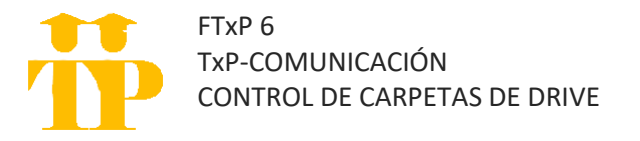

El formato de control de carpetas de Drive sirve para colocar en orden por turno, semestre, tutoría ante grupo y contenidos ante redes; la tabla que se presenta a continuación es una forma de ordenar las carpetas, pero se puede editar según convenga al equipo de tutores.

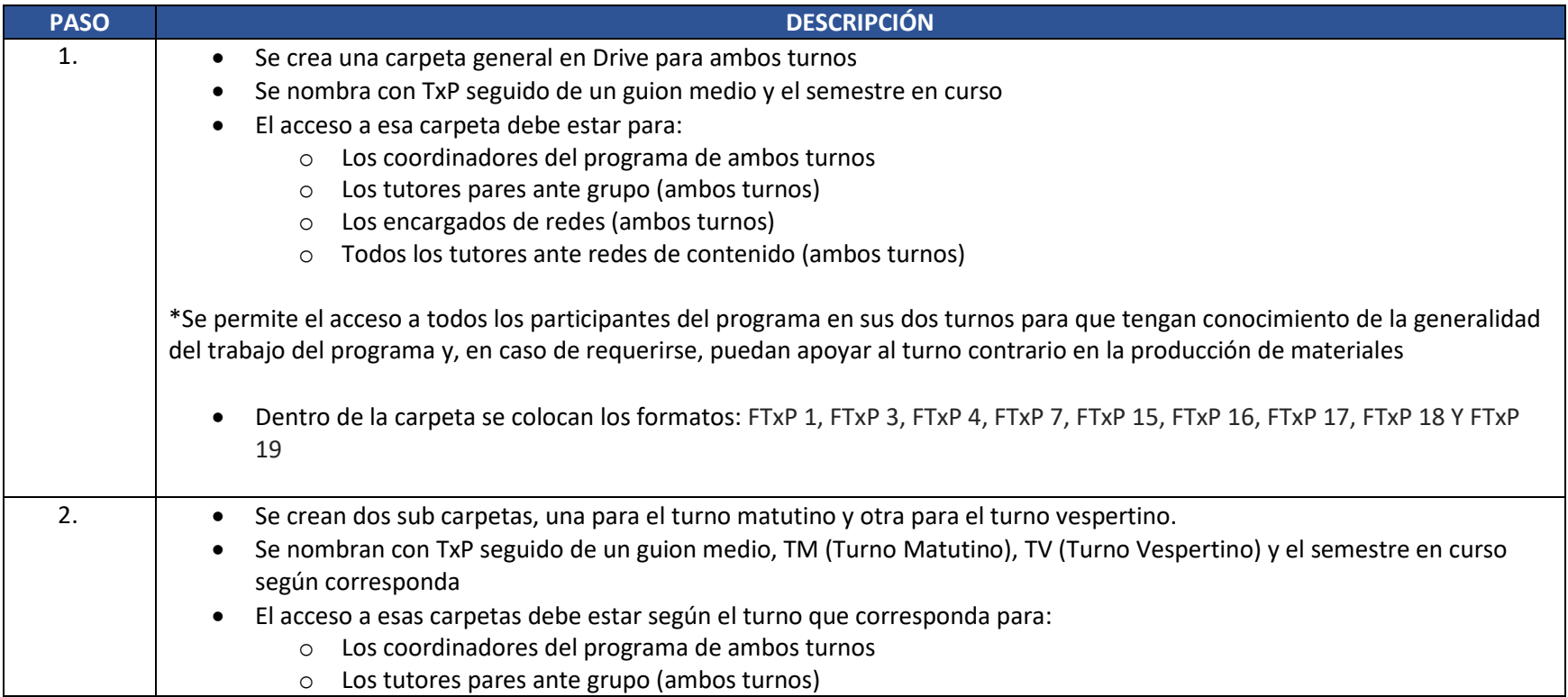

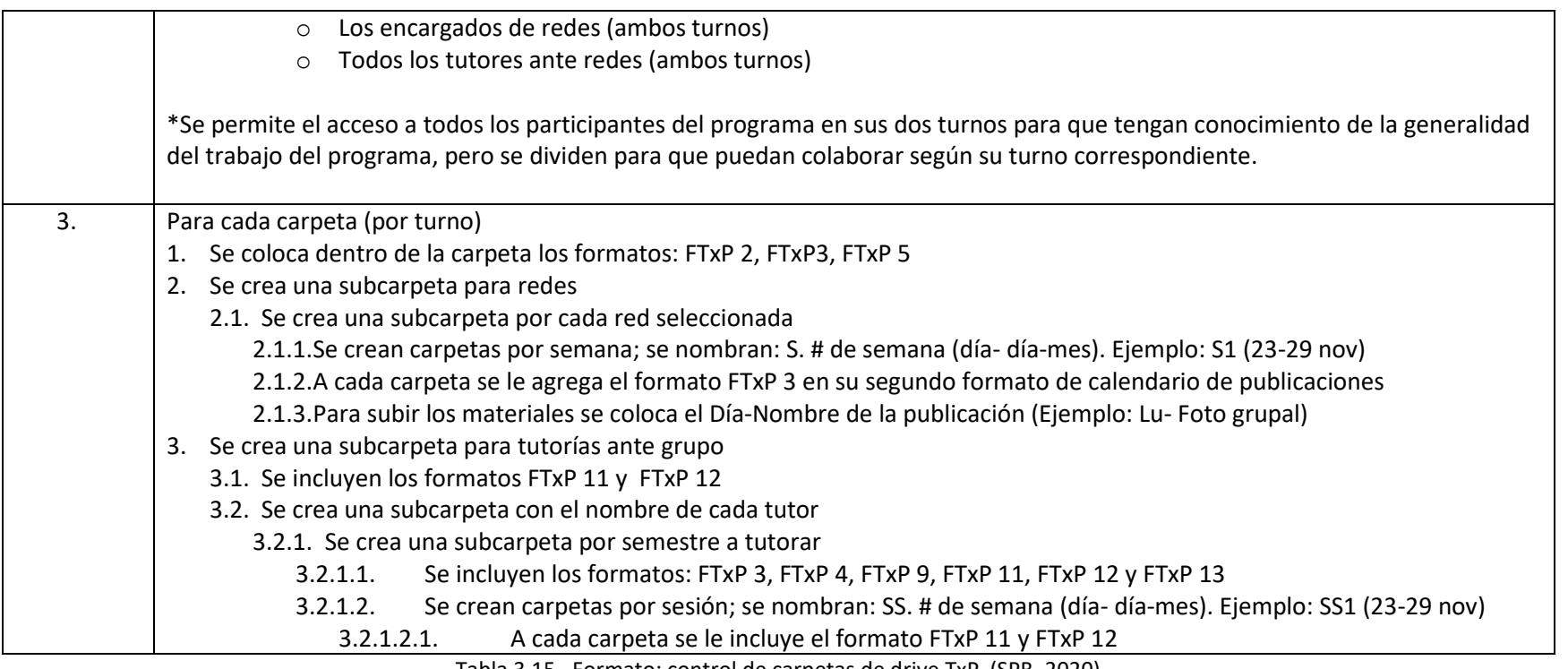

Tabla 3.15. Formato: control de carpetas de drive TxP (SPB, 2020)

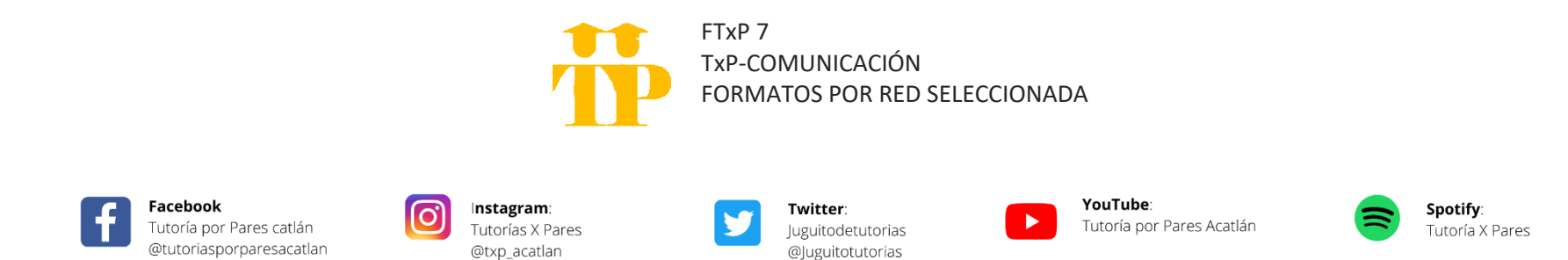

Los formatos que a continuación se presentan corresponden a los previamente elaborados para las opciones que se han utilizado en el programa de tutorías TxP. Se debe considerar que este apartado es una opción y no una imposición de las redes a utilizar en el semestre puesto que dependerá de la capacidad del equipo para seleccionar algunas, todas o aunar más redes en su implementación semestral.

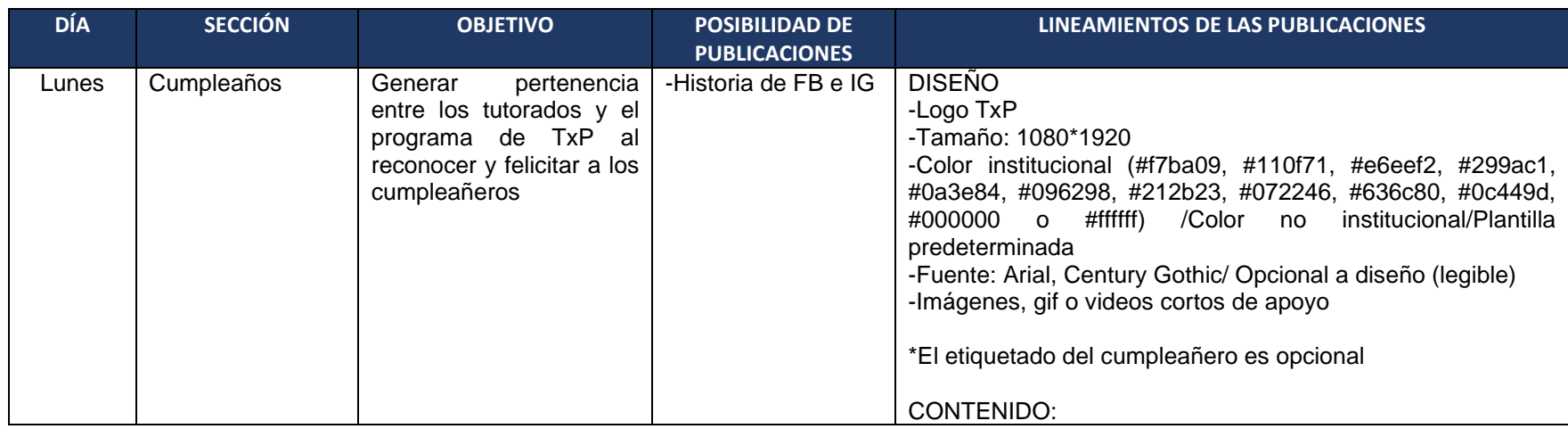

# 1. CRITERIOS DE PUBLICACIÓN PARA FACEBOOK E INSTAGAM

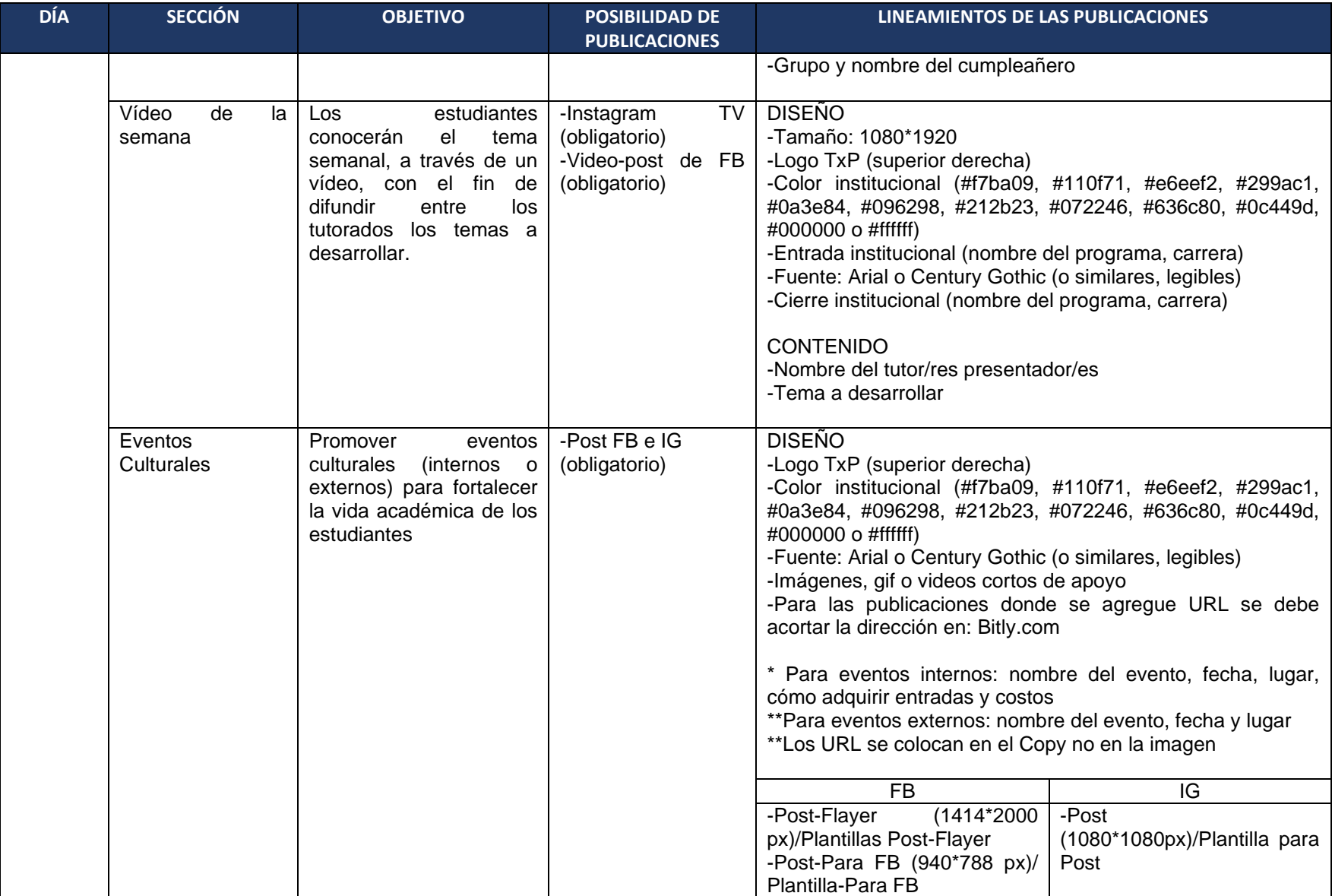

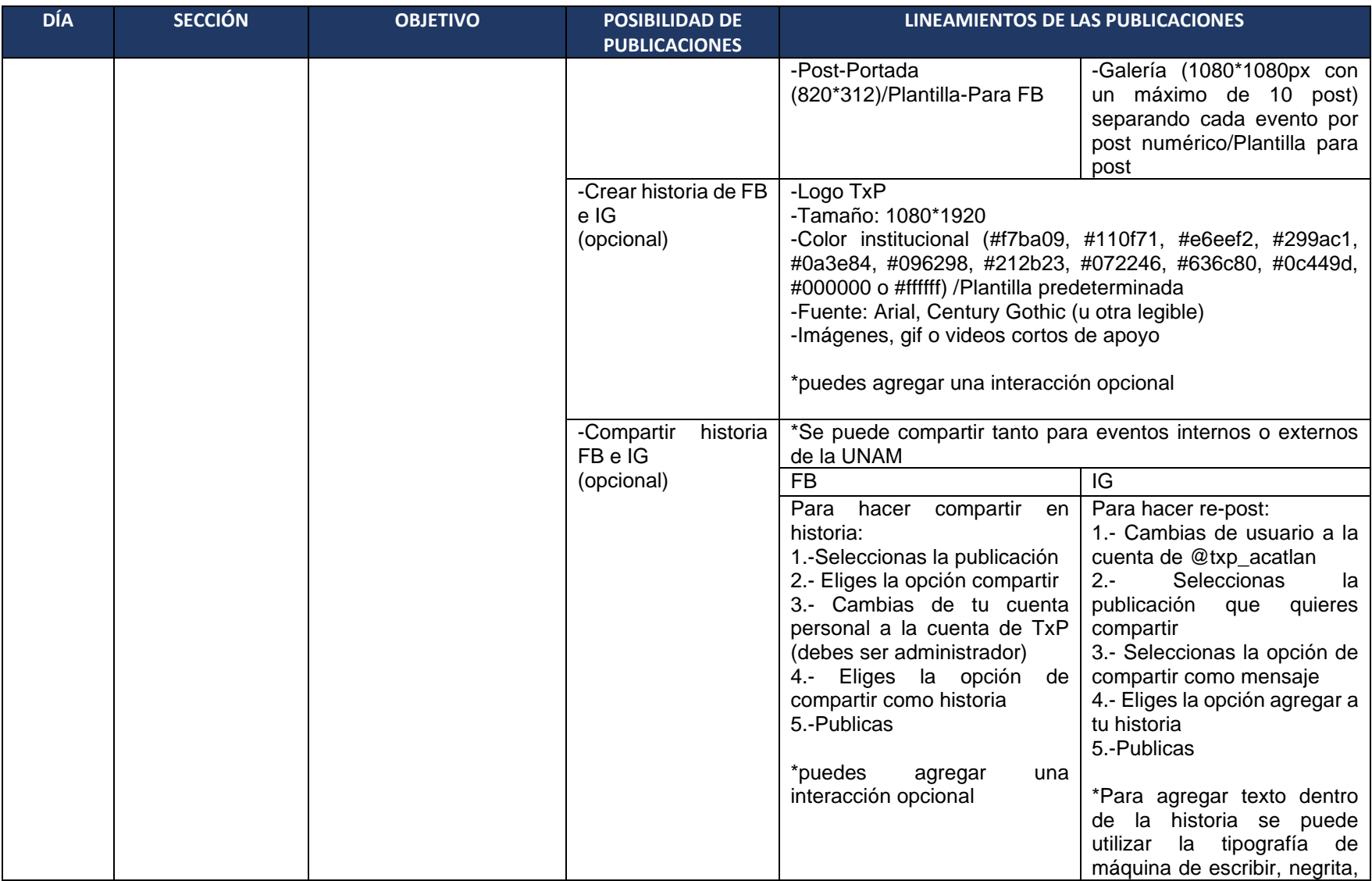

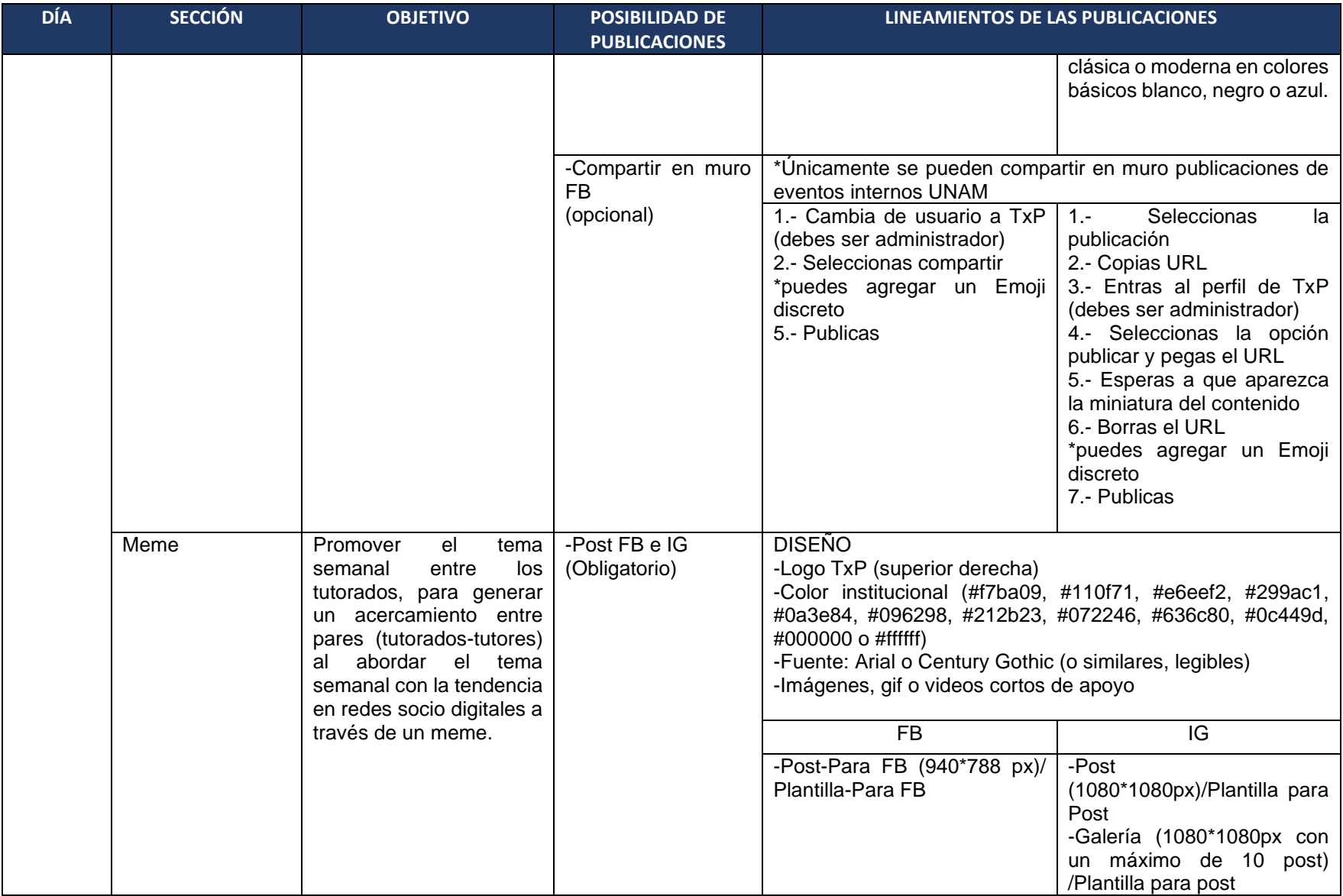

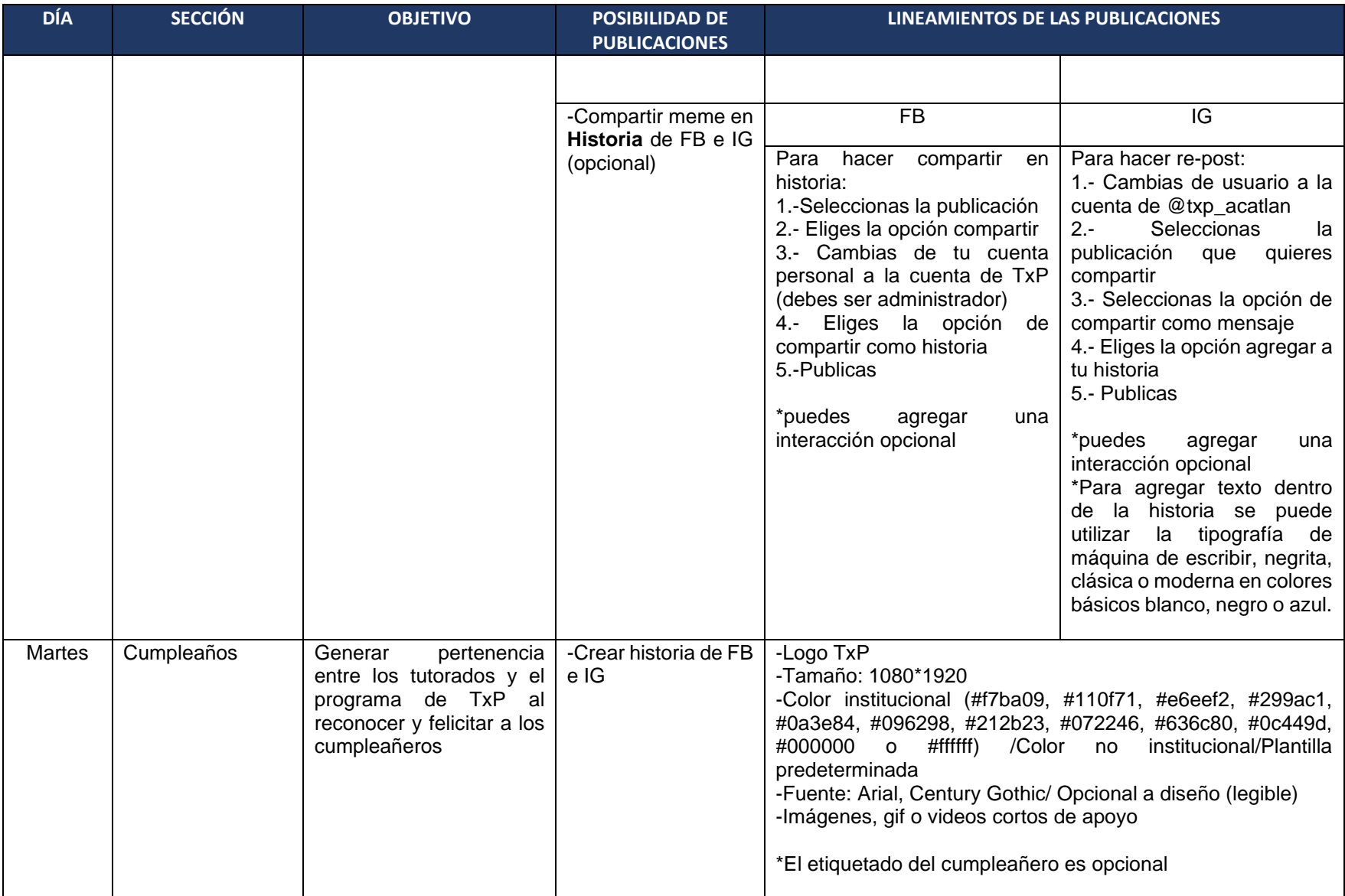

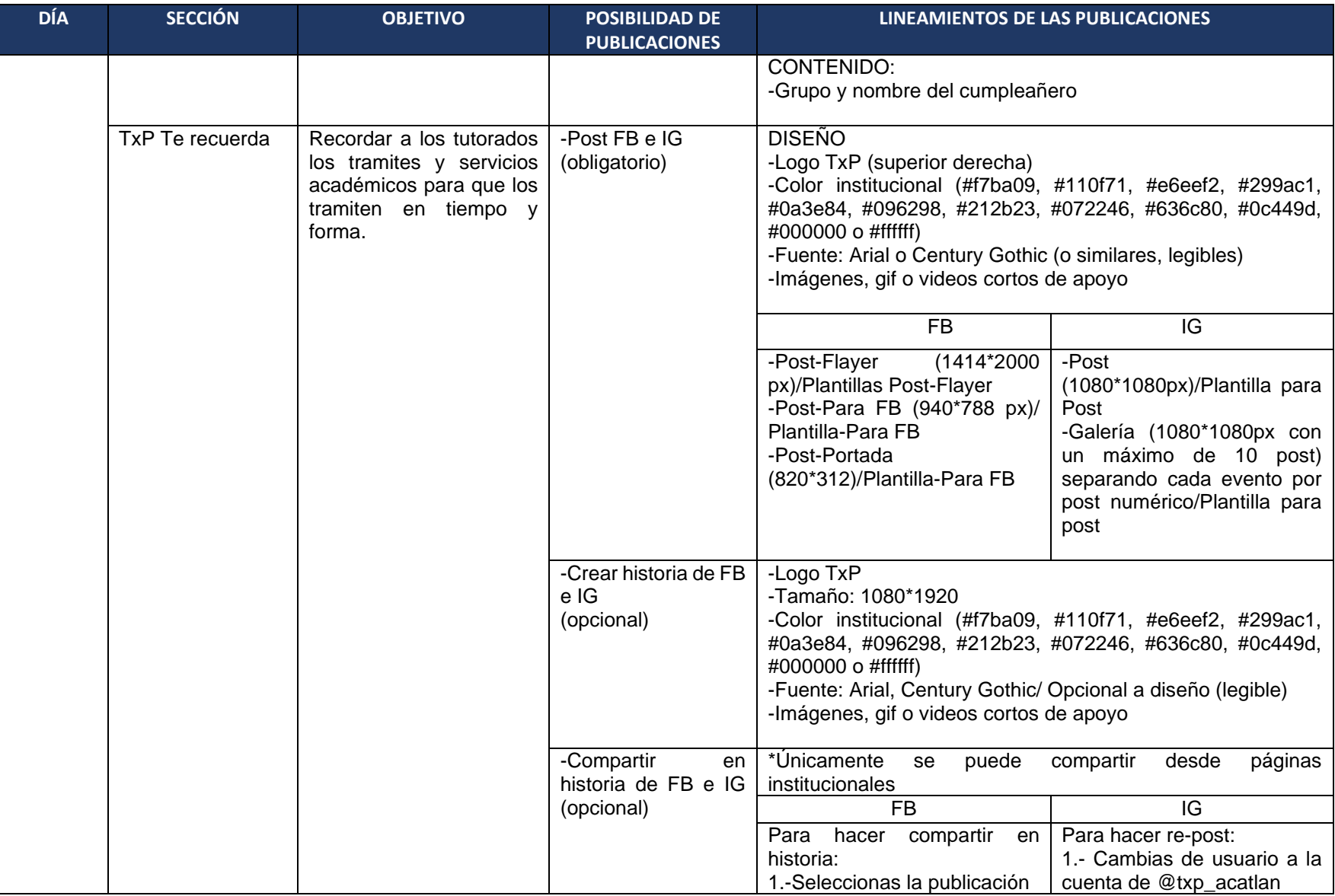

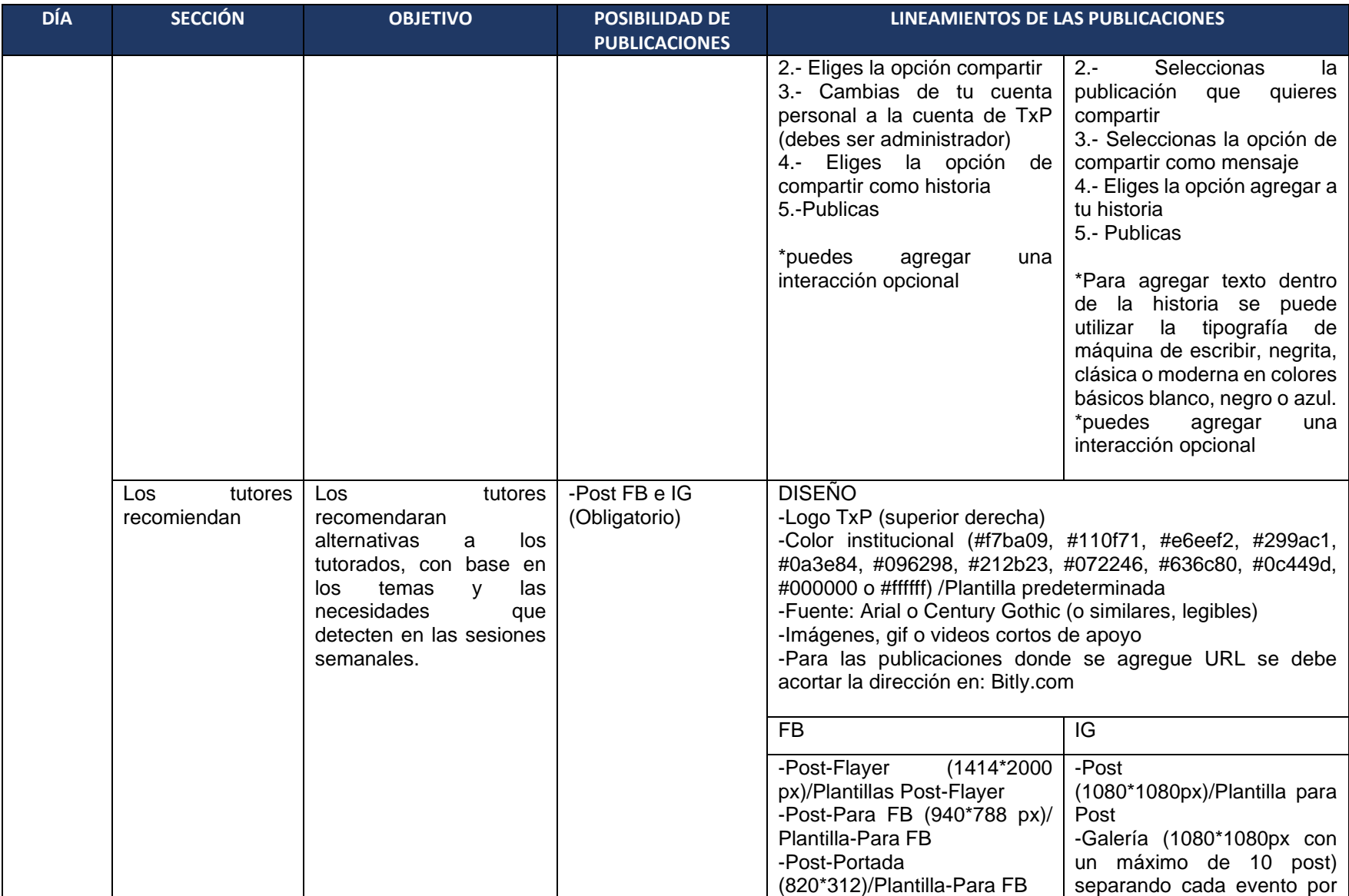

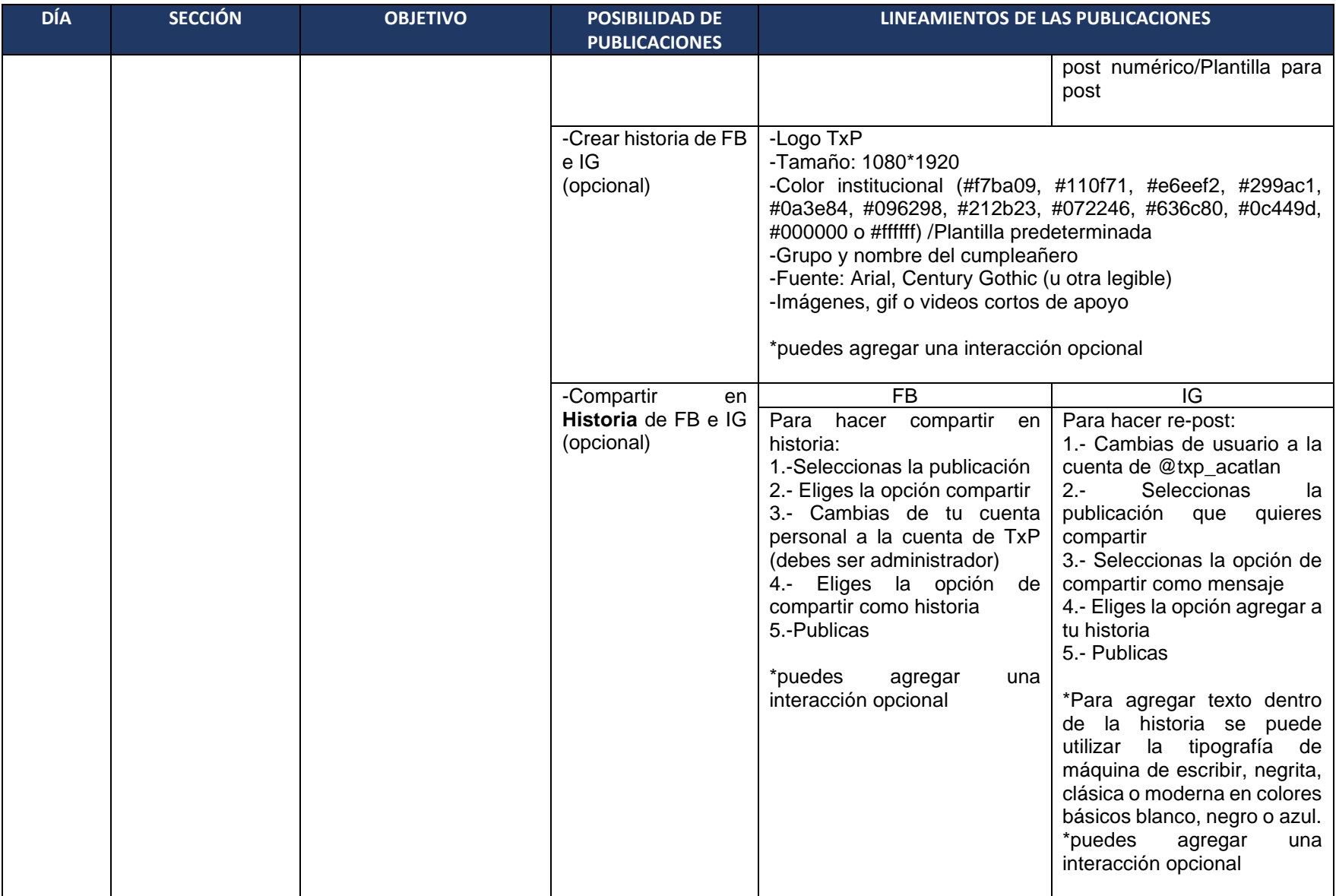

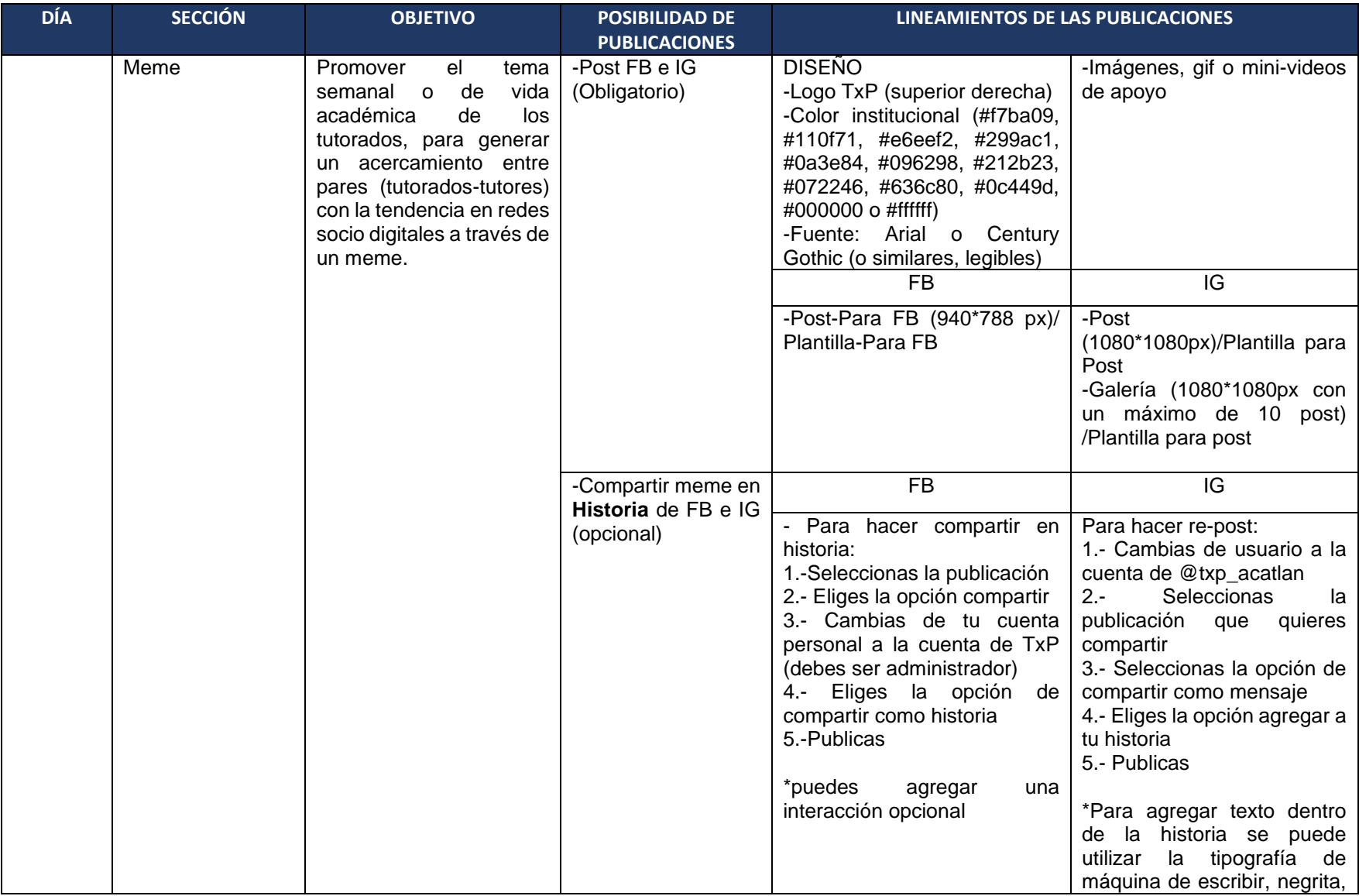

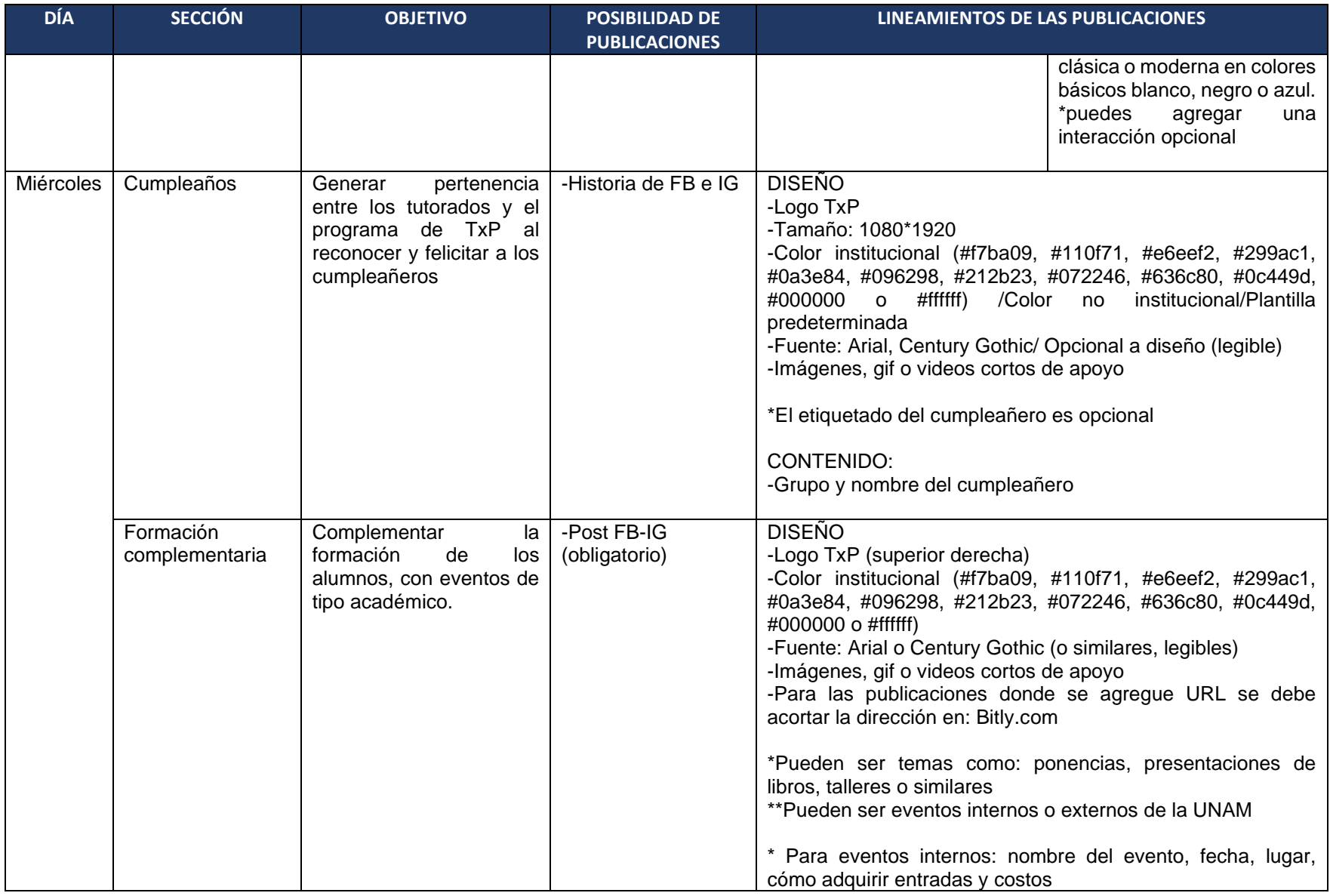
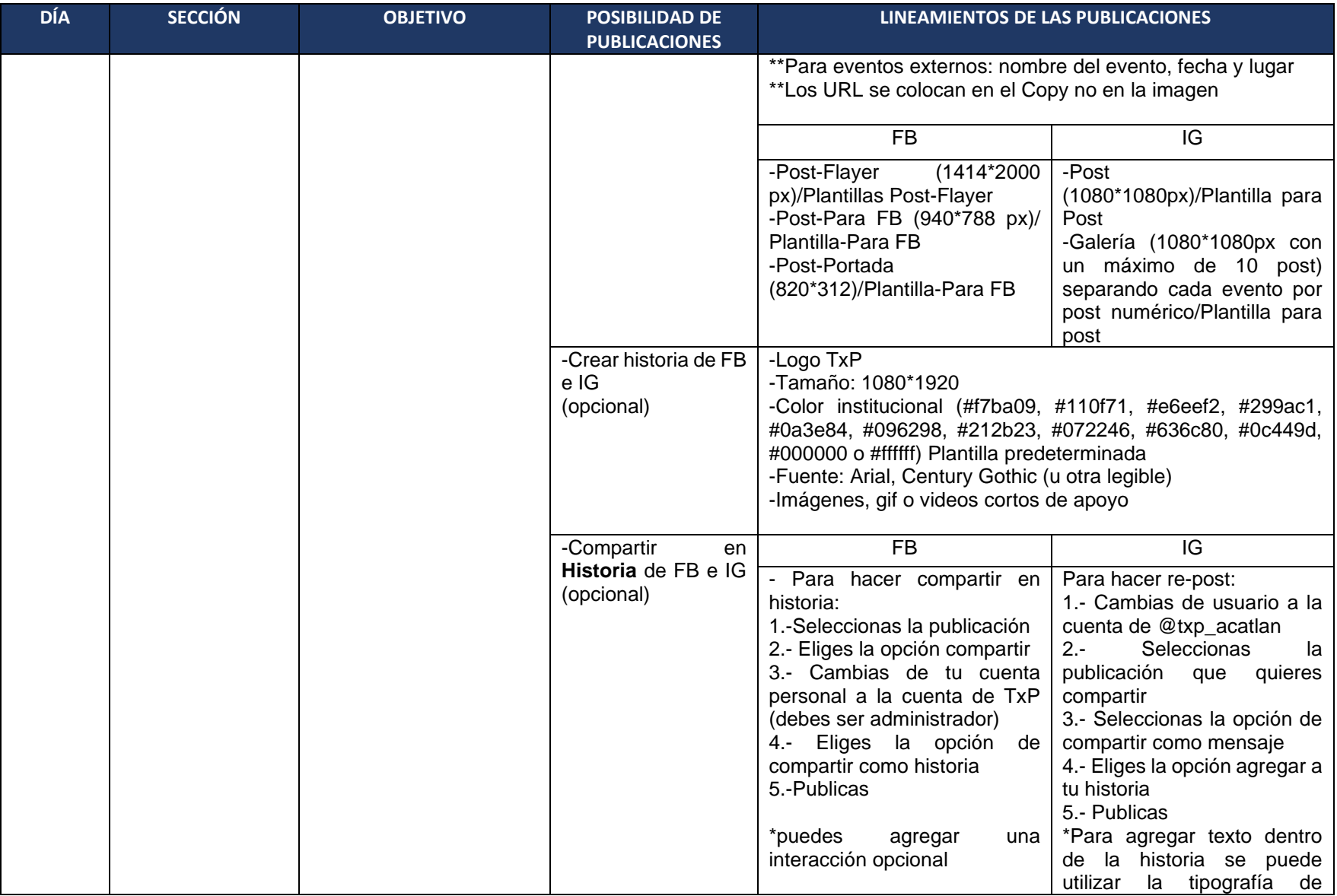

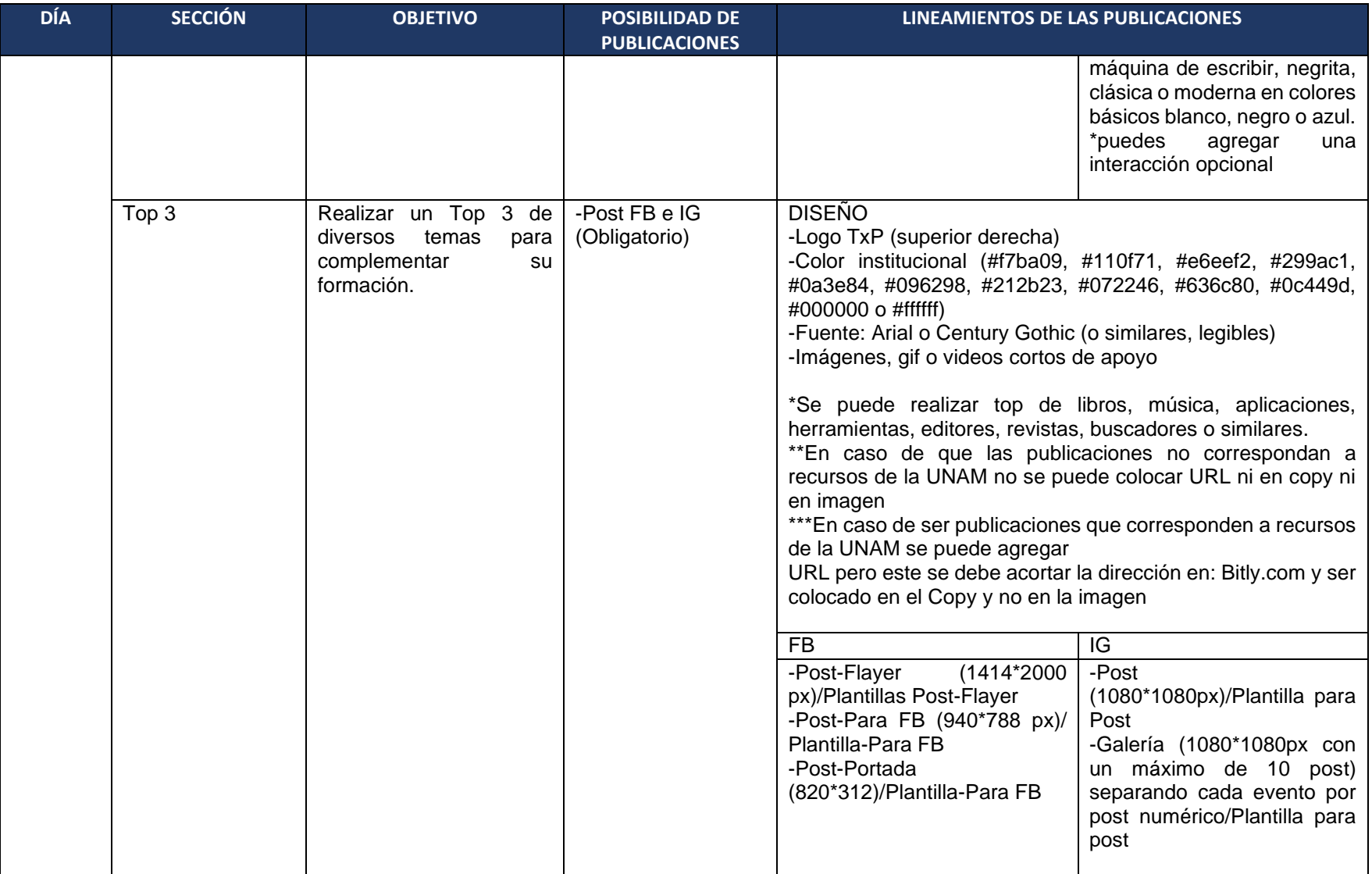

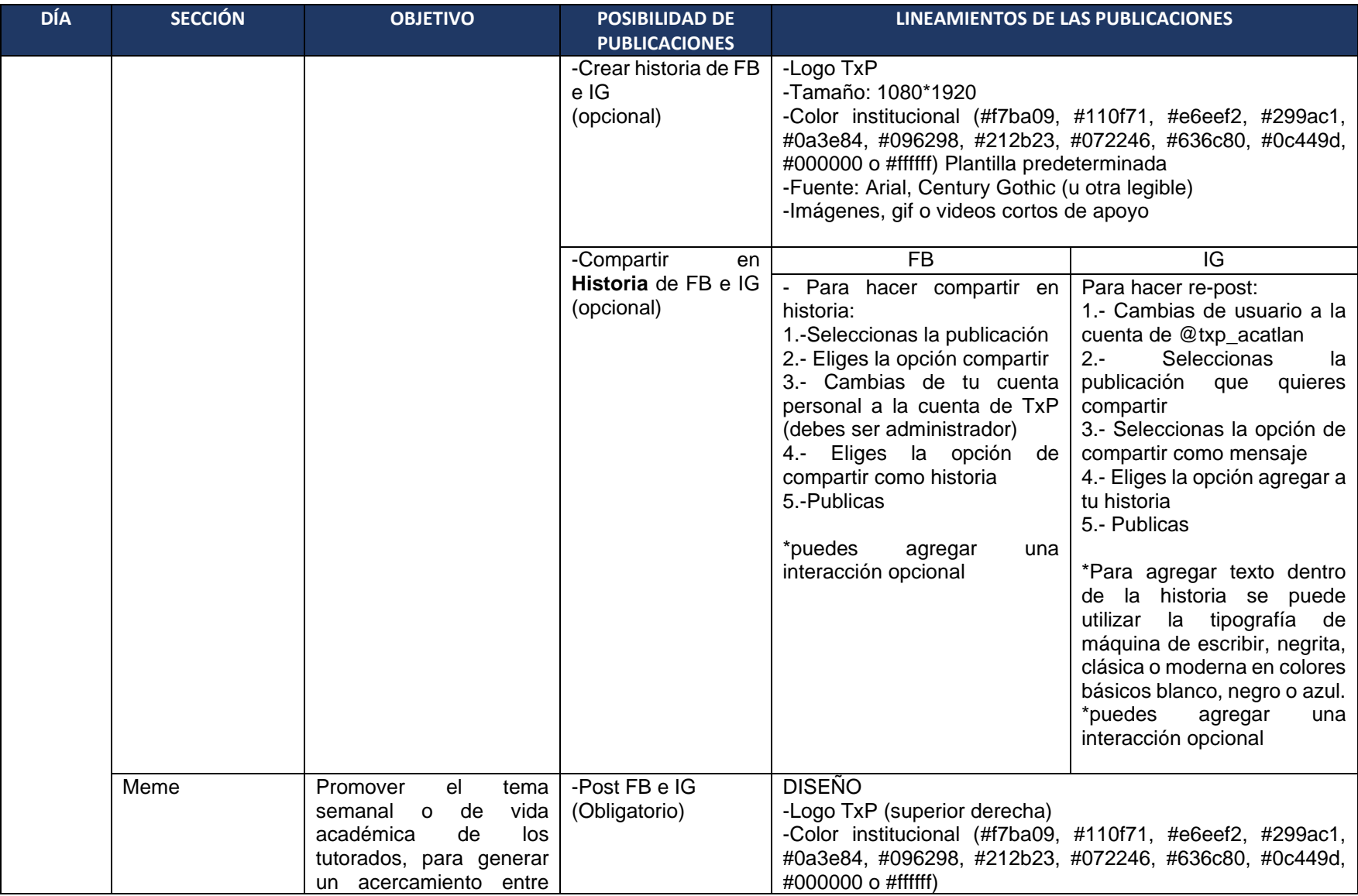

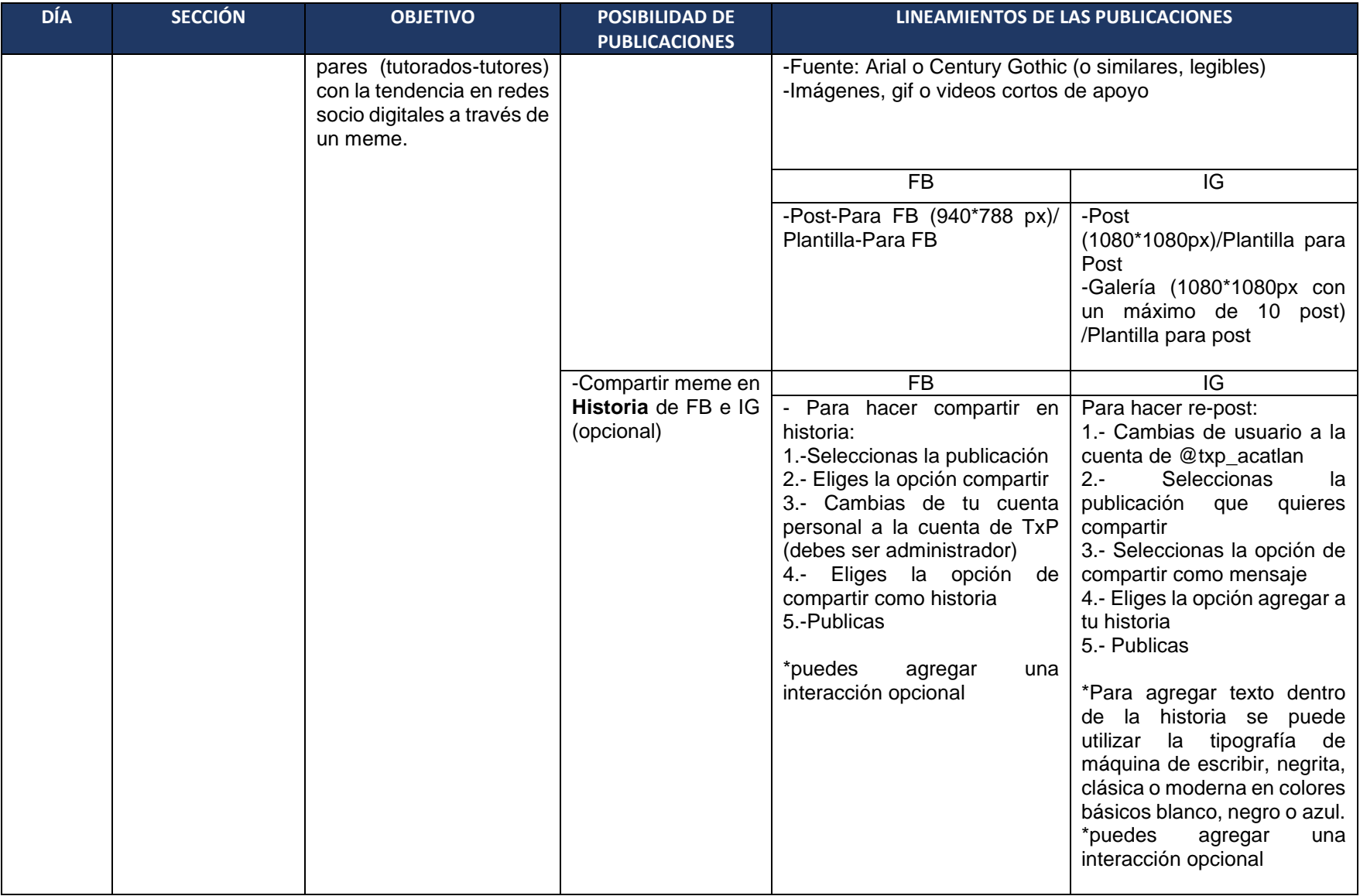

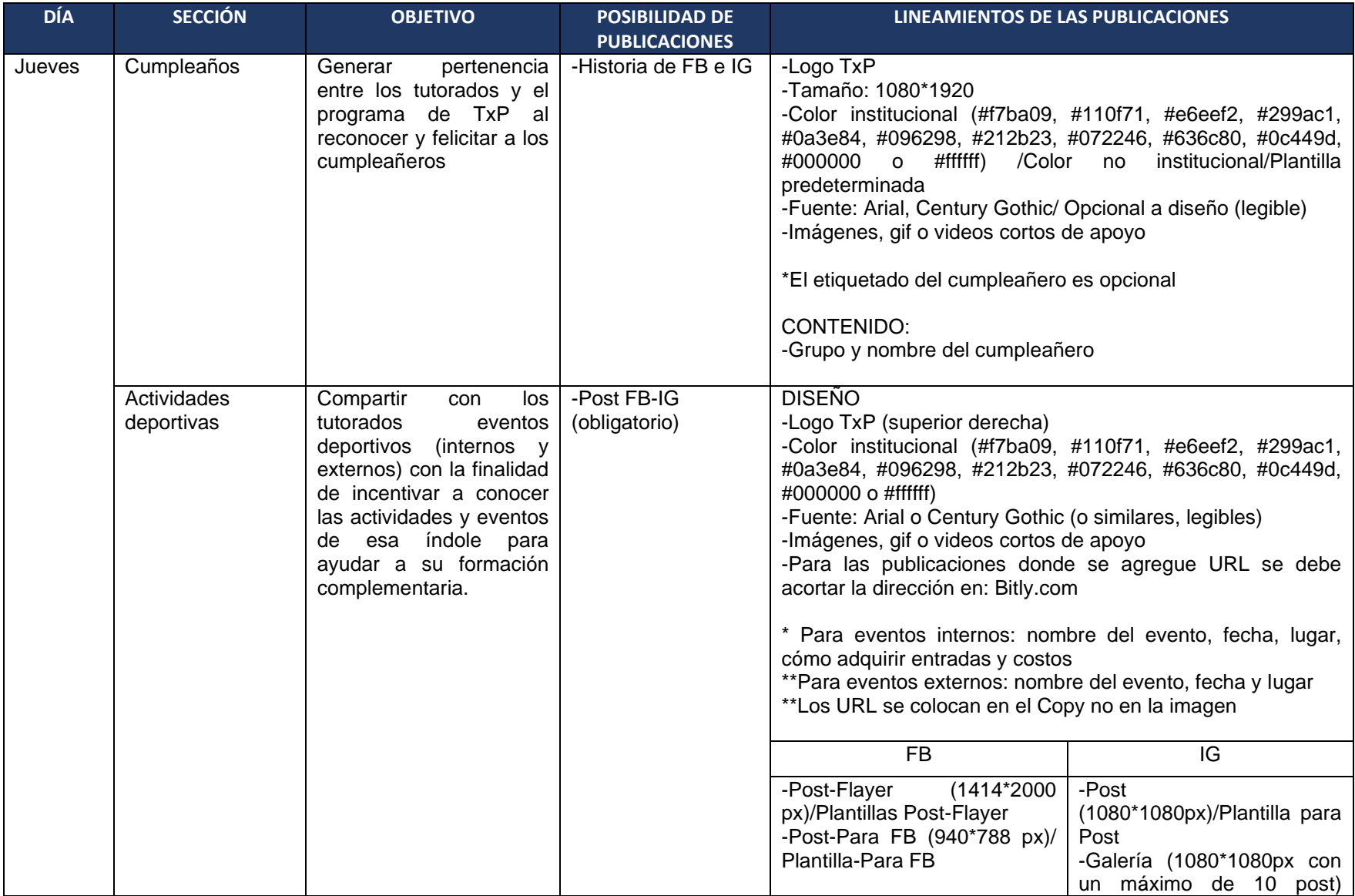

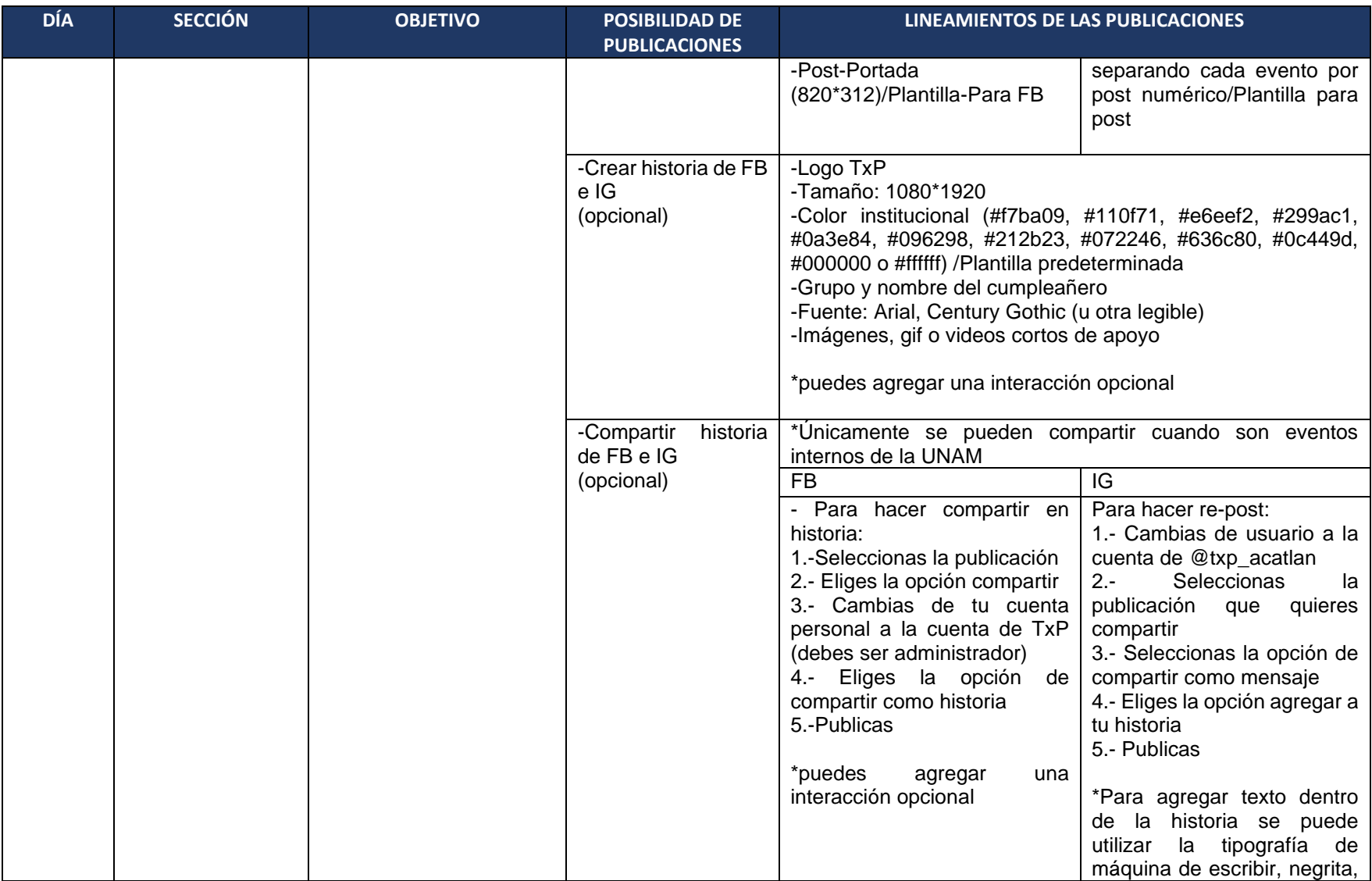

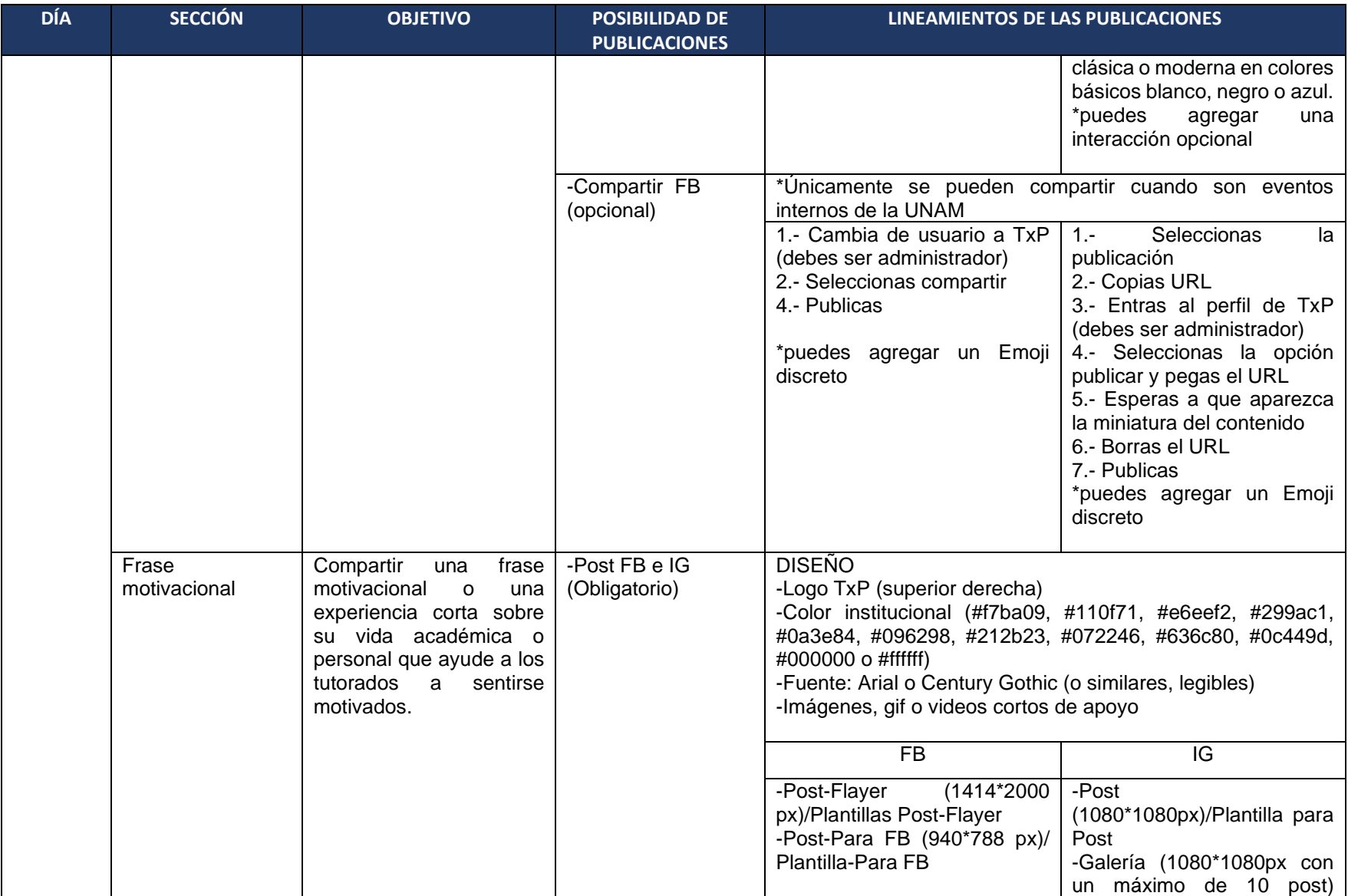

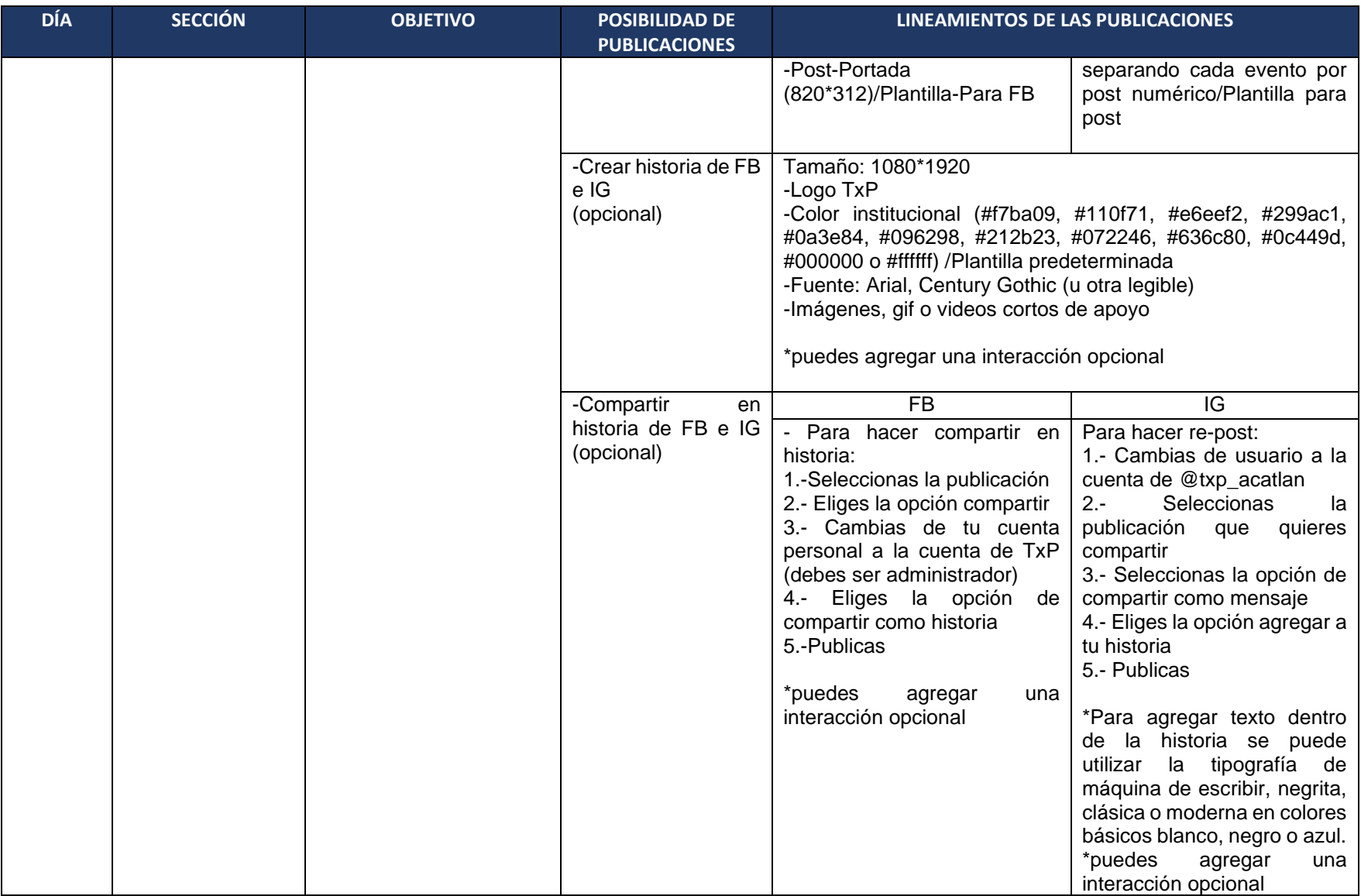

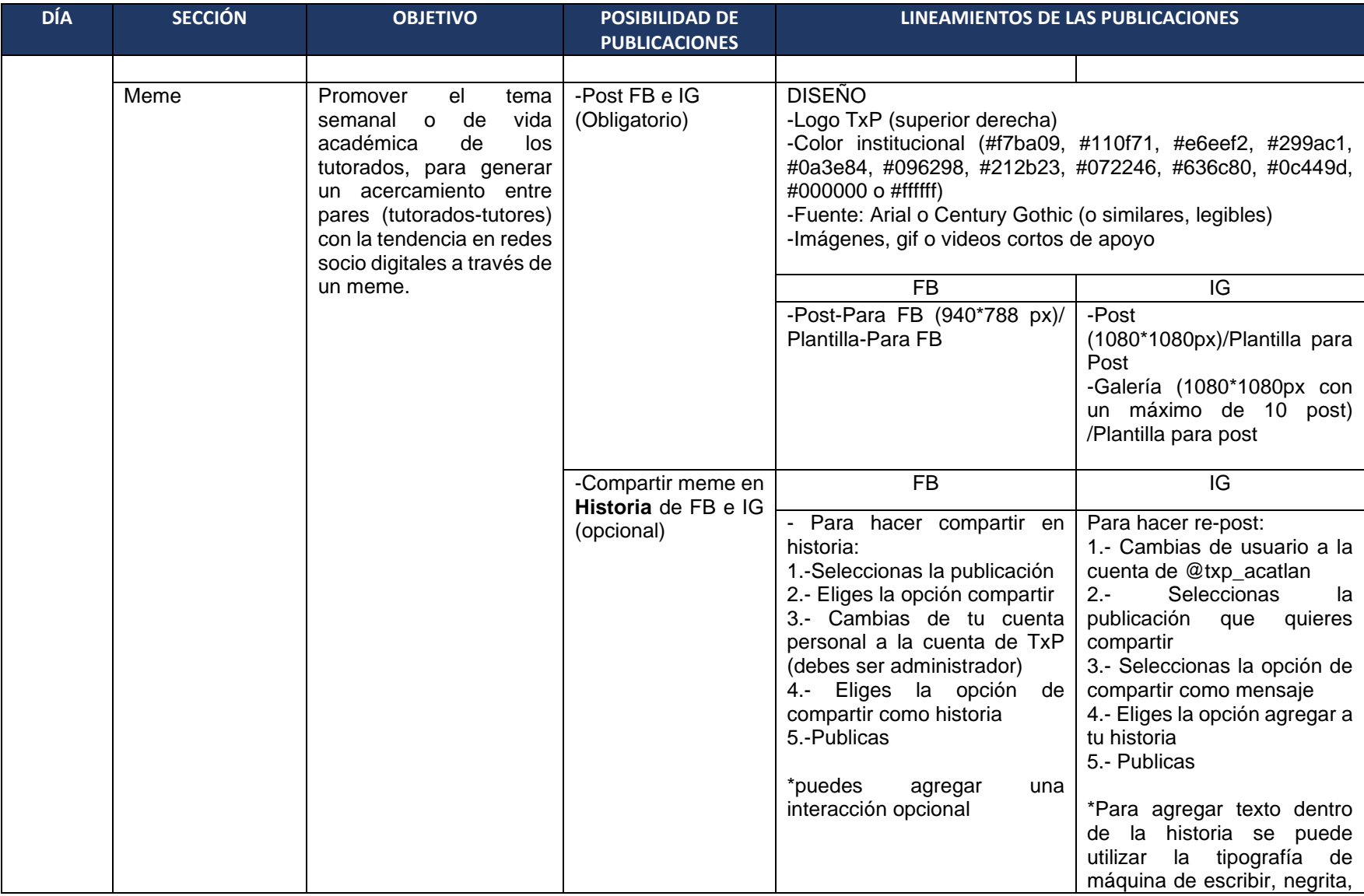

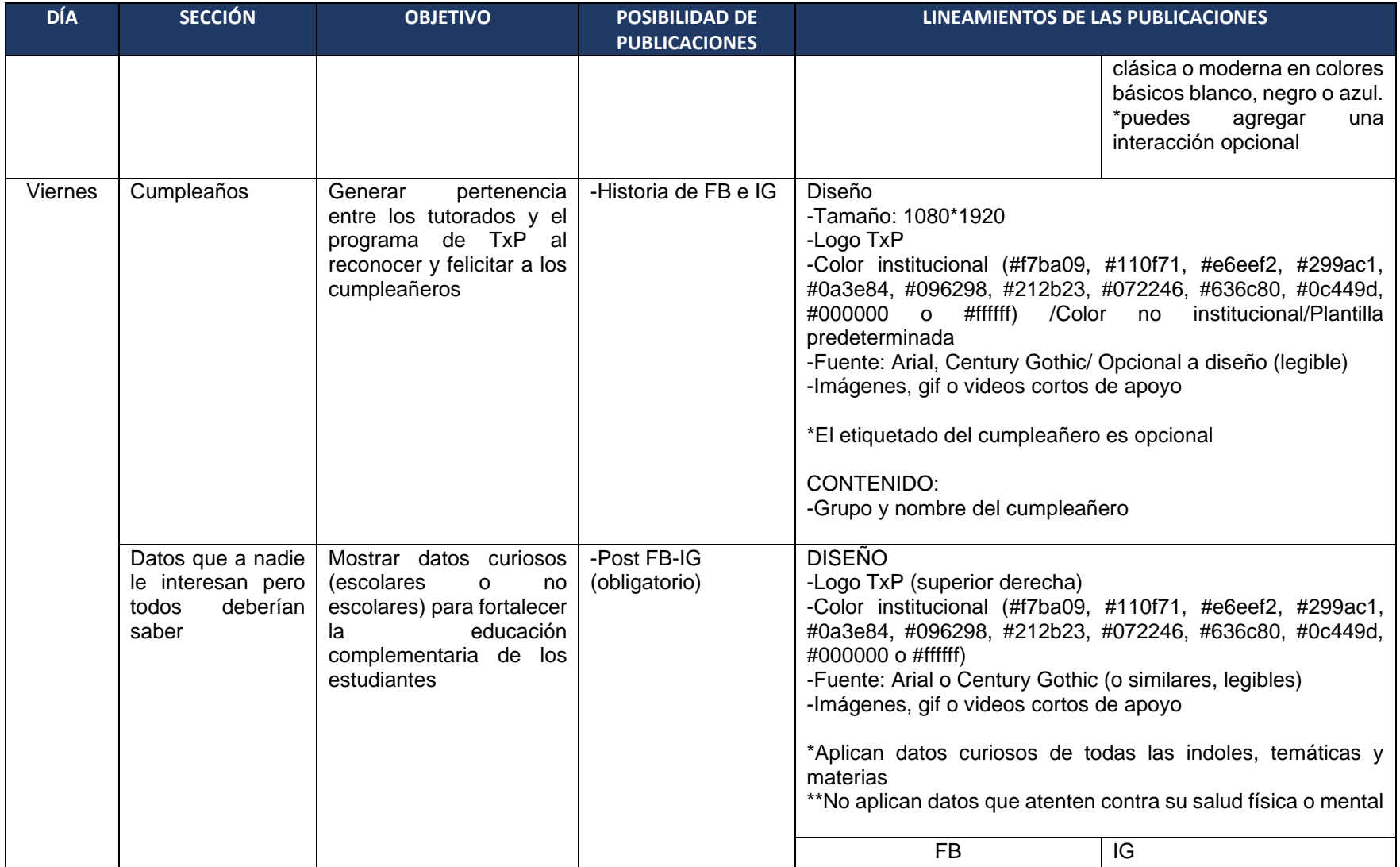

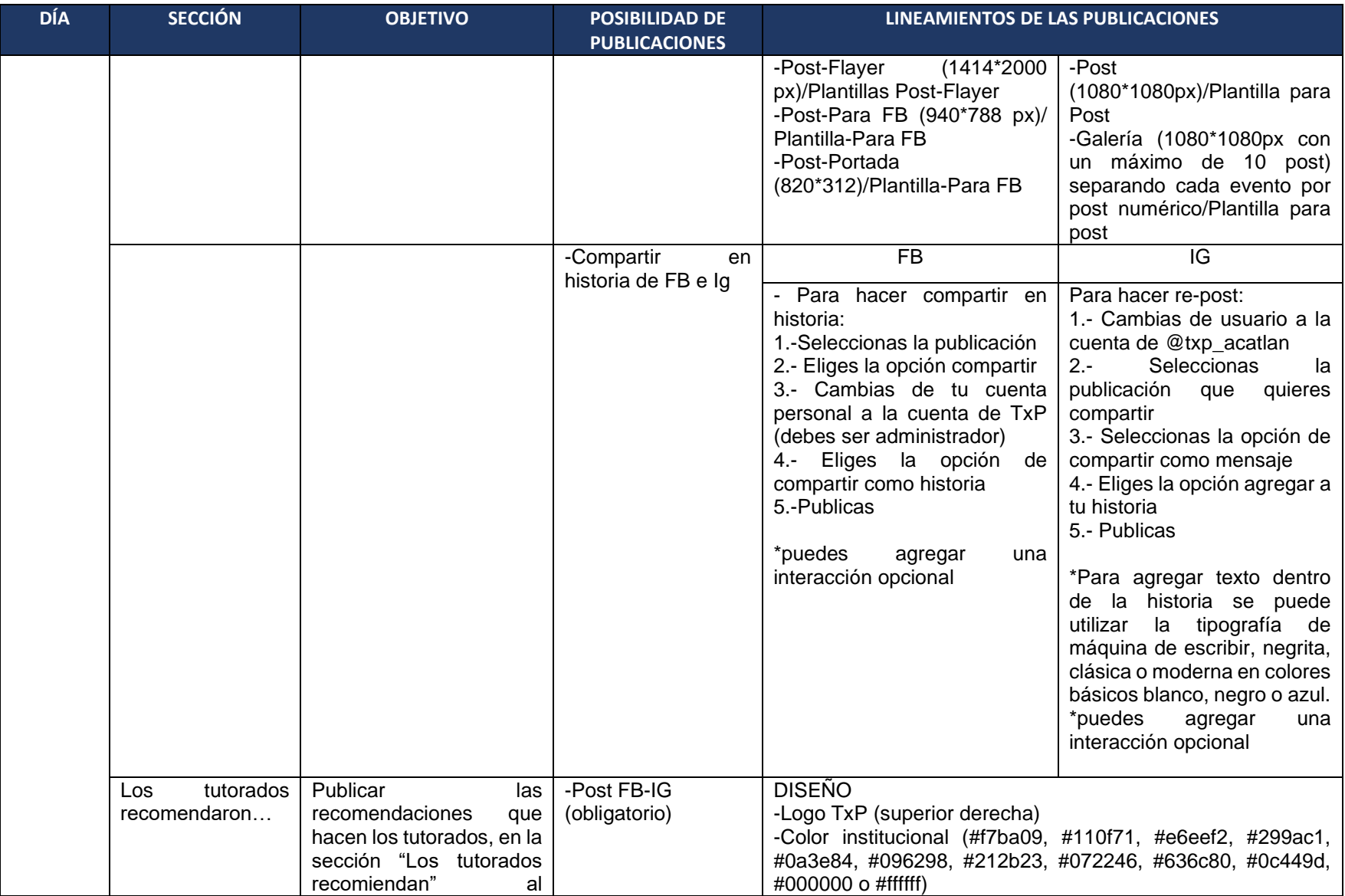

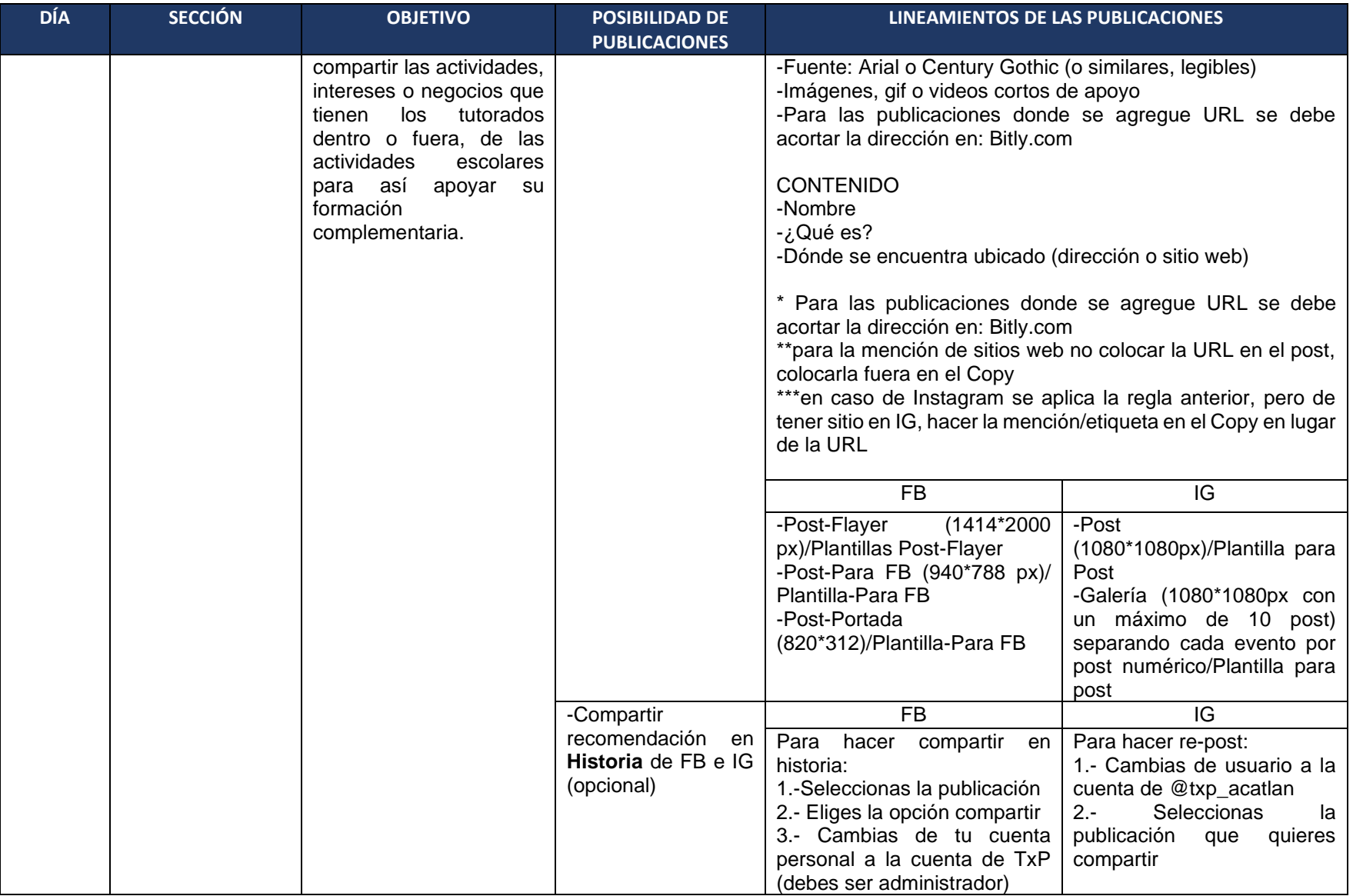

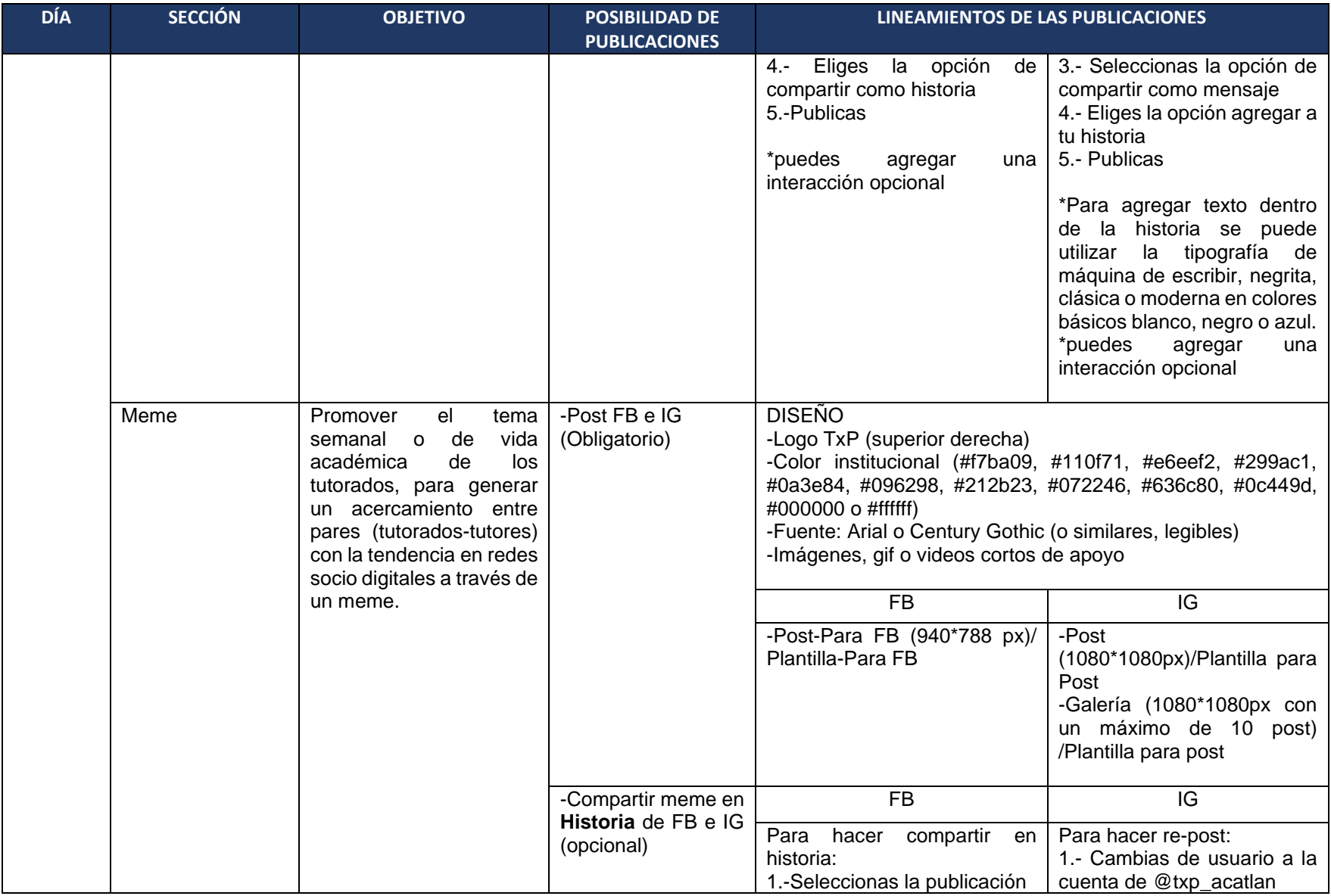

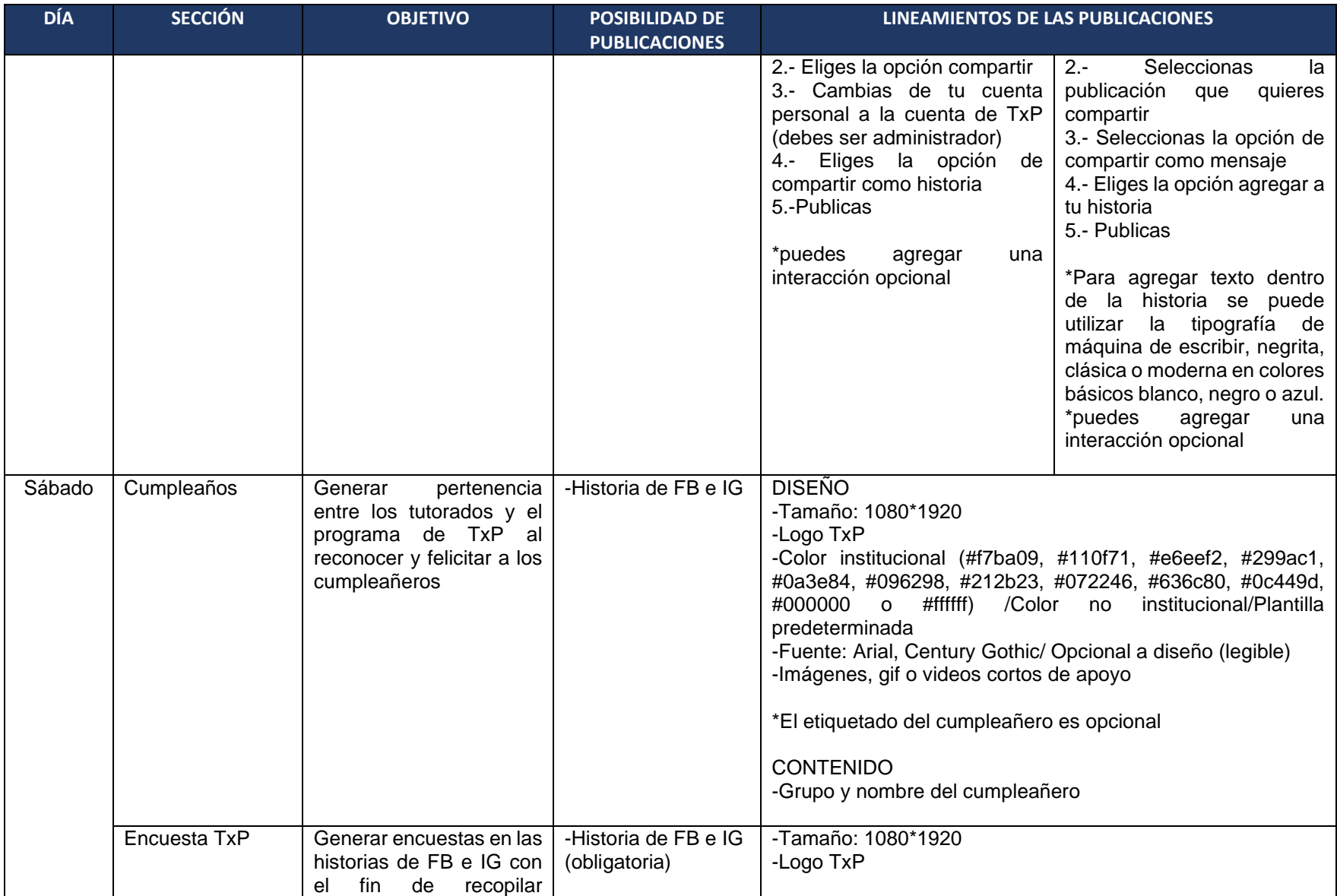

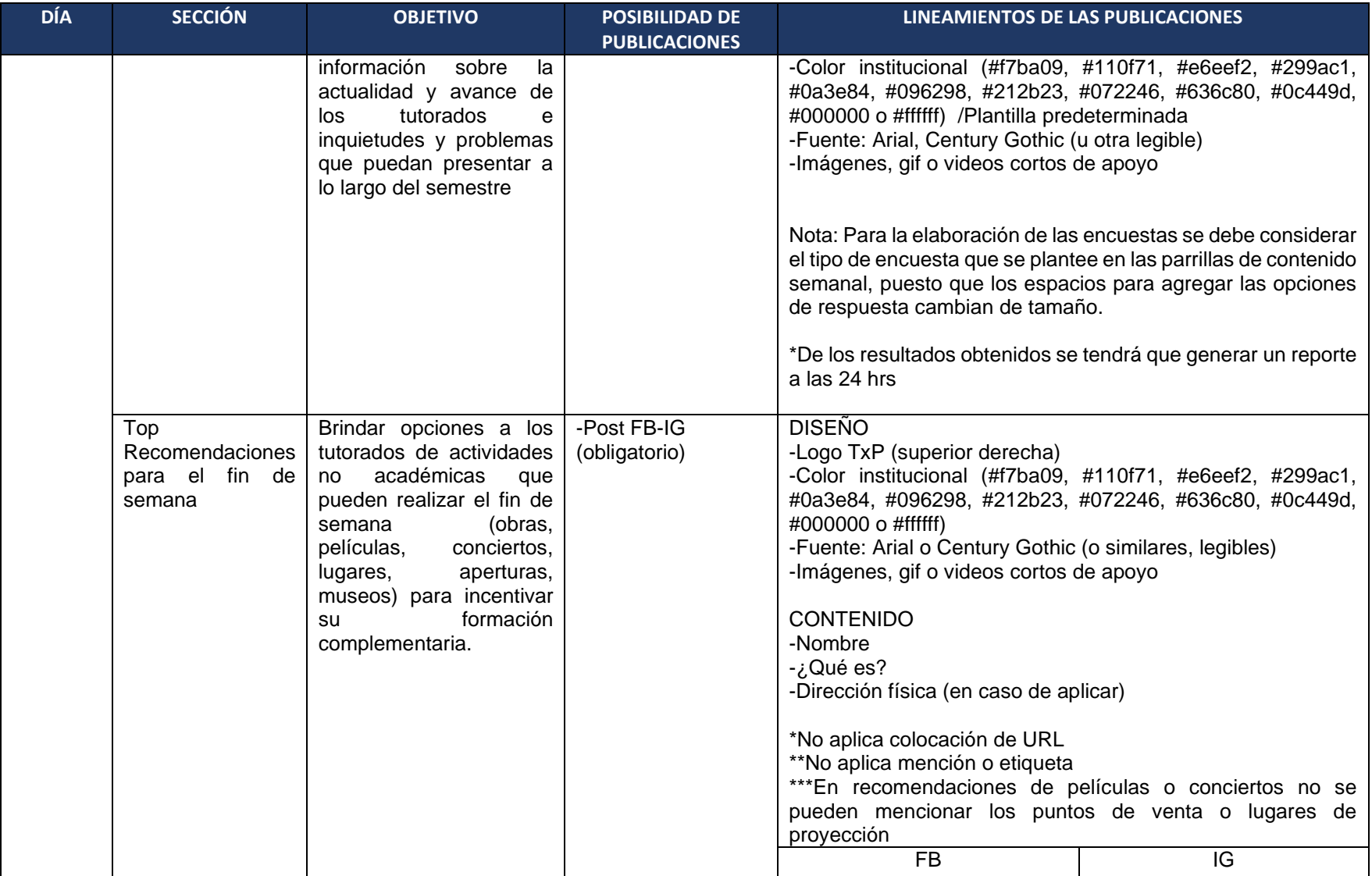

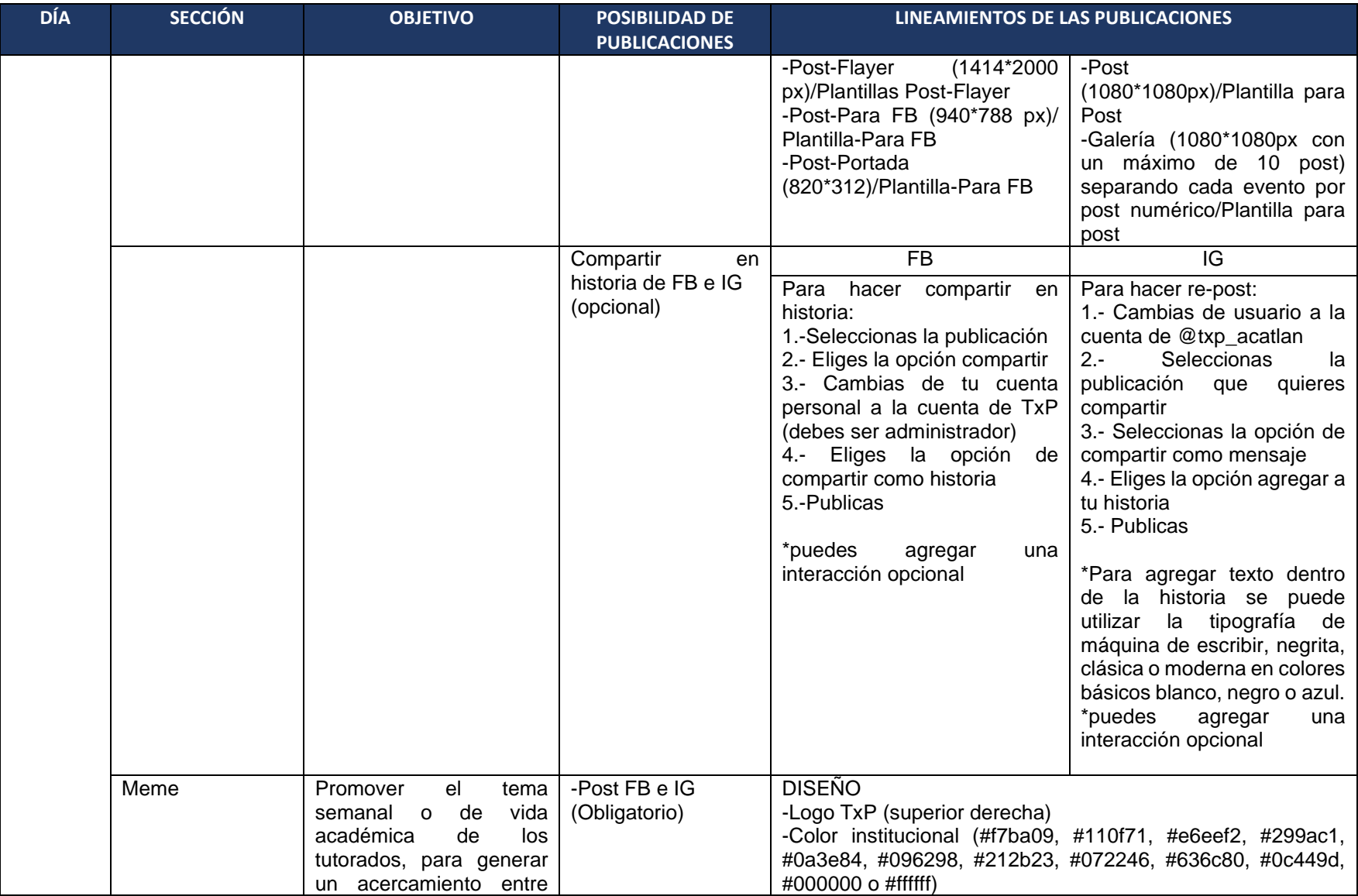

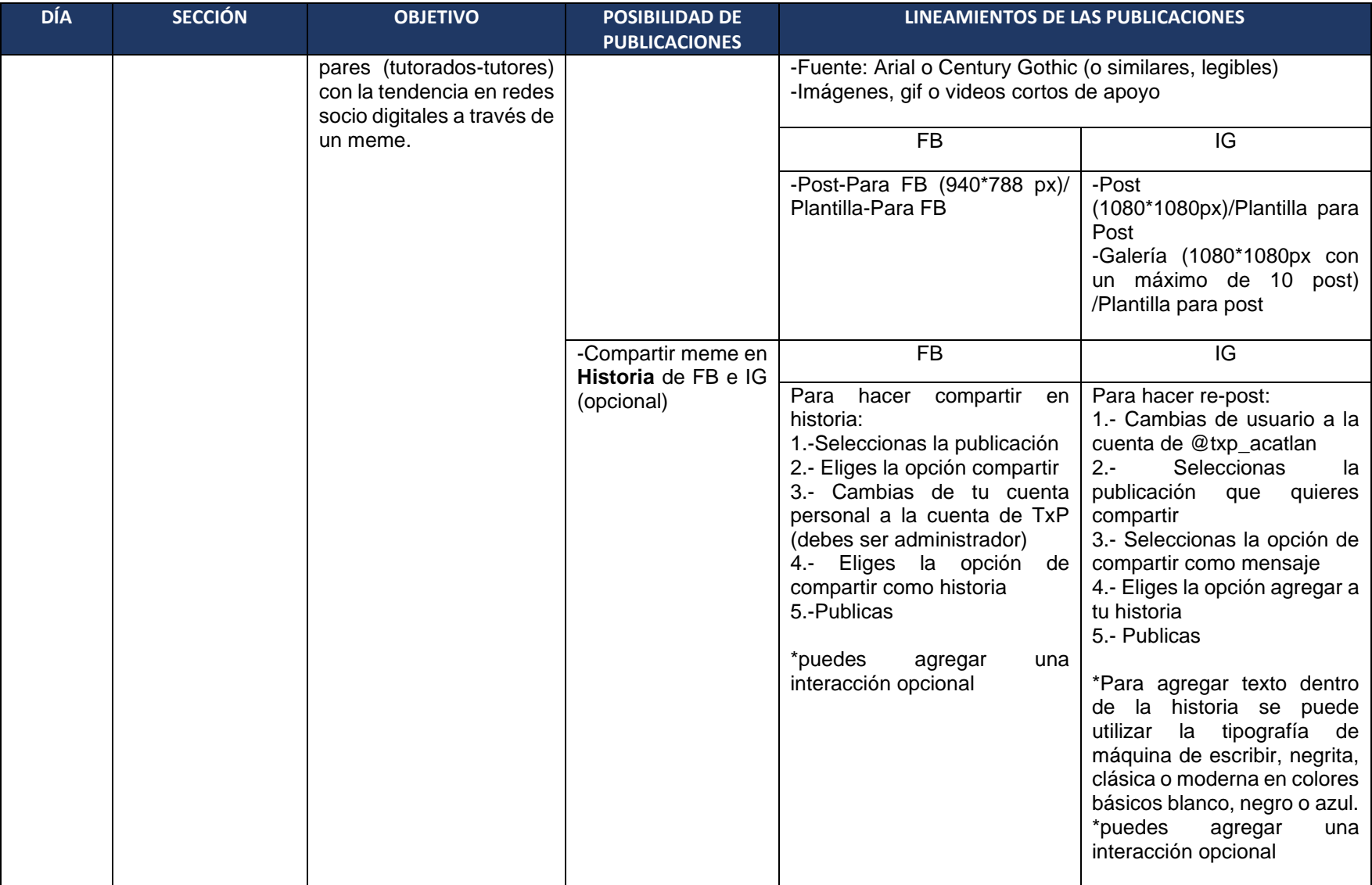

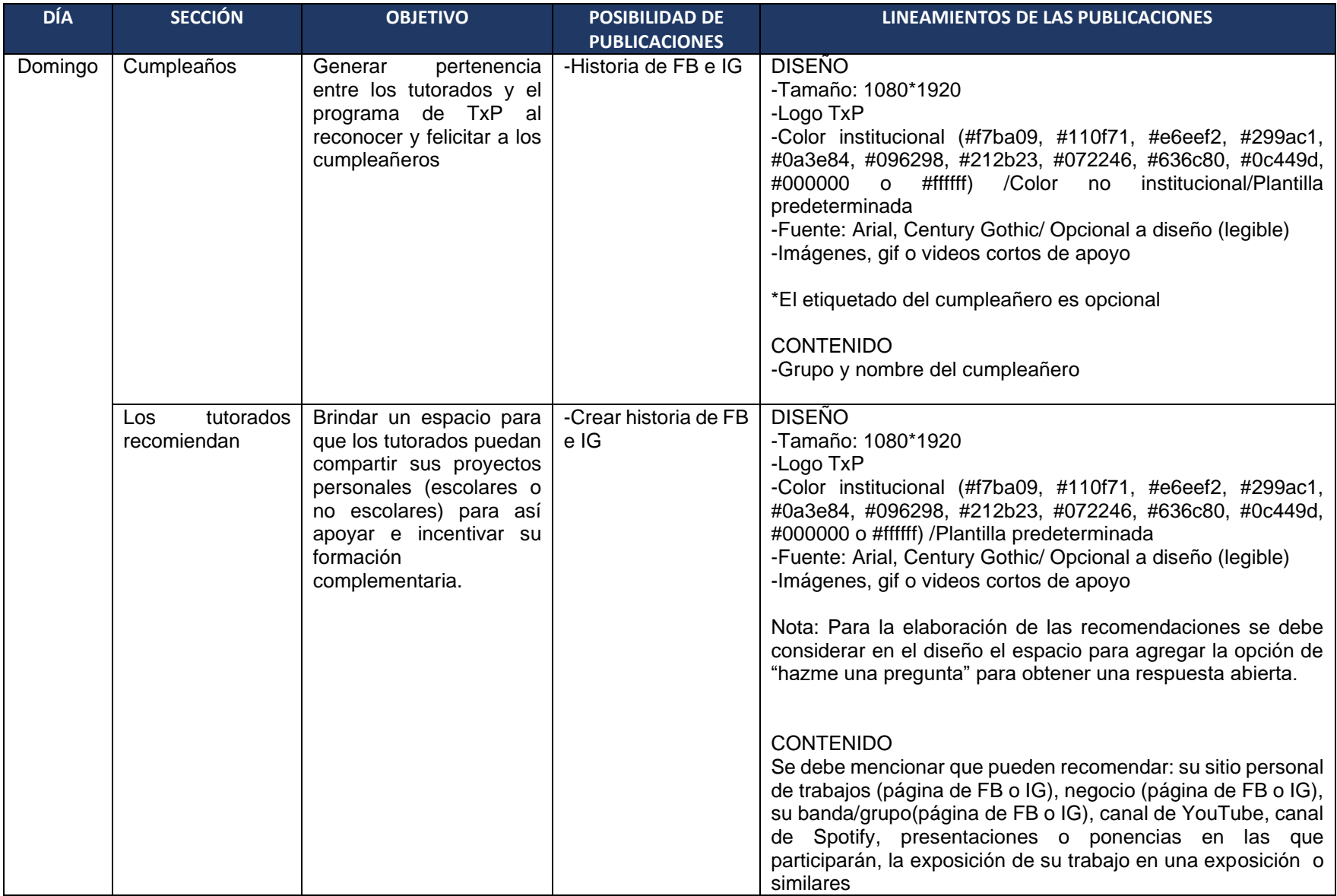

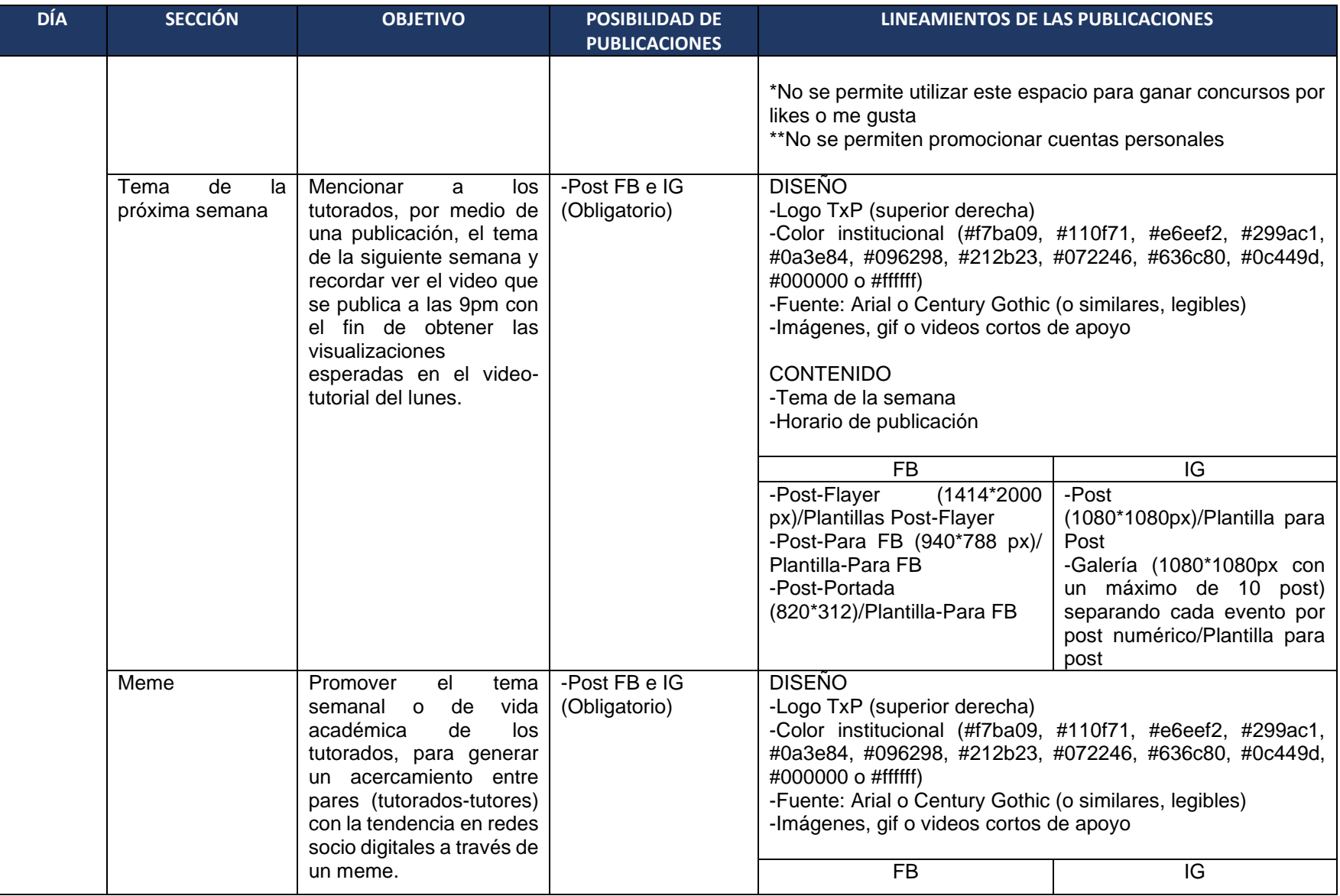

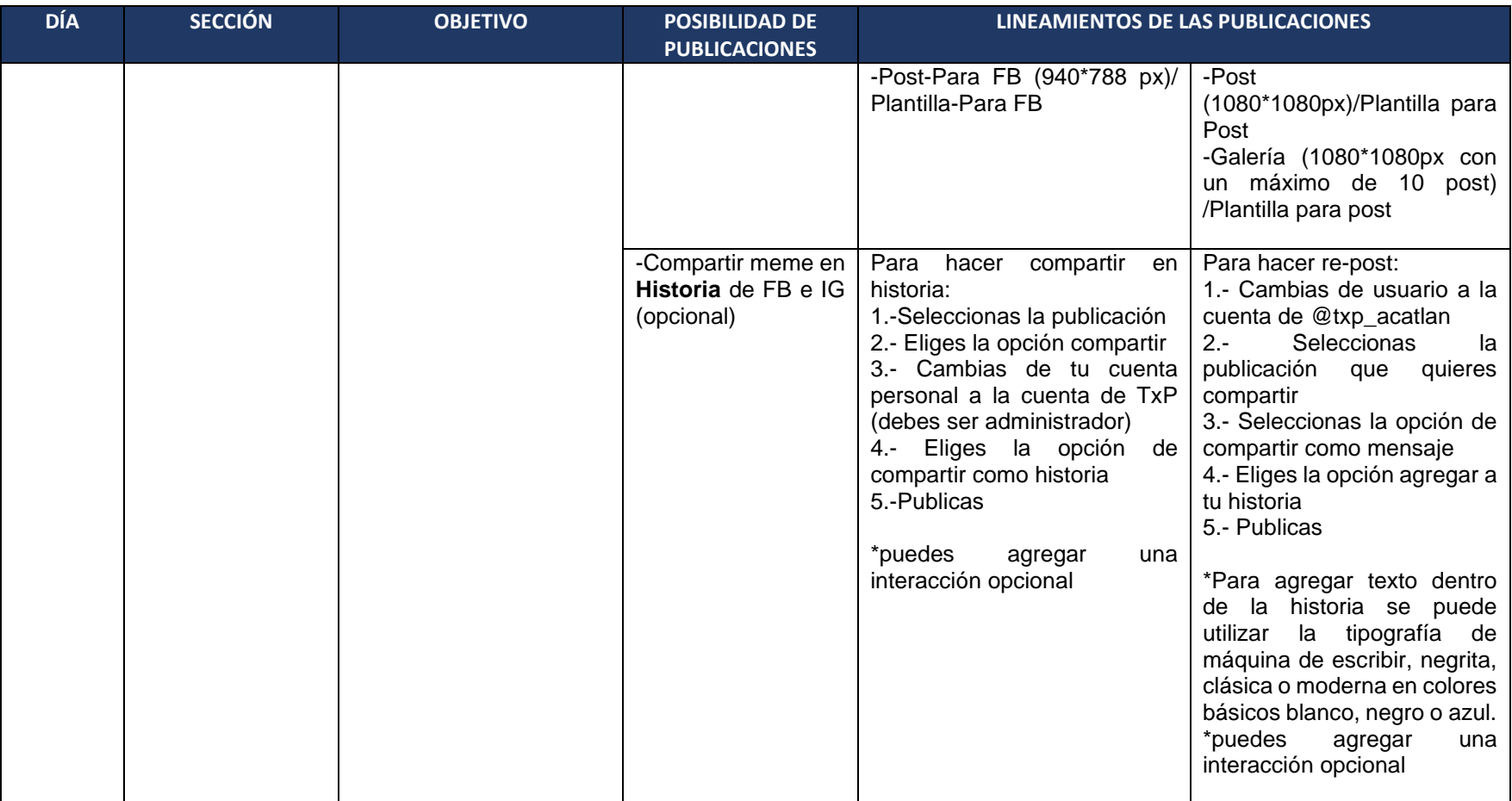

Tabla 3.16. Formato: criterios de publicación FB e IG TxP (SPB, 2020)

#### 2. CALENDARIO DE PUBLICACIONES

Este calendario se elabora en formato Excel por lo que aquí se presenta una captura de pantalla y se explican sus funciones brevenemnte dentro de la imagen.

Se puede utilizar para llevar el contro de las publicaciones en Facebook, Instagram, Twitter, Youtube o Spotify al crear un formato para cada red y semana a trabajar.

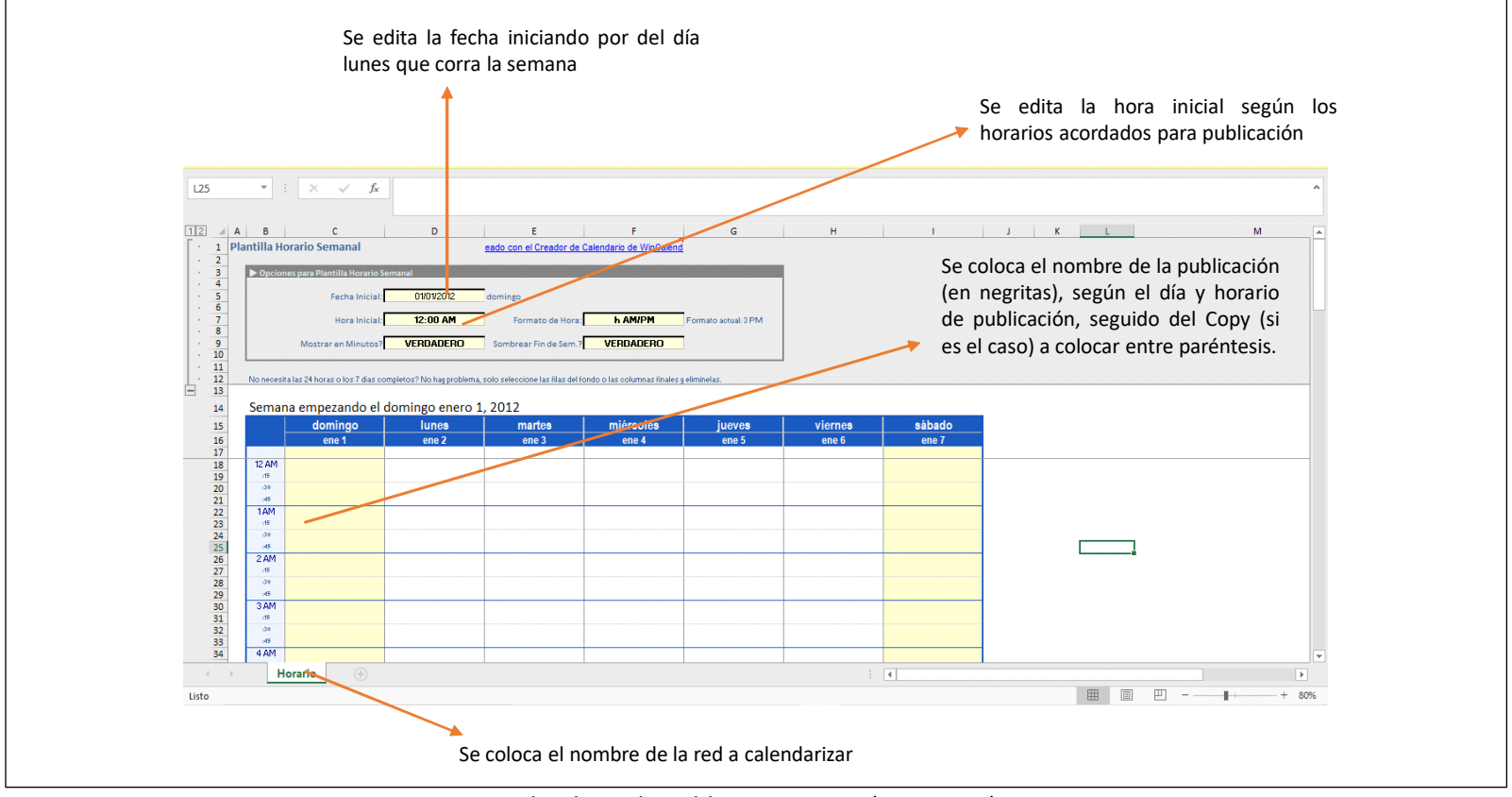

Figura 3.1 Calendario de publicaciones TxP (SPB, 2020)

3. GUIONES

# **YouTube/Instagram TV**

Los guiones que se elaboran para YouTube/Instagram TV se han utilizado para sustituir los temas de las sesiones presenciales para la modalidad a distancia o para presentar objetos de aprendizaje en miniseries y cápsulas informativas, sin embargo, no excluyen el uso para nuevos materiales de aprendizaje.

El formato se llena con los datos de colaboradores, recursos visuales, de audio y control de tiempo.

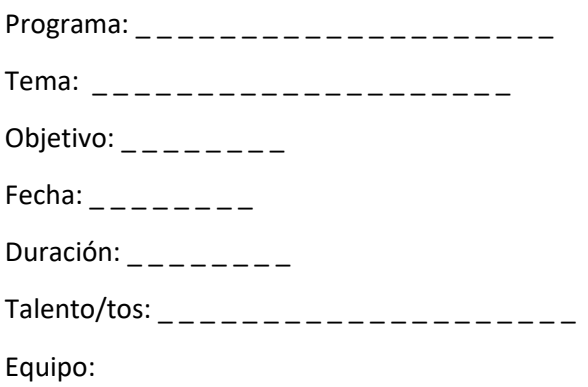

- $\bullet$  Productor: \_\_\_\_\_\_\_\_
- $\bullet$  Guionista: \_\_\_\_\_\_\_\_
- $\bullet$  Asistente de producción: \_\_\_\_\_\_\_\_
- $\bullet$  Musicalizador: \_\_\_\_\_\_\_\_
- $\bullet$  Editor: \_ \_ \_ \_ \_ \_ \_ \_

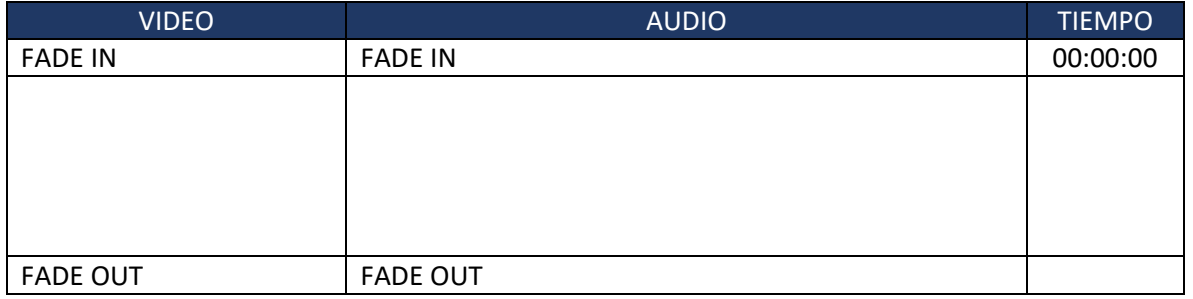

Tabla 3.17. Formato: guiones TxP (SPB, 2020)

## **Spotify**

Los guiones que se elaboran para Spotify se han utilizado para la elaboración del podcast donde a través de historias, entrevistas, capsulas y ambientaciones se presentan objetos de aprendizaje como apoyo a la tutoría, sin embargo, no es excluyente a nuevas narrativas a través del audio en futuros semestres.

El formato se llena con los datos del programa, colaboradores y el guion en efectos, rubricas o audios y las participaciones de los talentos.

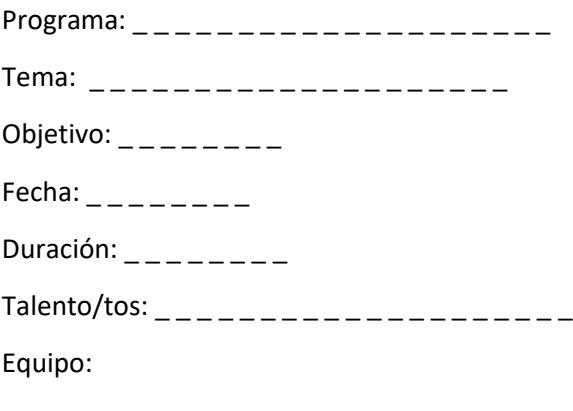

- Productor:  $\frac{1}{1}$   $\frac{1}{1}$   $\frac{1}{1}$   $\frac{1}{1}$
- $\bullet$  Guionista: \_\_\_\_\_\_\_\_
- $\bullet$  Asistente de producción: \_\_\_\_\_\_\_\_
- $\bullet$  Musicalizador: \_\_\_\_\_\_\_\_
- $\bullet$  Editor: \_ \_ \_ \_ \_ \_ \_ \_

FADE IN

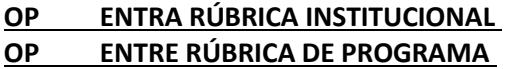

TALENTO 1:---

TALENTO 2:---

#### **OP ENTRE RÚBRICA DE PROGRAMA OP ENTRA RÚBRICA INSTITUCIONAL**

FADE OUT

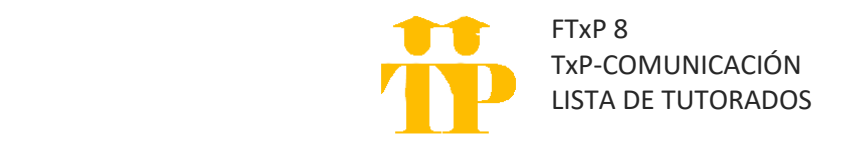

El formato de lista de tutorados corresponde a la relación de los estudiantes beneficiarios del programa de tutoría; se realizan listas por: turno, semestre a tutorar, grupo y tutorados beneficiarios.

Se solicitan los datos de: nombre y número de cuenta para constatar, en caso de así necesitarse, la veracidad de los beneficiarios; la fecha de cumpleaños, dado que en redes sociales se les realiza una mención felicitándoles; el correo electrónico como primer medio de contacto fuera de las tutorías en caso de así requerirse, se considera por situaciones extraordinarias como paros, contingencias ambientales, pandemias o situaciones que puedan impedir la tutoría presencial; y teléfono como último medio de contacto en caso de que sucedan situaciones específicas que requieran contacto inmediato entre los tutores-tutorados.

El formato se llena con los datos del programa y se aclara que no se pueden compartir o utilizar con terceros ajenos al programa de TxP.

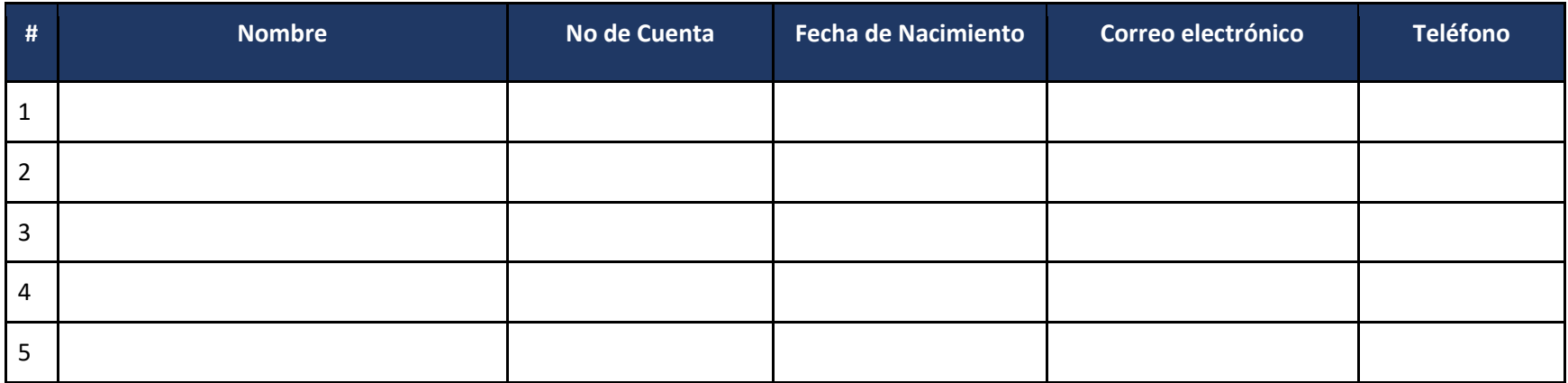

Tabla 3.18. Formato: lista de tutorados TxP (SPB, 2020)

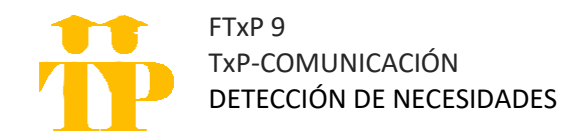

El formato de detección de necesidades corresponde al resultado de la primera evaluación de grupo para conocer las principales áreas de oportunidad de los tutorados, dudas académicas y problemas específicos que se detecten.

Se llena clasificando las necesidades que arroje la primera evaluación diagnóstica parcial de grupo; se clasifican en necesidades por terma general, dudas específicas de ese tema y el número de afectados.

De esta taba se obtienen temas tentativos para desarrollar en las sesiones libres de cronograma.

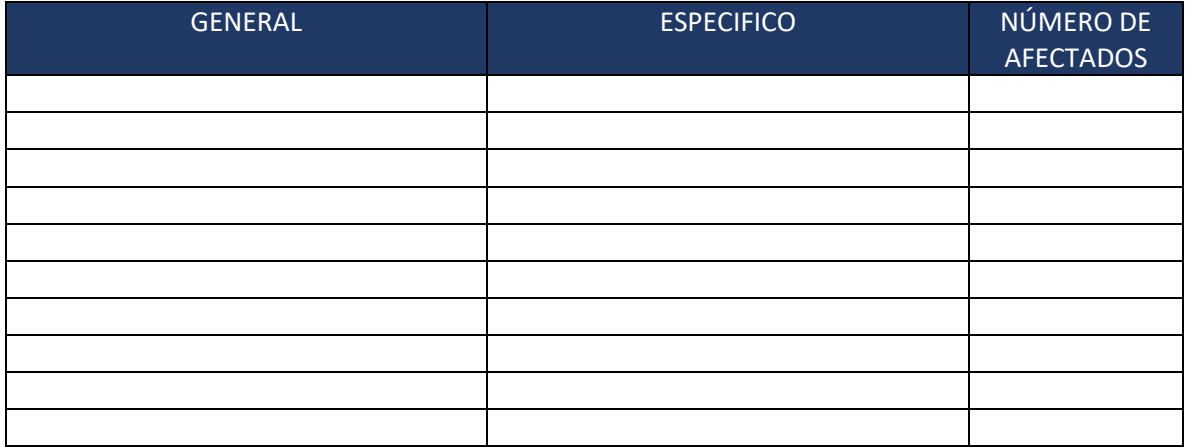

Tabla 3.19. Formato: detección de necesidades TxP (SPB, 2020)

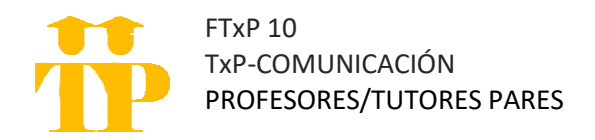

El formato a llenar corresponde a la relación entre los grupos a tutorar, los profesores tutores y los tutores pares en su acuerdo de materia en la que se darán las tutorías con los horarios y grupos correspondientes.

En primer semestre se busca que la materia sea Desarrollo del Pensamiento Crítico; para segundo semestre, Historia mundial y Contemporánea; y para tercer semestre Teoría Social, sin embargo, la materia se puede modificar siempre y cuando todos los tutores tengan la misma materia y está no sea inglés o clases prácticas en talleres.

El llenado se realiza colocando el nombre del tutor par, el nombre del profesor tutor, la materia en la que colaborarán, el horario y día acordado y el grupo.

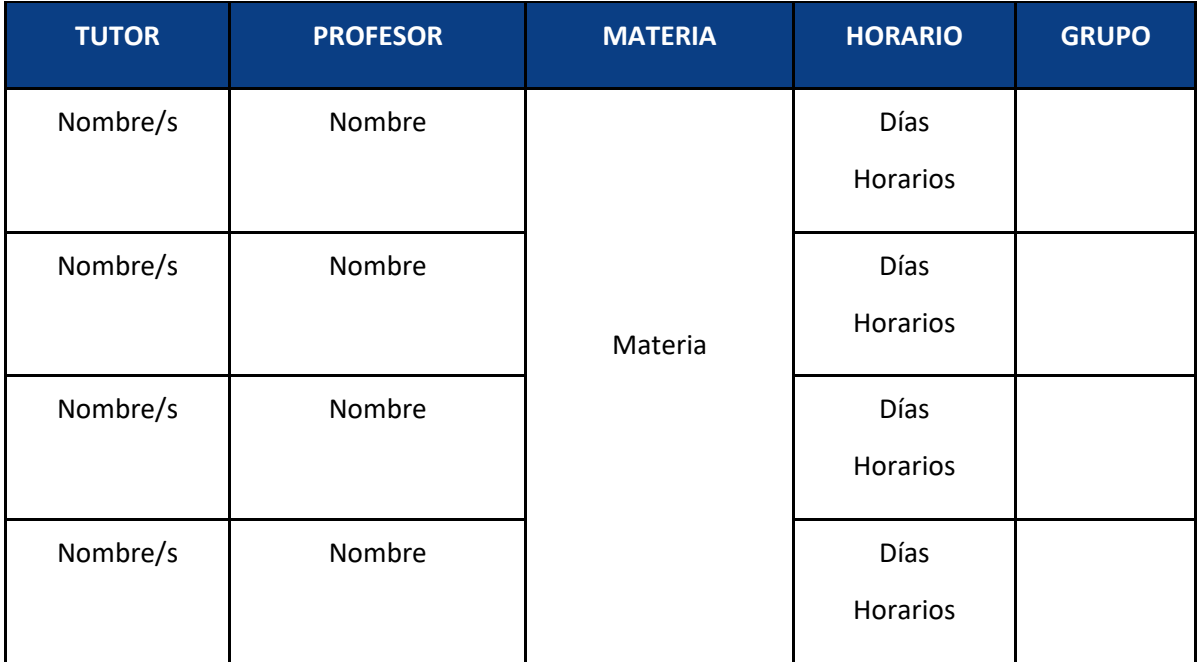

Tabla 3.20. Formato: profesores y tutores pares TxP (SPB, 2020)

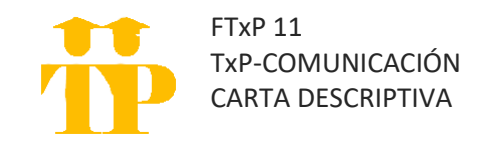

El formato de carta descriptiva corresponde a la planeación que se realiza para las sesiones de tutoría, se delimita objetivo, actividad, objetivo de la actividad, recursos documentales o didácticos, actividades del tutor y la respuesta que se espera de los tutorados y la evaluación en caso de que así se requiera.

El número de actividades será a criterio del tutor respetando un tiempo no mayor a 30min, a menos que así se solicite; el formato se debe respetar, pero queda la elección de recursos documentales o didácticos según el tutor considere.

**Proyecto Institucional**: Programa Tutorías x Pares **Sesión**: **Objetivo de la sesión**:

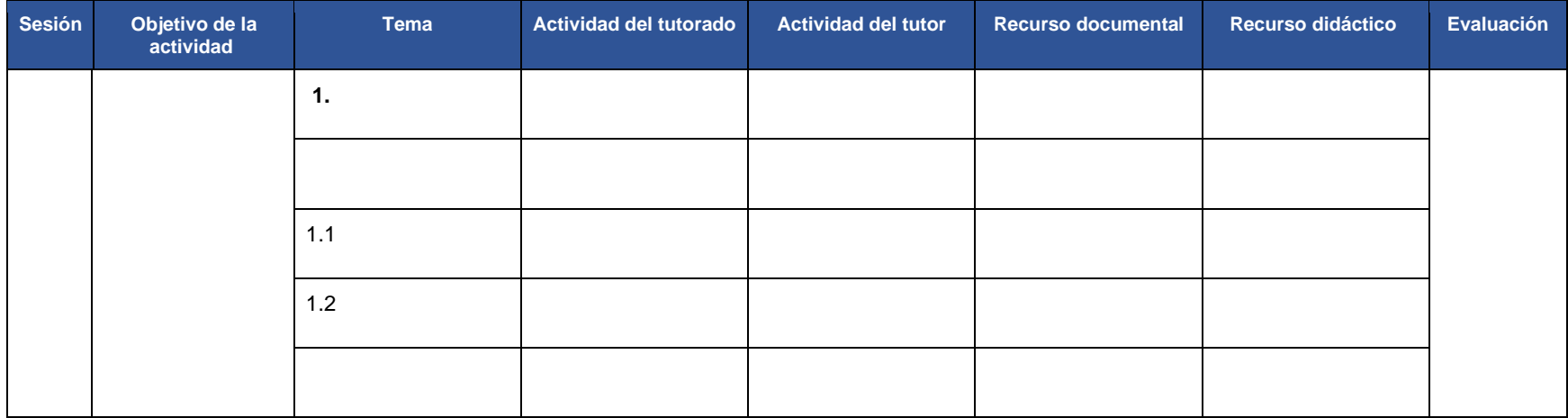

Tabla 3.21. Formato: carta descriptiva TxP (SPB, 2020)

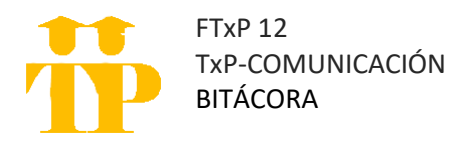

La bitácora es una forma de reportar lo acontecido durante las sesiones de tutoría, los acuerdos realizados y observaciones de los tutores para retroalimentar futuras sesiones o contenidos en redes.

Se llena al colocar lo planeado en la carta descriptiva y lo acontecido durante las sesiones.

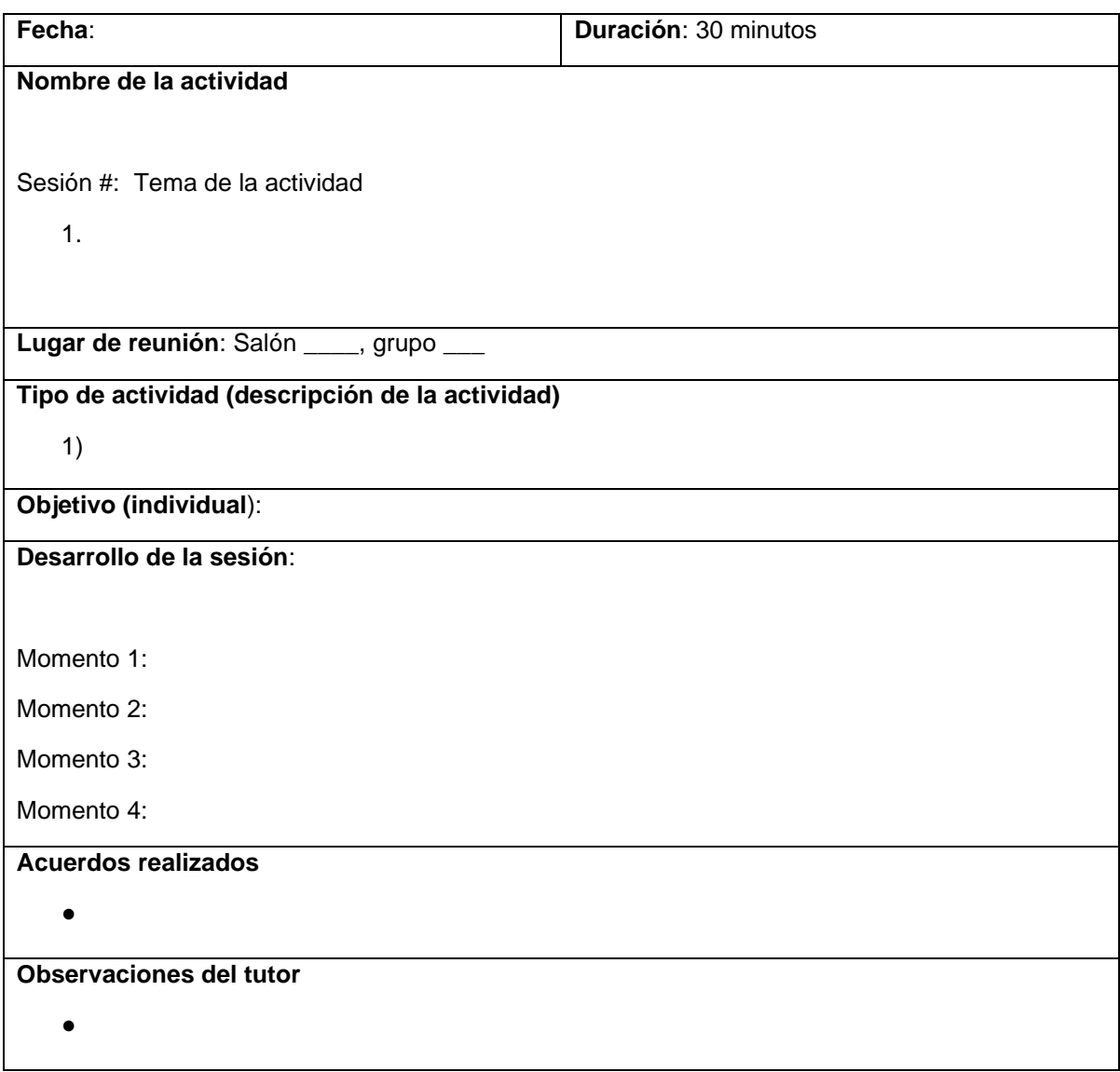

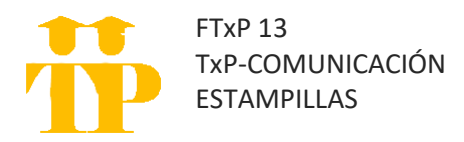

Las estampillas tienen la función de brindar a los tutorados información sobre sus tutores y sesiones de tutoría.

A continuación, se presentan dos ejemplos de estampilla para mostrar los elementos necesarios para su elaboración; se recuerda que el diseño que se decida es a criterio de los tutores.

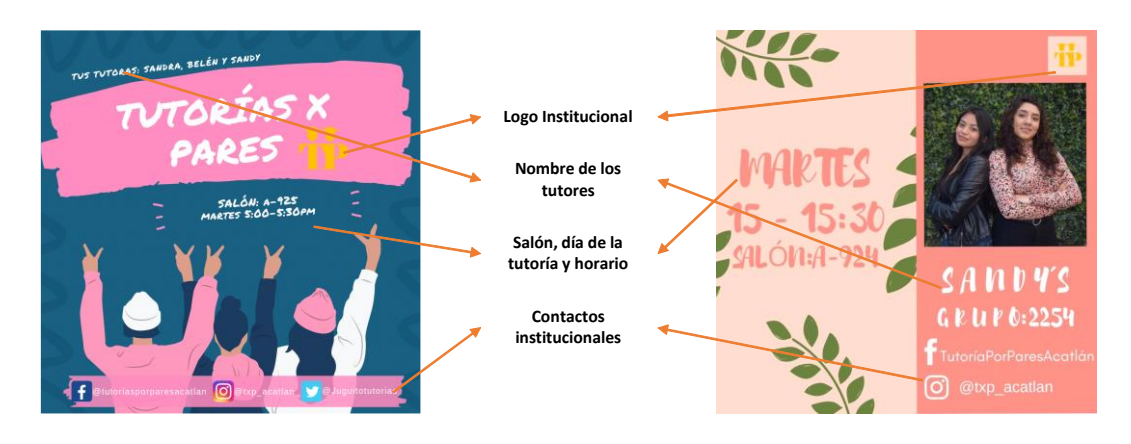

Figura 3.2. Estampillas TxP (SPB 2020)

Los elementos base son:

- Logo institucional
- Nombre de los tutores
- Salón, día de la tutoría y horario
- Contactos institucionales

Los elementos opcionales:

- Fotografía de los tutores
- Diseño de la estampilla

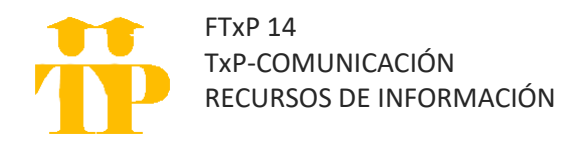

Los recursos de información que a continuación se presentan corresponden a una opción para la búsqueda de materiales para contenido, se pueden agregar más o menos fuentes según lo decida el equipo de tutores ante redes.

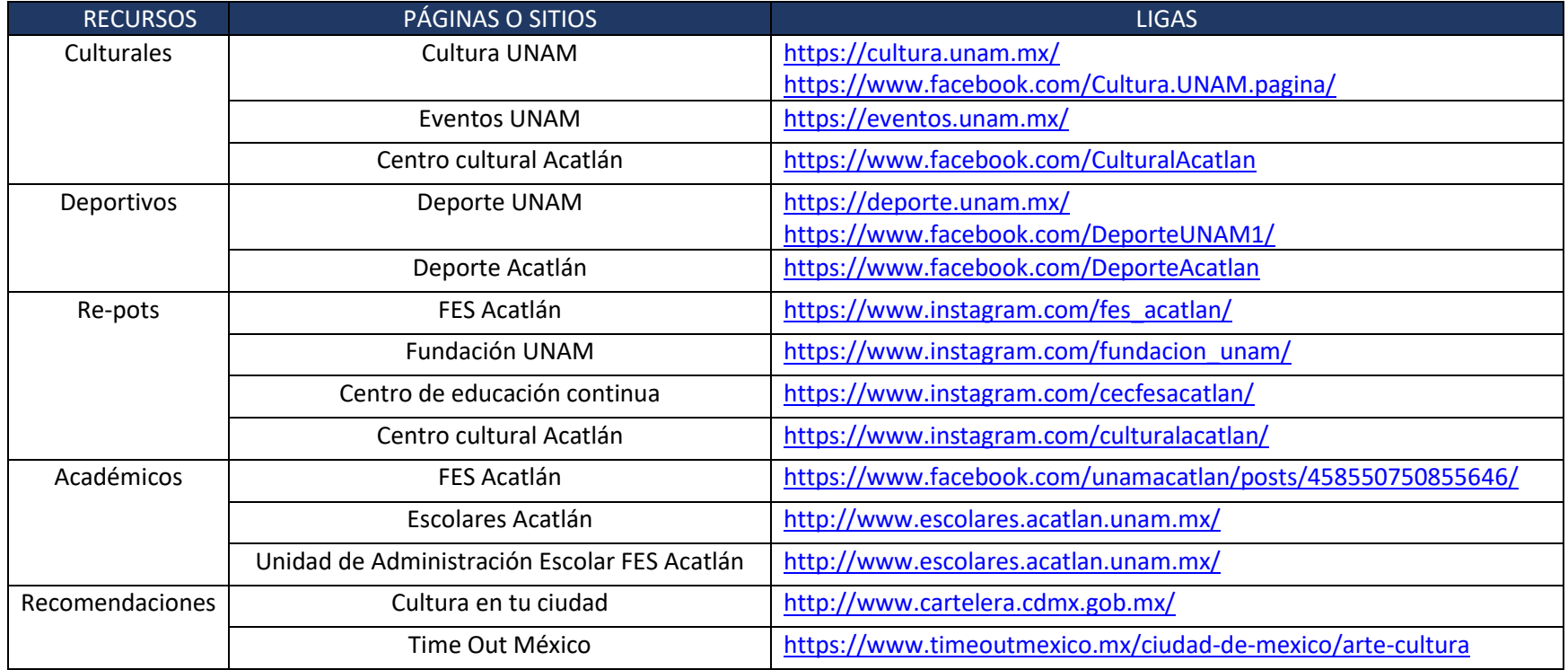

Tabla 3.23. Formato: recursos de información TxP (SPB, 2020)

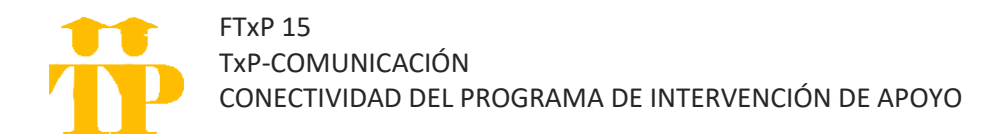

El listado que a continuación se presenta corresponde a la vinculación que usualmente solicitan los tutorados; se divide en el departamento o coordinación, los problemas específicos que se pueden canalizar y el contacto para conectar al tutorado que necesita el apoyo.

Se espera que en futuras ediciones el listado se amplíe según las necesidades que surjan a lo largo de los semestres.

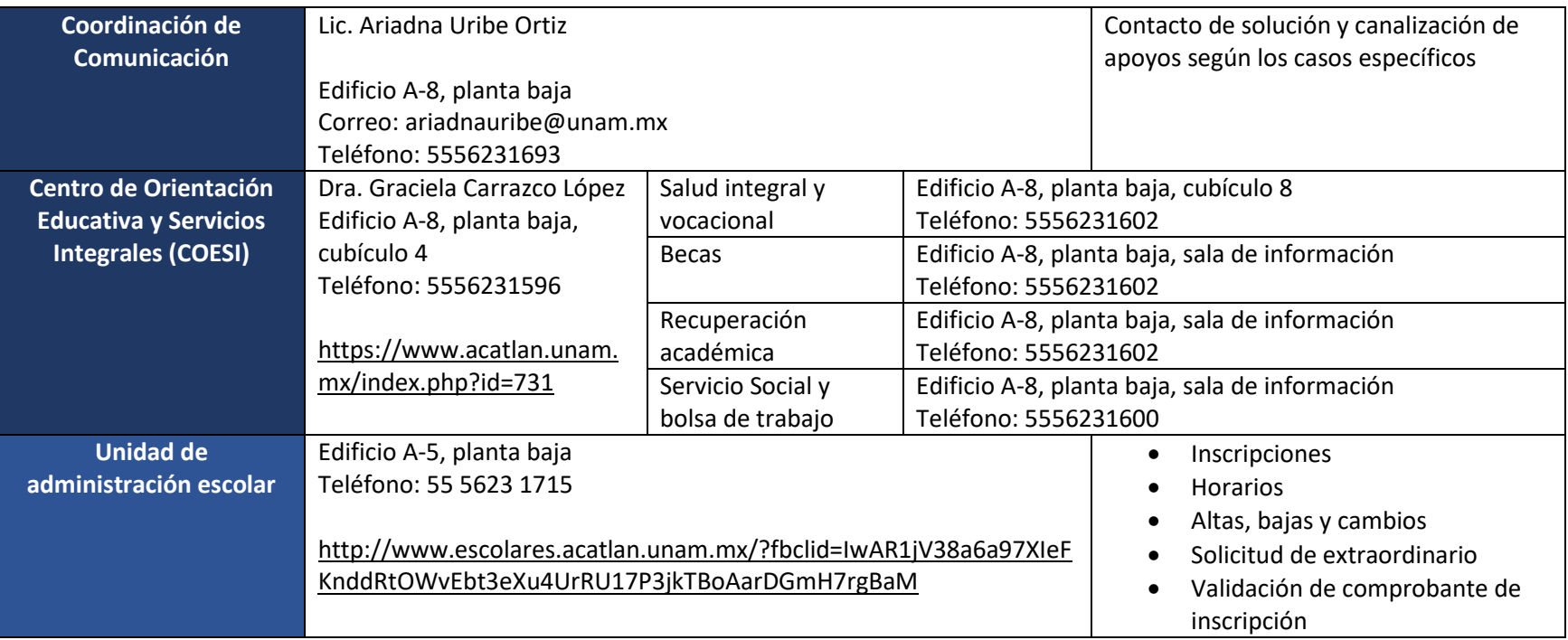

Tabla 3.24. Formato: conectividad TxP (SPB, 2020)

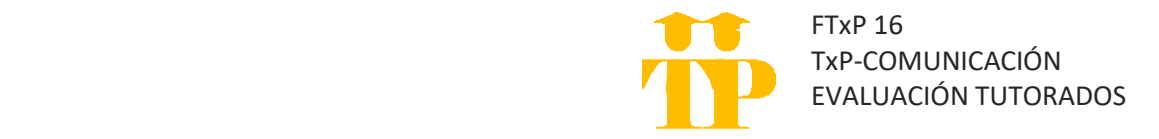

El formato de evaluación para los tutorados es el resultado de la tabla de especificaciones, donde a partir de 5 conceptos (tutor, contenidos académicos, recursos didácticos, recursos digitales y aprendizaje) resultan 64 reactivos cuantitativos y uno cualitativo para la evaluación.

A continuación, se presenta la tabla de especificaciones seguida de la evaluación que se solicita a los tutorados para la elaboración del informe final. Cabe destacar que los conceptos son fijos, pero las categorías pueden cambiar según los materiales y recursos empleados en las tutorías durante el semestre.

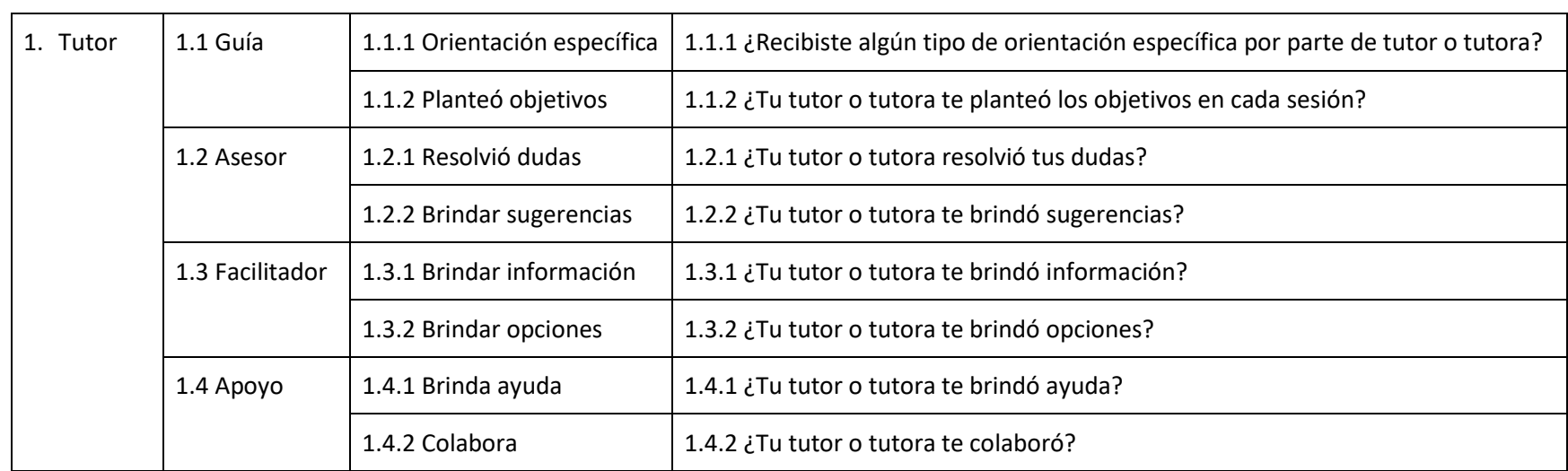

# **Tabla de especificaciones**

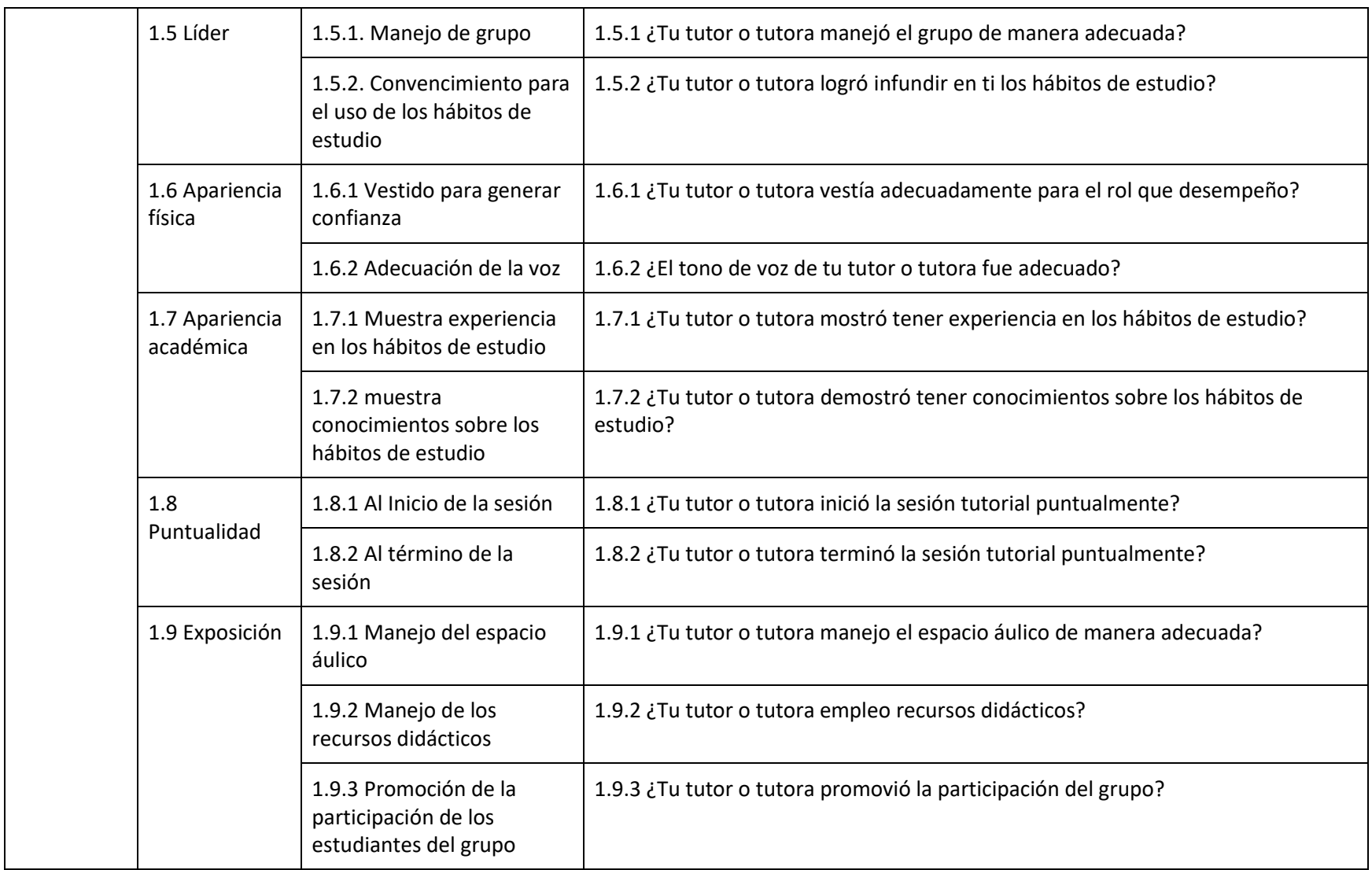

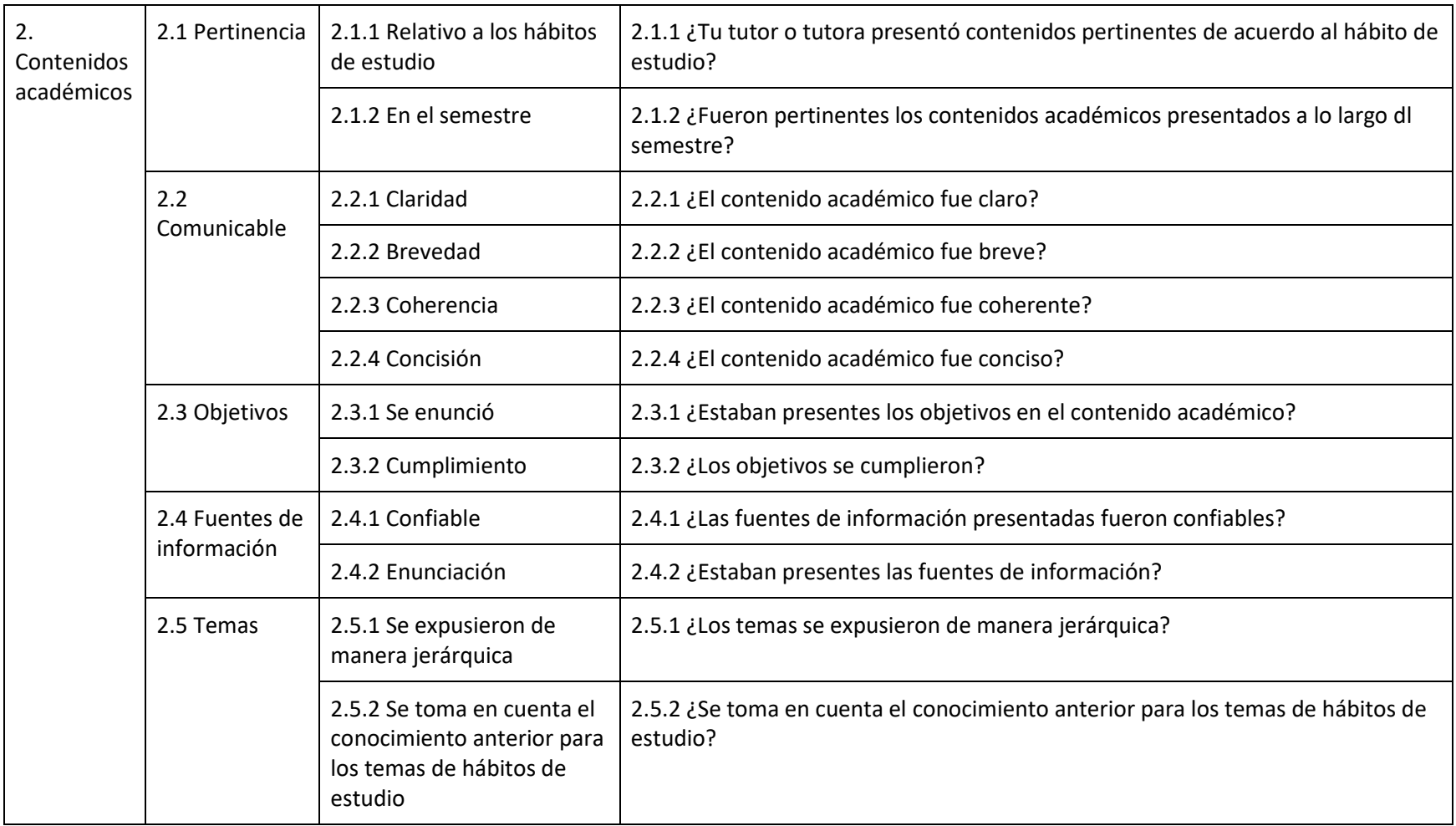

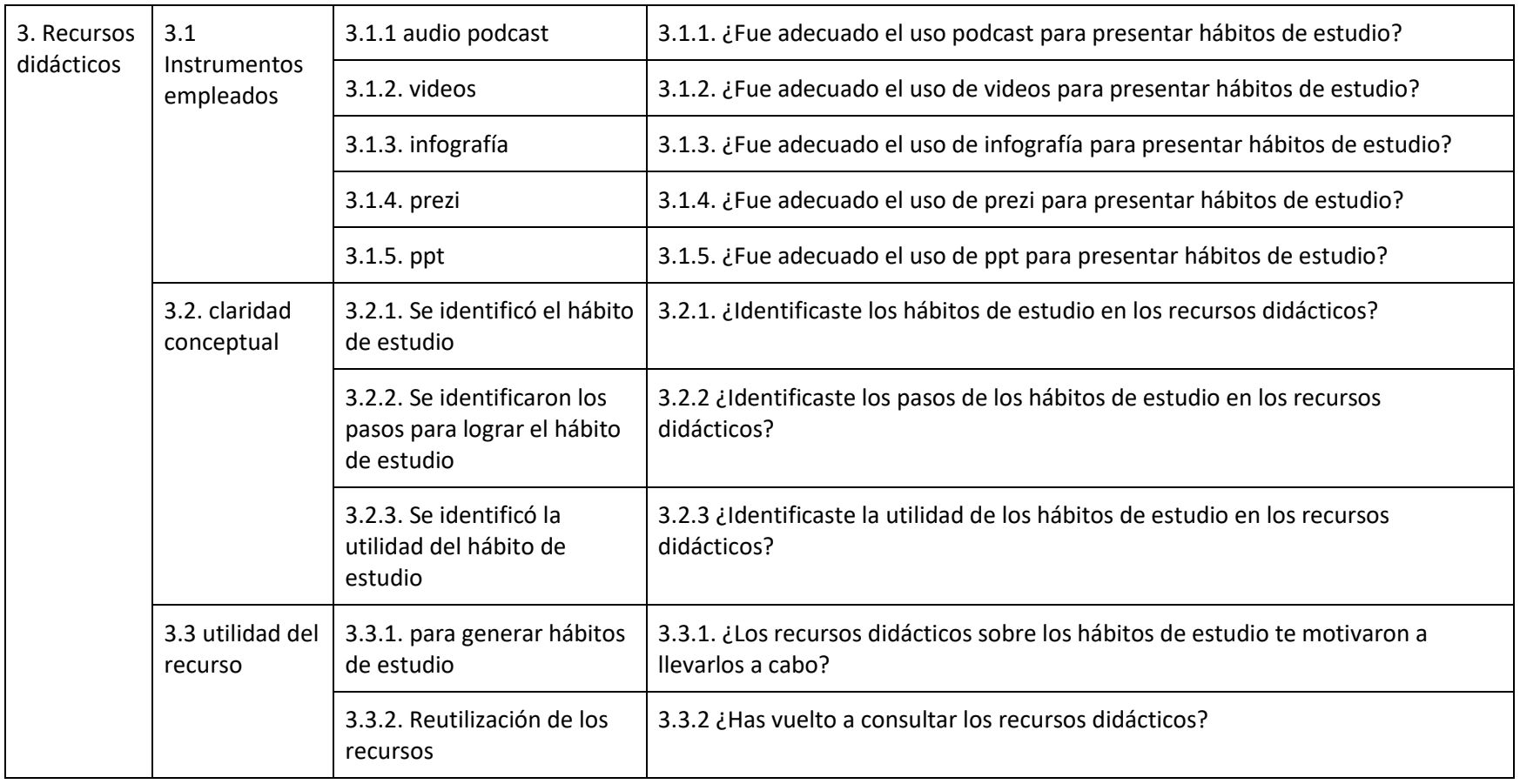

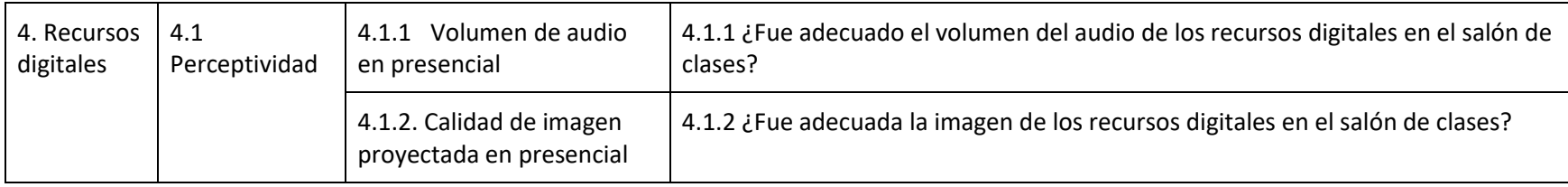

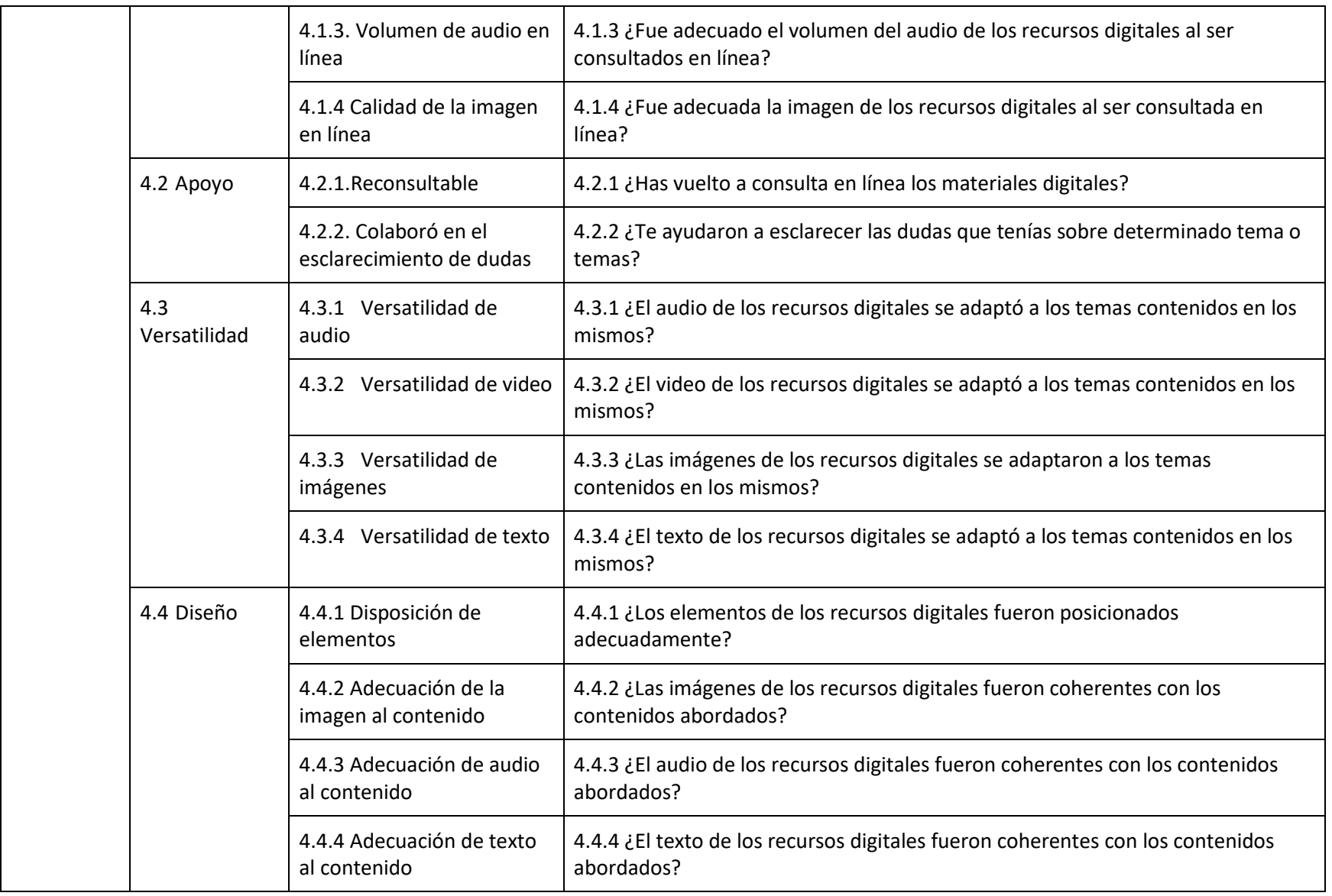
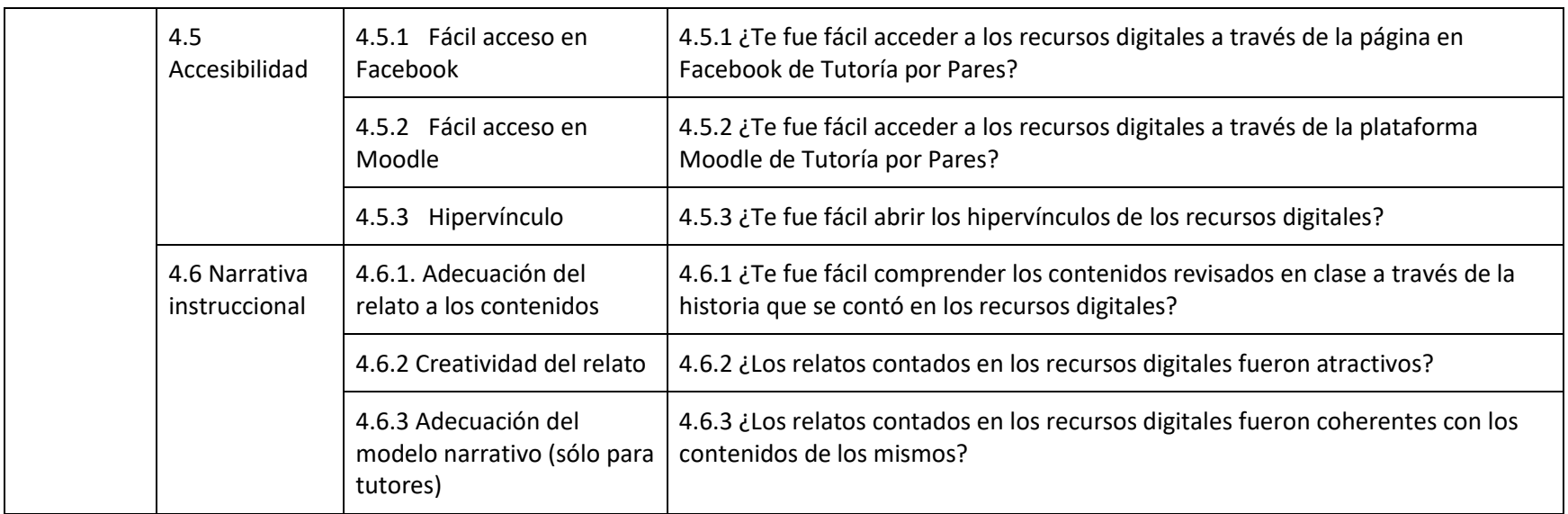

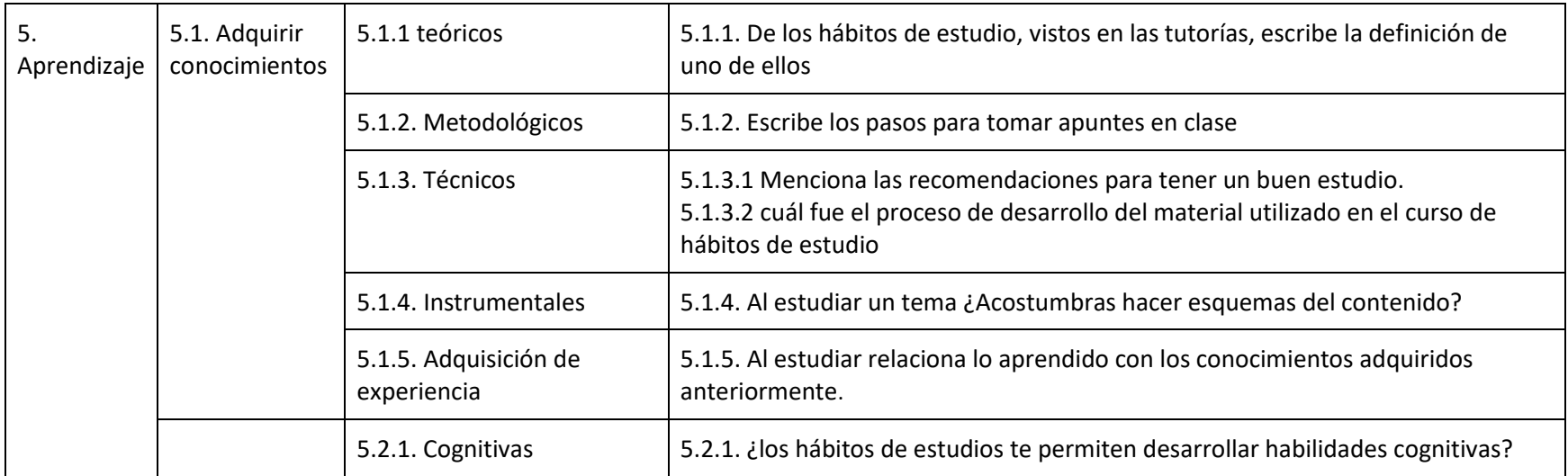

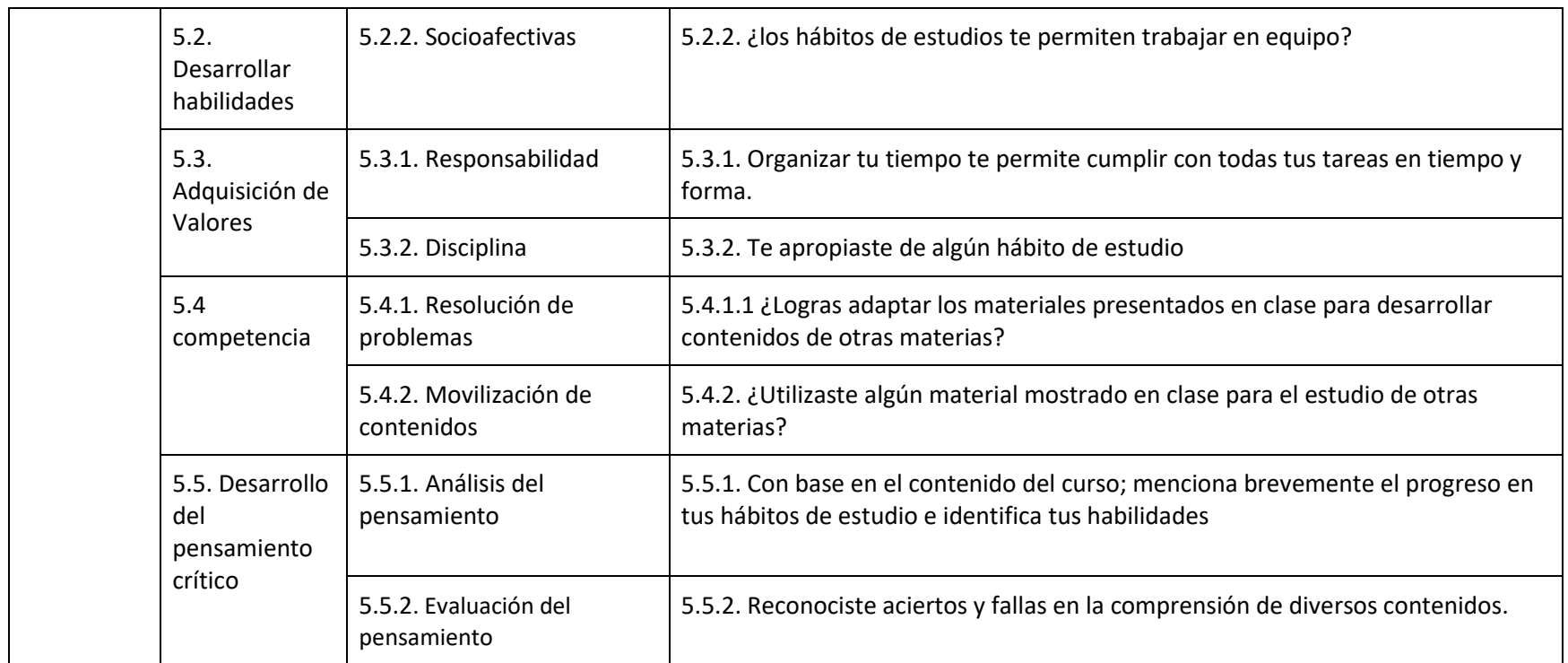

Tabla 3.25. Formato: tabla de especificaciones evaluación TxP (SPB, 2020)

### **Evaluación presentada a los tutorados**

Universidad Nacional Autónoma de México Facultad de Estudios Superiores Acatlán Licenciatura en Comunicación Plan de Tutorías por Pares

Este cuestionario tiene la finalidad de conocer el rendimiento de las tutorías realizadas por los estudiantes de noveno semestre de la carrera durante el ciclo \_\_\_\_\_\_\_.

Instrucciones: De acuerdo a tu experiencia, te pedimos contestes las siguientes preguntas conforme a las siguientes equivalencias:

1= muy mal/nada/en total desacuerdo

2=mal/poco/ desacuerdo

3= regular/ni de acuerdo ni en desacuerdo

4= bien/de acuerdo

5= muy bien/mucho/muy de acuerdo

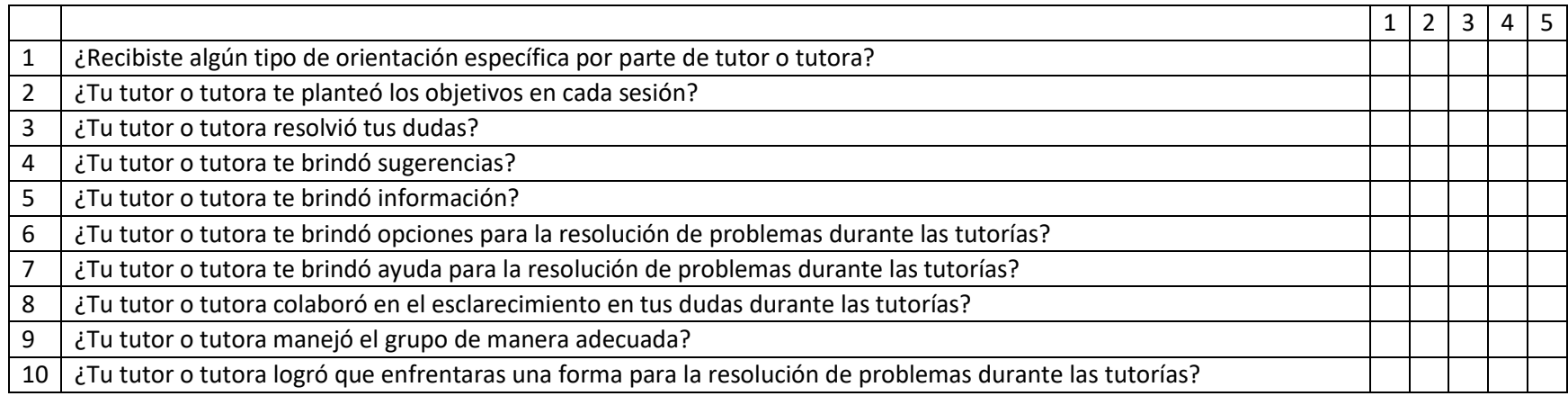

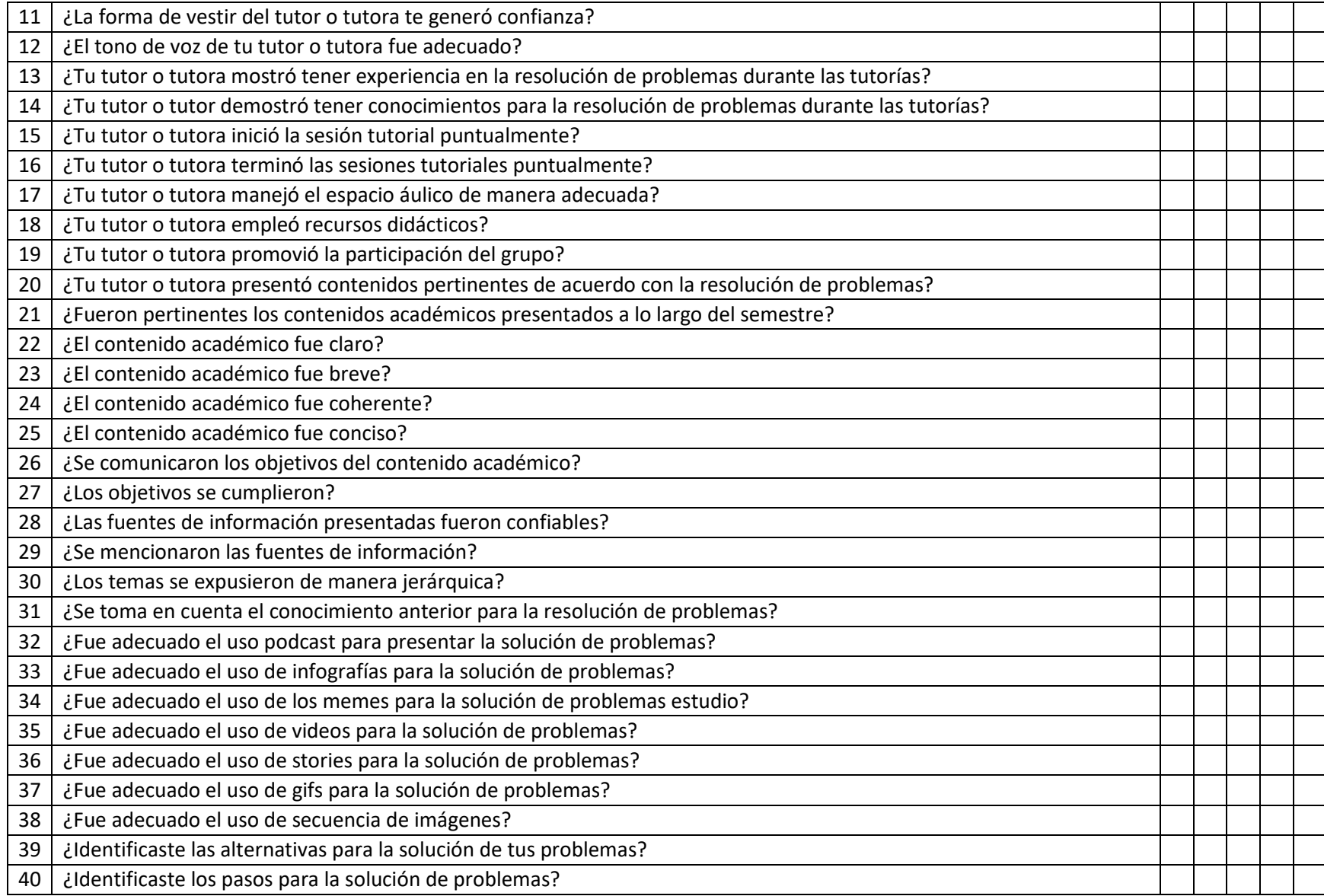

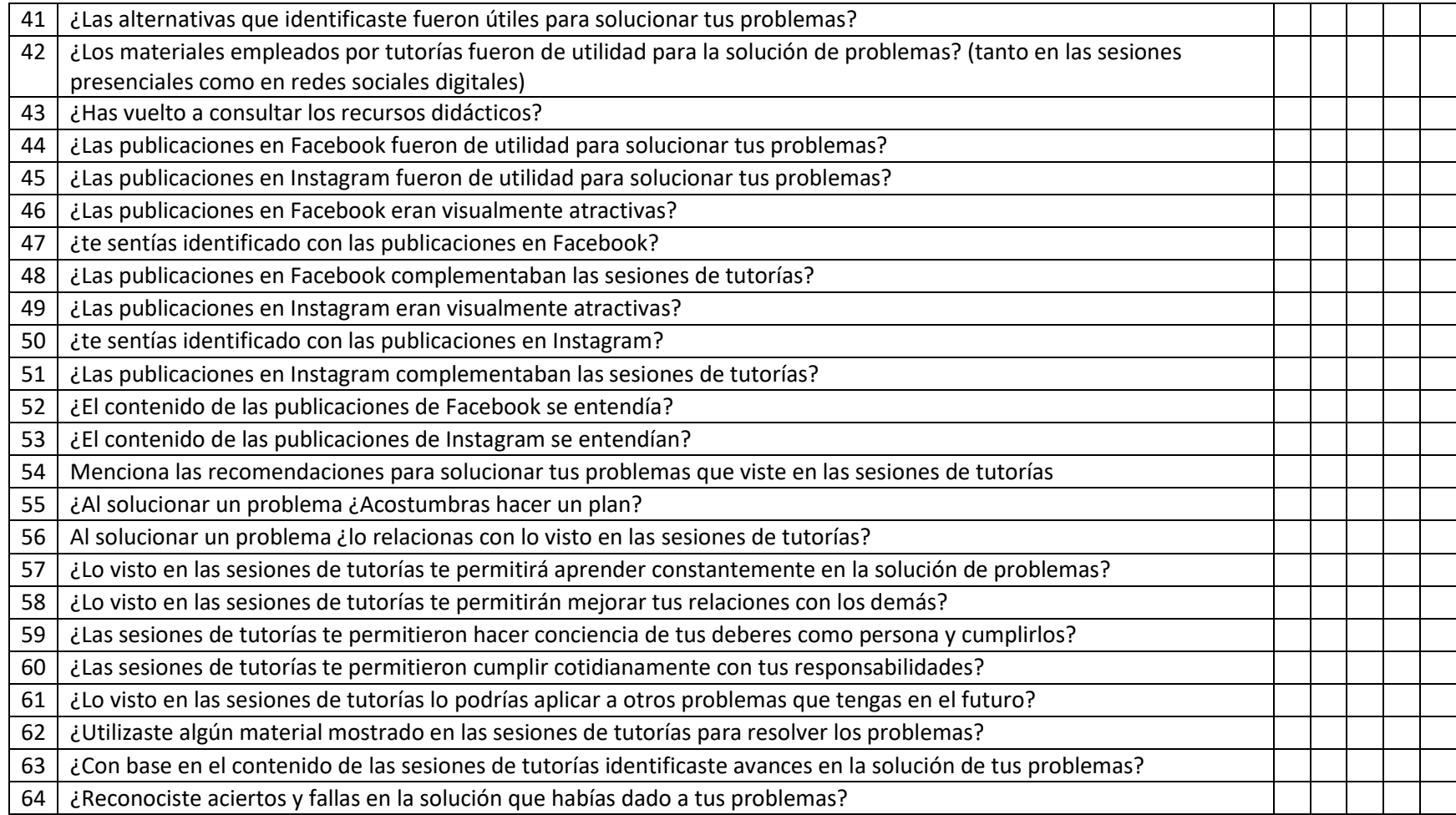

Tabla 3.26. Formato: evaluación tutorados TxP (SPB, 2020)

65. De los contenidos, vistos en las tutorías, escribe el que más recuerdes:

**Gracias** 

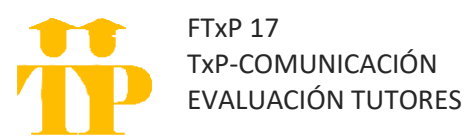

El formato de evaluación para los tutores, toma en cuenta la participación en el programa de TxP y los conocimientos adquiridos en las materias de Diseño Instruccional y Aprendizaje a Distancia para noveno semestre, como en el caso de este formato. Para octavo semestre se adapta a las materias de Comunicación Educativa y Procesos Didácticos.

El cuestionario consta de 57 reactivos cualitativos donde las respuestas se analizan para la presentación del informe final.

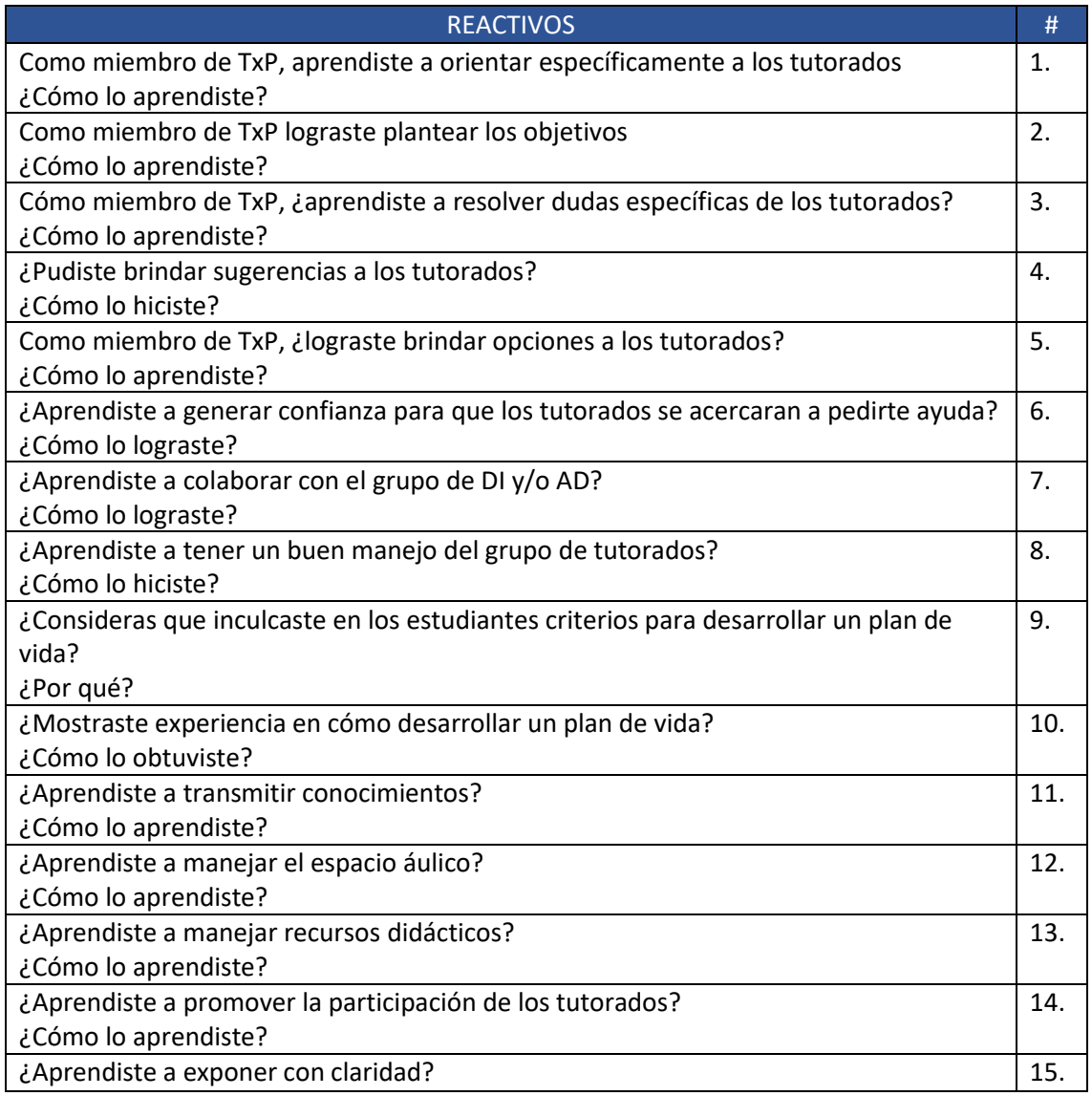

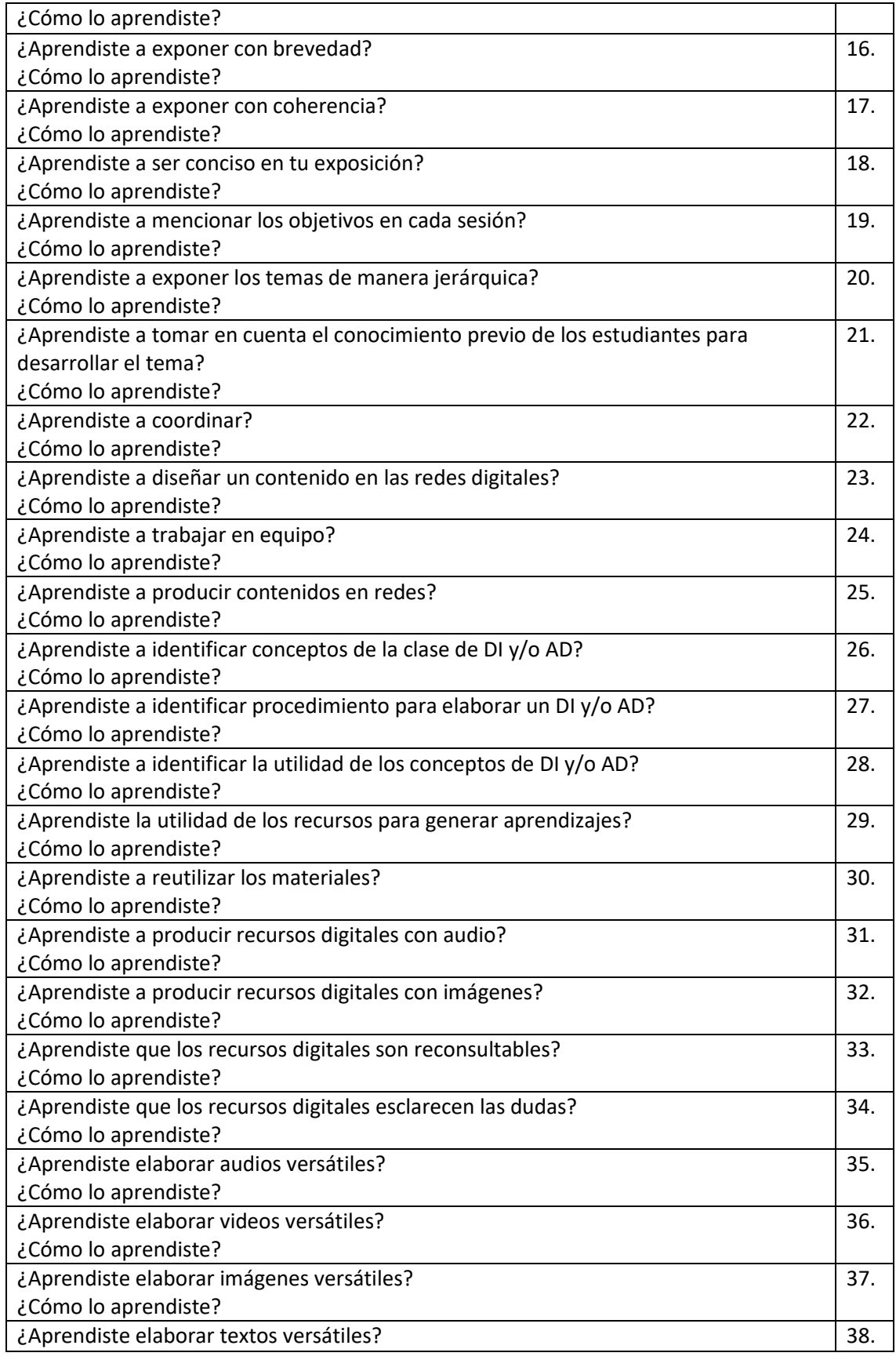

| ¿Cómo lo aprendiste?                                                                   |     |
|----------------------------------------------------------------------------------------|-----|
| ¿Aprendiste a utilizar los elementos disponibles?                                      | 39. |
| ¿Cómo lo aprendiste?                                                                   |     |
| ¿Aprendiste adecuar las imágenes al contenido?                                         | 40. |
| ¿Cómo lo aprendiste?                                                                   |     |
| ¿Aprendiste a adecuar el audio al contenido?                                           | 41. |
| ¿Cómo lo aprendiste?                                                                   |     |
| ¿Aprendiste a adecuar el texto al contenido?                                           | 42. |
| ¿Cómo lo aprendiste?                                                                   |     |
| ¿Aprendiste a adecuar el relato al contenido?                                          | 43. |
| ¿Cómo lo aprendiste?                                                                   |     |
| ¿Aprendiste a hacer un relato de manera creativa?                                      | 44. |
| ¿Cómo lo aprendiste?                                                                   |     |
| ¿Aprendiste a adecuar el modelo narrativo?                                             | 45. |
| ¿Cómo lo aprendiste?                                                                   |     |
| Escribe los 19 pasos obligatorios del diseño instruccional                             | 46. |
| ¿Cuál fue el proceso de desarrollo del material utilizado en el curso de plan de vida? | 47. |
| ¿Con qué habilidades cuentas para la estructuración y elaboración de productos         | 48. |
| educativos digitales?                                                                  |     |
| ¿Aplicas conocimientos previos a la resolución de nuevos problemas?                    | 49. |
| ¿Ejercitaste tus habilidades cognitivas para aprender?                                 | 50. |
| ¿Lograste integrar al grupo de tutorados?                                              | 51. |
| ¿Aprendiste a ser responsable?                                                         | 52. |
| ¿Cómo lo aprendiste?                                                                   |     |
| ¿Cuál es la importancia de los criterios para desarrollar un plan de vida?             | 53. |
| El miembro de TxP puede identificar las áreas que necesita mejorar en los tutorados    | 54. |
| Empleas las tecnologías de la información y de la comunicación como un medio que       | 55. |
| facilite el aprendizaje de los estudiantes.                                            |     |
| El miembro de TxP logró identificar su metacognición                                   | 56. |
| ¿Aprendiste evaluar tu pensamiento?                                                    | 57. |
| ¿Cómo lo hiciste?                                                                      |     |

Tabla 3.27. Formato: evaluación tutores TxP (SPB, 2020)

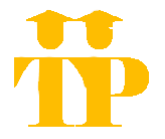

 FTxP 18 TxP-COMUNICACIÓN CRITERIOS DE ELABORACIÓN Y PRESENTACIÓN PARA EL INFORME FINAL

Los criterios de elaboración y presentación corresponden a los formatos utilizados en semestres anteriores, éstos pueden ser modificados o ajustados según las necesidades que se detecten y manejen a lo largo del semestre.

# CRITERIOS DE ELABORACIÓN PARA EL INFORME FINAL

Para la elaboración del informe final se debe considerar en la estructura los siguientes puntos; algunos apartados como logística, redes o evaluación pueden cambiar según el semestre que se maneje y las redes seleccionadas.

- 1. Portada
- 2. Introducción
- 3. Antecedentes
- 4. Desarrollo de actividades
	- 4.1. Logística de desarrollo de actividades del semestre
- 5. Contenido de redes sociales
- 6. Resumen de bitácoras y cartas descriptivas
- 7. Reporte por red sociodigital
- 8. Evaluación (tutorados/tutores)
- 9. Resultados (evaluación tutorados/tutores)
- 10. Conclusiones
- 11. Anexos
	- 11.1. Anexo 1
		- 11.1.1. Bitácoras
	- 11.2. Anexo 2
		- 11.2.1. Contenido de las redes sociodigitales seleccionadas
	- 11.3. Anexo 4
		- 11.3.1. Formato para evaluación (tutorados/tutores)
		- 11.3.2. Resultados de evaluación (tutorados/tutores)
	- 11.4. Anexo 5
		- 11.4.1. Evaluaciones diagnósticas (a tutorados)
	- 11.5. Anexo 6
		- 11.5.1. Listas de Tutorados
	- 11.6. Anexo 7
		- 11.6.1. Evidencias de las tutorías TxP

# CRITERIOS DE PRESENTACIPON PARA EL INFORME FINAL

Para la elaboración de la presentación del informe final no se tiene algún diseño fijo a seguir, únicamente se solicita que consideren los siguientes puntos:

- 1. La duración de la presentación debe ser no mayor a 30min ya que la reunión se convoca para la duración de una hora y se debe dejar tiempo para preguntas y comentarios
- 2. El diseño debe ser elaborado bajo colores institucionales y contener logo institucional.
- 3. Se debe seleccionar de uno a tres expositores como máximo
- 4. La presentación pude contener materiales adicionales como cuentos para presentar a modo de resumen ejecutivo
- 5. La presentación debe ser un reflejo del contenido del informe final, debe contener:
	- 1. Portada
	- 2. Introducción
	- 3. Antecedentes
	- 4. Desarrollo de actividades
	- 5. Contenido de redes sociales
	- 6. Resumen de bitácoras y cartas descriptivas
	- 7. Reporte por red sociodigital
	- 8. Evaluación (tutorados/tutores)
	- 9. Resultados (evaluación tutorados/tutores)
	- 10. Conclusiones

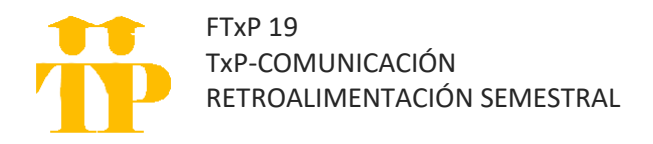

El formato que se presenta corresponde a una tabla que se llena con la retroalimentación obtenida de la presentación del informe final; se subdivide en tres tipos: de forma, contenido o presentación.

Los comentarios se colocan, analizan y discuten entre el equipo de tutores para acordar la pertinencia o no del mismo; en caso de serlo, se realiza una propuesta de mejora o ajuste para mejorar en la siguiente edición y agregar al curso para la siguiente generación de tutores.

Cabe mencionar que el formato es una opción para tener un control de las mejoras a implementar, pero puede sufrir las modificaciones necesarias que se consideren.

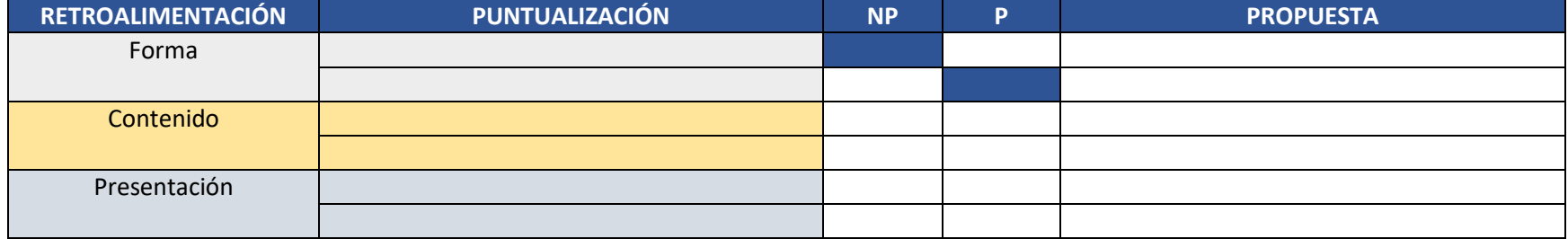

Tabla 3.28. Formato: retroalimentación semestral TxP (SPB, 2020)

\*NP: No Pertinente \*\*P: Pertinente

### **CONCLUSIONES**

El presente trabajo se planteó con el objetivo de elaborar un curso para la formación de tutores pares que forme a los estudiantes de la licenciatura en comunicación, que así lo deseen, a través de un manual y objetos de aprendizaje para que se obtenga un perfil de estudiante experto que asesore, guíe y acompañe a compañeros de semestres iniciales, y así, dar respuesta a las necesidades el Plan de Acción Tutorial (PAT) de la licenciatura en Comunicación para ampliar los beneficios para los turnos matutino y vespertino de la comunidad estudiantil.

El objetivo se cumplió ya que el curso consideró en la formación del estudiante experto: teorías educomunicativas (teorías psicopedagógicas, aprendizaje transmedia, ambientes virtuales de aprendizaje y diseño instruccional), contexto para comprender la estructura de los programas que sustentan a Tutorías por Pares (TxP), desde los principios con los que se funda el Sistema Institucional de Tutorías (SIT), el Programa Institucional de Tutoría (PIT) y los deberes específicos que realiza el PAT de Comunicación; logística para llevar a cabo los deberes de TxP como tutores ante grupo o ante redes; y las evaluaciones para retroalimentar al programa, todo ello presentado en la propuesta del plan de estudios para el curso. En el manual, se presentan materiales digitales con los que se apoyan la función como tutor, desde el formato para elaborar las sesiones o programar publicaciones hasta los formatos para realizar evaluaciones que contribuyan a la mejora del programa.

Las evidencias del logro de este objetivo son:

- a. El conjunto de teorías educomunicativas que son la base para la formación de los tutores
- b. La relación específica de las teorías educomunicativas, el contexto institucional con indicadores que dieron origen a la propuesta de curso y manual
- c. El plan de estudios para la formación de tutores pares en comunicación
- d. El manual de operación para proseguir con las actividades del plan de TxP, pero con el aporte de una visión de comunicación organizacional
- e. El procedimiento cronológico y detallado de las acciones que se deben seguir en la implantación del plan de TxP, para ambos turnos, en cada semestre
- f. Un conjunto de 19 formatos, que se han denominado anexos del manual y que se corresponden a los 19 pasos de la logística.

Esta propuesta respondió a necesidades concretas que solicitan las instancias académico administrativa del SIT, PIT y PAT de Comunicación:

- a. Atender a la población estudiantil de los tres primeros semestres de la licenciatura en ambos turnos
- b. Incorporar y capacitar a estudiantes no pertenecientes al campo de formación en Investigación y Comunicación Educativa
- c. Articular el programa de TxP con las vertientes de colaboración entre los prestadores de servicio social como las prácticas profesionales
- d. Cumplir con los requerimientos del PIT y SIT que plantea la UNAM para colaborar en la formación profesional de los universitarios.

Se considera que este curso y el respectivo manual implica la continuidad de ocho años de experiencias de varias generaciones de tutores pares, en donde se incorporaron docentes, instancias de apoyo de la FES y estudiantes de otros campos de formación. En la actualidad, las TxP son un requisito para lograr la certificación de la calidad educativa de las licenciaturas y para el cumplimiento de los criterios del PIT y SIT, que impactan en la disminución de los índices de deserción y aumento del aprovechamiento escolar, pero que en el fondo son una ayuda a mejorar la incorporación a las actividades universitarias y con ello a obtener una mejor calidad de vida.

La puesta en práctica de este curso y manual implica nuevas necesidades a cubrir por parte de la carrera, tales como: la intervención de más docentes, estudiantes e instancias administrativas y de apoyo, el trabajo colaborativo en la formación, motivación y atención de la comunidad de la carrera, así como la asignación de recursos a través de programas PAPIT.

Este trabajo sostiene y posibilita que el plan de TxP sea replicable y se instaure institucionalmente, gracias principalmente al cuidado organizacional de esta propuesta de curso y manual, es decir, al seguir una organización estable, se institucionaliza y las posibilidades de continuarse, no dependerán de las personas que sean tutores, coordinen u ocupen la jefatura de la licenciatura, de la División y del COESI.

Con la idea de que este curso y manual fueran replicables, en agosto de 2020 se impartió el "Curso de inducción a las tutorías entre pares, enfoque pedagógico, modalidad en línea", en donde participaron quince docentes encargados del enlace entre los PAT de las Divisiones con el COESI, hasta la fecha de terminación de este trabajo, la carrera de Ingeniería, utilizó los procedimientos aquí señalados y los trasladaron a las necesidades específicas de esa licenciatura. Probablemente, haya otras Divisiones que tomen como guía lo expuesto en este trabajo y necesariamente se modifiquen algunos aspectos, pero siempre con el ánimo de que los PAT sean un trabajo colaborativo, como es el trabajo de estudiante a estudiante, de tutorías por pares.

# Referencias

- Agudelo, M. (2009). Importancia del diseño instruccional en ambientes virtuales de aprendizaje. Nuevas Ideas en Informática Educativa. (5)1, pp.118 – 127 En: <http://www.tise.cl/volumen5/TISE2009/Documento15.pdf> [23 de octubre 2020].
- Alvarez de Zayas, R. M. (1997). *Hacia un currículum integral y contextualizado.* Editorial Académica. En: [http://s5422d9b8d9d2b640.jimcontent.com/download/version/1348767601/](http://s5422d9b8d9d2b640.jimcontent.com/download/version/1348767601/module/6242979854/name/Rita%20Marina%20Alvarez_Curriculum%20Integral%20y%20Contextualizado.pdf) [module/6242979854/name/Rita%20Marina%20Alvarez\\_Curriculum%20Inte](http://s5422d9b8d9d2b640.jimcontent.com/download/version/1348767601/module/6242979854/name/Rita%20Marina%20Alvarez_Curriculum%20Integral%20y%20Contextualizado.pdf) [gral%20y%20Contextualizado.pdf](http://s5422d9b8d9d2b640.jimcontent.com/download/version/1348767601/module/6242979854/name/Rita%20Marina%20Alvarez_Curriculum%20Integral%20y%20Contextualizado.pdf) [30 de junio de 2020].
- Amador, J. C. (2015). Aprendizaje transmedia en la era de la convergencia cultural interactiva. *Revista Educación Y Ciudad*, (25), 11-24. <https://doi.org/10.36737/01230425.v.n25.2013.50> [1 de octubre de 2020].
- Ausubel, D. (1963) Teoría del aprendizaje significativo. México, Trillas. En: <http://www.educainformatica.com.ar/docentes/tuarticulo/educacion/> ausubel/index.html [13 de julio de 2020].
- Bejar, L. H. (2018). La Tutoría como instrumento esencial para desarrollo personal, comunitario, social y el aprendizaje intelectual de los/as estudiantes de nivel superior, de manera integrada e integradora a la vida. *Universidad y Sociedad*, 10(1), pp.52-58. En: <http://rus.ucf.edu.cu/index.php/rus> [25 de octubre 2020].
- Campos Muñiz, Victoria (2003)*. Lev Semionovich Vygotsky (1896-1934) Entorno histórico y contribuciones a la teoría educativa.* [Tesina de licenciatura, UNAM]. Dirección General de Bibliotecas y Servicios Digitales de Información-UNAM. [29 de septiembre de 2020].
- Chehaybar y Kury, Et. Al. (2011) Tutoría en educación superior: una revisión analítica de la literatura. Revista de la Educación Superior Vol. XL (1), No. 157, pp. 189-209. En: [http://www.scielo.org.mx/pdf/resu/v40n157/v40n157a9.pdf \[25](http://www.scielo.org.mx/pdf/resu/v40n157/v40n157a9.pdf%20%5b25) de octubre de 2020].
- De Rosa, Pablo Alberto (2018) Enfoque psicoeducativo de Vigotsky y su relación con el interaccionismo simbólico: Aplicación a los procesos educativos y de responsabilidad penal juvenil. *Propósitos y Representaciones*, 6(2), pp 631- 669. En: [http://eds.a.ebscohost.com/eds/pdfviewer/pdfviewer?vid=11&sid=ea72614a-](http://eds.a.ebscohost.com/eds/pdfviewer/pdfviewer?vid=11&sid=ea72614a-9180-47b8-8940-a00b0a38f26d%40sessionmgr4006)[9180-47b8-8940-a00b0a38f26d%40sessionmgr4006](http://eds.a.ebscohost.com/eds/pdfviewer/pdfviewer?vid=11&sid=ea72614a-9180-47b8-8940-a00b0a38f26d%40sessionmgr4006) [29 de septiembre de 2020].
- Dillenbourg, P.; Schneider, D. y Synteta, P. (2002). Virtual Learning Environments. Actas de la 3ª Conferencia Helénica "Tecnologías de la información y la

comunicación en la educación", p.p 1-18 En: [https://telearn.archives](https://telearn.archives-ouvertes.fr/hal-00190701/document)[ouvertes.fr/hal-00190701/document](https://telearn.archives-ouvertes.fr/hal-00190701/document) [22 de octubre 2020].

- División de Humanidades. Licenciatura en Comunicación. (2020). Plan De Acción Tutorial 2020. En:<https://tutoria.unam.mx/es/planes-de-accion-tutorial-2020> [31 de octubre 2020].
- Domínguez Pérez, Laura et al. (2018) Diseño instruccional para el desarrollo de contenidos educativos digitales para teléfonos inteligentes. Apertura (12) 2, p.1 En: [http://www.scielo.org.mx/scielo.php?script=sci\\_arttext&pid=S1665-](http://www.scielo.org.mx/scielo.php?script=sci_arttext&pid=S1665-61802018000200080&lng=es&tlng=es) [61802018000200080&lng=es&tlng=es](http://www.scielo.org.mx/scielo.php?script=sci_arttext&pid=S1665-61802018000200080&lng=es&tlng=es) [23 de octubre 2020].
- Ferreyra, H., & Pedrazzi, G. (2007). *Teorías y Enfoques psicoeducativos del aprendizaje.* Buenos Aires: Noveduc. [29 de septiembre de 2020].
- FES Acatlán (2020) Historia de la FES Acatlán. En: <https://www.acatlan.unam.mx/index.php?id=13> [31 de octubre 2020].
- *Gobierno de México (2019) #AGNRecuerda la apertura de la Real y Pontificia Universidad de México.* [31 de octubre de 2020].
- *Herrera Zamoran, B. R. (2019). Diseño de un plan de acción tutorial para la formación integral del estudiante [Diapositivas de PowerPoint]. En: [file:///D:/Titulación/tutorías/CURSO%20DE%20TUTORÍAS%20ENERO%20](file:///D:/Titulación/tutorías/CURSO%20DE%20TUTORÍAS%20ENERO%202019/PAT-Acatlán2019%20(3).pdf) [2019/PAT-Acatlán2019%20\(3\).pdf.](file:///D:/Titulación/tutorías/CURSO%20DE%20TUTORÍAS%20ENERO%202019/PAT-Acatlán2019%20(3).pdf)* [31 de octubre de 2020].
- Jiménez Ríos, Edith. (2002). La participación de los académicos en el diseño curricular de planes y programas de estudio en la UNAM. *Perfiles educativos, 24* (96), 89. <http://www.scielo.org.mx/pdf/peredu/v24n96/v24n96a5.pdf> [29 de

septiembre de 2020].

- Lucci, Marcos A. (2006). La propuesta de Vygotsky: la psicología socio-histórica. En Profesorado: *Revista de currículum y formación del profesorado*, 10 (2) pp. 1-10 En: https://recyt.fecyt.es/index.php/profesorado/article/ view/42085/24047 [29 de septiembre de 2020].
- Luy-Montejo, Carlos (2019) El Aprendizaje Basado en Problemas (ABP) en el desarrollo de la inteligencia emocional de estudiantes universitarios*. Propósitos y Representaciones.* (7)2, p.p 353 – 383. En: <http://dx.doi.org/10.20511/pyr2019.v7n2.288> [1 de octubre de 2020].
- Marga, R. (2018) Educación transmedia. En: [https://telos.fundaciontelefonica.com/educacion-transmedia-congreso](https://telos.fundaciontelefonica.com/educacion-transmedia-congreso-comunica2-ejemplo-de-innovacion-docente/-)[comunica2-ejemplo-de-innovacion-docente/-](https://telos.fundaciontelefonica.com/educacion-transmedia-congreso-comunica2-ejemplo-de-innovacion-docente/-) [5 de octubre de 2020].
- Marra, R., Jonassen, D. H., Palmer, B. & Luft, S. (2014). Why problem- based learning works: Theoretical foundations. Journal on Excellence in College Teaching, 25(3-4), 221-238. En: [https://www.albany.edu/cee/assets/Why\\_Problembased\\_learning\\_works.pdf](https://www.albany.edu/cee/assets/Why_Problembased_learning_works.pdf) [1 de octubre de 2020].
- Matienzo, R. (2020). Evolución de la teoría del aprendizaje significativo y su aplicación en la educación superior. *Dialektika: Revista De Investigación Filosófica Y Teoría Social*, 2(3), 17-26. En: [https://journal.dialektika.org/ojs/index.php/logos/article/view/15 \[25](https://journal.dialektika.org/ojs/index.php/logos/article/view/15%20%5b25) de septiembre de 2020].
- Miranda Díaz, G.A (2004) De los ambientes virtuales de aprendizaje a las comunidades de aprendizaje en línea. Revista Digital Universitaria (5)10, pp.1-15 En: [http://www.revista.unam.mx/vol.5/num10/art62/nov\\_art62.pdf](http://www.revista.unam.mx/vol.5/num10/art62/nov_art62.pdf%20%5b22)  [\[22](http://www.revista.unam.mx/vol.5/num10/art62/nov_art62.pdf%20%5b22) de octubre 2020].
- Molina Aviles, M. (2004). La tutoría. Una estrategia para mejorar la calidad de la educación superior. *Universidades*, (28)1, pp.35-30. En: <https://www.redalyc.org/articulo.oa?id=37302805> [25 de octubre 2020].
- Molina Ortiz, José A. et al. (2003) Aprendizaje basado en problemas: una alternativa al método tradicional. *Revista de la Red Estatal de Docencia Universitaria.* (3) 2 p.p 80-85. En: [https://redined.mecd.gob.es/xmlui/bitstream/handle/11162/91288/00820113](https://redined.mecd.gob.es/xmlui/bitstream/handle/11162/91288/00820113000426.pdf?sequence=1&isAllowed=y) [000426.pdf?sequence=1&isAllowed=y](https://redined.mecd.gob.es/xmlui/bitstream/handle/11162/91288/00820113000426.pdf?sequence=1&isAllowed=y) [1 de octubre de 2020].
- Moreira, Y. et al. (2019) La tutoría como vía de orientación: concepciones teóricas y experiencias prácticas. ROCA. Revista científico-educacional de la provincia Granma, (15)4, pp.179-190. En: <https://revistas.udg.co.cu/index.php/roca/article/view/941/1806> [25 de octubre 2020].
- Rodríguez, C. (2014) Metodologías de enseñanza para un aprendizaje significativo de la histología. *Revista digital Universitaria*. vol.15, No.11. En: <http://www.revista.unam.mx/vol.15/num11/art90/> [13 de julo de 2020].
- Saldaña Zamora, María Elena. (2012). *Una propuesta para elaborar un diseño curricular para las carreras de comunicación: Teoría y ejemplificación.*  [Tesina de licenciatura, UNAM]. Dirección General de Bibliotecas y Servicios Digitales de Información-UNAM. [30 de junio de 2020].
- Sánchez Ramos, Eugenia. (2012). El concepto diseño en el taller de diseño: reflexiones teóricas. *Revista digital de diseño gráfico. En:*  [http://www.apps.buap.mx/ojs3/index.php/insigne/article/viewFile/1408/1026](http://www.apps.buap.mx/ojs3/index.php/insigne/article/viewFile/1408/1026%20%5b30)  [\[30](http://www.apps.buap.mx/ojs3/index.php/insigne/article/viewFile/1408/1026%20%5b30) de junio de 2020].
- Torres Lima, H. J. (2020) Aprendizaje transmedia. Apuntes de clase. México, UNAM, FES Acatlán. Sin publicar.
- UCA. (2013). Proyecto curricular. Nicaragua. En: [https://www.uca.edu.ni/images/pdf/visor/politicas-normativas/proyecto](https://www.uca.edu.ni/images/pdf/visor/politicas-normativas/proyecto-curricular.pdf)[curricular.pdf](https://www.uca.edu.ni/images/pdf/visor/politicas-normativas/proyecto-curricular.pdf) [6 de julio de 2020).
- UNAM (2010) *Normas operativas.* México, Consejo Académicos de las Humanidades y de las Artes. En:

[https://www.posgrado.unam.mx/urbanismo/Doc/NORMAS%20OPERATIVA](https://www.posgrado.unam.mx/urbanismo/Doc/NORMAS%20OPERATIVAS%20pp.pdf) [S%20pp.pdf](https://www.posgrado.unam.mx/urbanismo/Doc/NORMAS%20OPERATIVAS%20pp.pdf) [6 de julio de 2020].

- UNAM (2020) Acerca de la UNAM. En: [https://www.unam.mx/acerca-de-la-unam-](https://www.unam.mx/acerca-de-la-unam-%20%5b31) [\[31](https://www.unam.mx/acerca-de-la-unam-%20%5b31) de octubre de 2020].
- UNIVERSIA (2020) Universidad Nacional Autónoma de México. En: [https://www.universia.net/mx/universidades/universidad-nacional-autonoma](https://www.universia.net/mx/universidades/universidad-nacional-autonoma-mexico.01183.html%20%5b31)[mexico.01183.html \[31](https://www.universia.net/mx/universidades/universidad-nacional-autonoma-mexico.01183.html%20%5b31) de octubre de 2020].
- Valencia Vallejo. N.G (2014) Los ambientes virtuales de aprendizaje: una revisión de publicaciones entre 2003 y 2013, desde la perspectiva de la pedagogía basada en la evidencia. *Revista Colombiana de Educación.* (66)1, p.p73-102. En:

<https://revistas.pedagogica.edu.co/index.php/RCE/article/view/2588/2428> [22 de octubre 2020].

- Vygotsky, L.S. (1996). *A formação social da mente: o desenvolvimento dos processos psicológicos superiores.* 5.ed. São Paulo: Martins Fontes. [29 de septiembre de 2020].
- Vygotsky, L.S. et al. (1988). *Linguagem, desenvolvimento e aprendizagem*. São Paulo: Ícone. [29 de septiembre de 2020].
- Yukavetsky, GJ (2003) La elaboración de un módulo instruccional. Universidad de Puerto Rico en Humacao. pp.1-6 [23 de octubre 2020].

# ANEXOS

Anexo 1.

Objetos de aprendizaje empleados en el curso de inducción a las tutorías entre pares: enfoque pedagógico. Modalidad en línea. 3 y 5 de agosto de 2020 (versión electrónica en USB adjunto)

# Anexo 2.

Constancia del curso de inducción a las tutorías entre pares: enfoque pedagógico. Modalidad en línea (versión electrónica en USB adjunto)

Anexo 3.

Objetos de aprendizaje empleados en la ponencia del Encuentro Interfacultades de Investigadores. 16 de octubre de 2020 (versión electrónica en USB adjunto)

Anexo 4.

Constancia de ponencia del Encuentro Interfacultades de Investigadores (versión electrónica en USB adjunto)